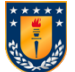

# **Apuntes Sistemas de Control - 547 353 - 543 244**

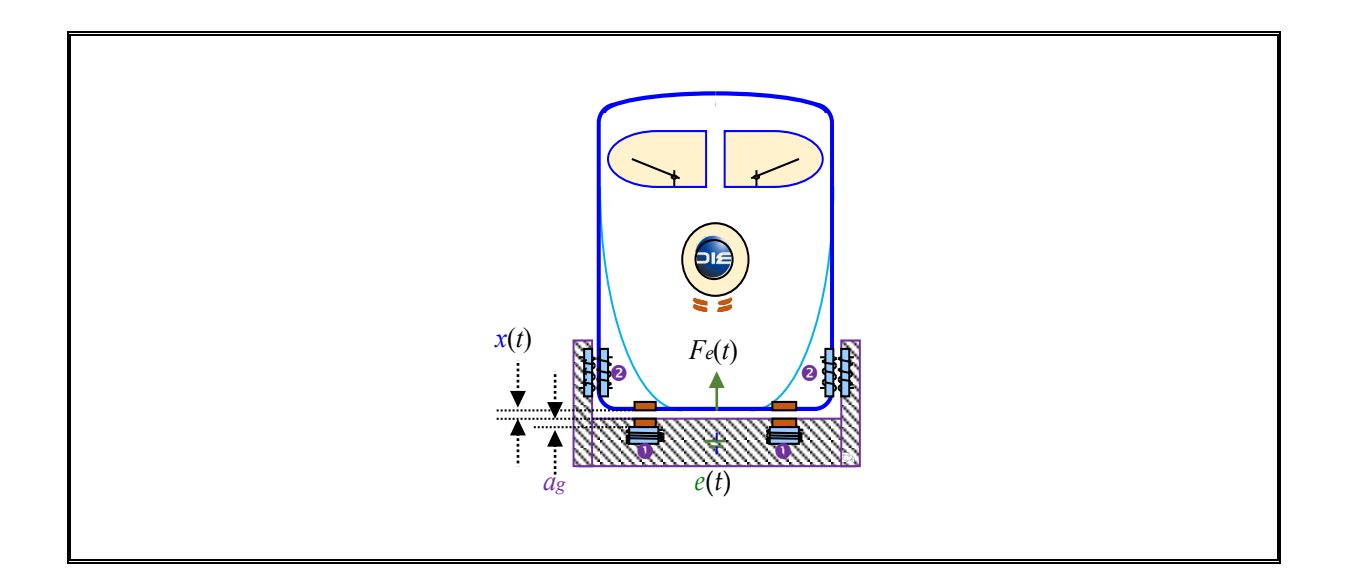

*23er edición*

Ó *Prof. José R. Espinoza C.*

Enero 2024

## Tabla de contenidos

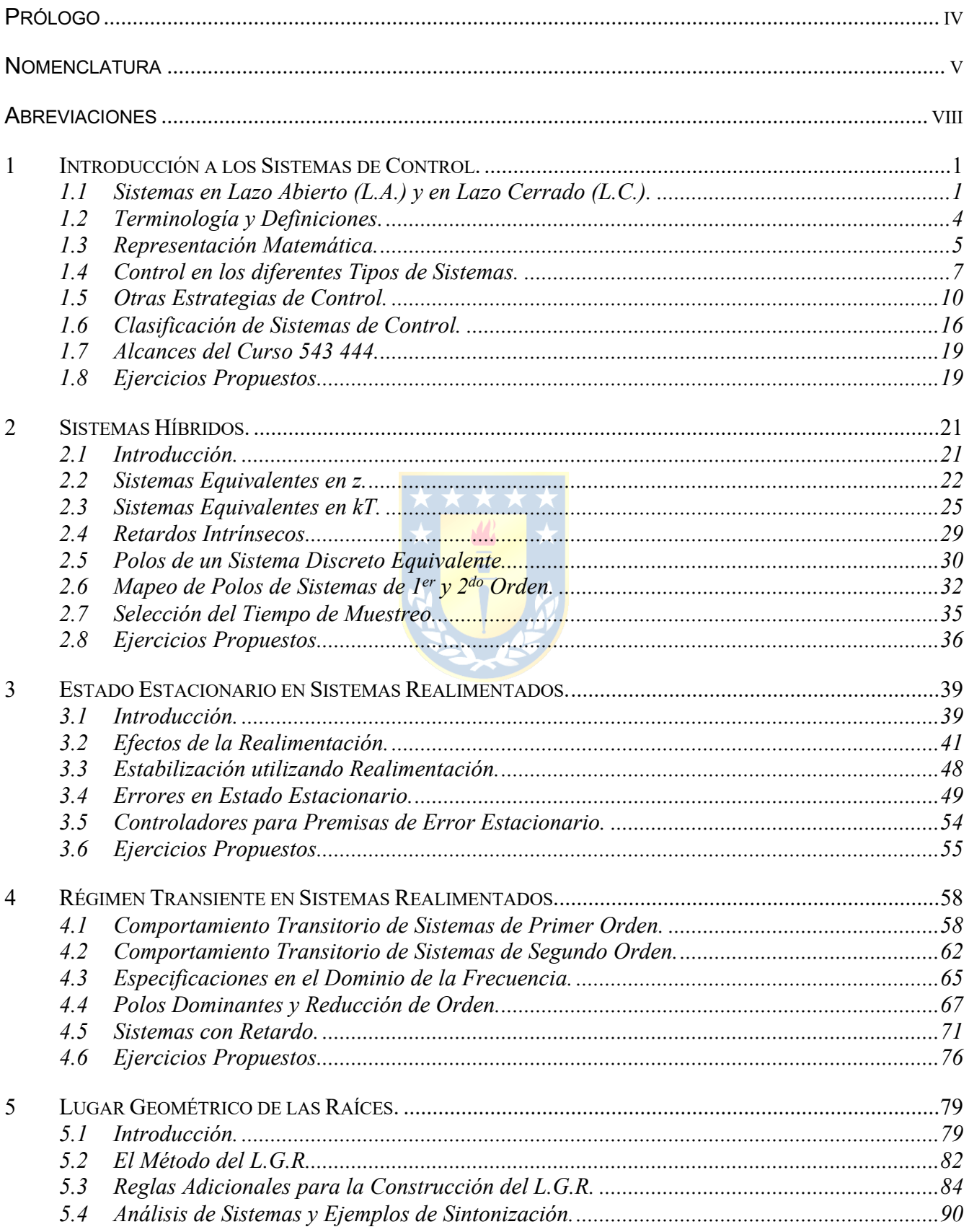

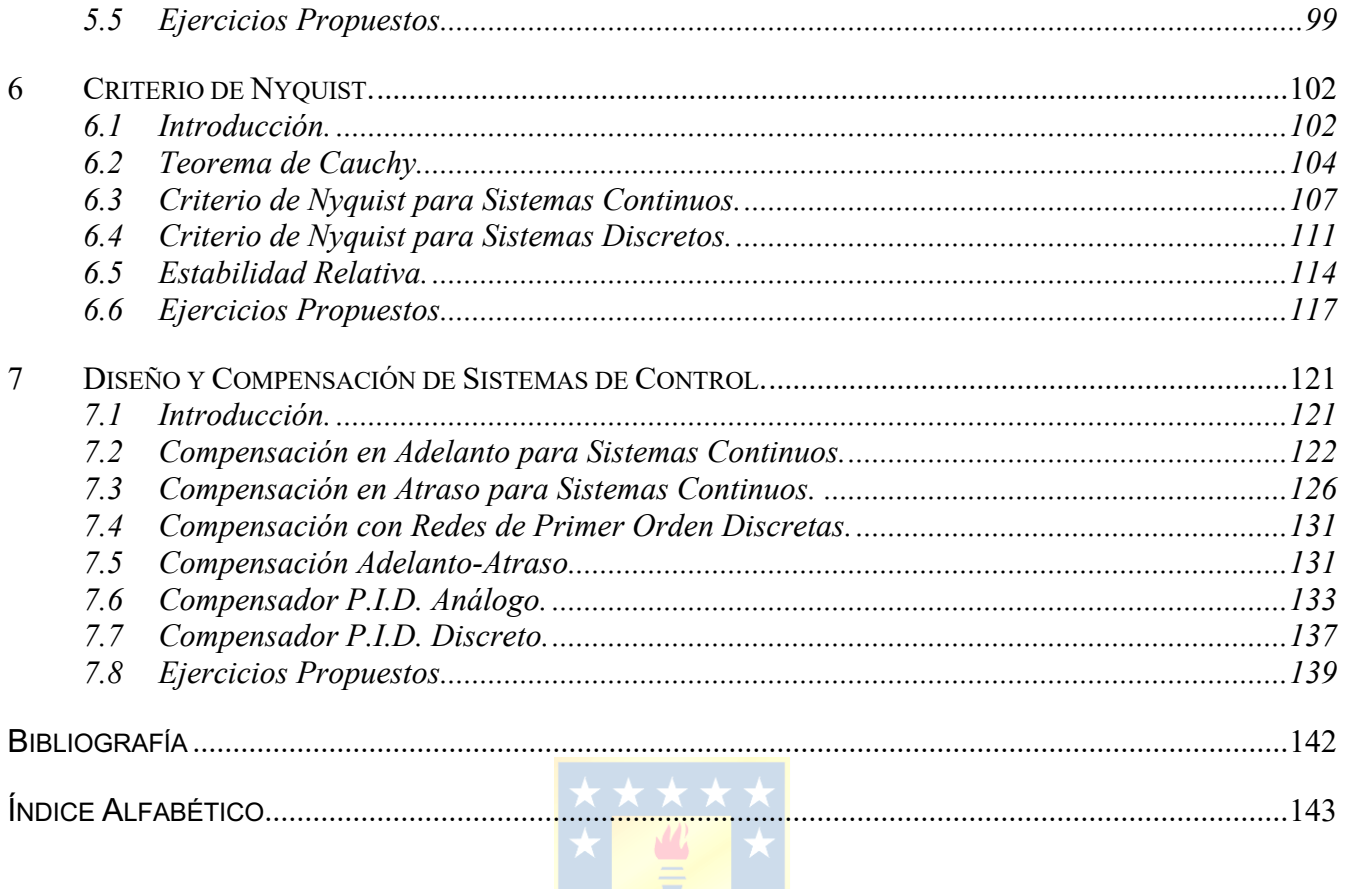

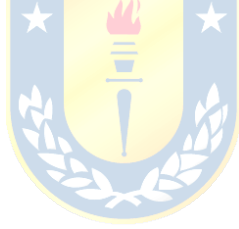

#### **Prólogo.**

El curso "*Sistemas de Control"* es obligatorio para alumnos de pre-grado de la carrera de Ingeniería Civil Eléctrica, Electrónica y Biomédica de la Universidad de Concepción y pertenece al plan de asignaturas orientadas al Área de Control Automático del Departamento de Ingeniería Eléctrica. En éste se entregan herramientas para el tratamiento de *sistemas lineales continuos* y *discretos*, *dinámicos* e *invariantes en el tiempo* tipo **SISO** (una entrada – una salida), transformándose en una aplicación natural de los temas y herramientas revisadas en el curso "*Sistemas Lineales Dinámicos*".

Los tópicos aquí revisados permiten analizar sistemas lineales, con énfasis en estructuras realimentadas. En particular, se abordan temas como el *análisis en estado estacionario y dinámico de sistemas que se caracterizan por tener una entrada y una salida*, también se introducen herramientas como son el *Lugar Geométrico de las Raíces* y el *Criterio de Nyquist*. Finalmente, se revisa el *diseño de controladores* utilizando las herramientas anteriores. Los temas son ilustrados con aplicaciones a sistemas continuos, discretos e híbridos.

El alumno debe tener dominio de los temas entregados en el curso de *Sistemas Lineales Dinámicos* para avanzar fluidamente en las materias de este texto. En particular, el uso de transformaciones como lo son la Transformada *Z* y la de Laplace y todas sus propiedades. Además, un holgado manejo de programas de simulación es definitivamente necesario para seguir los ejemplos y desarrollar los ejercicios propuestos en el apunte. Se recomienda, MatLab  $^{TM}y/o$  MathCad  $^{TM}y/o$  PLECS  $^{TM}$ .

El documento fue digitado enteramente en Word for Windows de MicroSoft  $TM$  y los ejemplos fueron desarrollados en MatLab<sup>TM</sup> y/o MathCad<sup>TM</sup> y/o PLECS<sup>TM</sup>. Se desea agradecer sinceramente a los alumnos que cursaron la asignatura en años anteriores por su comprensión y cooperación en corregir las versiones preliminares de estos apuntes.

#### **Dr. José R. Espinoza C.**

Profesor Titular Depto. de Ingeniería Eléctrica, of. 220 Facultad de Ingeniería Universidad de Concepción Casilla 160-C, Correo 3 Concepción, CHILE Tel: +56 (41) 2203512 Fax: +56 (41) 2246999 Jose.Espinoza@UdeC.cl http://www.udec.cl/jose.espinoza

## **Nomenclatura**

#### **Matrices**

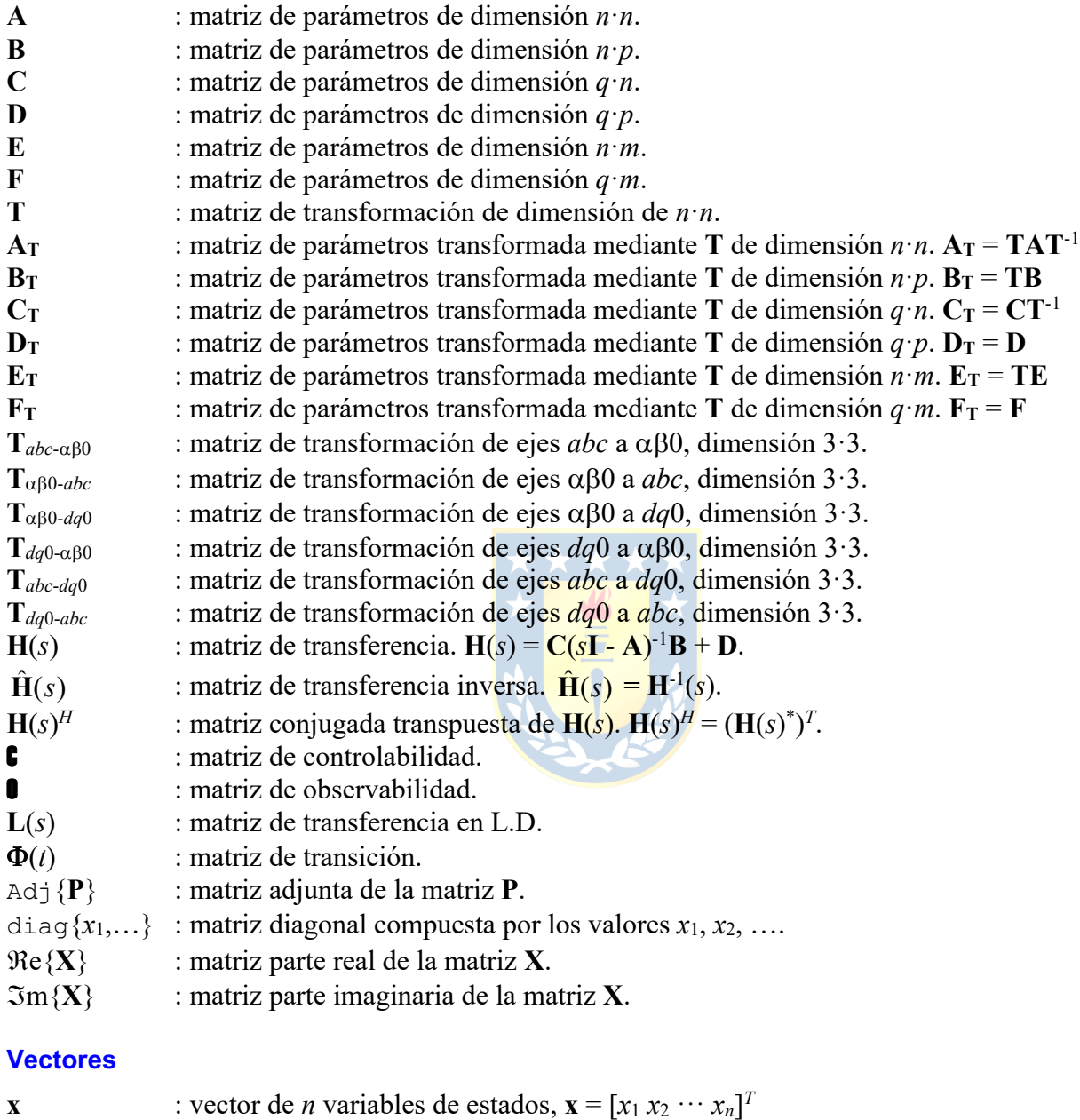

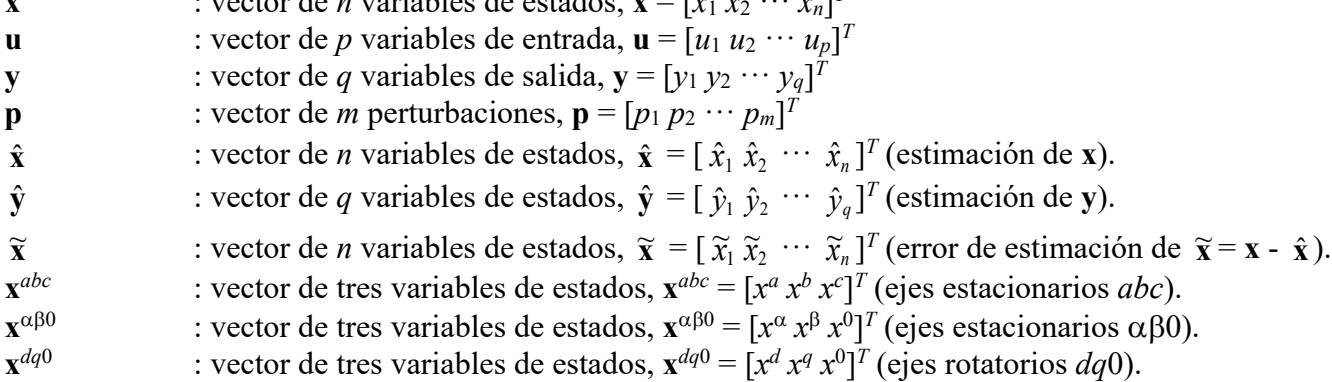

- **x**<sub>0</sub> : condición inicial del vector de estados,  $\mathbf{x}_0 = [x_{10} x_{20} \cdots x_{n0}]^T$ **x**<sub>o</sub> : vector de estados en el punto de operación,  $\mathbf{x}_0 = [x_{10} \ x_{20} \ \cdots \ x_{n0}]^T$  $\mathbf{u}_{\mathbf{0}}$  : vector de entradas en el punto de operación,  $\mathbf{u}_{\mathbf{0}} = [u_{10} u_{20} \cdots u_{po}]^T$ **y**<sub>o</sub> : vector de salidas en el punto de operación,  $\mathbf{y}_0 = [y_{10} y_{20} \cdots y_{q0}]^T$ **y**<sub>d</sub> : vector deseado (referencia) de *q* variables de salida,  $\mathbf{y_d} = [y_{1d} y_{2d} \cdots y_{qd}]^T$ **p**<sub>o</sub> : vector de perturbaciones en el punto de operación,  $\mathbf{p}_0 = [p_{10} \ p_{20} \ \cdots \ p_{q0}]^T$  $\Delta$ **x** : variación del vector de estados **x** en torno a **x**<sub>0</sub>,  $\Delta$ **x** =  $[\Delta x_1 \Delta x_2 \cdots \Delta x_n]^T$  $\Delta$ **u** : variación del vector de entradas **u** en torno a **u**<sub>0</sub>,  $\Delta$ **u** =  $[\Delta u_1 \Delta u_2 \cdots \Delta u_p]^T$  $\Delta y$  : variación del vector de salidas y en torno a  $y_0$ ,  $\Delta y = [\Delta y_1 \Delta y_2 \cdots \Delta y_q]^T$  $\Delta p$  : variación del vector de perturbaciones p en torno a  $\mathbf{p}_0$ ,  $\Delta p = [\Delta p_1 \Delta p_2 \cdots \Delta p_m]^T$ **x**(*s*) : Laplace de **x**, **x**(*s*) =  $[x_1(s) x_2(s) \cdots x_n(s)]^T$ **u**(*s*) : Laplace de **u**, **u**(*s*) =  $[u_1(s) u_2(s) \cdots u_p(s)]^T$ **y**(*s*) : Laplace de **y**,  $y(s) = [y_1(s) y_2(s) \cdots y_p(s)]^T$ **p**(*s*) : Laplace de **p**,  $\mathbf{p}(s) = [p_1(s) p_2(s) \cdots p_m(s)]^T$  **:** *k***-ésimo vector propio de <b>A**.  $\mathbf{w}_k$  : *k*-ésimo vector propio de  $\mathbf{A}^T$ . **v***k* \* : conjugado del *k*-ésimo vector propio de **A**. **xec** : vector de estados para entrada cero. **x**<sub>ci</sub> : vector de estados para c.i. nulas. **yec** : vector de salidas para entrada cero.
- **y**<sub>ci</sub> : vector de salidas para c.i. nulas.
- **c***<sup>k</sup>* : *k*-ésima fila de la matriz **C**.
- **b***<sup>k</sup>* : *k*-ésima columna de la matriz **B**.
- $\nabla V(\mathbf{x})$  : gradiente de la función  $V(\mathbf{x})$ .  $\nabla V(\mathbf{x}) = \partial V(\mathbf{x})/\partial \mathbf{x}$ .

#### **Escalares**

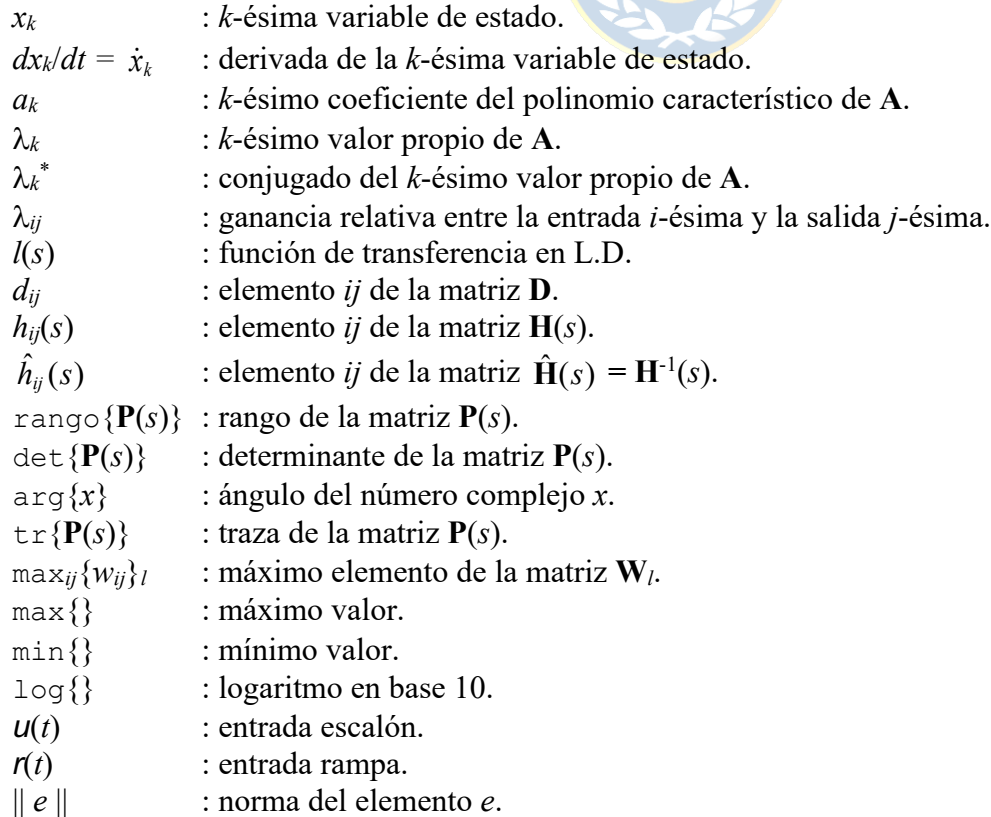

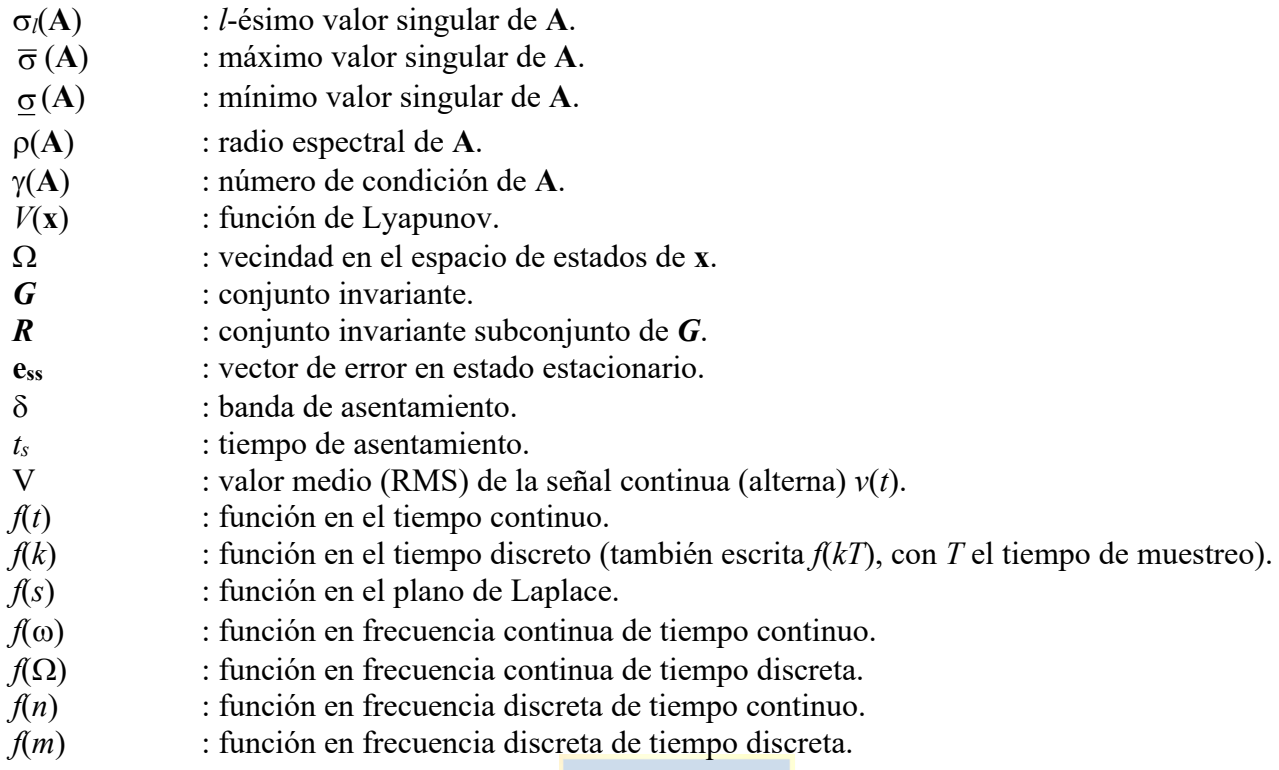

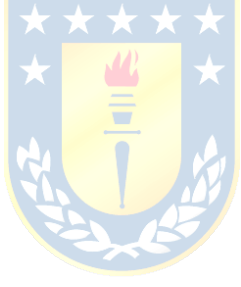

## **Abreviaciones.**

## **Mayúsculas**

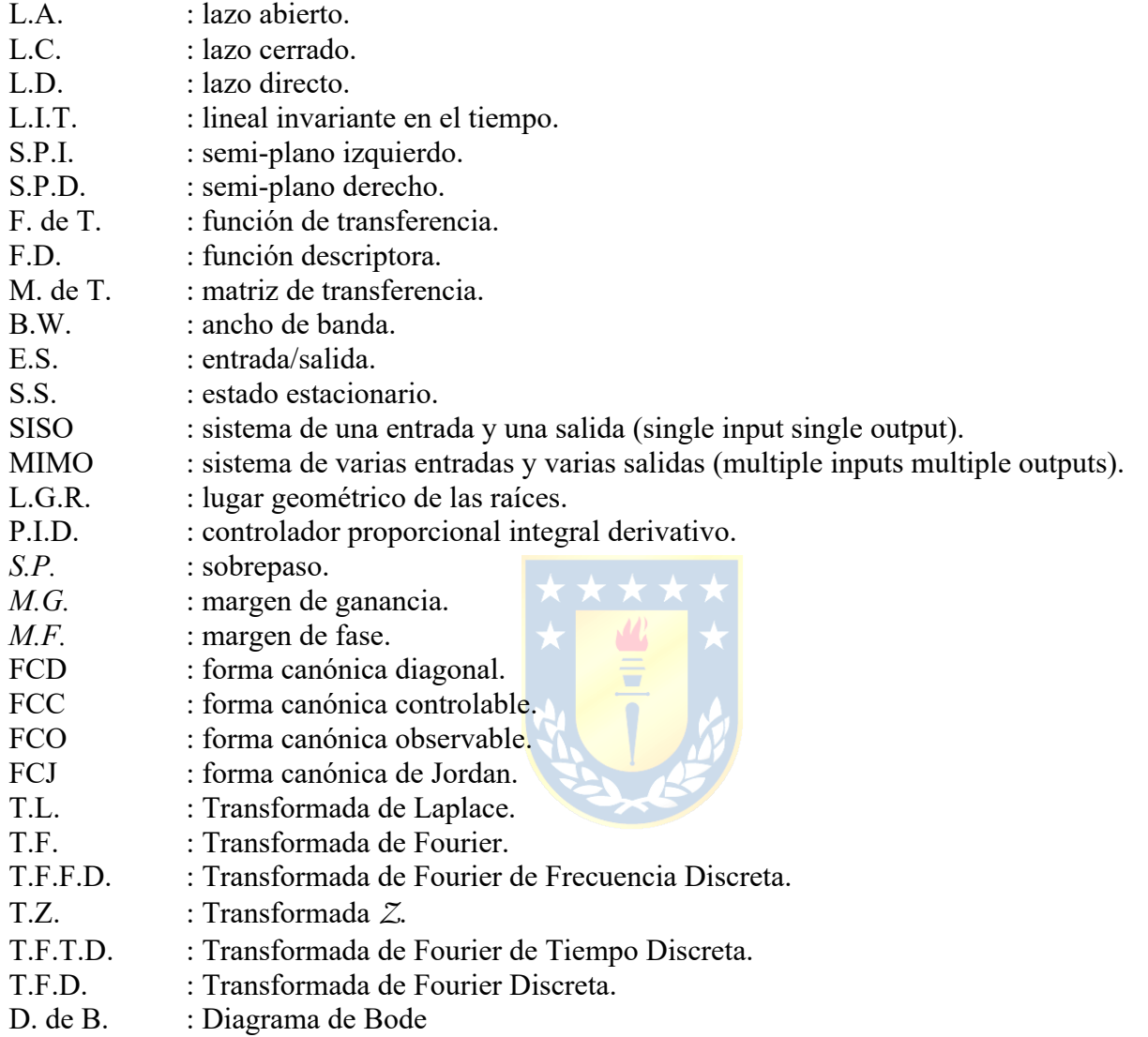

## **Minúsculas**

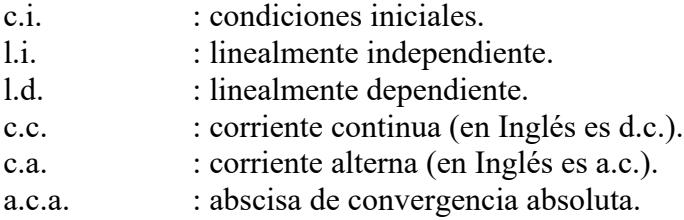

## **1 Introducción a los Sistemas de Control.**

En este capítulo se introduce el concepto de control como una necesidad fundamental para lograr objetivos específicos en los sistemas físicos. Especial énfasis se da a las estructuras realimentadas y pre-alimentadas y se muestra que la mayoría de las realidades han funcionado desde siempre como estructuras realimentadas. Producto de la aparición de los sistemas digitales como alternativa de implementación de tareas de control, se introducen los sistemas híbridos que combinan la tecnología tiempo continuo y tiempo discreto. Para tener un vocabulario uniforme, se revisa la terminología inherente a sistemas de control. Finalmente, se indican los alcances del curso en el contexto más general de los sistemas de control.

## **1.1 Sistemas en Lazo Abierto (L.A.) y en Lazo Cerrado (L.C.).**

A continuación se revisa mediante ejemplos el uso de estrategias de control como forma inherente de funcionamiento. Además, se muestra que el ser humano ha incluido el control para conseguir objetivos específicos desde siempre en las variadas realidades físicas.

#### **A . Automóvil.**

Sea el caso del automóvil que enfrenta una pendiente positiva y que el conductor mantiene la posición del acelerador en un ángulo *p* constante, Fig. 1.1. La pendiente luego desaparece por lo que el vehículo eventualmente llega a su velocidad inicial, que se supone en 120 km/h. Las **cantidades involucradas** son:

- posición del acelerador (*p*),

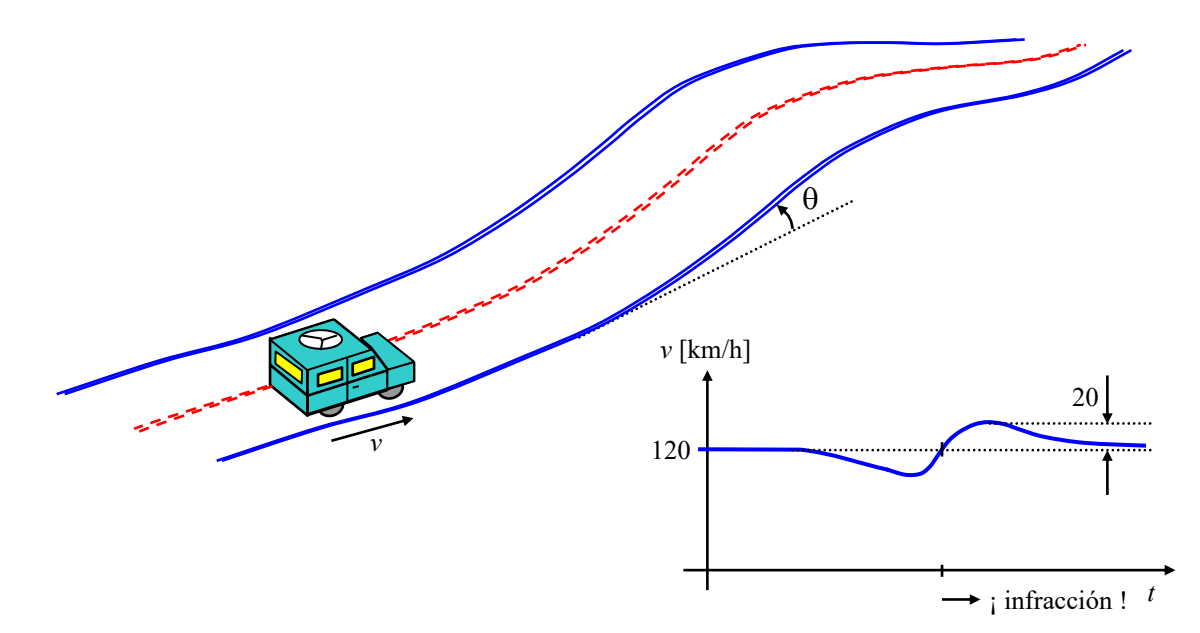

**Fig. 1.1** El automóvil y su perfil de velocidad con el pedal de aceleración en una posición fija.

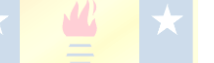

- velocidad del automóvil (*v*),
- pendiente del camino  $(\theta)$ ,
- peso del vehículo (*m*),
- ancho de los neumáticos (*w*),
- velocidad del viento en contra (*vv*),
- cc del vehículo (cc),
- tipo de bencina  $(tv)$ , ...

Las cantidades involucradas se pueden clasificar de la siguiente manera:

- *v*: cantidad a controlar,
- p: cantidad a manipular,
- $\theta$ , *m*, *v<sub>v</sub>*: perturbaciones (que modifican *v* pero que no son manipulables),
- *w*, cc, *tv*: parámetros (que definen el sistema),

las cuales se pueden representar como se ilustra en la Fig. 1.2 y que corresponde a un **Sistema en Lazo Abierto** (L.A.). Para mantener la velocidad fija, el conductor observa el odómetro y cambia la posición del pedal, Fig. 1.3, de manera de lograr una velocidad dada que se conocerá como la referencia, v<sub>d</sub> (también conocida como consigna o valor deseado). Este es el objetivo básico que se supone se tiene al conducir en la

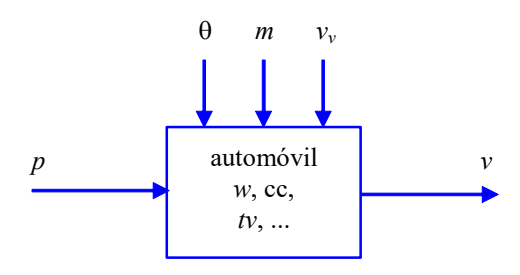

**Fig. 1.2** Diagrama en bloques del ejemplo del automóvil.

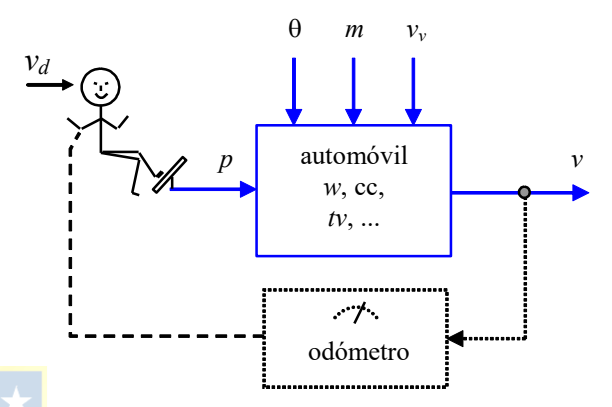

**Fig. 1.3** El conductor actualiza la variable manipulada de acuerdo a la variable a controlar.

carretera. Esta estructura que se fundamenta en la corrección de la cantidad manipulada de acuerdo a la desviación entre la cantidad deseada y la controlada se conoce como **Sistema en Lazo Cerrado** (L.C.). El diagrama de bloques resultante se puede considerar como el ilustrado en la Fig. 1.4. En éste, el conductor puede ser representado por un cerebro que reacciona a la diferencia entre la velocidad deseada y la que se tiene, y por un sistema que transforma la salida del cerebro en un ángulo del pedal del acelerador. Un análisis primario indicaría que el cerebro reacciona a la diferencia, la derivada y la integral de la diferencia entre la velocidad deseada y la que se tiene. Es decir,

$$
u = k_p(v_d - v) + k_d \frac{d(v_d - v)}{dt} + k_i \int (v_d - v) dt.
$$

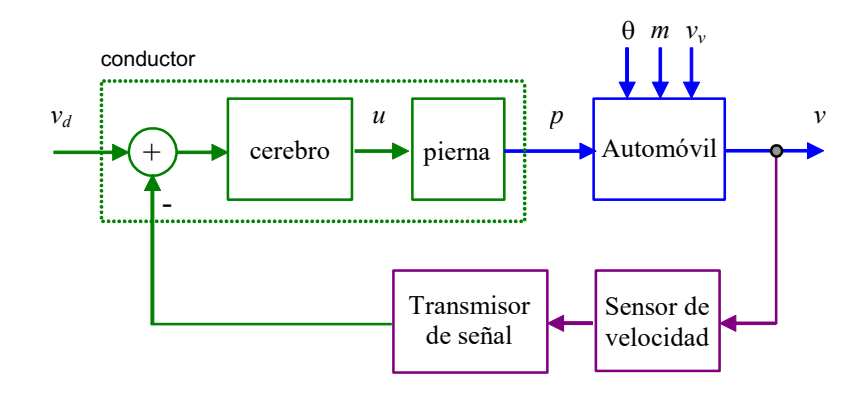

**Fig. 1.4** Esquema realimentado para el sistema conductor-automóvil.

Este resultado es muy auspicioso puesto que permitiría reemplazar al cerebro del conductor por un "elemento" que tenga una relación entrada/salida equivalente. Este podría ser el caso de un circuito electrónico, en donde además, la pierna del conductor también es reemplazable por un sistema mecánico equivalente. Esta solución existe hace algún tiempo y es conocida como "*control crucero*". Una pregunta que podría plantearse es: ¿se puede extender esta estructura de control a otros sistemas?.

#### **B . Estanque Simplificado.**

Se asume que el flujo de salida no depende de la altura del contenido del estanque, Fig. 1.5, y que está dado por lo que ocurre con el consumo "aguas abajo" de éste. Por lo tanto, se reconocen las siguientes cantidades involucradas:

- cantidad a controlar: altura (*h*),
- cantidad a manipular: flujo de entrada (*fe*),
- cantidad perturbadora: flujo de salida (*fs*), y
- parámetros: área del estanque  $(A)$  y diámetro de cañería  $(\phi)$ .

En este caso se desea que el estanque opere con un nivel de agua *h* constante e igual a una referencia *hd*. Para esto se utiliza un esquema similar al que utiliza el conductor de un automóvil; es decir, un sensor de altura, un transmisor de altura, una válvula y un controlador de altura como se ilustra en la Fig. 1.5. Las preguntas que surgen, entre otras, son:  $\chi$  cómo diseñar el controlador de altura de manera que éste cumpla con ciertas premisas ?, ¿ sería posible diseñar esta parte del esquema de manera que la altura *h* sea siempre igual a *hd* ?, ¿ es siempre conveniente este último objetivo ?, ¿ cómo abordar el problema matemáticamente ?.

Una herramienta disponible de análisis es la Transformada de Laplace, que si bien es utilizable en S.L.I., se constituye en la herramienta más poderosa de análisis y diseño en este curso. Así, si se requiere que la altura *h* sea siempre igual a *hd*, entonces el objetivo se puede escribir como,

$$
\frac{h(s)}{h_d(s)} = 1.
$$

En este curso, diseñar el controlador consistirá en encontrar la F. de T. que mejor cumpla con los objetivos propuestos en una estructura más general como la ilustrada en la Fig. 1.6. Una etapa posterior debiera considerar la implementación práctica de éste, la cual puede ser – por ejemplo – electrónica (un circuito analógico, un sistema digital, etc.) en combinación con una neumática (válvula).

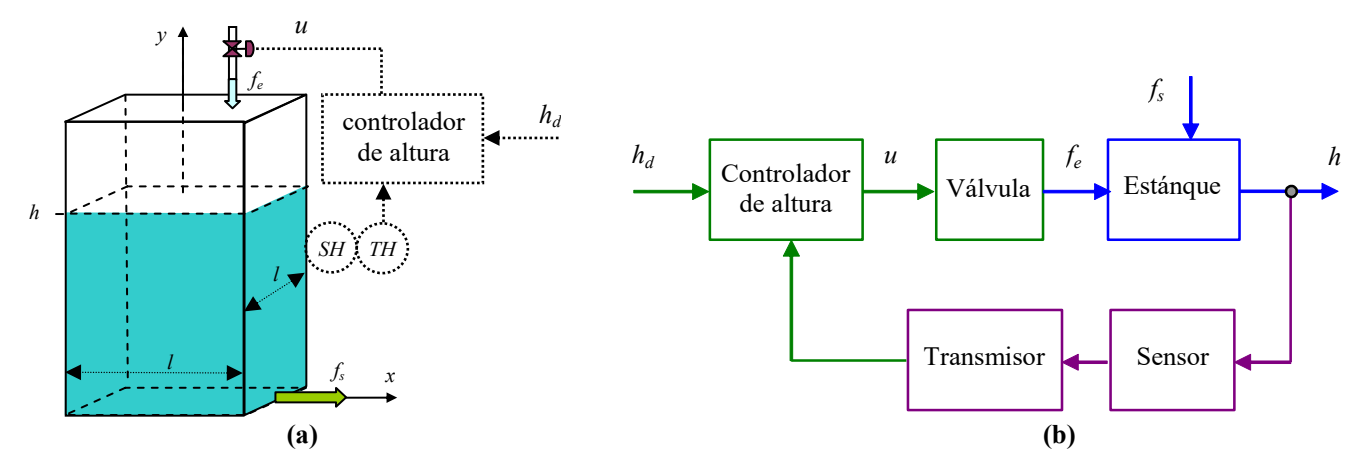

**Fig. 1.5** Estanque con control de altura; **(a)** diagrama de operación, **(b)** esquema de control.

## **1.2 Terminología y Definiciones.**

**Def**.: La variable controlada es la cantidad que se mide y se controla. (*h*)

**Def**.: La variable manipulada es la cantidad modificada a fin de afectar la variable controlada. (*fe*)

**Def**.: Las perturbaciones son cantidades que afectan adversamente la variable controlada, y que no pueden ser manipuladas directamente. (*fs*)

**Def**.: Control significa medir el valor de la variable controlada y aplicar la variable manipulada tal que se corrige o limita la variable de salida a un valor deseado.

**Def**.: La variable de salida es la o las variables controladas o función de ellas que se desea limitar dentro de márgenes pre-establecidos durante régimen transiente y/o estacionario. (*h*)

Def.: Un sistema es una combinación de componentes que actúan conjuntamente y cumplen con un objetivo determinado. Los hay físicos, biológicos, económicos, etc. y combinación de ellos. (estanque)

Def.: Proceso es una operación natural o artificial caracterizado por una serie de cambios graduales, progresivamente continuos que consisten en una serie de acciones controladas o movimientos dirigidos sistemáticamente hacia determinado resultado o fin. (producción de papel)

**Def**.: Una planta es un equipo cuyo objetivo es realizar una operación determinada. (estanque, poleas)

**Def**.: Un sistema de control realimentado es aquel que tiende a mantener una relación pre-establecida entre la salida y la referencia, comparándolas y utilizando la diferencia como medio de control. (también conocido como sistema de control en L.C.)

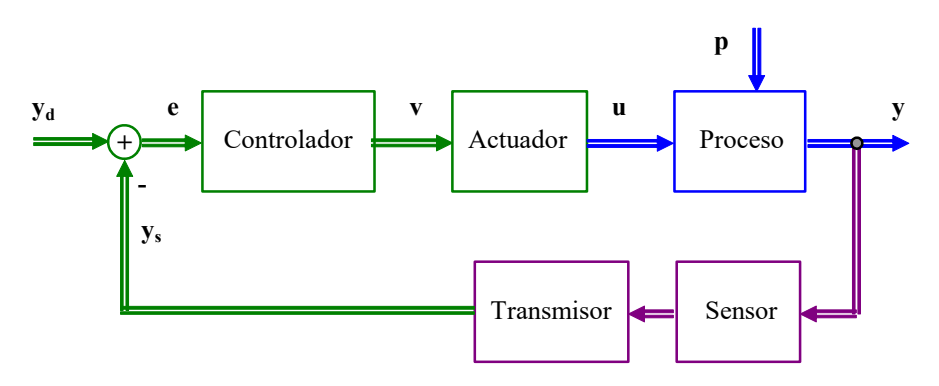

**Fig. 1.6** Esquema general de control con realimentación.

**Def**.: Un sistema de control en lazo abierto (L.A.) es aquel en que la salida no tiene efecto sobre la acción de control.

De acuerdo a las definiciones anteriores se tiene que la estructura general de control realimentado está dada por la Fig. 1.6. Nótese que el actuador, sensor y transmisor no son diseñables a voluntad, puesto que éstos están disponibles en el mercado, y por lo tanto su relación entrada/salida debe ser considerada pre-establecida. Será menester de este curso proponer y diseñar solamente la estrategia de control y el controlador.

#### **1.3 Representación Matemática.**

Como revisado en cursos anteriores, los sistemas lineales permiten dos formas de abordar su representación. La primera es a través de variables de estado y la segunda es a través de la Función de Transferencia, las cuales están relacionadas al considerar las relaciones de entrada y de salida.

#### **A . Representación en Variables de Estado.**

Se considera a  $\mathbf{x}(t) = [x_1(t) \dots x_n(t)]^T$  el vector de variables de estado,  $u(t)$  la entrada,  $y(t)$  la salida,  $p(t)$  la perturbación, entonces,

$$
\dot{\mathbf{x}}(t) = \mathbf{A}\mathbf{x}(t) + \mathbf{b}u(t) + \mathbf{e}p(t), \quad y(t) = \mathbf{c}\mathbf{x}(t) + f p(t),
$$

nótese que se ha considerado *d* = 0, como es en la mayoría de los casos. Por otro lado, se considera al actuador como una ganancia *ka* y la combinación sensor/transmisor también como una ganancia *kst*. Finalmente, si se asume que el controlador tiene por variables de estado al vector  $\zeta(t)$  y que reacciona al error  $e(t) = y_d(t) - y_s(t)$ , entonces, su entrada es  $e(t)$ , la salida es  $v(t)$  y la relación entre estas cantidades es,

$$
\dot{\zeta}(t) = \mathbf{A}_{c}\zeta(t) + \mathbf{b}_{c}e(t), \quad v(t) = \mathbf{c}_{c}\zeta(t) + d_{c}e(t),
$$

donde **Ac**, **bc**, **cc**, y *dc* son matrices de parámetros con dimensiones apropiadas. Combinando se puede escribir,

$$
\dot{\mathbf{x}}(t) = \mathbf{A}\mathbf{x}(t) + \mathbf{b}k_a v(t) + \mathbf{e}p(t), \qquad \qquad y(t) = \mathbf{c}\mathbf{x}(t) + f p(t)
$$
\n
$$
\dot{\zeta}(t) = \mathbf{A}_c \zeta(t) + \mathbf{b}_c (y_d(t) - y_s(t)), \qquad \qquad v(t) = \mathbf{c}_c \zeta(t) + d_c (y_d(t) - y_s(t))
$$

dado que  $y_s(t) = k_{st}y(t)$ , entonces,

$$
\dot{\mathbf{x}}(t) = \mathbf{A}\mathbf{x}(t) + \mathbf{b}k_a(\mathbf{c}_c\zeta(t) + d_c(y_a(t) - k_{st}y(t))) + \mathbf{e}p(t), \qquad y(t) = \mathbf{c}\mathbf{x}(t) + f p(t),
$$
\n
$$
\dot{\zeta}(t) = \mathbf{A}_c\zeta(t) + \mathbf{b}_c(y_d(t) - k_{st}y(t)),
$$

lo que se reduce a,

$$
\dot{\mathbf{x}}(t) = (\mathbf{A} - \mathbf{b}k_a d_c k_{st} \mathbf{c}) \mathbf{x}(t) + \mathbf{b}k_a \mathbf{c}_c \zeta(t) + \mathbf{b}k_a d_c y_d(t) + (\mathbf{e} - \mathbf{b}k_a d_c k_{st} f) p(t), \qquad y(t) = \mathbf{c} \mathbf{x}(t) + f p(t),
$$
\n
$$
\dot{\zeta}(t) = -\mathbf{b}_c k_{st} \mathbf{c} \mathbf{x}(t) + \mathbf{A}_c \zeta(t) + \mathbf{b}_c y_d(t) - \mathbf{b}_c k_{st} f p(t),
$$

o escrito en forma matricial.

$$
\begin{bmatrix} \dot{\mathbf{x}}(t) \\ \dot{\zeta}(t) \end{bmatrix} = \begin{bmatrix} \mathbf{A} - \mathbf{b}k_a d_c k_{st} \mathbf{c} & \mathbf{b}k_a \mathbf{c}_c \\ -\mathbf{b}_c k_{st} \mathbf{c} & \mathbf{A}_c \end{bmatrix} \begin{bmatrix} \mathbf{x}(t) \\ \zeta(t) \end{bmatrix} + \begin{bmatrix} \mathbf{b}k_a d_c \\ \mathbf{b}_c \end{bmatrix} y_d(t) + \begin{bmatrix} \mathbf{e} - \mathbf{b}k_a d_c k_{st} f \\ -\mathbf{b}_c k_{st} f \end{bmatrix} p(t),
$$

$$
y(t) = [\mathbf{c} \quad \mathbf{0}]\begin{bmatrix} \mathbf{x}(t) \\ \zeta(t) \end{bmatrix} + fp(t).
$$

Esta representación implica un nuevo vector de estados dado por  $[\mathbf{x}(t)^T \boldsymbol{\zeta}(t)^T]^T$  y entradas  $y_d(t)$  y  $p(t)$ , quedando claro que se desea a  $y(t) \rightarrow y_d(t)$  cuando  $t \rightarrow \infty$ .

#### **B . Representación con Funciones de Transferencia.**

La F. de T. que relaciona la salida *y*(*s*) con la entrada *u*(*s*) está dada por,

$$
y(s) = c(sI - A)^{-1}bu(s) = h_{yu}(s)u(s)
$$
,

similarmente, la F. de T. que relaciona la salida *y*(*s*) con la perturbación *p*(*s*) está dada por,

$$
y(s) = {c(sI - A)}^{-1}e + f\}p(s) = h_{yp}(s)p(s),
$$

por lo que se puede escribir,

$$
y(s) = h_{yu}(s)u(s) + h_{yp}(s)p(s)
$$
.

Por otro lado, se considera al actuador con una F. de T. dada por  $u(s) = h_a(s)v(s)$ , y la combinación sensor/transmisor con una F. de T. dada por  $y_s(s) = h_{st}(s)y(s)$ . Finalmente, si se asume que el controlador tiene por entrada a  $e(s) = y_d(s) - y_s(s)$  y una F. de T. dada por  $v(s) = h_c(s)e(s)$ , la relación entre estas cantidades es,

$$
y(s) = h_{yu}(s)h_a(s)v(s) + h_{yp}(s)p(s)
$$
  
=  $h_{yu}(s)h_a(s)h_c(s)e(s) + h_{yp}(s)p(s)$   
=  $h_{yu}(s)h_a(s)h_c(s)(y_a(s) - y_s(s)) + h_{yp}(s)p(s)$   
=  $h_{yu}(s)h_a(s)h_c(s)(y_a(s) - h_{st}(s)y(s)) + h_{yp}(s)p(s)$   
=  $h_{yu}(s)h_a(s)h_c(s)y_a(s) - h_{yu}(s)h_a(s)h_c(s)h_s(s)y(s) + h_{yp}(s)p(s)$ 

por lo que finalmente se puede escribir que,

$$
y(s) = \frac{h_{yu}(s)h_a(s)h_c(s)}{1 + h_{yu}(s)h_a(s)h_c(s)h_{st}(s)} y_d(s) + \frac{h_{yp}(s)}{1 + h_{yu}(s)h_a(s)h_c(s)h_{st}(s)} p(s).
$$

De acuerdo a los resultados inmediatamente anteriores, se puede concluir que,

$$
\frac{h_{yu}(s)h_a(s)h_c(s)}{1+h_{yu}(s)h_a(s)h_c(s)h_{st}(s)} = [\mathbf{c} \quad \mathbf{0}]\Bigg\{s\mathbf{I} - \begin{bmatrix} \mathbf{A} - \mathbf{b}k_a d_c k_{st} \mathbf{c} & \mathbf{b}k_a \mathbf{c}_c \\ -\mathbf{b}_c k_{st} \mathbf{c} & \mathbf{A}_c \end{bmatrix}\Bigg\}^{-1} \begin{bmatrix} \mathbf{b}k_a d_c \\ \mathbf{b}_c \end{bmatrix},
$$
\n
$$
\frac{h_{yu}(s)}{1+h_{yu}(s)h_a(s)h_c(s)h_{st}(s)} = [\mathbf{c} \quad \mathbf{0}]\Bigg\{s\mathbf{I} - \begin{bmatrix} \mathbf{A} - \mathbf{b}k_a d_c k_{st} \mathbf{c} & \mathbf{b}k_a \mathbf{c}_c \\ -\mathbf{b}_c k_{st} \mathbf{c} & \mathbf{A}_c \end{bmatrix}\Bigg\}^{-1} \begin{bmatrix} \mathbf{e} - \mathbf{b}k_a d_c k_{st} f \\ -\mathbf{b}_c k_{st} f \end{bmatrix} + f,
$$

considerando las restricciones indicadas para el actuador y sensor/transmisor. Se recuerda que en este curso se tratarán sistemas con una entrada y una salida, por lo que *yd*(*t*), *y*(*t*), *u*(*t*), *e*(*t*) y *v*(*t*) son en realidad escalares. Consecuentemente,  $\bf{b}$  y  $\bf{b}_c$  son vectores,  $\bf{c}$  y  $\bf{c}_c$  son filas, y  $d_c$  es un escalar. Para efectos de simplicidad, también se considerará sólo una perturbación, por lo que *p*(*t*) es un escalar y por tanto **e** es un vector y *f* un escalar. Es importante destacar que los polos del sistema en la estructura resultante están dados por las raíces del polinomio característico  $1+h_{vu}(s)h_c(s)h_s(s)$ . Por lo tanto, el factor  $h_c(s)$  a proponer definirá la dinámica y ciertamente la estabilidad del sistema resultante.

Copyright © por Prof. José R. Espinoza C.

,

## **1.4 Control en los diferentes Tipos de Sistemas.**

A continuación se ilustran algunos ejemplos, en donde se muestra que las realidades físicas que tienen la necesidad de control tienen distintos grados de complejidad. Esto se debe en parte a las múltiples entradas, múltiples salidas, no-linealidades, variables que no se pueden medir, perturbaciones, cantidades discretas, etc. que se pueden encontrar en los sistemas reales.

#### **A . Sistema Multi-Variable.**

Si bien en esta asignatura se estudiarán sistemas con una entrada y un salida (sistemas SISO), en ingeniería abundan los sistemas en donde se tienen varias entradas y varias salidas (sistemas MIMO). Estos sistemas quedan mejor representados por las ecuaciones,

$$
\dot{\mathbf{x}} = \mathbf{A}\mathbf{x} + \mathbf{B}\mathbf{u} + \mathbf{E}\mathbf{p}, \quad \mathbf{y} = \mathbf{C}\mathbf{x} + \mathbf{D}\mathbf{u} + \mathbf{F}\mathbf{p},
$$

donde **u** e **y** (y eventualmente **p** si hay más de una perturbación) tendrán dimensiones mayores a 1. La representación de estos sistemas en el plano de Laplace toma la forma de Matriz de Transferencia, tema reservado para cursos superiores. Un caso típico en ingeniería eléctrica se muestra en el Ejemplo 1.1, en donde dos motores eléctricos mueven un molino. Las entradas son los dos voltajes de armadura y las salidas son la velocidad del tambor y la otra es generalmente la repartición de carga entre los motores. Sistemas de dos entradas y dos salidas, como el ejemplo anterior, se conocen también como sistemas TITO (two inputs two outputs).

**Ejemplo 1.1**. Es de interés el caso ilustrado en la Fig. 1.7 en donde se desea que el tambor mayor gire a una velocidad dada y que la repartición de carga entre los motores sea equitativa; es decir, que ambos consuman igual potencia. Lo anterior independiente del torque de carga que es variable dentro de un rango (perturbación). En este sistema se consideran como variables de estado a  $\mathbf{x} = [x_1 x_2 x_3 x_4 x_5 x_6 x_7]^T = [i_{a1} i_{a2} \omega_0 \omega_{m1} \omega_{m2} t_{m1} t_{m2}]^T$ , a las entradas  $\mathbf{u} = [u_1 u_2]^T = [v_{a1} v_{a2}]^T$ , la perturbación *p* = *to* y a las salidas w*<sup>o</sup>* y a *ia*<sup>1</sup> - *ia*2, puesto que si esta última diferencia es cero, entonces se asegura una repartición de carga simétrica. Claramente, el sistema tiene dos entradas y dos salidas y por lo tanto, concebir alguna estrategia que permita controlar ambas salidas simultáneamente se torna compleja. Basta pensar en lo complicado que sería para un ser humano el manipular ambas tensiones continuas para regular la velocidad y la repartición de carga ante cambios de torque de carga. Esto queda de manifiesto por lo complicado de las ecuaciones dinámicas de este sistema dadas por la forma general, = **Ax** + **Bu x**  $+$  **e** $p$ ,  $y = Cx$ , donde las matrices y vectores están dados por,

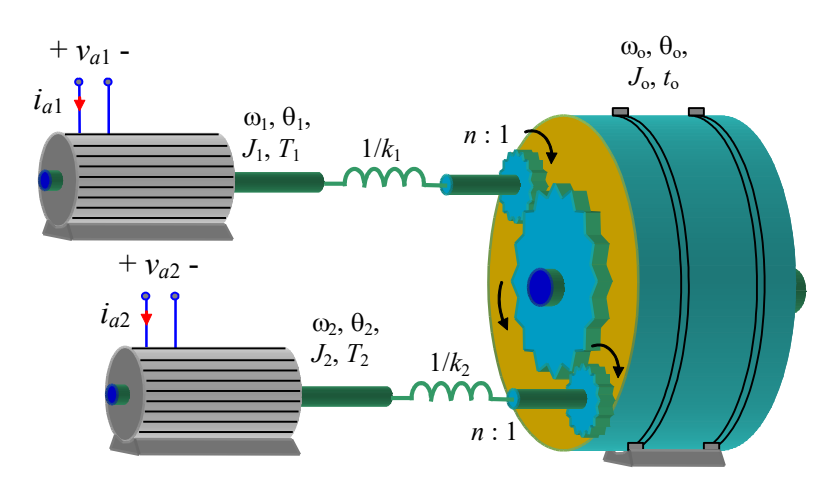

**Fig. 1.7** Control de velocidad y repartición de carga.

$$
\mathbf{A} = \begin{bmatrix} -R_{a1}/L_{a1} & 0 & 0 & -k_{m1}/L_{a1} & 0 & 0 & 0 \\ 0 & -R_{a2}/L_{a2} & 0 & 0 & -k_{m2}/L_{a2} & 0 & 0 \\ 0 & 0 & 0 & 0 & 0 & n/J_{o} & n/J_{o} \\ k_{m1}/J_{m1} & 0 & 0 & 0 & 0 & -1/J_{m1} & 0 \\ 0 & k_{m2}/J_{m2} & 0 & 0 & 0 & -1/J_{m1} & 0 \\ 0 & 0 & -nk_{1} & k_{1} & 0 & 0 & 0 \\ 0 & 0 & -nk_{1} & k_{1} & 0 & 0 & 0 \\ 0 & 0 & 0 & k_{2} & 0 & 0 & 0 \end{bmatrix}, \quad \mathbf{B} = \begin{bmatrix} 1/L_{a1} & 0 \\ 0 & 1/L_{a2} \\ 0 & 0 \\ 0 & 0 \\ 0 & 0 \\ 0 & 0 \end{bmatrix}, \quad \mathbf{e} = \begin{bmatrix} 0 \\ 0 \\ -1/J_{o} \\ 0 \\ 0 \\ 0 \end{bmatrix}, \quad \mathbf{y}
$$

$$
\mathbf{C} = \begin{bmatrix} 0 & 0 & 0 & 0 \\ 0 & 0 & 0 & 0 \\ 0 & 0 & 0 & 0 \\ 1 & -1 & 0 & 0 & 0 & 0 \end{bmatrix} \mathbf{g}.
$$

#### **B . Sistema No-Lineal.**

La naturaleza rara vez es lineal, sin embargo, la mayoría de los sistemas en ingeniería admiten linealización. En general, si consideramos un sistema no-lineal MIMO como,

$$
\dot{x} = f(x, u, p), \quad y = h(x, u, p),
$$

o en sus componentes,

$$
\begin{bmatrix} \dot{x}_1 \\ \vdots \\ \dot{x}_n \end{bmatrix} = \begin{bmatrix} f_1(\mathbf{x}, \mathbf{u}, \mathbf{p}) \\ \vdots \\ f_n(\mathbf{x}, \mathbf{u}, \mathbf{p}) \end{bmatrix}, \begin{bmatrix} y_1 \\ \vdots \\ y_q \end{bmatrix} = \begin{bmatrix} h_1(\mathbf{x}, \mathbf{u}, \mathbf{p}) \\ \vdots \\ h_q(\mathbf{x}, \mathbf{u}, \mathbf{p}) \end{bmatrix},
$$

una representación lineal en torno a un punto de operación dado por **uo**, **xo**, **po**, **yo** es,

, D**x Ax Bu Ep y Cx Du Fp** = D + D + D D, = D + D + D **<sup>f</sup> <sup>x</sup> <sup>u</sup> <sup>p</sup> <sup>A</sup>** ¶ <sup>=</sup> ( , , ) **o u u <sup>x</sup> <sup>x</sup> u <sup>f</sup> <sup>x</sup> <sup>u</sup> <sup>p</sup> <sup>B</sup>** = <sup>=</sup> ¶ ¶ <sup>=</sup> ( , , ) (, , ) <sup>=</sup> ¶ <sup>=</sup> ¶ **<sup>o</sup> x x hxup <sup>C</sup> <sup>h</sup> <sup>x</sup> <sup>u</sup> <sup>p</sup> <sup>D</sup>** ¶ <sup>=</sup> ( , , )

donde, 
$$
A = \frac{\partial \mathbf{r}(\mathbf{x}, \mathbf{u}, \mathbf{p})}{\partial \mathbf{x}}\Big|_{\substack{x=x_0 \ p=p_0}} \Big|_{\substack{x=x_0 \ p=p_0}} \Big|_{\substack{x=x_0 \ p=p_0}} \Big|_{\substack{x=x_0 \ p=p_0}} \Big|_{\substack{x=x_0 \ p=p_0}} \Big|_{\substack{x=x_0 \ p=p_0}} \Big|_{\substack{x=y_0 \ p=p_0}} \Big|_{\substack{x=y_0 \ p=p_0}} \Big|_{\substack{x=y_0 \ p=p_0}} \Big|_{\substack{x=y_0 \ p=p_0}} \Big|_{\substack{x=y_0 \ p=p_0}} \Big|_{\substack{x=y_0 \ p=p_0}} \Big|_{\substack{x=y_0 \ p=p_0}} \Big|_{\substack{x=y_0 \ p=p_0}} \Big|_{\substack{x=y_0 \ p=p_0}} \Big|_{\substack{x=y_0 \ p=p_0}} \Big|_{\substack{x=y_0 \ p=p_0}} \Big|_{\substack{x=y_0 \ p=p_0}} \Big|_{\substack{x=y_0 \ p=p_0}} \Big|_{\substack{x=y_0 \ p=p_0}} \Big|_{\substack{x=y_0 \ p=p_0}} \Big|_{\substack{x=y_0 \ p=p_0}} \Big|_{\substack{x=y_0 \ p=p_0}} \Big|_{\substack{x=y_0 \ p=p_0}} \Big|_{\substack{x=y_0 \ p=p_0}} \Big|_{\substack{x=y_0 \ p=p_0}} \Big|_{\substack{x=y_0 \ p=p_0}} \Big|_{\substack{x=y_0 \ p=p_0}} \Big|_{\substack{x=y_0 \ p=p_0}} \Big|_{\substack{x=y_0 \ p=p_0}} \Big|_{\substack{x=y_0 \ p=p_0}} \Big|_{\substack{x=y_0 \ p=p_0}} \Big|_{\substack{x=y_0 \ p=p_0}} \Big|_{\substack{x=y_0 \ p=p_0}} \Big|_{\substack{x=y_0 \ p=p_0}} \Big|_{\substack{x=y_0 \ p=p_0}} \Big|_{\substack{x=y_0 \ p=p_0}} \Big|_{\substack{x=y_0 \ p=p_0}} \Big|_{\substack{x=y_0 \ p=p_0}} \Big|_{\substack{x=y_0 \ p=p_0}} \Big|_{\substack{x=y_0 \ p=p_0}} \Big|_{\substack{x=y_0 \ p=p_0}} \Big|_{\substack{x=y
$$

respectivamente, en torno al punto de operación dado por  $\mathbf{u}_0$ ,  $\mathbf{x}_0$ ,  $\mathbf{p}_0$ ,  $\mathbf{y}_0$ . Es decir,  $\mathbf{x} = \mathbf{x}_0 + \Delta \mathbf{x}$ ,  $\mathbf{u} = \mathbf{u}_0 + \Delta \mathbf{x}$  $\Delta u$ ,  $p = p_0 + \Delta p$ , e  $y = y_0 + \Delta y$ . Nótese que en el caso no-lineal  $u_0$ ,  $x_0$ ,  $y p_0$  satisfacen,

$$
0=f(x_0,\,u_0,\,p_0).
$$

Este el caso de un circuito conmutado como el ilustrado en el Ejemplo 1.2.

**Ejemplo 1.2**. Modelar el circuito reductor/elevador ilustrado en la Fig. 1.8(a),  $R = 10 \Omega$ ,  $L = 12 \text{ mH}$ ,  $C = 250 \mu\text{F}$ ,  $d_o = 0.5$ ,  $e_0 = 10$ . **R**.: Se cumple que para el switch ON,  $S_w = 1$ , Fig. 1.8(b),  $0 = C \frac{dv}{dt} + \frac{v}{L}$  y  $e = L \frac{di}{dt}$  y que para el switch OFF, Fig. 1.8(c),  $S_w = 0$ ,  $i = C \frac{dv}{dt} + \frac{v}{g}$  y  $0 = L \frac{di}{dt} + v$ . Lo que se puede escribir como,  $i(1 - Sw) = C \frac{dv}{dt} + \frac{v}{g}$  y  $eSw = L \frac{di}{dt} + v(1 - Sw)$ . La razón entre el tiempo encendido y el tiempo de encendido más apagado es *d*(*t*), en la práctica, para la operación del circuito se compara una señal continua *d*(*t*) con una portadora *s*(*t*) (por ejemplo, triangular o diente de sierra, Fig. 1.8(d), (e)) y para  $d(t) > s(t)$ ,  $Sw(t) = 1$  (switch ON) y para  $d(t) < s(t)$ ,  $Sw(t) = 0$  (switch OFF). El modelo anterior se puede aproximar por su *dt R*  $= C \frac{dv}{dt} + \frac{v}{R}$  y  $e = L \frac{di}{dt}$ *dt R*  $= C \frac{dv}{dt} + \frac{v}{R}$  y  $0 = L \frac{di}{dt} + v$ *dt*  $= L \frac{di}{dt} + v$ . Lo que se puede escribir como,  $i(1 - Sw) = C \frac{dv}{dt} + \frac{v}{R}$  y  $eSw = L \frac{di}{dt} + v(1 - Sw)$  $=L\frac{u}{u} + v(1-\$ 

modelo promedio reemplazando 
$$
Sw(t)
$$
 por  $d(t)$ . Así el modelo es,  $\frac{dv}{dt} = -\frac{v}{RC} + \frac{i}{C}(1-d)$  y  $\frac{di}{dt} = -\frac{v}{L}(1-d) + \frac{e}{L}d$ . Estas

ecuaciones son no lineales por cuanto la entrada *d*(*t*) multiplica a las variables de estado *v* e *i* y a la perturbación *e*(*t*). Dado que la entrada *d*(*t*) es constante en S.S. – a diferencia de la entrada *Sw*(*t*) – se puede encontrar la relación de las variables en S.S. la que es,  $v_o = Ri_o(1 - d_o)$  y  $v_o(1 - d_o) = e_o d_o$ . Claramente, la tensión de salida está dada por,  $v_o = \frac{a_o}{1 - d_o} e_o$ , lo que implica que  $v_o \to 0$  para  $d_o \to 0$ , que  $v_o = e_o$  para  $d_o = 0.5$  y que  $v_o \to \infty$  para  $d_o \to 1$ . Lo que le vale el nombre de circuito reductor/elevador de tensión.  $v_o = \frac{d_o}{1 - d_o} e$ 

Al ser linealizado resulta en,  $\frac{d\Delta v}{dt} = -\frac{1}{\Delta x} \Delta v + \frac{1-d_o}{a} \Delta i - \frac{i_o}{a} \Delta d$  y  $\frac{d\Delta i}{dt} = -\frac{1-d_o}{a} \Delta v + \frac{v_o}{a} \Delta d + \frac{d_o}{a} \Delta e$ . Normalmente, las *dt RC C C*  $\frac{\Delta v}{\Delta t} = -\frac{1}{\Delta t} \Delta v + \frac{1 - d_o}{\Delta t} \Delta t - \frac{i_o}{\Delta t} \Delta d \mathbf{y} \frac{d \Delta t}{dt} = -\frac{1 - d_o}{\Delta t} \Delta v + \frac{v_o}{\Delta t} \Delta d + \frac{d_o}{\Delta t}$ *o*  $\frac{d\Delta i}{dt} = -\frac{1-d_o}{L}\Delta v + \frac{v_o}{d_o L}\Delta d + \frac{d_o}{L}\Delta e$  $\frac{\Delta i}{\Delta t} = -\frac{1 - d_o}{\Delta v} \Delta v + \frac{v_o}{\Delta t} \Delta d + \frac{d_o}{\Delta t} \Delta$ 

ecuaciones son normalizadas entre 0 y el valor de la variable en S.S.. Así se definen las variables normalizadas,  $\Delta v_n = \frac{\Delta v}{v_o}$ ,  $v_n = \frac{\Delta v}{v_o}$  $\Delta v_n = \frac{\Delta}{2}$ 

$$
\Delta i_n = \frac{\Delta i}{i_o}, \qquad \text{y} \qquad \Delta d_n = \frac{\Delta d}{d_o}, \qquad \text{lo} \qquad \text{que} \qquad \text{resulta} \qquad \text{en} \qquad \text{un} \qquad \text{modelo} \qquad \text{promedio} \qquad \text{lincal} \qquad \text{normalizado}
$$
\n
$$
\frac{d \Delta v_n}{dt} = -\frac{1}{RC} \Delta v_n + \frac{1}{RC} \Delta i_n - \frac{1}{RC} \frac{d}{1 - d_o} \Delta d_n, \qquad \frac{d \Delta i_n}{dt} = -\frac{R(1 - d_o)^2}{L} \Delta v_n + \frac{R(1 - d_o)}{L} \Delta d_n + \frac{R(1 - d_o)^2}{L} \Delta e_n.
$$
 El modelo anterior se

puede escribir matricialmente con 
$$
\mathbf{A} = \begin{bmatrix} -\frac{1}{RC} & \frac{1}{RC} \\ -\frac{R}{LC} & 0 \end{bmatrix}, \mathbf{b} = \begin{bmatrix} -\frac{1}{RC} & \frac{d_o}{1 - d_o} \\ \frac{R(1 - d_o)^2}{L} & 0 \end{bmatrix}, \mathbf{e} = \begin{bmatrix} 0 \\ \frac{R(1 - d_o)^2}{L} \end{bmatrix}, \mathbf{y} \mathbf{c} = \begin{bmatrix} 1 & 0 \end{bmatrix}. \text{ Formas de } \mathbf{a} \in \mathbb{R}
$$

onda simuladas se muestran en la Fig. 1.8(f), (g), y (h). No hay dudas de que el modelo lineal se equivoca tanto para régimen

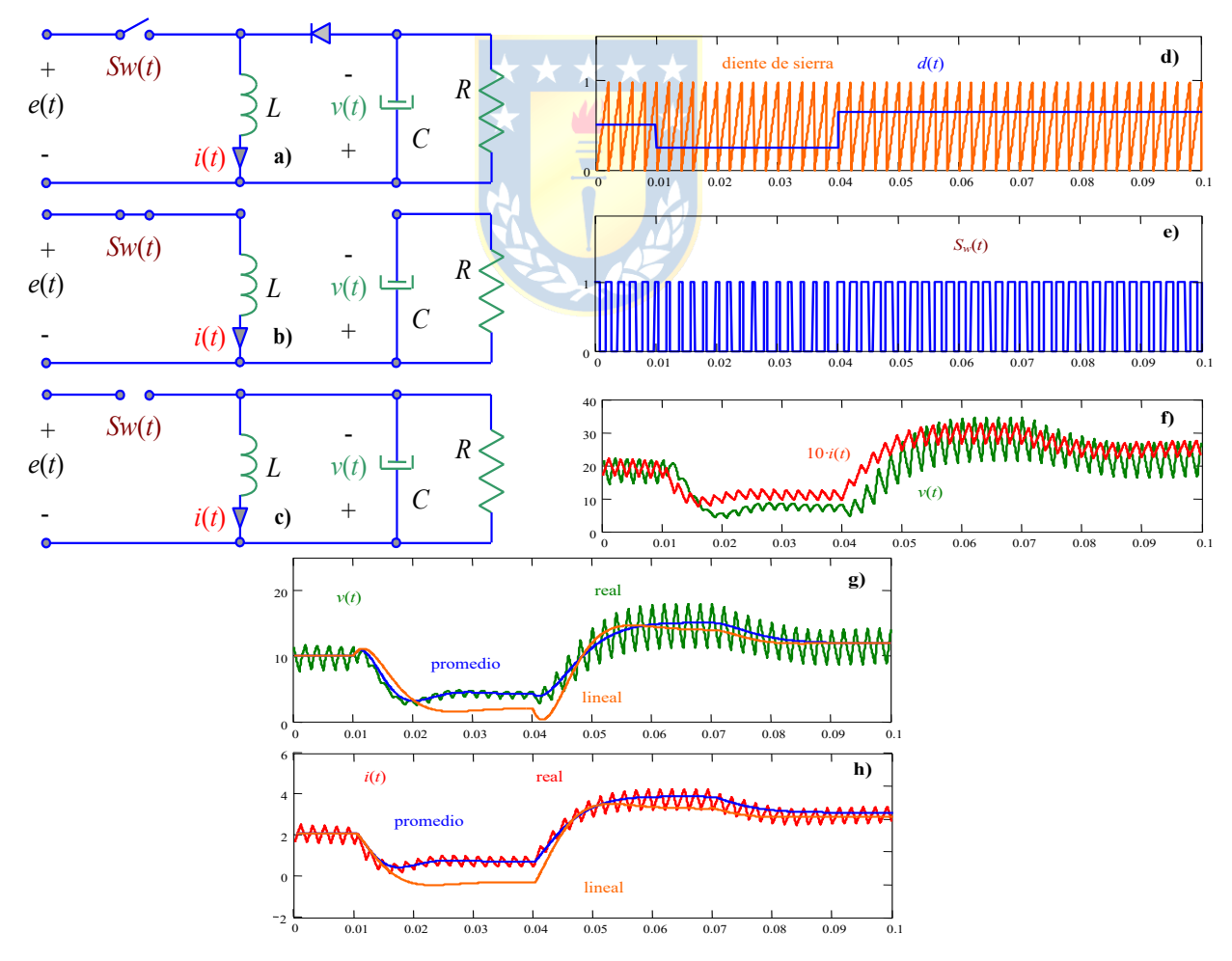

**Fig. 1.8** Convertidor dc/dc reductor/elevador de tensión; **a)** circuito, **b)** equivalente, *Sw* = 1 (ON), **c)** equivalente, *Sw* = 0 (OFF), **d)** generación de *Sw*, **e)** señal *Sw*, **f)** simulación modelo real (con switch), **g)** comparación de voltajes, **h)** comparación de corrientes.

transiente como para estacionario. No hay opción de obtener mejores resultados, excepto que las entradas y las perturbaciones sean sólo pequeñas desviaciones.  $\clubsuit$ 

#### **C . Sistemas Discretos.**

En este caso se considera que la planta es discreta y por tanto el modelo más apropiado para ésta es,

$$
\mathbf{x}(kT + T) = \mathbf{A}\mathbf{x}(kT) + \mathbf{B}\mathbf{u}(kT) + \mathbf{E}\mathbf{p}(kT), \qquad \mathbf{y}(kT) = \mathbf{C}\mathbf{x}(kT) + \mathbf{D}\mathbf{u}(kT) + \mathbf{F}\mathbf{p}(kT).
$$

Este es el caso de muchos de los problemas encontrados en economía (depósitos a plazo) y estudios de población (Ejemplo 1.3), en donde los datos están disponibles o se necesitan a instantes dados (días, semanas, meses, etc.). Estos no son el tipo de sistemas a estudiar en este curso. Sin embargo, se demostrará que los sistemas encontrados en ingeniería y que se controlen mediante un sistema digital, quedarán mejor representados por un equivalente discreto. Por lo tanto, gran parte de este material estará dedicado a sistemas discretos.

**Ejemplo 1.3**. El ingreso nacional de un país *y(kT*) en el año *kT* se puede escribir en términos del gasto de los consumidores  $c(k)$ , inversiones privadas  $i(k)$  y el gasto del gobierno  $g(k)$  de acuerdo a,  $y(k) = c(k) + i(k) + g(k)$ . Estas cantidades están relacionadas de acuerdo a las siguientes suposiciones. Primero, el gasto del consumidor en el año (*k* +1)*T* es proporcional al ingreso nacional en el año *kT*; es decir, *c*(*kT*+1) = a*y*(*kT*). Segundo, la inversión privada en el año (*k* +1)*T* es proporcional al incremento del gasto de los consumidores del año  $kT$  al año  $(kT+T)$ ; es decir,  $i(kT+T) = \beta \{c(kT+T) - c(kT)\}\$ . Típicamente,  $0 < \alpha < 1, \beta > 0$ . De las suposiciones anteriores se puede escribir,  $c(kT + T) = \alpha c(kT) + \alpha i(kT) + \alpha g(k)$ ,  $i(kT + T) = (\beta\alpha - \beta)c(kT) + \beta\alpha i(kT) + \beta\alpha g(k)$ , definiendo a las variables de estado a  $\mathbf{x}(kT) = [x_1(kT)x_2(kT)]^T = [c(kT) i(kT)]^T$ , a la entrada  $u(kT) = g(kT)$ , y a la salida  $y(kT) = y(kT)$ , se obtiene la representación final dada por,  $\mathbf{x}(kT+T) = \begin{bmatrix} \alpha & \alpha \\ \beta(\alpha-1) & \beta\alpha \end{bmatrix} \mathbf{x}(kT) + \begin{bmatrix} \alpha \\ \beta\alpha \end{bmatrix} u(kT), \quad y(kT) = \begin{bmatrix} 1 & 1 \end{bmatrix} \mathbf{x}(kT) + u(kT).$  El resultado de la modelación es un sistema discreto de segundo orden. Es de esperarse que el controlador en este caso genere señales discretas, *u*(*kT*), de manera que la salida,  $v(k)$ , sea igual a una referencia dada,  $v_d(k)$ .

#### **1.5 Otras Estrategias de Control.**

En la conducción de un vehículo, el conductor no sólo mira el odómetro para decidir cuánto presionar o liberar el pedal del acelerador, también considera elementos adicionales como lo es la pendiente del camino q (perturbación). Es decir, se considera la presencia de la perturbación antes de que esta afecte la variable de salida. La estructura más probable de procesamiento para este caso se muestra en la Fig. 1.9, en donde se puede apreciar una rama más que se conoce como prealimentación. No hay dudas que esta alternativa de "adelantarse" a los efectos de la perturbación sobre la variable controlada es beneficiosa, por lo tanto, es de interés estudiarla para tal vez incorporarla en el diseño de controladores. La factibilidad dependerá de variados factores; de hecho, uno de ellos ya es evidente: la perturbación debe ser medible o estar disponible. Por ejemplo, en el caso del automóvil, la velocidad del viento no está disponible y por tanto el conductor no tiene alternativa de pre-alimentar. Al igual que la estrategia de pre-alimentación hay otras estructuras con beneficios para el control; entre éstas se cuenta el control de razón y control en cascada.

#### **A . Control Prealimentado.**

Hay varias formas de implementar una estructura pre-alimentada. En el ejemplo del estanque se demostrará que una buena selección del controlador realimentado permite que la perturbación *fs* altere la altura sólo en régimen transiente. Si se desea mitigar aún más su efecto, se podría anexar un controlador prealimentado como ilustrado en la Fig. 1.10, en donde *m*(*s*) se debe escoger apropiadamente. En este caso se cumple que,

$$
h = h_1(f_e - f_s)
$$
  
\n
$$
= h_1(h_a v - f_s)
$$
  
\n
$$
= h_1(h_a (v' + mf_s) - f_s)
$$
  
\n
$$
= h_1(h_a v' + h_a mf_s - f_s)
$$
  
\n
$$
= h_1 h_a h_c (h_a - h_{st} h) + h_1(h_a m - 1) f_s
$$
  
\n
$$
= h_1 h_a h_c h_d - h_1 h_a h_c h_{st} h + h_1(h_a m - 1) f_s,
$$

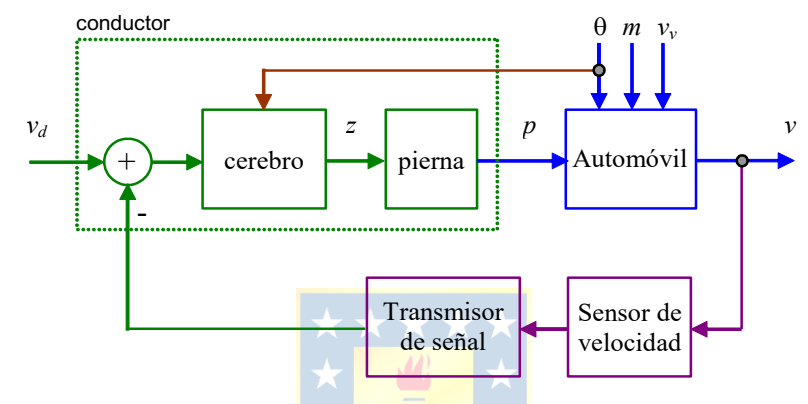

**Fig. 1.9** Prealimentación en la conducción de un automóvil.

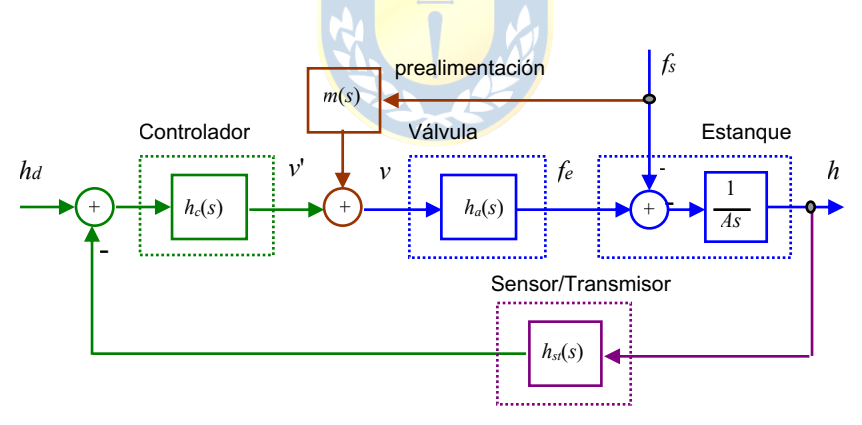

**Fig. 1.10** Control del estanque que incluye realimentación y prealimentación.

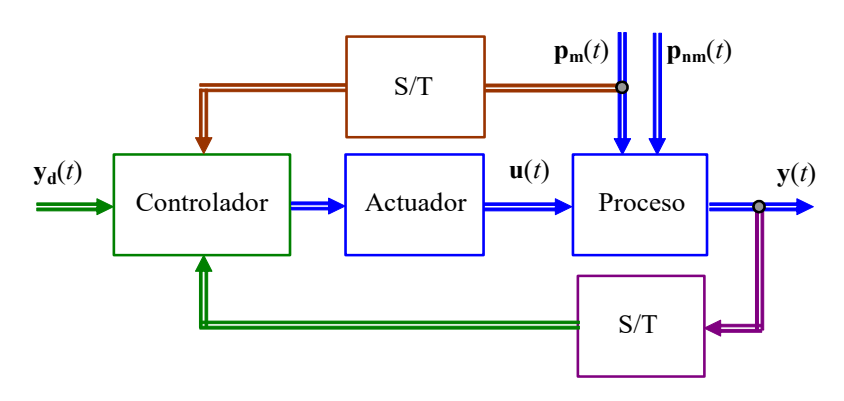

**Fig. 1.11** Estructura general que incluye realimentación y prealimentación.

de donde,

$$
h(1+gh_a h_c h_{st})=h_1 h_a h_c h_d + h_1 (h_a m-1) f_s,
$$

por lo que finalmente se tiene que,

$$
h = \frac{h_1 h_a h_c}{1 + h_1 h_a h_c h_{st}} h_d + \frac{h_1 (h_a m - 1)}{1 + h_1 h_a h_c h_{st}} f_s,
$$

de donde claramente se ve que si *m*(*s*) se escoge como *m*(*s*) = 1/*ha*(*s*) se elimina el efecto de la perturbación *fs* en la salida *h*. Esto se ilustra en la Fig. 1.12(f). Así, se tiene que la F. de T. resultante es simplemente,

$$
h = \frac{h_{\rm l}h_a h_c}{1 + h_{\rm l}h_a h_c h_{\rm st}} h_d.
$$

Es decir, la perturbación es totalmente eliminada de la salida. Como es de esperarse esto corresponde a la situación ideal y se da cuando se conoce totalmente la F. de T. de *v*(*s*), es posible de implementar su inversa y es posible medir la totalidad de las perturbaciones. Estas condiciones no siempre son atendibles en la práctica.

En el caso más general ilustrado en la Fig. 1.11 se puede tener que el vector de perturbaciones  $\mathbf{p}^T = [\mathbf{p_m}^T$  $p_{nm}$ <sup>*T*</sup>] que afecta la salida y se puede separar en las perturbaciones medibles  $p_m$  y en las no medibles  $p_{nm}$ . En este caso, la mejor implementación eliminará sólo el efecto de **pm** en la salida.

La siguiente tabla muestra algunos aspectos comparativos de la estructura realimentada y prealimentada.

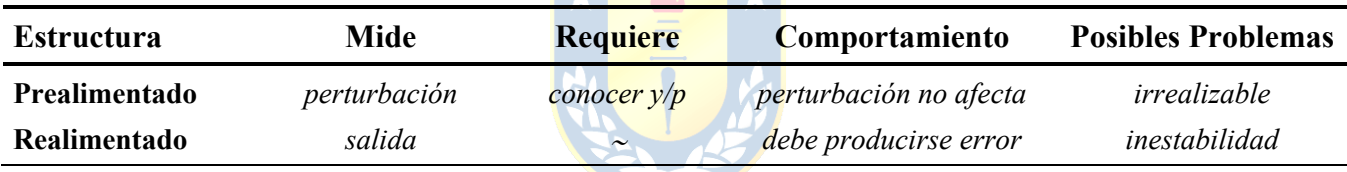

Nótese que las perturbaciones son variables de entrada y como tal no tienen perfiles definidos, pueden ser fijas, variables, periódicas, etc. El ángulo del sol q*sol* en la Fig. 1.13 es periódica y se asemeja a una diente de sierra con un período de 24 horas.

**Ejemplo 1.4**. Estudiar el comportamiento del estanque en L.A. y luego en L.C.. **R.:** El modelo del estanque como ilustrado en la Fig. 1.12(a) está dado por  $\frac{dV}{dt} = A\frac{dh}{dt} = -f_s + f_e$ . Tomando Laplace se tiene:  $-f_s + f_e = Ash(s)$  lo que es representado como se ilustra en la Fig. 1.12(a). Si la válvula tiene por F. de T. a *ha*(*s*) = 1 y se considera que *A* = 2.5, entonces el modelo es  $h(s) = \frac{1}{2.5s}(v - f_s)$ . Si se considera que  $v = f_s = 0$ , la altura es constante, matemáticamente se tiene que,  $h(s) = \frac{1}{2.5s}(v - f_s)$ , por lo que  $h(t) = (v - f)dt + h(0) = h(0)$ . Si por el contrario la perturbación *f<sub>s</sub>* está dada por:  $f_s(t) = 0 + u(t-1)$ , se tiene que  $(t) = \big((0 - 0 - u(t-1))dt + h(0) = -r(t-1) + h(0)$ . Esta situación está ilustrada en la Fig. 1.12(c). Si por otro lado, la entrada a la válvula se determina en un esquema realimentado como el ilustrado en la Fig. 1.12(b), considerando que los bloques sensor y transmisor tienen F. de T. unitaria y el controlador tiene una F. de T.  $h_c(s) = \frac{h_p}{\tau s + 1}$ , se tiene que, , con  $v = h_c(h_d - h)$ , entonces  $h(s) = \frac{1}{As}(h_c h_d - h_c h - f_s) = \frac{h_c}{As}h_d - \frac{h_c}{As}h - \frac{f_s}{As}$ , con lo que  $h(s)\left\{1 + \frac{h_c}{As}\right\} = \frac{h_c}{As}h_d - \frac{f_s}{As}$ , si  $\boldsymbol{0}$  $(t) = (v - f_s)dt + h(0) = h(0)$  $h(t) = \int_0^t (v - f_s) dt + h(0) = h$  $<sup>0</sup>$ </sup>  $h(t) = \int_0^t (0 - 0 - u(t - 1)) dt + h(0) = -r(t - 1) + h(0)$  $h_c(s) = \frac{k_p}{\tau s + 1}$ , se tiene que,  $h(s) = \frac{1}{As}(v - f_s)$  $\frac{h_c}{As}h_d - \frac{f_s}{As}$ 

se define 
$$
\frac{1}{As} = h_1(s)
$$
, entonces,  $h(s)(1 + h_c h_1) = h_c h_1 h_d - h_1 f_s$ . Por lo que finalmente se tiene que,  $h(s) = \frac{h_c h_1}{1 + h_c h_1} h_d - \frac{h_1}{1 + h_c h_1} f_s$ 

. Claramente, la altura depende de la entrada *hd* y la perturbación *fs*. Lo ideal sería que el factor que multiplica a *fs* fuera 0 y que el factor que multiplica a *hd* fuera 1. Sin embargo, para el controlador indicado se tiene que los factores son,

$$
\frac{h_1}{1+h_c h_1} = \frac{1/As}{1+k_p/(ts+1)As} = \frac{ts+1}{(ts+1)As+k_p} = \frac{ts+1}{\tau As^2+As+k_p},
$$

$$
\frac{h_c h_1}{1+h_c h_1} = \frac{k_p/(ts+1)As}{1+k_p/(ts+1)As} = \frac{k_p}{(ts+1)As+k_p} = \frac{k_p}{\tau As^2+As+k_p}.
$$

Las expresiones anteriores no son lo esperado y es más, sus ganancias dc son  $1/k_p$  (que debiera ser 0) y 1, respectivamente. Es decir, un cambio escalón en la perturbación se reflejará en S.S. en un factor 1/*kp*. Esto se ilustra en la Fig. 1.12(d).

Si en cambio, el controlador a utilizar es  $h_c(s) = k_p \left\{ \frac{\tau s + 1}{s} \right\}$ , se encuentra que  $h(s) = \frac{h_c h_1}{1 + h_c h_1} h_d - \frac{h_1}{1 + h_c h_1} f_s$  en donde los  $1 + h_c h_1^{d}$   $1 + h_c h_1$  $\frac{h_c h_1}{h_c h_1} h_d - \frac{h_1}{1 + h_c h_1} f_s$ 1/

coeficientes son:  $\frac{h_1}{1+h_c h_1} = \frac{1/As}{1+k_p(\tau s+1)/As^2} = \frac{s}{As^2 + k_p \tau s + k_p},$  $1 + h_c h_1$   $1 + k_p (\tau s + 1) / A s^2$   $A s^2 + k_p \tau s + k_p$  $\frac{h_1}{h_1 + h_c h_1} = \frac{1/As}{1 + k_n(\tau s + 1)/As^2} = \frac{s}{As^2 + k_n\tau s + k_n}$ 2

. Las expresiones anteriores no son tampoco lo esperado pero sus ganancias dc  $\frac{1}{2}h_1 \frac{h_p(x+1)}{1 + k_p(x+1)/As^2} = \frac{1}{As^2}$  $(\tau s + 1) / A s^2$   $k_n(\tau s + 1)$  $1 + h_c h_1 \cdot 1 + k_n (\tau s + 1)$  $\int_c h_1 \qquad h_p(\omega+1)/As$   $\qquad \qquad -\qquad$  $\frac{1}{c}$  *p p* (  $\omega$  + 1)  $\left| A \right|$  *p n* + *n*  $\frac{1}{p}$  ( $\omega$  + *n*  $\frac{1}{p}$  $h_{\rm c} h_{\rm l} = k_{\rm p} (\tau s + 1) / A s^2$   $k_{\rm p} (\tau s)$  $\frac{h_c h_1}{h_c + h_c h_1} \frac{k_p (\text{ts} + 1)/As^2}{1 + k_n (\text{ts} + 1)/As^2} = \frac{k_p (\text{ts} + 1)}{As^2 + k_n \text{ts} + k_n}$ 

son 0 y 1, respectivamente. Es decir, en estado estacionario este controlador permite lograr los objetivos de diseño y sólo en

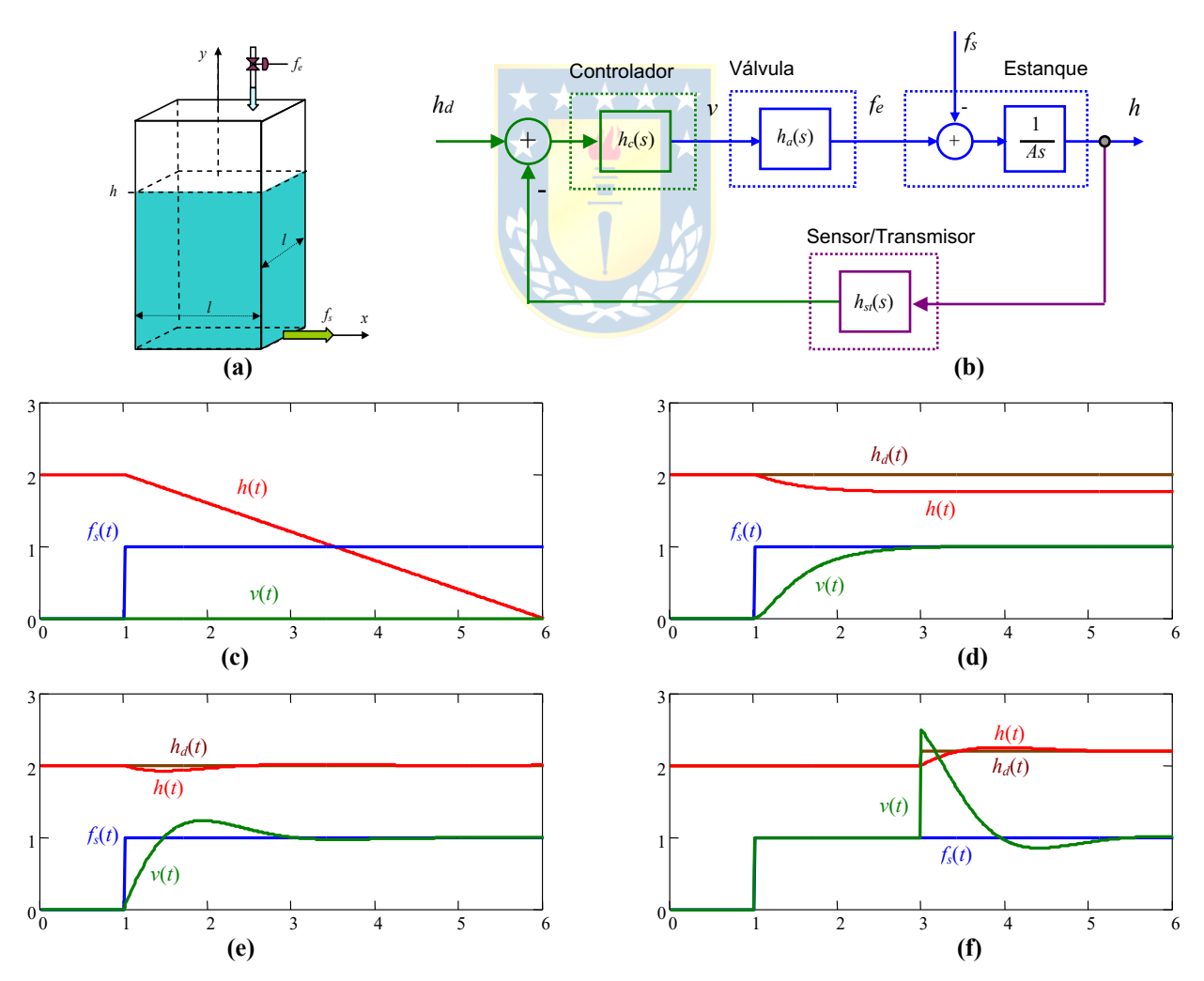

**Fig. 1.12** Estanque operando en L.A. y L.C.; **(a)** diagrama del estanque operando en L.A.; **(b)** diagrama del estanque operando en L.C.; **(c)** formas de onda del estanque en L.A.; **(d)** formas de onda del estanque en L.C. Caso 1; **(e)** formas de onda del estanque en L.C. Caso 2; **(f)** formas de onda del estanque en L.C. y prealimentación.

régimen transitorio se obtienen variaciones no deseadas de la altura en el estanque respecto del valor deseado. Esto se ilustra en la Fig.  $1.12(e)$  con  $A = 2.5$  m.

#### **B . Control de Razón.**

Se usa cuando dos a más componentes deben ser empleados en una determinada proporción. Por ejemplo, el estanque de la Fig. 1.14 debe ser suministrado con razón *fa*/*fm* = 2/3 para lo cual se utiliza la estructura ilustrada en la Fig. 1.14. En este caso  $v_1 + v_2 = 10$  y  $v_1/v_2 = 2/3$ ; por lo tanto,  $v_1 = 4$  y  $v_2 = 6$ .

#### **C . Control en Cascada.**

Este controlador ha sido ampliamente utilizado en sistemas SISO de orden superior o igual a dos. La razón es su capacidad de limitar una variable del sistema mientras se controla otra. Lo usual es limitar alguna variable de dinámica rápida respecto de la variable controlada. Así, se asegura la integridad del sistema por cuanto todas las variables – y no sólo la salida – estarán acotadas. Este caso se ilustra en el siguiente ejemplo.

**Ejemplo 1.5**. El motor de corriente continua ilustrado en la Fig. 1.15(a) el cual es alimentado independientemente. Por lo tanto, las ecuaciones son,  $v_a = R_a i_a + L_a \frac{di_a}{l_a} + e_a$ ,  $t_e = J \frac{d\omega_i}{l_a} + d\omega_i + t_i$ , donde,  $e_a = k_m \omega_i$ ,  $t_e = k_m i_a$ ,  $J = J_m + J_i$ . Una primera alternativa es utilizar la estrategia ilustrada en la Fig. 1.15(b). En este caso, para cambios bruscos de *va* para ajustar la velocidad, la corriente de armadura puede exceder el valor máximo del motor. Este es el caso ilustrado en la Fig. 1.15(d) donde la referencia de velocidad es llevada a su máximo, con lo que el controlador entrega un *va* = *kakc*w*ld*, Fig. 1.15(c), puesto que la velocidad real de la máquina  $\omega_l$  no cambia instantáneamente y por lo tanto es cero para  $t=0^+$ . Esto genera una corriente de armadura a la partida de un alto valor dado por *ia* = *va*/*Ra*, Fig. 1.15(d). Tanto *va* como *ia* son prohibitivos y dañarían la máquina. Para evitar esto, se prefiere controlar la corriente con un lazo interno. La alternativa de utilizar un lazo interno es conocida como el control en cascada. Básicamente, hay un lazo interno y uno externo, en donde el externo fija la referencia del interno, Fig. 1.16(a). En el motor de c.c., el lazo de velocidad fija la referencia de corriente de armadura la que es limitada a un valor máximo/mínimo. El lazo de corriente fija la tensión de armadura, la que también es limitada a un valor máximo/mínimo, de manera que la corriente de armadura sea igual o cercana al valor entregado por el controlador de velocidad. La operación se muestra en las formas de onda de la Fig. 1.16(b), (c), (d), y (e), donde se han utilizado controladores de ganancia para ambos lazos. Nótese el error en S.S. entre la velocidad deseada y la actual, probablemente la elección de los controladores no fue la más apropiada. Se considera  $d = 0.08$ ,  $R_a = 1.2 \Omega$ ,  $J = 0.135$ ,  $k_m = 0.6$ ,  $L_a = 50$  mH,  $t_l = 60$ . *dt*  $=R_a i_a + L_a \frac{di_a}{dt} + e_a, t_e = J \frac{d\omega_i}{dt} + d\omega_i + t_i$ *dt*  $= J \frac{d \omega_l}{dt} + d \omega_l +$ 

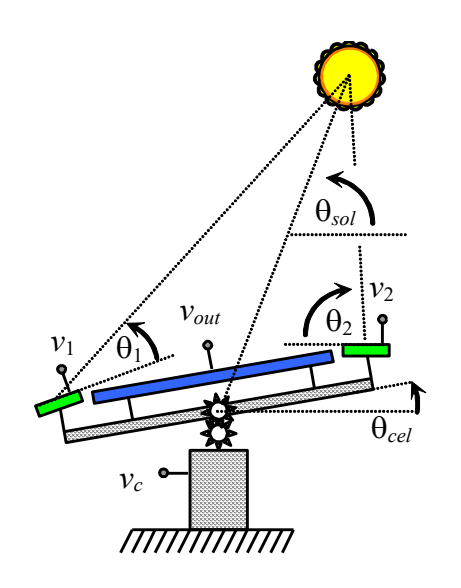

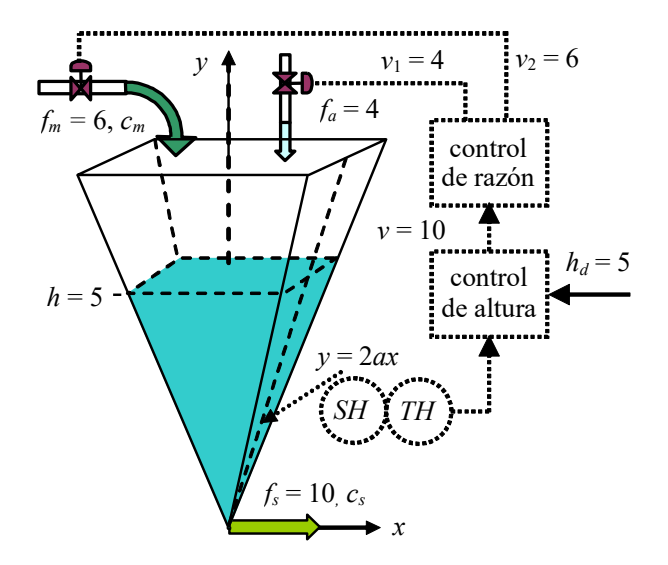

**Fig. 1.13** Sistema de posicionamiento unidimensional. **Fig. 1.14** Ejemplo del control de razón (valores en S.S.).

#### **D . Controladores Adaptivos.**

Cuando los parámetros de la planta (masa, área, ...) cambian con el tiempo por acciones no programadas o estipuladas, el sistema cambiará su comportamiento para mejor o peor. Si se desea mantener el comportamiento de diseño, se debería realizar una actualización de los parámetros del controlador en función de los cambios producidos en los parámetros de manera de "cancelar" los cambios. Por ejemplo, si *if* cambia en el motor de c.c. entonces *km* cambia por lo que debería ser estimado para actualizar el controlador y así obtener un desempeño uniforme. Los cambios de temperatura son también una fuente importante de cambio de parámetros. Una estructura para este tipo de estrategias está dada en la Fig. 1.17. Estas estructuras están fuera del alcance de este curso.

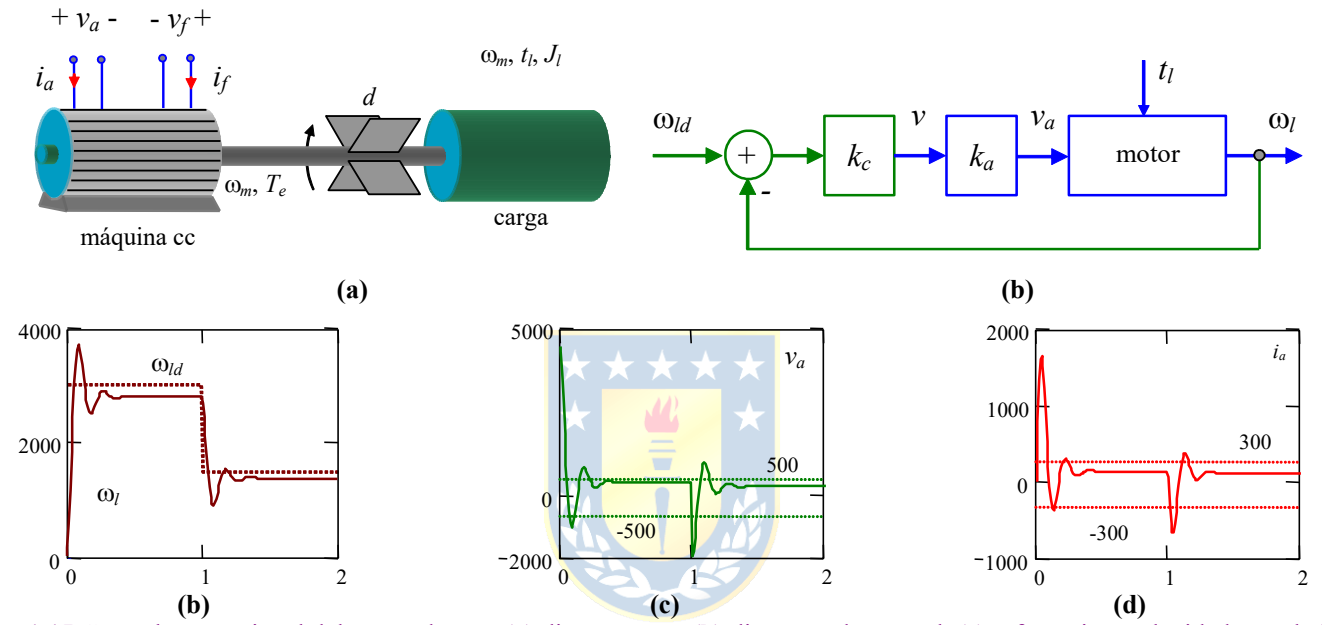

**Fig. 1.15** Control proporcional del motor de c.c.; **(a)** diagrama c.c, **(b)** diagrama de control, **(c)** referencia y velocidad actual, **(d)** voltaje de armadura, **(e)** corriente de armadura.

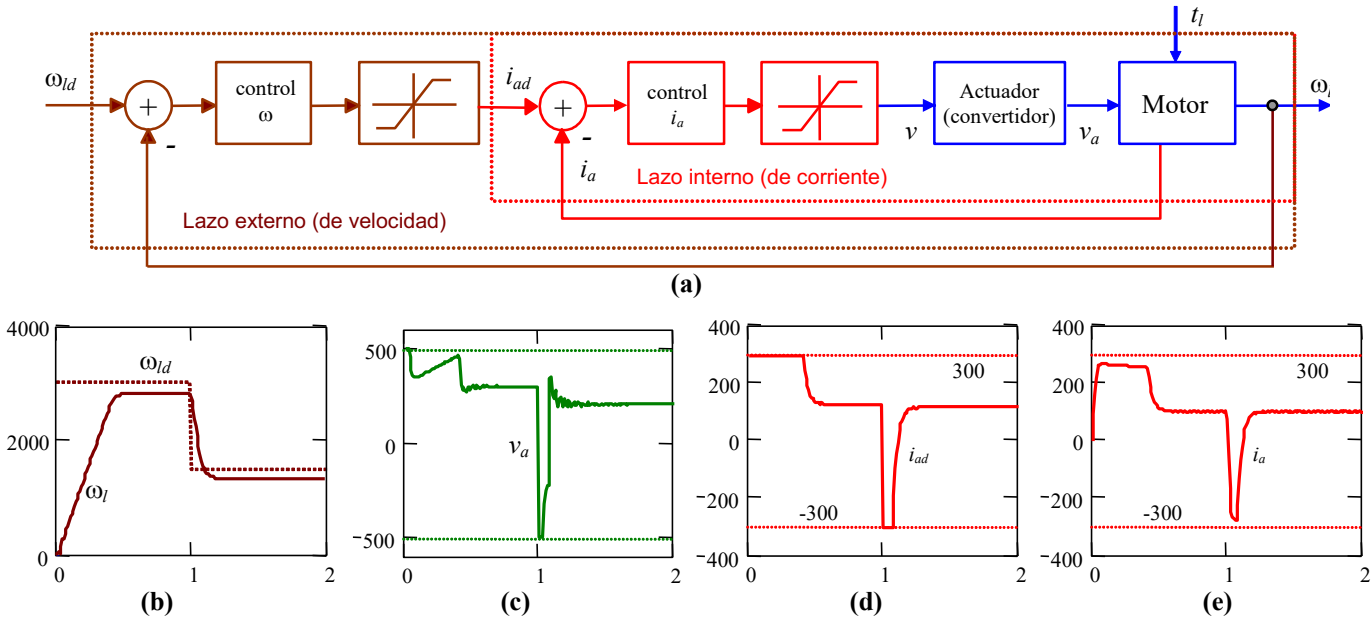

**Fig. 1.16** Control en cascada del motor de c.c.; **(a)** diagrama, **(b)** velocidad de referencia y actual, **(c)** voltaje de armadura, **(d)** corriente de armadura de referencia, **(e)** corriente de armadura.

## **1.6 Clasificación de Sistemas de Control.**

La clasificación de sistemas se realiza en función de las características de la planta.

#### **A . Sistemas Lineales – No-lineales.**

En rigor la mayoría de los sistemas de control son no-lineales. Sin embargo, en un punto de operación puede asumirse lineal, en cuyo caso se obtiene un modelo linealizado con el cual se puede trabajar (en el motor de c.c. se asume *i<sub>f</sub>* constante para obtener un sistema lineal).

#### **B . Sistemas Invariantes – Variantes.**

Los invariantes son aquellos que tienen parámetros que no varían con el tiempo. Su respuesta no cambia para una entrada dada en función del tiempo (el área de un estanque cambia con el tiempo).

#### **C . Sistemas Continuos – Discretos.**

En un sistema continuo todas las variables son función de un tiempo continuo. Los discretos se caracterizan por tener valores en instantes fijos (el valor de la UF es discreto).

#### **D . Sistemas SISO – MIMO.**

Los SISO (Single Input Simple Output) tienen una entrada y una salida. Los MIMO tienen varias entradas y varias salidas (SISO: motor con  $i_f$  = cte, MIMO: dos motores moviendo un tambor).

#### **E . Sistemas de Parámetros Concentrados – Distribuidos.**

Los sistemas que pueden describirse mediante ecuaciones diferenciales ordinarias son con parámetros concentrados. Los que deben describirse mediante ecuaciones diferenciales parciales son con parámetros distribuidos (temperatura en una barra:  $\partial T(x,t)/\partial x = k(\partial T(x,t)/\partial t)$ ).

#### **F . Sistemas Determinísticos – Estocásticos.**

Es determinístico si la respuesta a la entrada es predecible y repetible; de no serlo, es estocástico.

#### **G . Sistemas Híbridos.**

Si bien los sistemas se pueden clasificar en los listados anteriormente, lo natural es encontrar combinaciones de éstos. Por ejemplo, es común encontrar plantas no-lineales combinadas con controladores lineales, Fig. 1.18(a), en este caso la planta queda modelada por,

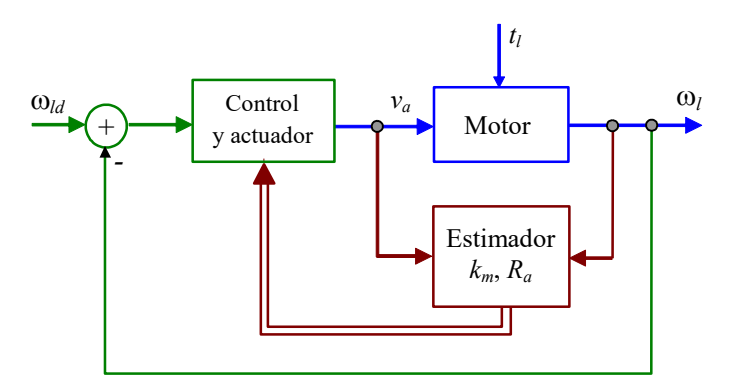

**Fig. 1.17** Control adaptivo.

$$
\dot{\mathbf{x}}(t) = \mathbf{f}(\mathbf{x}(t), u(t), p(t)), \quad y(t) = h(\mathbf{x}(t), u(t), p(t)),
$$

o en sus componentes,

$$
\begin{bmatrix} \dot{x}_1(t) \\ \vdots \\ \dot{x}_n(t) \end{bmatrix} = \begin{bmatrix} f_1(\mathbf{x}(t), u(t), p(t)) \\ \vdots \\ f_n(\mathbf{x}(t), u(t), p(t)) \end{bmatrix}, \ y(t) = h(\mathbf{x}(t), u(t), p(t)).
$$

En el caso del controlador se puede escribir,

$$
\dot{\zeta}(t) = \mathbf{A}_c \zeta(t) + \mathbf{b}_c(y_d(t) - y_s(t)), \quad v(t) = \mathbf{c}_c \zeta(t) + d_c(y_d(t) - y_s(t)),
$$

en donde se ha asumido que el controlador tiene por entrada al error  $e(t) = y_d(t) - y_s(t)$ . Si este fuera el caso en estudio, se optará por un modelo linealizado de la planta no-lineal y por tanto se podrán utilizar las herramientas a revisar en esta asignatura.

Por otro lado, existe la combinación más recurrida hoy por hoy que es tener un sistema continuo controlado por un sistema digital, Fig. 1.18(b), que puede ser un computador personal, un microcontrolador (PIC, dsPIC), un PLC (programmable logic computer), un DSP (procesador de señales digitales), o algún hardware digital dedicado a estas funciones. Un ejemplo de este caso se muestra a continuación y por la relevancia de esta combinación, el tema se tratará en el capítulo siguiente.

**Ejemplo 1.6**. El levitador magnético de la Fig. 1.19(a) tiene primero la ecuación eléctrica del electro-imán  $e = L\frac{di}{dx} + Ri$ , donde *e* es le tensión aplicada e *i* es la corriente circulante. La ecuación mecánica por su parte es,  $m \frac{d^2x}{dt^2} = -mg + F_m + k(l_0 - x) - d \frac{dx}{dt}$ , donde  $F_m$  es la fuerza magnética producida pro el electroimán. Ahora es necesario relacionar las ecuaciones anteriores haciendo  $F_m = k_i l^2/(y + a) = k_i l^2/(l_1 + x + a)$ , reemplazando en las ecuaciones anteriores y *dt*  $=L\frac{du}{dt}+$ 

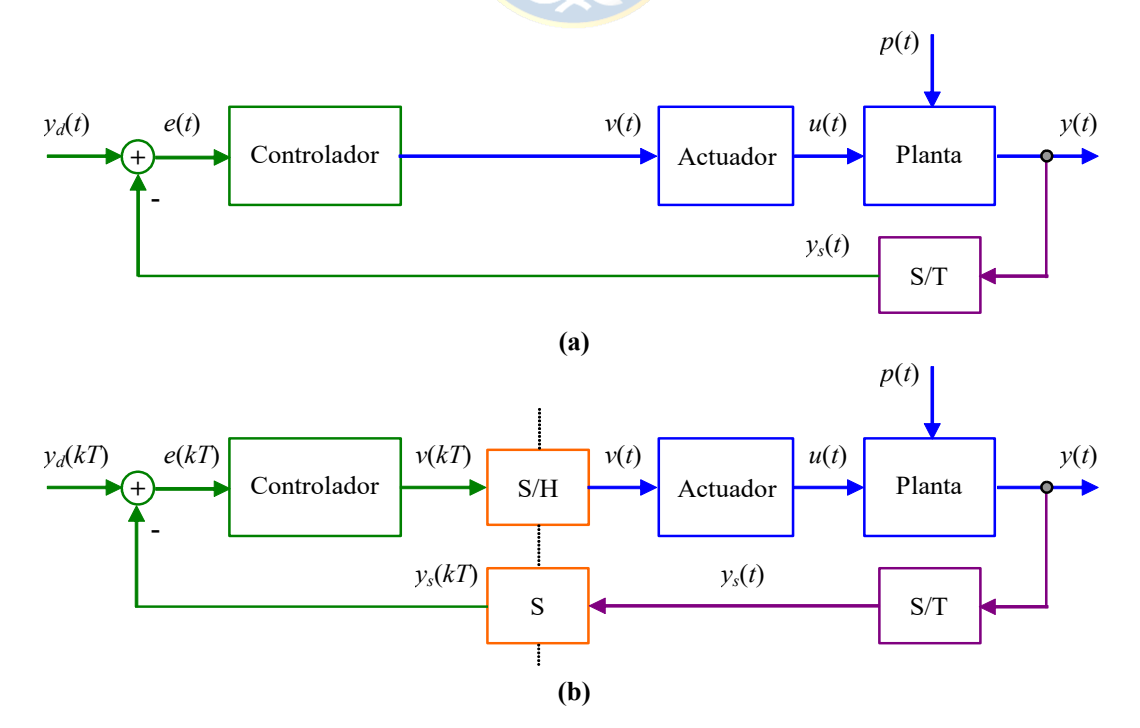

**Fig. 1.18** Estructura general de control a estudiar en este curso; **(a)** control y planta tiempo continuos, **(b)** planta tiempo continua y controlador tiempo discreto.

definiendo  $x_1 = i$ ,  $x_2 = x$ ,  $x_3 = dx/dt = v$  y  $u = e$  se tiene la representación en variables de estado,  $\dot{x} = \begin{vmatrix} x_1 \\ \dot{x}_2 \end{vmatrix}$ 2  $\lfloor \dot{x}_{3} \rfloor$ *x x*  $\vert \dot{x}_{1} \vert$  $\dot{\mathbf{x}} = \begin{vmatrix} \dot{x_2} \\ \dot{x_2} \end{vmatrix}$  $\dot{x}$  $\dot{\mathbf{x}} = | \dot{x}$ 

$$
\begin{bmatrix}\n-Rx_1/L + u/L \\
x_3 \\
-g + k_1x_1^2/[m(l_1 - x_2 + a)] + k(l_0 - x_2)/m - dx_3/m\n\end{bmatrix} = \begin{bmatrix}\n-Rx_1/L \\
x_3 \\
-g + k_1x_1^2/[m(l_1 - x_2 + a)] + k(l_0 - x_2)/m - dx_3/m\n\end{bmatrix} + \begin{bmatrix}\n1/L \\
0 \\
0\n\end{bmatrix} u. \text{ El }
$$

modelo resultante es no lineal debido a la presencia de términos cuadráticos. La linealización del esquema resulta en

$$
\mathbf{A} = \begin{bmatrix} -\frac{R}{L} & 0 & 0 \\ 0 & 0 & 1 \\ 2\frac{k_i}{m} \frac{i_o}{l_i - x_o + a} & \frac{k_i}{m} \frac{i_o^2}{(l_i - x_o + a)^2} - \frac{K}{m} & -\frac{d}{m} \end{bmatrix}, \mathbf{b} = \begin{bmatrix} 1/L \\ 0 \\ 0 \end{bmatrix}, \mathbf{c} = [0 \ 1 \ 0], \text{ donde en el punto de operación se cumple que } Ri_o
$$

 $= e_0$ ,  $mg = k_i \frac{i_0^2}{m} + k(l_0 - x_0)$ . Una alternativa para escoger y diseñar el controlador, Fig. 1.19(b), es transformar la  $\boldsymbol{0}$ 1  $\frac{v_o}{i} + k(l_o - x_o)$  $mg = k_i \frac{i_o^2}{l_1 - x_o + a} + k(l_0 - x_o)$ 

planta – en combinación con el actuador y sensor/transmisor – a un sistema discreto. Esta y otras herramientas se revisarán en el próximo capítulo. Se considera  $R = 1 \Omega$ ,  $L = 50$  mH,  $g = 9.8$  m/s<sup>2</sup>,  $m = 250$  gr,  $k_i = 0.003$ ,  $a = 2$  cm,  $K = 24.5$ ,  $l_i = 50$  cm,  $d = 1.5$ ,  $l_0 = 30$  cm.  $\clubsuit$ 

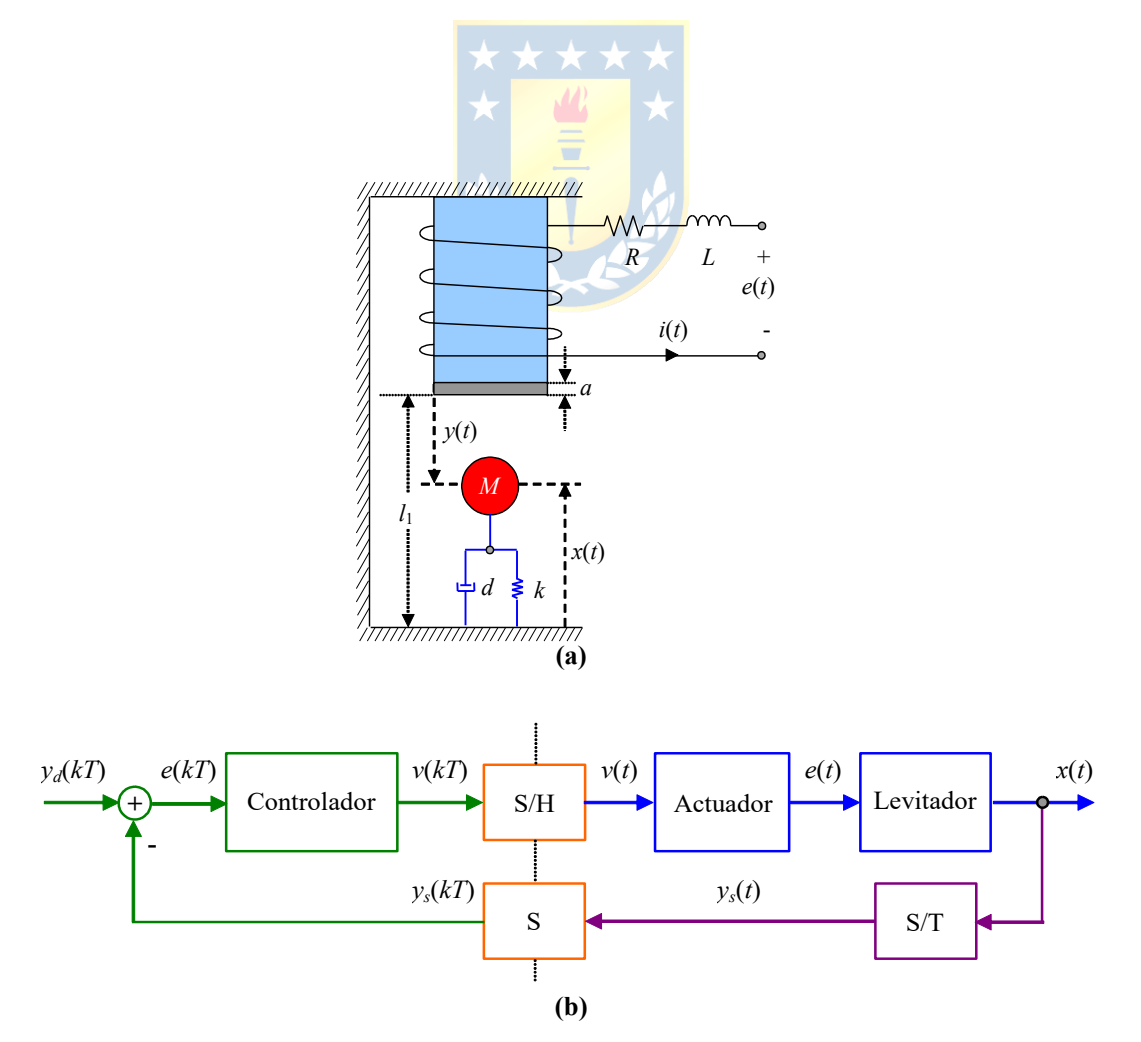

**Fig. 1.19** Levitador magnético; **(a)** estructura, **(b)** esquema de control.

## **1.7 Alcances del Curso 543 444.**

En este curso se estudiarán sistemas (plantas) lineales, invariantes, continuas, SISO, concentradas y determinísticas, como las ilustradas en la Fig. 1.18. No obstante, también se estudiarán sistemas físicos no-lineales que admitan linealización en torno a un punto de operación. Para controlarlos se estudiarán controladores esencialmente realimentados y prealimentados del tipo tiempo continuo y tiempo discreto. Esta última alternativa dará origen a sistemas lineales de tipo híbrido por lo que el uso de la Transformada de Laplace, la Transformada *Z* y las propiedades de éstas será intensivo. Especial énfasis se dará a los controladores en adelanto, atraso y el P.I.D. (proporcional, integral, derivativo). Lo mínimo que se exigirá al diseño será estabilidad y lo óptimo será de acuerdo al diseño en particular. Se debe considerar que el control se realiza por dos razones:

- Mantener un proceso en un punto de operación (regulación).
- Llevar el proceso de un punto de operación a otro (seguimiento).

Las herramientas a utilizar son esencialmente el Diagrama de Bode, el L.G.R. (lugar geométrico de las raíces), y el Criterio de Nyquist.

## **1.8 Ejercicios Propuestos.**

Resuelva los problemas siguientes. Anote todo su trabajo.

#### **A . Nivel básico.**

1.- Clasifique los siguientes sistemas en lineal (no-lineal), causal (no-causal), variante (no variante), continuo (discreto).  $\mathbf{C}$ 

(a) 
$$
dy(t)/dt = u(t) + 1
$$
  
\n(c)  $dy(t)/dt = u(t+5)$   
\n(e)  $y(t) = \int_{-\infty}^{3t} u(\tau) d\tau$   
\n(f)  $y(t) = \begin{cases} 0 & t < 0 \\ u(t) + u(t-10) & t \ge 0 \end{cases}$   
\n(g)  $y(kT) = u(-kT)$   
\n(h)  $y(kT) = u(kT - T) - u(T - kT)$   
\n(i)  $y(kT) = \begin{cases} 0 & t < 0 \\ u(t) + u(t-10) & t \ge 0 \end{cases}$   
\n(k)  $y(kT) = \sum_{i=k-2}^{k+2} u(iT)$   
\n(l)  $y(kT) = \begin{cases} 0 & kT = 0 \\ u(-kT) & kT \ne 0 \end{cases}$ 

2.- Determine la F. de T. de la Fig. 1.18(a) entre las entradas *yd*(*s*) y *p*(*s*) y la salida *y*(*s*) para los siguientes casos. Asuma que el actuador es una ganancia *ka* y el sensor/transmisor una ganancia *kst*.

(a) 
$$
y(s) = u(s) + p(s); v(s) = k_c e(s)
$$
  
(b)  $y(s) = u(s) + p(s); v(s) = \frac{k_c}{s} e(s)$ 

(c) 
$$
y(s) = \frac{1}{s}u(s) + p(s); v(s) = k_c e(s)
$$

(e) 
$$
y(s) = \frac{k_p}{\tau s + 1} u(s) + p(s); v(s) = k_c e(s)
$$
  
(f)  $y(s) = \frac{k_p}{\tau s + 1} u(s) + p(s); v(s) = \frac{k_c}{s} e(s)$ 

(g) 
$$
y(s) = \frac{k_p}{\tau s + 1} u(s); v(s) = k_c \frac{(\tau s + 1)}{s} e(s)
$$

(c) 
$$
y(s) = \frac{1}{s}u(s) + p(s); v(s) = k_c e(s)
$$
  
(d)  $y(s) = \frac{1}{s}u(s) + p(s); v(s) = \frac{k_c}{s}e(s)$ 

(f) 
$$
y(s) = \frac{k_p}{\tau s + 1} u(s) + p(s); v(s) = \frac{k_c}{s} e(s)
$$

(g) 
$$
y(s) = \frac{k_p}{\tau s + 1} u(s); v(s) = k_c \frac{(\tau s + 1)}{s} e(s)
$$
   
 (h)  $y(s) = \frac{k_p}{\tau s + 1} u(s); v(s) = k_c \frac{(\tau_1 s + 1)}{s(\tau_2 s + 1)} e(s)$ 

### **B . Nivel intermedio.**

- 1.- Para todos los casos anteriores determine la ganancia dc de la F. de T. *y*(*s*)/*yd*(*s*) e *y*(*s*)/*p*(*s*). ¿ Cuáles opciones le merecen una "mejor" elección del controlador ?. ¿Cómo cambia su análisis si el actuador tuviera un retardo  $t_r$ ; es decir,  $u(s) = k_a e^{-t_r s} v(s)$  ?.
- 2.- Determine para todos los casos anteriores  $\lim_{t\to\infty} e(t)$  si la entrada  $y_d(t)$  es una rampa. ¿ Cuáles opciones le merecen una "mejor" elección del controlador ?. ¿Cómo cambia su análisis si el actuador tuviera un retardo  $t_r$ ; es decir,  $u(s) = k_a e^{-t_r s} v(s)$  ?.
- 3.- Para todos los casos anteriores utilice la estructura de prealimentación como ilustrada en la Fig. 1.10 y determine la F. de T. *m*(*s*) tal que se elimina el efecto de la perturbación *p*(*s*) en la salida.  $i_{c}$ Cómo cambia su análisis si el actuador tuviera un retardo *t<sub>r</sub>*; es decir,  $u(s) = k_{a}e^{-t_{rs}}v(s)$  ?.
- 4.- Si la planta ver Fig. 1.18(a) cumple con  $y(s) = \frac{u}{s}u(s)$ , el actuador con  $u(s) = k_a v(s)$ , el sensor/transmisor con  $y_s(s) = k_{st}y(s)$ , determine un controlador (y eventualmente elementos adicionales) de manera que la F. de T. entre *yd*(*s*) e *y*(*s*) tenga la forma de una F. de T. de segundo estándar. 1  $k_{\scriptscriptstyle p}$ t*s* +

## **C . Nivel avanzado.**

- 1.- Si la planta ver Fig. 1.18(a) cumple con  $\dot{\mathbf{x}}(t) = \mathbf{A}\mathbf{x}(t) + \mathbf{b}u(t)$ ,  $y(t) = \mathbf{c}\mathbf{x}(t)$ , el actuador con  $u(s) =$  $k_a v(s)$ , el sensor/transmisor con  $y_s(s) = k_{st} y(s)$  y el controlador con  $v(s) = k_c e(s)$ , determine la condición que debe cumplir **A**, **b**, y/o **c** para que  $\lim_{t\to\infty}(y_d(t)-y(t))=0$ .
- 2.- Si la planta ver Fig. 1.18(a) cumple con  $y(s) = h_{vu}(s)u(s) + h_{vv}(s)p(s)$ , el actuador con  $u(s)$  =  $h_a(s)v(s)$ , el sensor/transmisor con  $y_s(s) = h_{st}(s)v(s)$  y la del controlador  $v(s) = h_c(s)e(s)$ , determine la condición que debe cumplir el sistema en su conjunto para que cambios en la perturbación no alteren la salida en estado estacionario.
- 3.- En el control en cascada del motor cc. ver Fig. 1.16 se observa que las velocidades cumplen con  $\lim_{t\to\infty} (\omega_{\text{Id}}(t) - \omega_{\text{I}}(t)) \neq 0$ .  $\zeta$  Puede el controlador de corriente hacer el resultado anterior cero independiente del controlador de velocidad ?. ¿ Puede el controlador de velocidad hacer el resultado anterior cero independiente del controlador de corriente?.

## **2 Sistemas Híbridos.**

Hoy por hoy la tendencia en ingeniería de control es utilizar controladores digitales. Esto es debido a la reducción de sus limitantes técnicas y a la proliferación de ambientes amigables para su implementación. Entre éstos se cuentan los PCs (computadores personales), los PLCs (programmable logic computers), y DSPs (procesador de señales digitales) por nombrar algunos. En esencia, se muestrean las señales de un sistema (conversión análogo/digital), se realizan cálculos (controlador) y se entregan los resultados al actuador (conversión digital/análogo). Afortunadamente, en sistemas lineales, el uso de la Transformada *Z* y la Transformada de Laplace permiten abordar cabalmente esta problemática. En este capítulo se revisan los aspectos matemáticos que sientan las bases para el estudio del control de sistemas tiempo continuo controlados con sistemas tiempo discretos.

## **2.1 Introducción.**

La estrategia ilustrada en la Fig. 2.1 combina una planta tiempo continuo (por ejemplo, estanque, circuito elevador, levitador magnético, etc.) con un controlador digital. Es decir, la salida *y*(*t*) se muestrea a una tasa regular *T* y como resultado se tiene una medición discreta de la salida *ys*(*kT*), el controlador genera una salida *v*(*kT*) que depende de las ecuaciones que describen al controlador y obviamente del error *e*(*kT*)  $= v_d(kT)$  -  $v_s(kT)$ . Por ejemplo, esta salida podría estar dada por la representación en variables de estado,

$$
\begin{bmatrix} \zeta_1(kT+T) \\ \zeta_2(kT+T) \end{bmatrix} = \begin{bmatrix} -0.2 & 0 \\ 0 & -0.5 \end{bmatrix} \begin{bmatrix} \zeta_1(kT) \\ \zeta_2(kT) \end{bmatrix} + \begin{bmatrix} 1 \\ 0.2 \end{bmatrix} e(kT), \qquad v(kT) = \begin{bmatrix} 1 & 0 \end{bmatrix} \begin{bmatrix} \zeta_1(kT) \\ \zeta_2(kT) \end{bmatrix} + e(kT),
$$

donde claramente la entrada es *e*(*kT*) y la salida es *v*(*kT*), o bien por su F. de T., por ejemplo,

$$
h_c(z) = \frac{v(z)}{e(z)} = \frac{z^2 + 0.2}{z(z^2 + 0.5z)}.
$$

Finalmente, la salida discreta del controlador *v*(*kT*) se transforma en una señal continua *v*(*t*) mediante el uso de un muestreador con retención (normalmente de orden cero). Para estudiar este sistema se puede optar por encontrar un modelo enteramente discreto que sea equivalente al híbrido. Esto permitiría

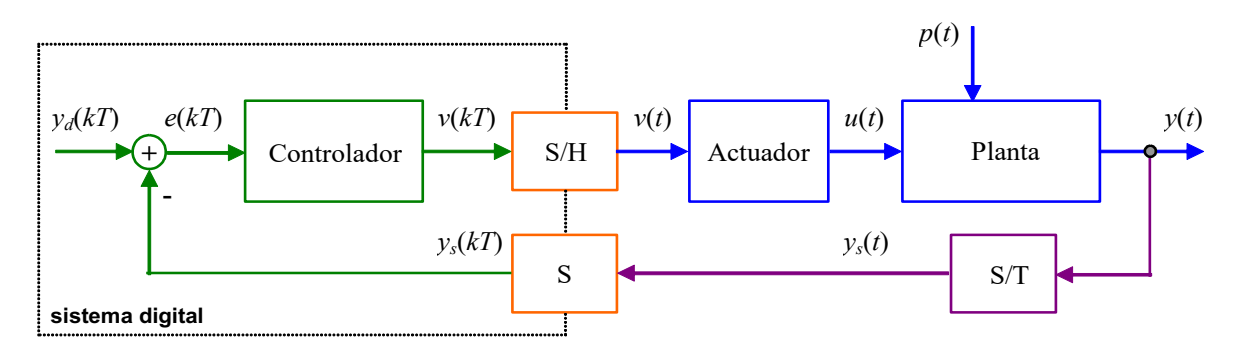

**Fig. 2.1** Sistema tiempo continuo con un controlador tiempo discreto.

proponer y diseñar el controlador de acuerdo a los objetivos de estudio con las herramientas disponibles para sistemas tiempo discreto. Para tales efectos se recuerda que el sistema ilustrado en la Fig. 2.1 puede ser representado como se muestra en la Fig. 2.2, donde claramente hay una combinación de la Transformada de Laplace y la Transformada *Z*, o bien de representaciones en variables de estado continuas y discretas. El modelo discreto equivalente se puede encontrar en variables de estado discretas o bien una F. de T. en *z*.

## **2.2 Sistemas Equivalentes en** *z***.**

La F. de T. de un sistema discreto es la T.Z. de su respuesta a impulso. Por lo tanto, si se aplica un impulso discreto en *v*(*kT*) la salida en *ys*(*kT*) corresponde a la respuesta a impulso de la F. de T. que deseamos obtener, Fig. 2.3. Esta F. de T. entre *v*(*z*) e *ys*(*z*) estará dada por *Z*{*ys*(*kT*)}. En la práctica conviene separar este análisis en dos casos; éstos son sistemas sin y con retardos

#### **A . Sistemas sin Retardo.**

La Fig. 2.3 muestra un ejemplo en donde no hay retardo en el actuador, planta ni el sensor/transmisor. El bloque S/H es un muestreador con un retentor de orden cero (ver Apuntes de Sistemas Lineales Dinámicos - 543 214), el que permite mantener la entrada muestreada (el impulso en este caso) hasta el próximo muestreo. Consecuentemente, al aplicar un impulso discreto en *v*(*kT*), la entrada al actuador es un pulso de amplitud unitaria y duración *T*. Por lo que su T. de L. es,

$$
v(s) = L(u(t) - u(t - T)) = \frac{1 - e^{-sT}}{s},
$$
  
por lo que la salida del actualor es,  

$$
u(s) = \frac{1 - e^{-sT}}{s} h_a(s),
$$

así, la salida de la planta (sin considerar las perturbaciones) es,

$$
y(s) = \frac{1 - e^{-sT}}{s} h_a(s) h_{yu}(s) \,,
$$

por lo que, finalmente, la salida del sensor/transmisor es,

$$
y_{s}(s) = \frac{1 - e^{-sT}}{s} h_{a}(s) h_{yu}(s) h_{st}(s) .
$$

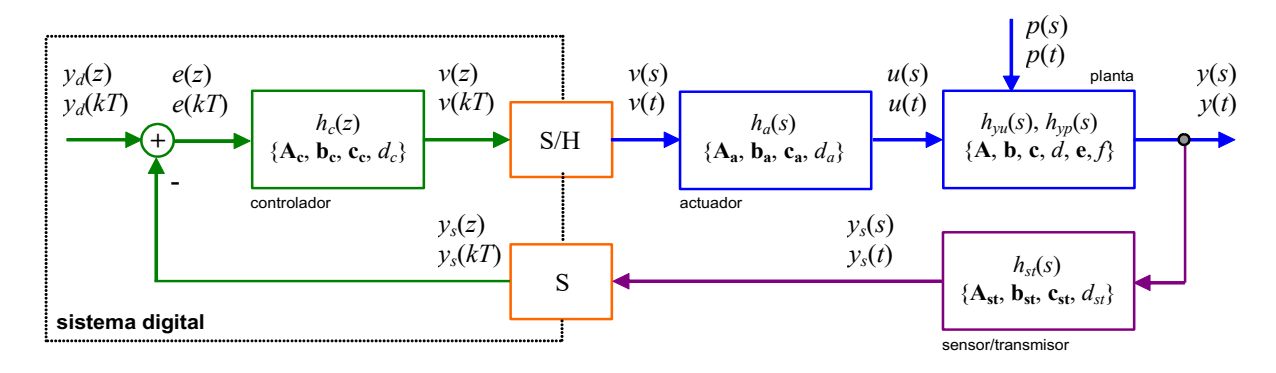

**Fig. 2.2** Formas de representación y simplificaciones de un sistema continuo / controlador discreto.

Copyright © por Prof. José R. Espinoza C.

Entonces, la respuesta en el tiempo *ys*(*t*) es,

$$
y_s(t) = \mathcal{L}^{-1}\left\{y_s(s)\right\} = \mathcal{L}^{-1}\left\{\frac{1-e^{-sT}}{s}h_a(s)h_{yu}(s)h_{st}(s)\right\},\,
$$

y por ende la respuesta muestreada - que corresponde a la respuesta a impulso - es,

$$
y_s(kT) = y_s(t)|_{t=kT} = \mathcal{L}^{-1}\left\{\frac{1-e^{-sT}}{s}h_a(s)h_{yu}(s)h_{st}(s)\right\}|_{t=kT}.
$$

Finalmente, la T.Z. de esta respuesta - que corresponde a la F. de T. *ys*(*z*)/*v*(*z*) - es,

$$
\frac{y_s(z)}{v(z)} = \mathcal{Z}\{y_s(kT)\} = \mathcal{Z}\left\{\mathcal{L}^{-1}\left\{\frac{1-e^{-sT}}{s}h_a(s)h_{yu}(s)h_{st}(s)\right\}\Big|_{t=kT}\right\}
$$
\n
$$
= \mathcal{Z}\left\{\mathcal{L}^{-1}\left\{\frac{1}{s}h_a(s)h_{yu}(s)h_{st}(s)\right\}\Big|_{t=kT}\right\} - \mathcal{Z}\left\{\mathcal{L}^{-1}\left\{\frac{e^{-sT}}{s}h_a(s)h_{yu}(s)h_{st}(s)\right\}\Big|_{t=kT}\right\}
$$
\n
$$
= \mathcal{Z}\left\{\mathcal{L}^{-1}\left\{\frac{1}{s}h_a(s)h_{yu}(s)h_{st}(s)\right\}\Big|_{t=kT}\right\} - z^{-1}\mathcal{Z}\left\{\mathcal{L}^{-1}\left\{\frac{1}{s}h_a(s)h_{yu}(s)h_{st}(s)\right\}\Big|_{t=kT}\right\}.
$$
\n
$$
= (1-z^{-1})\mathcal{Z}\left\{\mathcal{L}^{-1}\left\{\frac{1}{s}h_a(s)h_{yu}(s)h_{st}(s)\right\}\Big|_{t=kT}\right\}
$$
\n
$$
= \frac{z-1}{z}\mathcal{Z}\left\{\mathcal{L}^{-1}\left\{\frac{1}{s}h_a(s)h_{yu}(s)h_{st}(s)\right\}\Big|_{t=kT}\right\}
$$

Este cálculo que parece bastante engorroso, no lo es para sistemas de bajo orden ( $n \leq 3$ ).

**Ejemplo 2.1**. Para un sistema como el mostrado en la Fig. 2.3 donde  $h_a(s) = 1$ ,  $h_{yu}(s) = 1/s^2$ ,  $h_{st}(s) = 1$ , determine el sistema equivalente. **R.:** En este caso,  $h_a(s)h_{yu}(s)h_{st}(s)/s = 1/s^3$ , por lo que  $\mathcal{L}^{-1}\left\{h_a(s)h_{yu}(s)h_{st}(s)/s\right\} = t^2/2$ , al reemplazar  $t = kT$  se obtiene  $(kT)^2/2$  y su T. Z. es  $\frac{1}{2}T^2z\frac{2+1}{(z-1)^3}$ , por lo que  $\frac{y_s(2)}{y(z)} = \mathcal{Z}\{y_s(kT)\} = \frac{1}{2}T^2z\frac{2+1}{(z-1)^3}\frac{2-1}{z} = \frac{1}{2}T^2\frac{2+1}{(z-1)^2}$ .  $1_{T^2}$   $z+1$  $rac{1}{2}T^2z\frac{z+1}{(z-1)}$ -  $\frac{\partial y_s(z)}{\partial y(z)} = \mathcal{Z}\{y_s(kT)\} = \frac{1}{2}T^2 z \frac{z+1}{(z-1)^3} \frac{z-1}{z} = \frac{1}{2}T^2 \frac{z+1}{(z-1)^2}$ 

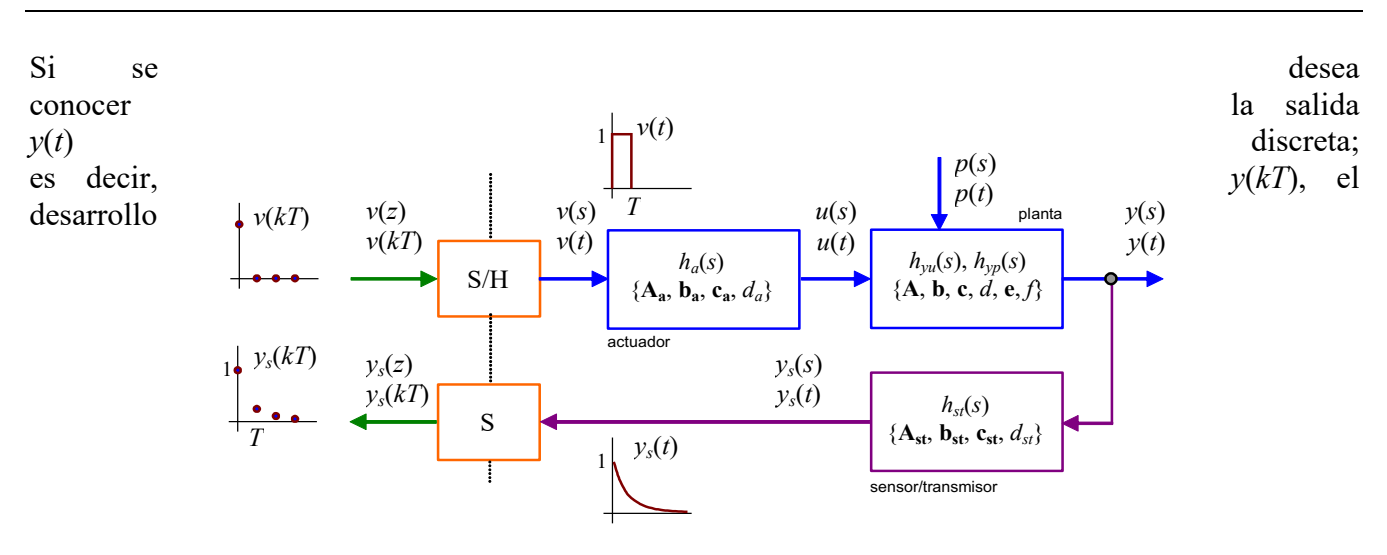

**Fig. 2.3** Sistema equivalente.

matemático anterior debería considerar sólo las F. de T. *ha*(*s*) y *hyu*(*s*). Es decir, la F. de T. entre la señal  $v(k)$  y el muestreo de la salida  $y(t)$  que se representaría por  $y(z)/v(z)$  estaría dado por,

$$
\frac{y(z)}{v(z)} = \mathcal{Z}{y(kT)} = \frac{z-1}{z}\mathcal{Z}\left\{\mathcal{L}^{-1}\left\{\frac{1}{s}h_a(s)h_{yu}(s)\right\}\bigg|_{t=kT}\right\}.
$$

Este resultado es útil si se considera en el diseño acotar y/o conocer el comportamiento de la salida al proponer y diseñar el controlador discreto.

#### **B . Sistemas con Retardo.**

En este curso sólo se considerarán sistemas con retardos que son múltiplos del tiempo de muestreo *T*. En la práctica, es usual ajustar el tiempo de muestreo para que se cumpla esta premisa. Por ejemplo, una planta de primer orden con retardo sería,

$$
h_{yu}(s) = k_p \frac{1}{\tau s + 1} e^{-t_r s} = h_{yuo}(s) e^{-tTs},
$$

en donde el retardo *tr* es *lT* con *l* entero positivo. En este caso se tiene que,

$$
\frac{y_s(z)}{v(z)} = \mathcal{Z}\{y_s(kT)\} = (1-z^{-1})\mathcal{Z}\left\{\mathcal{L}^{-1}\left\{\frac{1}{s}h_a(s)h_{yu}(s)h_{st}(s)\right\}\Big|_{t=kT}\right\}
$$

$$
= (1-z^{-1})\mathcal{Z}\left\{\mathcal{L}^{-1}\left\{\frac{1}{s}h_a(s)h_{yu}(s)e^{-ITs}h_{st}(s)\right\}\Big|_{t=kT}\right\}
$$

$$
= (1-z^{-1})\mathcal{Z}\left\{\mathcal{L}^{-1}\left\{\frac{1}{s}h_a(s)h_{yu}(s)h_{su}(s)\right\}\Big|_{t=kT}\right\}
$$

$$
= \frac{z-1}{z^{l+1}}\mathcal{Z}\left\{\mathcal{L}^{-1}\left\{\frac{1}{s}h_a(s)h_{yu}(s)h_{st}(s)\right\}\Big|_{t=kT}\right\}
$$

Nótese que este retardo puede estar en la planta, en el actuador y/o en el sensor/transmisor y el tratamiento sería igual.

**Ejemplo 2.2**. Para un sistema como el mostrado en la Fig. 2.3 donde  $h_a(s) = 1$ ,  $h_{ya}(s) = k_p e^{Ts}/(\tau s + 1)$ ,  $h_{sd}(s) = 1$ , determine el sistema equivalente. **R.:** En este caso la parte de la planta sin retardo es  $h_{yuo}(s) = k_p/(ts+1)$  y  $l = 1$ , pues el retardo es igual a un tiempo de muestreo *T*, por lo que  $h_a(s)h_{yuo}(s)h_{st}(s)/s = k_p/(s(\tau s+1)), \mathcal{L}^{-1}\left\{h_a(s)h_{yuo}(s)h_{st}(s)/s\right\} = k_p(1 - e^{-t/\tau}),$  al reemplazar

 $t = kT$  se obtiene  $k_p(1 - e^{-kT/\tau})$  y su T. Z. es  $k_p z \frac{1 - e^{-T/\tau}}{T/\tau}$ , por lo que el sistema equivalente está dado por  $\frac{y_s(z)}{z}$  $\mathcal{Z}\{y_s(kT)\}\ =\ k_p z \frac{1-e^{-T/\tau}}{(1-e^{-T/\tau})(1-e^{-T/\tau})}\frac{z-1}{z^2}=\ k_p \frac{1-e^{-T/\tau}}{z(1-e^{-T/\tau})}\, .$ / 1  $(z - e^{-T/\tau}) (z - 1)$ *T*  $k_{p}z\frac{1-e}{(z-e^{-T/2})}$  $z-e^{-T/\tau}$ )(*z*  $-T/\tau$  $-T/\tau$ -  $-e^{-T/\tau}$ )(z- $(z)$  $(z)$  $y_{s}(z)$ *v z*  $\sqrt{11}$   $-1$   $-2$  $1 - e^{-T/\tau}$   $z - 1$  $(z - e^{-T/\tau}) (z - 1)$ *T*  $k_p z \frac{1-e^{-T/\tau}}{(z-e^{-T/\tau})(z-1)}$  $(z-e^{-T/\tau})(z-1)$  *z* t t - -  $-e^{-T/\tau}$   $z -e^{-T/\tau}$ ) $(z-$ / / 1  $(z - e^{-T/\tau})$ *T*  $k_p \frac{1-e^{-T}}{f(z)}$  $z(z-e)$ t t - - - -

**Ejemplo 2.3**. Encontrar para el modelo del estanque como el mostrado en la Fig. 2.4(a) su equivalente discreto de la F. de T. puesto que será controlado mediante un esquema digital Fig. 2.4(b). **R.:** En este caso el modelo está dado por  $\frac{dh}{dt} = \frac{1}{A}(f_e - f_s)$  o bien  $h(s) = \frac{1}{sA}[f_e(s) - f_s(s)]$ , por lo que  $h_{hfe}(s) = h_{hfe}(s) = \frac{1}{sA}$ ,  $h_a(s) = k_a e^{-s}$ ,  $h_{sf}(s) = k_{st}$ . Así,

.

$$
\frac{y_s(z)}{v(z)} = (1-z^{-1})\mathcal{Z}\left\{\mathcal{L}^{-1}\left\{\frac{1}{s}h_a(s)h_{yu}(s)h_{st}(s)\right\}\bigg|_{t=kT}\right\} = (1-z^{-1})\mathcal{Z}\left\{\mathcal{L}^{-1}\left\{\frac{1}{s}k_a e^{-s}\frac{1}{sA}k_{st}\right\}\bigg|_{t=kT}\right\} = \frac{T}{(z-1)z^4}\frac{k_a k_{st}}{A}.
$$
Por lo que para la  
entrada escalón retardada en  $v(kT) = u(kT - 2T)$  se tiene la señal sensada  $y_{st}(kT) = \mathcal{Z}^{-1}\left\{\frac{T}{(z-1)z^4}\frac{k_a k_{st}}{A}\frac{z}{z-1}\frac{1}{z^2}\right\} =$ 

$$
y_{st}(kT) = T\frac{k_a k_{st}}{A}(kT - 6T)u(kT - 6T) \cdot \clubsuit
$$

De acuerdo a las expresiones anteriores, esta alternativa será de utilidad al tener los subsistemas actuador, planta y sensor/transmisor representados por sus respectivas F. de T. en *s*. Sin embargo, también será de mucha utilidad tener una representación en variables de estado; es decir, obtener las ecuaciones que relacionen la entrada *v*(*kT*) con la salida *ys*(*kT*).

## **2.3 Sistemas Equivalentes en** *kT***.**

Al obtener una representación en variables de estado discreta, es de interés que éstas sean las variables de estado continuas muestreadas. Naturalmente están las de la planta **x**(*t*) y eventualmente las del actuador  $\eta(t)$  y/o sensor/transmisor  $\gamma(t)$ . Para tales efectos, se obtiene una representación en variables de estado en tiempo continuo entre la entrada  $v(kT)$  y la salida  $y_s(kT)$ , preservando las definiciones de  $\eta(t)$ y/o g(*t*). Análogamente al caso anterior, se distinguen dos casos; éstos son sistemas sin y con retardos

#### **A . Sistemas sin Retardo.**

La Fig. 2.3 muestra que la relación en la planta se puede escribir como,

$$
\dot{\mathbf{x}}(t) = \mathbf{A}\mathbf{x}(t) + \mathbf{b}u(t) + \mathbf{e}p(t), \quad \mathbf{y}(t) = \mathbf{c}\mathbf{x}(t) + du(t) + f p(t),
$$

la relación en el actuador es,

$$
\dot{\mathbf{\eta}}(t) = \mathbf{A}_{\mathbf{a}} \mathbf{\eta}(t) + \mathbf{b}_{\mathbf{a}} v(t), \quad u(t) = \mathbf{c}_{\mathbf{a}} \mathbf{\eta}(t) + d_{a} v(t),
$$

donde h(*t*) es el vector de estados asociados al actuador; sin embargo, se recuerda que en este curso el actuador será considerado en la mayoría de los casos como una ganancia *ka*, en cuyo caso el modelo del actuador es simplemente  $u(t) = d_a v(t) = k_a v(t)$ . La relación en el sensor/transmisor se puede escribir como,

$$
\dot{\gamma}(t) = \mathbf{A}_{st}\gamma(t) + \mathbf{b}_{st}y(t), \quad y_s(t) = \mathbf{c}_{st}\gamma(t) + d_{st}y(t),
$$

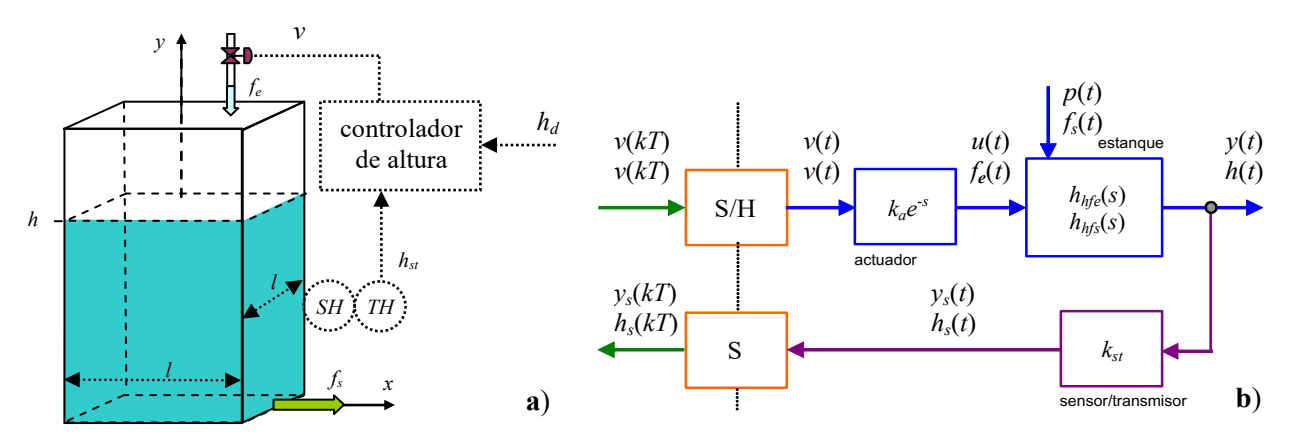

**Fig. 2.4** Estanque con control de altura; **(a)** esquema, **(b)** diagrama equivalente.

Copyright © por Prof. José R. Espinoza C.

donde g(*t*) es el vector de estados asociados al sensor/transmisor; sin embargo, se recuerda que en este curso el sensor/transmisor será considerado en la mayoría de los casos como una ganancia *kst*, en cuyo caso el modelo del actuador es simplemente  $y_s(t) = d_{st}y(t) = k_{st}y(t)$ . Luego de algo de algebra se llega a las expresiones generales,

$$
\begin{bmatrix} \dot{\mathbf{\eta}}(t) \\ \dot{\mathbf{x}}(t) \\ \dot{\mathbf{\gamma}}(t) \end{bmatrix} = \begin{bmatrix} \mathbf{A}_{\mathbf{a}} & \mathbf{0} & \mathbf{0} \\ \mathbf{b}\mathbf{c}_{\mathbf{a}} & \mathbf{A} & \mathbf{0} \\ \mathbf{b}_{\mathbf{s}t}d\mathbf{c}_{\mathbf{a}} & \mathbf{b}_{\mathbf{s}t} \mathbf{c} & \mathbf{A}_{\mathbf{s}t} \end{bmatrix} \begin{bmatrix} \mathbf{\eta}(t) \\ \mathbf{x}(t) \\ \mathbf{\gamma}(t) \end{bmatrix} + \begin{bmatrix} \mathbf{b}_{\mathbf{a}} \\ \mathbf{b}d_{a} \\ \mathbf{b}_{\mathbf{s}t}dd_{a} \end{bmatrix} v(t) + \begin{bmatrix} \mathbf{0} \\ \mathbf{e} \\ \mathbf{b}_{\mathbf{s}t}f \end{bmatrix} p(t),
$$

y para la salida,

$$
y_{s}(t) = \begin{bmatrix} d_{st} d\mathbf{c}_{\mathbf{a}} & d_{st} \mathbf{c} & \mathbf{c}_{st} \end{bmatrix} \begin{bmatrix} \mathbf{\eta}(t) \\ \mathbf{x}(t) \\ \mathbf{\gamma}(t) \end{bmatrix} + d_{st} d d_{a} v(t) + d_{st} f p(t).
$$

En el caso de considerar al actuador una ganancia (es decir,  $u(t) = k_a v(t)$ ) y al sensor/transmisor una ganancia (es decir,  $y_s(t) = k_{st}y(t)$ ). Las ecuaciones se reducen a,

$$
\dot{\mathbf{x}}(t) = \mathbf{A}\mathbf{x}(t) + \mathbf{b}k_a v(t) + \mathbf{e}p(t), \ \ y_s(t) = k_{st}\mathbf{c}\mathbf{x}(t) + k_{st}dk_a v(t) + k_{st}f p(t).
$$

Cualesquiera sea el caso, el sistema anterior se puede expresar como,

$$
\dot{\psi}(t) = \mathcal{A}\psi(t) + \mathbf{b}v(t) + \mathbf{e}p(t), \quad \mathbf{y}_s(t) = \mathbf{c}\psi(t) + \mathbf{d}\dot{v}(t) + \mathbf{f}p(t),
$$

donde  $\psi(t)$  es el vector de estados  $\psi(t) = [\eta(t)^T \mathbf{x}(t)^T \gamma(t)^T]^T$ o bien  $\psi(t) = \mathbf{x}(t)$  para el caso simplificado y las matrices *A*, *B*, *c*, *d*, *e*, y *f* definidas de acuerdo a las expresiones anteriores. Un modelo discreto equivalente de las ecuaciones anteriores (ver Apuntes de Sistemas Lineales Dinámicos - 543 214) para entradas constantes entre cada muestreo está dado por,

$$
\psi(kT+T) = \mathbf{A}_d \psi(kT) + \mathbf{b}_d \psi(kT) + \mathbf{e}_d \overline{p}(kT), \quad \overline{\mathcal{Y}_s}(kT) = \mathbf{c}_d \psi(kT) + d_d \psi(kT) + f_d \overline{p}(kT),
$$

donde,

$$
\mathbf{A}_{\mathbf{d}} = \mathbf{\Phi}(T) = e^{\mathbf{\mathcal{A}}T}, \; \mathbf{b}_{\mathbf{d}} = \left\{ \int_0^T e^{\mathbf{\mathcal{A}}(T-\sigma)} \mathbf{b} d\sigma \right\}, \; \mathbf{e}_{\mathbf{d}} = \left\{ \int_0^T e^{\mathbf{\mathcal{A}}(T-\sigma)} \mathbf{e} d\sigma \right\}, \; \mathbf{c}_{\mathbf{d}} = c \; , \; d_d = d \; \; \mathbf{y} \; f_d = f \; .
$$

**Ejemplo 2.4**. Considere el sistema ilustrado en la Fig. 2.3 donde la planta es una máquina de c.c. (Fig. 2.5), el actuador tiene  $k_a$ = 1 y el sensor/transmisor  $k_{st}$  = 1. Encuentre un equivalente discreto entre  $v(kT)$  e  $y_s(kT)$ . **R.**: El modelo de la máquina con  $x_1 = i_a$  y  $x_2 = \omega$  es  $\begin{bmatrix} x_1 \\ y_2 \end{bmatrix} = \begin{bmatrix} x_1 \\ y_2 \end{bmatrix} + \begin{bmatrix} x_1 \\ y_2 \end{bmatrix} + \begin{bmatrix} x_1 \\ y_2 \end{bmatrix} + \begin{bmatrix} y_2 \\ y_1 \end{bmatrix} + \begin{bmatrix} y_2 \\ y_2 \end{bmatrix} + \begin{bmatrix} y_1 \\ y_2 \end{bmatrix} + \begin{bmatrix} y_1 \\ y_2 \end{bmatrix} + \begin{bmatrix} y_1 \\ y_2 \end{bmatrix} + \begin{bmatrix} y_2 \\ y_1 \end{b$  $y_s(t) = \mathbf{cx}(t)$ . En este caso se tienen la entrada  $u = v = v_a$  y la perturbación  $p = t_l$ , por lo tanto se calculan los vectores **b**<sub>d</sub> como  $\mathbf{b}_d = \left\{ \int_0^T e^{A(T-\sigma)} \mathbf{b} d\sigma \right\}$  y  $\mathbf{e}_d$  como  $\mathbf{e}_d = \left\{ \int_0^T e^{A(T-\sigma)} \mathbf{e} d\sigma \right\}$ . Las matrices resultantes son para  $t = T = 0.5$ ,  $\begin{bmatrix} 0.029 & -0.136 \\ b_{\text{d}} & b_{\text{d}} \end{bmatrix}$ ,  $\mathbf{b}_{\text{d}} = \begin{bmatrix} 0.359 \\ 0.997 \end{bmatrix}$ , donde  $\mathbf{A}_{\text{d}}$ ,  $\mathbf{b}_{\text{d}}$ ,  $\mathbf{y}$   $\mathbf{e}_{\text{d}}$  corresponden a los parámetros del modelo discreto  $\mathbf{x}(kT + T) = \mathbf{A}_d\mathbf{x}(kT) + \mathbf{b}_d\mathbf{v}_d(kT) + \mathbf{e}_d\mathbf{t}(kT)$ , equivalente al continuo. La Fig. 2.5 muestra la simulación del sistema continuo y discreto. Nótese la equivalencia perfecta debido a que la entrada continua es constante entre cada muestreo. § 2  $\lfloor N_m / v_l \rfloor$   $\lfloor N_2 \rfloor$  $\left| L \right| - k_m / L \parallel x_1 \parallel \left[ 1/L \right] \parallel 0$  $/J_1$  -d  $/J_1 \parallel x_2 \parallel$  0  $\parallel$   $a \parallel$  -1/  $\begin{bmatrix} R/L & R_m/L \\ m & d/L \end{bmatrix} \begin{bmatrix} x_1 \\ x_2 \end{bmatrix} + \begin{bmatrix} 1/L \\ 0 \end{bmatrix} v_a + \begin{bmatrix} 0 \\ -1/J_l \end{bmatrix} t_l$  $\begin{bmatrix} \dot{x}_1 \\ \dot{x}_2 \end{bmatrix} = \begin{bmatrix} -R/L & -k_m/L \\ k_m/J_L & -d/J_L \end{bmatrix} \begin{bmatrix} x_1 \\ x_2 \end{bmatrix} + \begin{bmatrix} 1/L \\ 0 \end{bmatrix} v_a + \begin{bmatrix} 0 \\ -1/J_L \end{bmatrix} t$  $\begin{bmatrix} \dot{x}_1 \\ \dot{x}_2 \end{bmatrix} = \begin{bmatrix} -R/L & -k_m/L \\ k_m/J_l & -d/J_l \end{bmatrix} \begin{bmatrix} x_1 \\ x_2 \end{bmatrix} + \begin{bmatrix} 1/L \\ 0 \end{bmatrix} v_a + \begin{bmatrix} 0 \\ -1/J_l \end{bmatrix} t_l, \ \omega = \begin{bmatrix} 0 & 1 \end{bmatrix} \begin{bmatrix} x_1 \\ x_2 \end{bmatrix}$  $\begin{bmatrix} 0 & 1 \end{bmatrix}$ *x*  $\omega = \begin{bmatrix} 0 & 1 \end{bmatrix} \begin{bmatrix} x_1 \\ x_2 \end{bmatrix}$ , o bien  $\dot{\mathbf{x}}(t) = \mathbf{A}\mathbf{x}(t) + \mathbf{b}\nu(t) + \mathbf{e}p(t)$  $\mathbf{A}_{\mathbf{d}} = \begin{bmatrix} -0.029 & -0.136 \\ 0.050 & 0.236 \end{bmatrix}, \ \mathbf{b}_{\mathbf{d}} = \begin{bmatrix} 0.359 \\ 0.997 \end{bmatrix}$ **b**<sub>d</sub> =  $\begin{bmatrix} 0.359 \\ 0.997 \end{bmatrix}$ , y **e**<sub>d</sub> =  $\begin{bmatrix} 0.997 \\ -2.077 \end{bmatrix}$  $\mathbf{e}_{\mathbf{d}} = \begin{bmatrix} 0.997 \\ -2.077 \end{bmatrix}$ 

#### **B . Sistemas con Retardo.**

Se asumirá que algún elemento en la Fig. 2.3 (actuador, planta y/o sensor/transmisor) tiene un retardo que es múltiple del tiempo de muestreo. Por ejemplo, si se considera al actuador con un retardo *tr* de *lT* unidades de tiempo, entonces, de la Fig. 2.3 se puede escribir para la planta,

$$
\dot{\mathbf{x}}(t) = \mathbf{A}\mathbf{x}(t) + \mathbf{b}u(t) + \mathbf{e}p(t), \quad y(t) = \mathbf{c}\mathbf{x}(t) + du(t) + f p(t),
$$

para el actuador,

$$
\dot{\mathbf{\eta}}(t) = \mathbf{A}_a \mathbf{\eta}(t) + \mathbf{b}_a v(t - t_r), \quad u(t) = \mathbf{c}_a \mathbf{\eta}(t) + d_a v(t - t_r),
$$

y la relación en el sensor/transmisor es,

$$
\dot{\gamma}(t) = \mathbf{A}_{st}\gamma(t) + \mathbf{b}_{st}\gamma(t), \quad \gamma_s(t) = \mathbf{c}_{st}\gamma(t) + d_{st}\gamma(t).
$$

Luego de algo de algebra,

$$
\begin{bmatrix} \dot{\eta}(t) \\ \dot{x}(t) \\ \dot{\gamma}(t) \end{bmatrix} = \begin{bmatrix} A_{\mathbf{a}} & \mathbf{0} & \mathbf{0} \\ \mathbf{b} \mathbf{c}_{\mathbf{a}} & A & \mathbf{0} \\ \mathbf{b}_{\mathbf{s}t} d\mathbf{c}_{\mathbf{a}} & \mathbf{b}_{\mathbf{s}t} \mathbf{c} & A_{\mathbf{s}t} \end{bmatrix} \begin{bmatrix} \eta_{\text{tr}}(t) \\ x(t) \\ \gamma(t) \end{bmatrix} + \begin{bmatrix} \mathbf{b}_{\mathbf{a}} \\ \mathbf{b}_{d_{a}} \\ \mathbf{b}_{\mathbf{s}t} d d_{a} \end{bmatrix} v(t-t_{r}) + \begin{bmatrix} \mathbf{0} \\ \mathbf{e} \\ \mathbf{b}_{\mathbf{s}t} f \end{bmatrix} p(t),
$$

y para la salida,

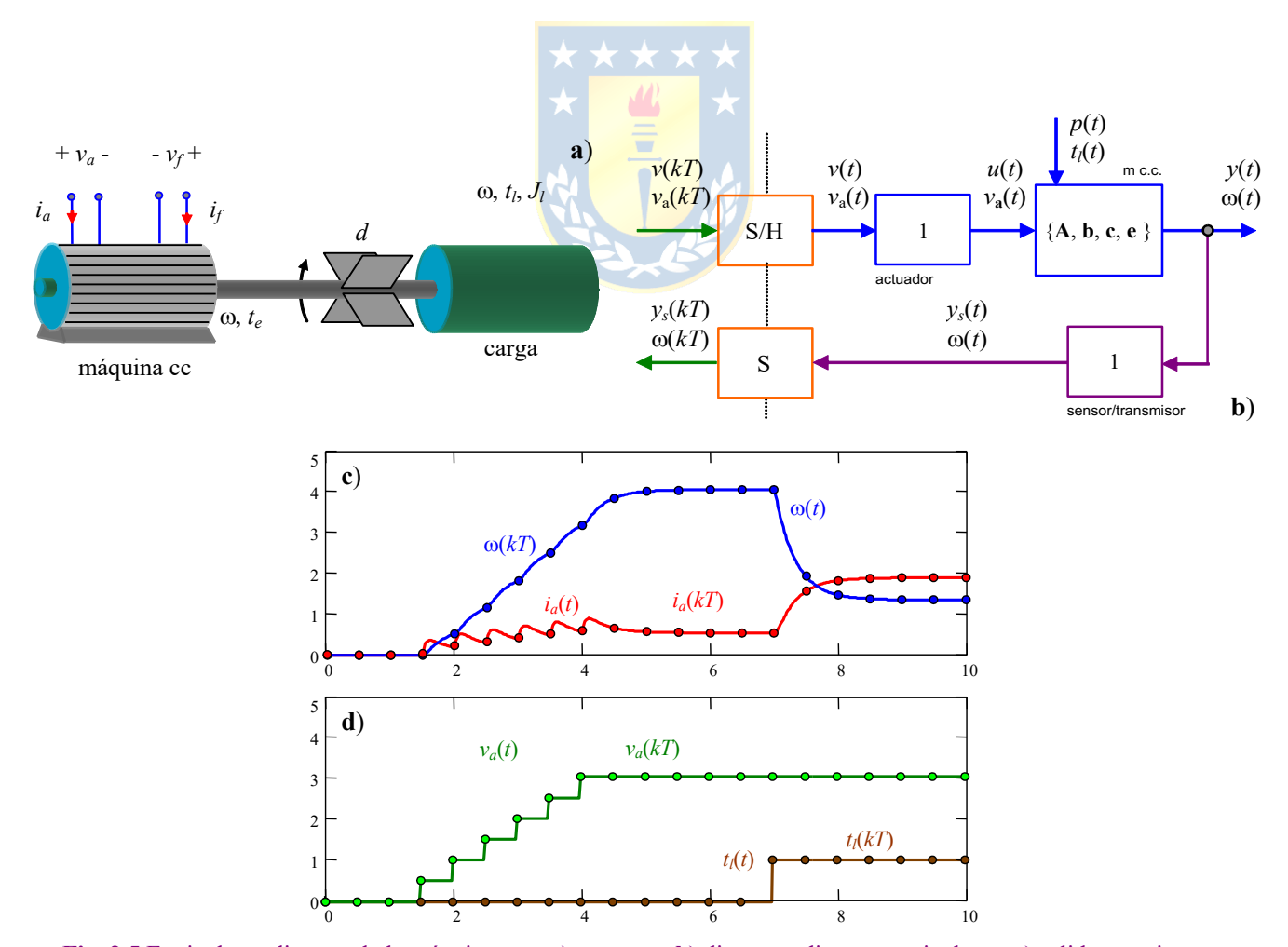

**Fig. 2.5** Equivalente discreto de la máquina c.c.; **a)** esquema, **b)** diagrama discreto equivalente, **c)** salidas continuas y discretas, **d)** entradas continuas y discretas.

$$
y_s(t) = \begin{bmatrix} d_{st} d\mathbf{c}_a & d_{st} \mathbf{c} & \mathbf{c}_{st} \end{bmatrix} \begin{bmatrix} \mathbf{\eta}(t) \\ \mathbf{x}(t) \\ \mathbf{\gamma}(t) \end{bmatrix} + d_{st} dd_a v(t - t_r) + d_{st} f p(t).
$$

El sistema anterior se puede expresar como,

$$
\dot{\psi}(t) = A\psi(t) + Bv(t-t_r) + ep(t), \quad y_s(t) = c\psi(t) + d\dot{v}(t-t_r) + fp(t),
$$

donde  $\psi(t)$  es el vector de estados  $\psi(t) = [\eta(t)^T \mathbf{x}(t)^T \gamma(t)^T]^T$  y las matrices  $\mathcal{A}, \mathcal{b}, \mathcal{c}, \mathcal{d}, \mathcal{e}, \mathcal{y} \mathcal{f}$  definidas de acuerdo a las expresiones anteriores, que resultan iguales al caso sin retardo. Análogamente al caso anterior, un modelo discreto equivalente de las ecuaciones anteriores para entradas constantes entre cada muestreo estará dado por,

$$
\psi(kT + T) = \mathbf{A}_d \psi(kT) + \mathbf{b}_d v(kT - lT) + \mathbf{e}_d p(kT) \quad \text{y} \quad y_s(kT) = \mathbf{c}_d \psi(kT) + d_d v(kT - lT) + f_d p(kT)
$$

donde, *lT* es el retardo total entre la señal  $v(t)$  e  $y_s(t)$  y las matrices  $A_d$ ,  $b_d$ ,  $c_d$ ,  $d_d$ ,  $e_d$  y  $f_d$ , son idénticas al caso sin retardo. La expresión anterior no está en la forma general de ecuaciones de estado de diferencias por la presencia del retardo *lT*. Sin embargo, si se definen las variables de estado,

$$
w_{1}(kT) = v(kT - lT)
$$
  
\n
$$
w_{2}(kT) = v(kT - lT + T)
$$
  
\n
$$
w_{1}(kT + T) = v(kT - lT + 2T) = w_{2}(kT)
$$
  
\n
$$
w_{l-1}(kT) = v(kT - 2T)
$$
  
\n
$$
w_{l-1}(kT) = v(kT - 2T)
$$
  
\n
$$
w_{l-1}(kT + T) = v(kT - T)
$$
  
\n
$$
w_{l-1}(kT + T) = v(kT - T)
$$
  
\n
$$
w_{l}(kT + T) = v(kT)
$$
  
\n
$$
w_{l}(kT + T) = v(kT)
$$

entonces las ecuaciones discretas con retardo se pueden escribir como,

$$
\begin{bmatrix}\n\mathbf{\Psi}(kT+T) \\
w_1(kT+T) \\
\vdots \\
w_{l-1}(kT+T) \\
w_l(kT+T)\n\end{bmatrix} = \begin{bmatrix}\n\mathbf{A}_d & \mathbf{b}_d & \mathbf{0} & \cdots & \mathbf{0} & \mathbf{0} \\
\mathbf{0} & 0 & 1 & \cdots & 0 & 0 \\
\mathbf{0} & 0 & 0 & \cdots & 0 & 0 \\
\vdots & \vdots & \vdots & \ddots & \vdots & \vdots \\
\mathbf{0} & 0 & 0 & \cdots & 0 & 1 \\
\mathbf{0} & 0 & 0 & \cdots & 0 & 0\n\end{bmatrix} \begin{bmatrix}\n\mathbf{\Psi}(kT) \\
w_1(kT) \\
w_2(kT) \\
\vdots \\
w_{l-1}(kT)\n\end{bmatrix} + \begin{bmatrix}\n\mathbf{0} \\
0 \\
\vdots \\
0 \\
\mathbf{0}\n\end{bmatrix} \mathbf{v}(kT) + \begin{bmatrix}\n\mathbf{e}_d \\
0 \\
\vdots \\
\mathbf{0}\n\end{bmatrix} p(kT),
$$

y para la salida,

$$
y_s(kT) = \begin{bmatrix} \mathbf{c}_d & d_d & 0 & \cdots & 0 & 0 \end{bmatrix} \begin{bmatrix} \mathbf{\Psi}(kT) \\ w_1(kT) \\ w_2(kT) \\ \vdots \\ w_{l-1}(kT) \\ w_l(kT) \end{bmatrix} + f_d p(kT).
$$

Nótese que ha habido un aumento en el número de variables de estado para la representación del retardo. En particular, hay *l* variables de estado extras.
Ejemplo 2.5. Considere el sistema ilustrado en la Fig. 2.6 donde la planta es una máquina de c.c., el actuador tiene un retardo de 1 s y el sensor/transmisor  $k_{st}$  =1. Encuentre un equivalente discreto entre  $v(kT)$  e  $y_s(kT)$ . R.: El ejemplo anterior arroja para el sistema sin retardo (para  $t = T = 0.5$ ) las matrices,  $\mathbf{A}_{d} = \begin{bmatrix} -0.029 & -0.136 \\ 0.050 & 0.236 \end{bmatrix}$ ,  $\mathbf{b}_{d} = \begin{bmatrix} 0.359 \\ 0.997 \\ -2.077 \end{bmatrix}$ , donde  $\mathbf{A}_{d}$ ,  $\mathbf{b}_{d}$ , y ea corresponden a los parámetros del modelo discreto sin retardos; sin embargo, y atendiendo al retardo, el modelo queda  $\mathbf{x}(kT + T) = \mathbf{A}_d\mathbf{x}(kT) + \mathbf{b}_d\nu_a(kT-2T) + \mathbf{e}_d\mathbf{t}/(kT)$ . Esta no es una representación en variables de estado; sin embargo, se define,  $w_1(kT) = v(kT-2T) = v_a(kT-2T)$  y  $w_2(kT) = v(kT-T) = v_a(kT-T)$ , entonces,  $w_1(kT+T) = v(kT-T) = v_a(kT-T) = w_2(kT+T)$  $\mathbf{x}(kT+T)$  $\begin{cases} w_1(kT+T) \\ w_2(kT+T) \end{cases}$  $\nu(kT) = \nu_a(kT)$ . Por lo tanto, se puede escribir el modelo extendido dado por,  $\begin{bmatrix} A_d & b_d & 0 \\ 0 & 0 & 1 \\ 0 & 0 & 0 \end{bmatrix} \begin{bmatrix} x(kT) \\ w_1(kT) \\ w_2(kT) \end{bmatrix} + \begin{bmatrix} 0 \\ 0 \\ 1 \end{bmatrix} v_a(kT) + \begin{bmatrix} e_d \\ 0 \\ 0 \end{bmatrix} t_1(kT)$ ,  $\omega(kT) = \begin{bmatrix} e_d & 0 & 0 \end{bmatrix} \begin{bmatrix} x(kT) \\ w_1(kT) \\ w_2(kT) \end{bmatrix}$ . La Fig. 2.5 muestra la simulación de

sistema continuo y discreto. Nótese la equivalencia perfecta debido a que la entrada es constante entre cada muestreo.

### 2.4 Retardos Intrínsecos.

La representación del controlador se realiza entonces mediante ecuaciones de estado, ecuación de diferencias y/o su F. de T.. Sin embargo, la implementación práctica se realiza a través de su ecuación de diferencias o ecuaciones de estado. Por ejemplo, la ecuación del controlador podría ser  $v(kT) = k_c e(kT)$ 

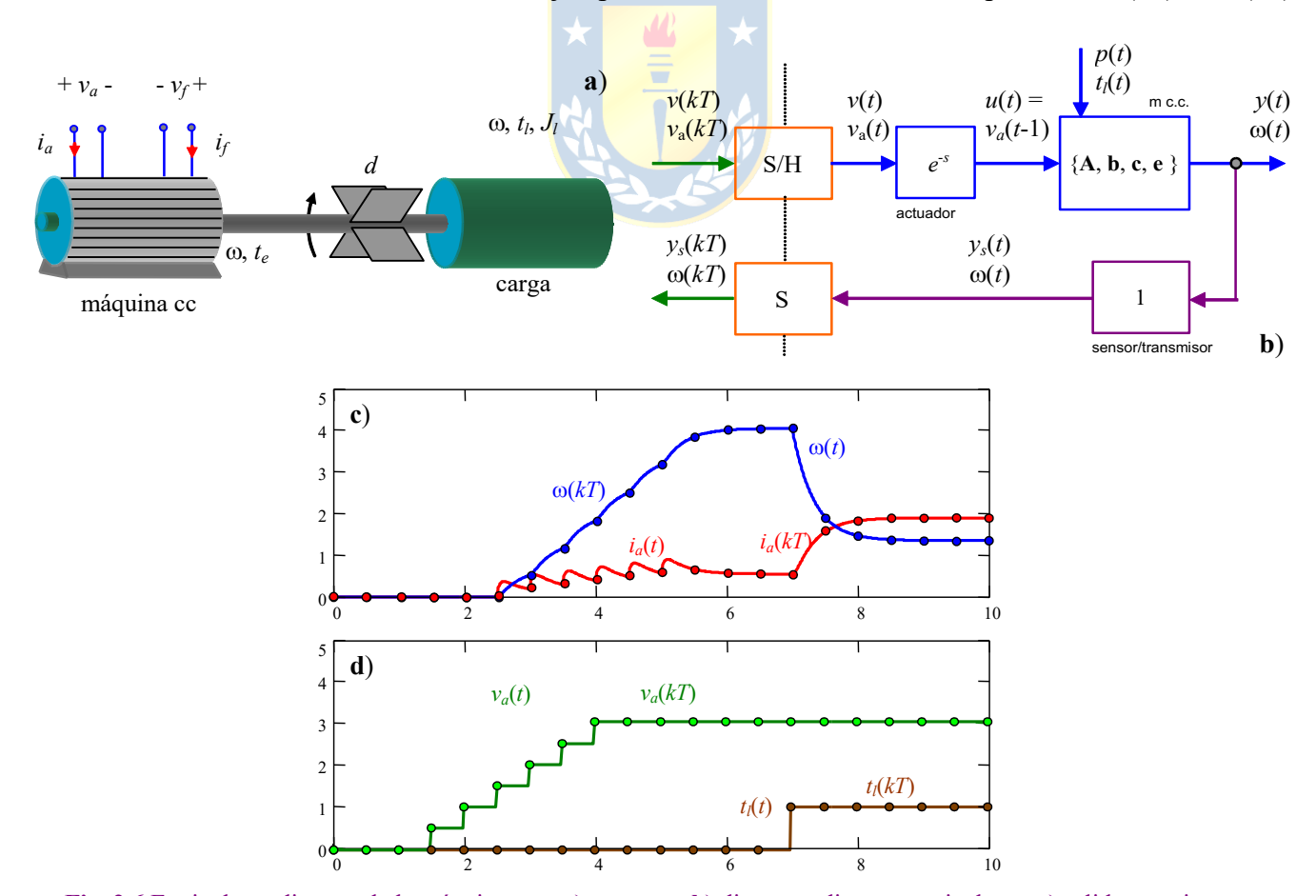

Fig. 2.6 Equivalente discreto de la máquina c.c.; a) esquema, b) diagrama discreto equivalente, c) salidas continuas y discretas, **d**) entradas continuas y discretas.

 $= k_c(\gamma_d(kT) - \gamma_s(kT))$ . Es decir, en cada instante de muestreo, el sistema digital deberá (i) sensar la variable *ys*(*kT*), (ii) generar el error *e*(*kT*), (iii) generar la señal de salida *u*(*kT*) y (iv) enviar la señal *v*(*kT*) al retentor; esta secuencia se repetirá indefinidamente y se supone que se ejecuta instantáneamente, Fig. 2.7(a). Sin embargo, en la práctica estas acciones no son instantáneas, en particular, el sensar la variable *ys*(*kT*) se realiza con conversores análogos/digitales (A/D) y el enviar la señal al actuador se realiza con convertidores digital/análogo (D/A) y un retentor de orden cero normalmente. Es más, si se considera que el controlador es algo elaborado, entonces las ecuaciones que lo describen debieran ser del tipo,

$$
\begin{bmatrix} \zeta_1(kT+T) \\ \zeta_2(kT+T) \end{bmatrix} = \begin{bmatrix} -0.2 & 0 \\ 0 & -0.5 \end{bmatrix} \begin{bmatrix} \zeta_1(kT) \\ \zeta_2(kT) \end{bmatrix} + \begin{bmatrix} 1 \\ 0.2 \end{bmatrix} e(kT), \qquad v(kT) = \begin{bmatrix} 1 & 0 \end{bmatrix} \begin{bmatrix} \zeta_1(kT) \\ \zeta_2(kT) \end{bmatrix} + e(kT),
$$

lo que naturalmente le tomará tiempo al sistema digital. En consecuencia, la señal calculada *v*(*kT*) no se aplica en el instante discreto *kT* y se aplica en el instante *kT* + *T*. Esta situación se presenta en la Fig. 2.7(b). Claramente, en el instante de muestreo *kT* + *T* se aplica la salida *v*(*kT*) lo que entonces agrega al sistema un retardo igual a una unidad de tiempo de muestreo.

Nótese que este retardo no se agrega explícitamente a la F. de T. del controlador, sino que aparece por la forma de su implementación digital, Fig. 2.8. La F. de T. de este retardo es *z*-1 lo que implica la presencia de un polo en el origen. Si bien su aparición es ineludible y no deseada, su efecto es fácilmente compensable.

### **2.5 Polos de un Sistema Discreto Equivalente.**

Los polos de la F. de T. de un sistema definen si éste es estable entrada/salida y los valores propios de su representación en variables de estado definen si éste es internamente estable. Es más, los polos son un subconjunto de los valores propios; por lo tanto, si se asegura que los valores propios son estables, entonces lo son los polos. Una interrogante importante es saber qué pasa con los polos de un sistema continuo al encontrarse su equivalente discreto. Este es el caso al encontrar el equivalente del actuadorplanta-sensor/transmisor para efectos de diseñar un controlador apropiado, Fig. 2.8.

#### **A . Polos Equivalentes en Sistemas sin Retardo.**

Sin lugar a dudas que la representación en variables de estado es la más apropiada,

$$
\dot{\psi}(t) = A \psi(t) + Bv(t) + ep(t), \quad y_s(t) = c \psi(t) + dv(t) + fp(t),
$$

por lo tanto, sus valores propios son los  $\lambda$  tal que se cumple,

$$
\det\{\lambda \mathbf{I} - \mathcal{A}\} = 0, \text{ con } \mathcal{A} = \begin{bmatrix} \mathbf{A}_{\mathbf{a}} & \mathbf{0} & \mathbf{0} \\ \mathbf{b}\mathbf{c}_{\mathbf{a}} & \mathbf{A} & \mathbf{0} \\ \mathbf{b}_{\mathbf{s}t}d\mathbf{c}_{\mathbf{a}} & \mathbf{b}_{\mathbf{s}t} \mathbf{c} & \mathbf{A}_{\mathbf{s}t} \end{bmatrix},
$$

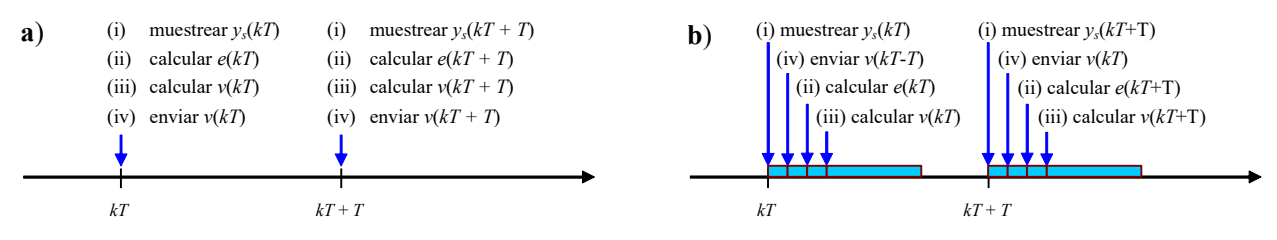

**Fig. 2.7** Tiempos de ejecución del controlador discreto; **a)** ideal, **b)** real.

por lo que los valores propios de  $A(\lambda_{A1}, \lambda_{A2},...)$  son los valores propios de la matriz  $A_a(\lambda_{Aa1}, \lambda_{Aa2},...)$ ,  $A(\lambda_{A1}, \lambda_{A2},...)$  y  $A_{st}(\lambda_{Ast1}, \lambda_{Ast2},...)$ . Es decir, el conjunto formado por los valores propios del actuador, planta y sensor/transmisor. Si los elementos de este conjunto son distintos entre si, entonces la matriz A puede ser escrita como,

$$
\pmb{\mathcal{A}}=\boldsymbol{T}\!\!\left[\!\!\begin{array}{cccc} \text{diag}\{\lambda_{_{\mathbf{A_i}1}},\lambda_{_{\mathbf{A_i}2}},...\} & \mathbf{0} & \mathbf{0} \\ \mathbf{0} & \text{diag}\{\lambda_{_{\mathbf{A1}}},\lambda_{_{\mathbf{A2}}},...\} & \mathbf{0} \\ \mathbf{0} & \mathbf{0} & \text{diag}\{\lambda_{_{\mathbf{A_i}1}},\lambda_{_{\mathbf{A_i}2}},...\}\end{array}\!\!\right]\!\boldsymbol{T}^{-1}=\boldsymbol{T}\text{diag}\{\lambda_{_{\mathbf{A1}}},\lambda_{_{\mathbf{A2}}},...\}\boldsymbol{T}^{-1},
$$

donde T está compuesta por los vectores propios de  $A$ . Por otro lado, el sistema discreto queda representado por,

$$
\psi(kT+T) = \mathbf{A}_d \psi(kT) + \mathbf{b}_d v(kT) + \mathbf{e}_d p(kT), \quad y_s(kT) = \mathbf{c}_d \psi(kT) + d_d v(kT) + f_d p(kT),
$$

donde,

$$
\mathbf{A}_{\mathbf{d}} = \mathbf{\Phi}(T) = e^{\mathbf{\mathcal{A}}T}, \; \mathbf{b}_{\mathbf{d}} = \left\{ \int_0^T e^{\mathbf{\mathcal{A}}(T-\mathbf{\sigma})} \mathbf{d} \mathbf{\sigma} \right\}, \; \mathbf{e}_{\mathbf{d}} = \left\{ \int_0^T e^{\mathbf{\mathcal{A}}(T-\mathbf{\sigma})} \mathbf{e} \mathbf{d} \mathbf{\sigma} \right\}, \; \mathbf{c}_{\mathbf{d}} = c \; , \; d_d = d \; \; \mathbf{y} \; f_d = f \; .
$$

Por lo tanto, los valores propios del sistema discreto son los  $\lambda_{\text{Ad}}$  tal que se cumple,

$$
\det\{\lambda_{\mathbf{A_d}}\mathbf{I} - \mathbf{A_d}\} = 0
$$

Sin embargo,

$$
\mathbf{A}_{d} = \Phi(T) = e^{\mathbf{A}T} = \sum_{k=0}^{\infty} \frac{(\mathbf{A}T)^{k}}{k!} = \sum_{k=0}^{\infty} \frac{(\text{Tdiag}\{\lambda_{\mathbf{A}1}, \lambda_{\mathbf{A}2}, \dots\}T)^{k}}{k!} = \mathbf{T} \sum_{k=0}^{\infty} \frac{(\text{diag}\{\lambda_{\mathbf{A}1}, \lambda_{\mathbf{A}2}, \dots\}T)^{k}}{k!} \mathbf{T}^{-1}
$$
\n
$$
= \mathbf{T} \begin{bmatrix} \sum_{k=0}^{\infty} \frac{(\lambda_{\mathbf{A}1}T)^{k}}{k!} & \mathbf{0} & \mathbf{0} & \mathbf{0} \\ \mathbf{0} & \sum_{k=0}^{\infty} \frac{(\lambda_{\mathbf{A}2}T)^{k}}{k!} & \cdots & \mathbf{T}^{-1} = \mathbf{T} \end{bmatrix} \begin{bmatrix} e^{\lambda_{\mathbf{A}1}T} & \mathbf{0} & \cdots \\ \mathbf{0} & e^{\lambda_{\mathbf{A}2}T} & \mathbf{0} \\ \vdots & \vdots & \ddots \end{bmatrix} \mathbf{T}^{-1}
$$

por lo que,

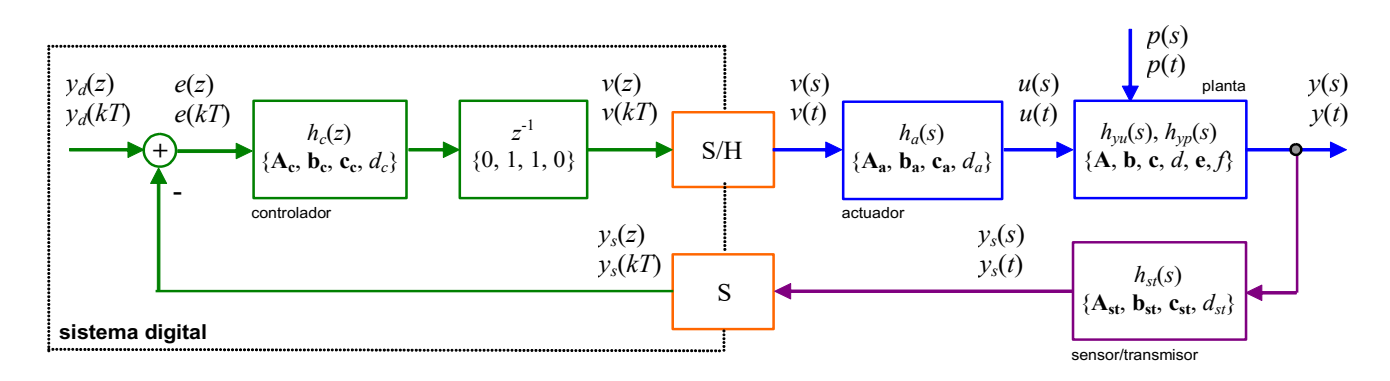

Fig. 2.8 Sistema híbrido que incluye el retardo de cálculo intrínseco en el controlador.

$$
\det\{\lambda_{A_d}\mathbf{I} - \mathbf{A}_d\} = \det\left\{\lambda_{A_d}\mathbf{I} - \mathbf{T}\begin{bmatrix} e^{\lambda_{A1}T} & 0 & \cdots \\ 0 & e^{\lambda_{A2}T} & 0 \\ \vdots & \vdots & \ddots \end{bmatrix} \mathbf{T}^{-1} \right\}
$$
\n
$$
= \det\left\{\mathbf{T}\lambda_{A_d}\mathbf{T}^{-1} - \mathbf{T}\begin{bmatrix} e^{\lambda_{A1}T} & 0 & \cdots \\ 0 & e^{\lambda_{A2}T} & 0 \\ \vdots & \vdots & \ddots \end{bmatrix} \mathbf{T}^{-1}\right\} = \det\left\{\mathbf{T}\begin{bmatrix} \lambda_{A_d} - \begin{bmatrix} e^{\lambda_{A1}T} & 0 & \cdots \\ 0 & e^{\lambda_{A2}T} & 0 \\ \vdots & \vdots & \ddots \end{bmatrix} \end{bmatrix} \mathbf{T}^{-1} \right\}.
$$
\n
$$
= \det\{\mathbf{T}\}\det\left\{\lambda_{A_d}\mathbf{I} - \begin{bmatrix} e^{\lambda_{A1}T} & 0 & \cdots \\ 0 & e^{\lambda_{A2}T} & 0 \\ \vdots & \vdots & \ddots \end{bmatrix}\right\} \det\{\mathbf{T}^{-1}\} = \det\left\{\lambda_{A_d}\mathbf{I} - \begin{bmatrix} e^{\lambda_{A1}T} & 0 & \cdots \\ 0 & e^{\lambda_{A2}T} & 0 \\ \vdots & \vdots & \ddots \end{bmatrix}\right\}.
$$

Esta expresión demuestra que los valores propios  $\lambda_{\text{Ad}}$  del sistema discreto  $A_d$  están relacionados con los valores propios  $\lambda_{\mathcal{A}}$  del sistema continuo  $\mathcal{A}$ , a través de la expresión,

$$
\lambda_{A_d} = e^{\lambda_{\mathcal{A}}T}.
$$

Esta simple expresión contiene gran cantidad de información relativa a la estabilidad de sistemas. Por ejemplo, un sistema continuo que tiene un polo estable puede expresarse como  $p_s = \sigma + j\omega$ , donde  $\sigma$  es negativo, al encontrarse un sistema discreto equivalente, este polo que dado por,

$$
p_z = e^{(\sigma + j\omega)T} = e^{\sigma T} e^{j\omega T} = e^{\sigma T} \{ \cos \omega T + j \sin \omega T \},
$$

como  $\sigma$  < 0 entonces  $e^{\sigma T}$  < 1, por lo que el polo discreto  $p_z$  tiene módulo menor que 1 y - dependiendo de w y del tiempo de muestreo *T* - podrá ser real positivo, real negativo o simplemente complejo. Un análisis más detallado de lo que ocurre con los polos de un sistema continuo se revisa a continuación.

#### **B . Polos Equivalentes en Sistemas con Retardo.**

En este caso es recomendable utilizar la representación en *z* del sistema actuador-plantasensor/transmisor. La representación es,

$$
\frac{y_s(z)}{v(z)} = \frac{z-1}{z^{l+1}} \mathcal{Z} \left\{ \mathcal{L}^{-1} \left\{ \frac{1}{s} h_a(s) h_{yuo}(s) h_{st}(s) \right\} \Big|_{t=kT} \right\}.
$$

en donde el retardo total *tr* = es *lT*, con *l* entero positivo. Se puede apreciar que la presencia de un retardo agrega *l* polos en el origen. Se demostrará que la presencia de estos polos es nefasta para efectos de control, en particular para la estabilidad de los sistemas.

### **2.6 Mapeo de Polos de Sistemas de 1er y 2do Orden.**

Sistemas de orden superior pueden descomponerse en sistemas de  $1<sup>er</sup> y 2<sup>do</sup>$  orden. Por lo tanto, es conveniente conocer en detalle el comportamiento de éstos sistemas, pues los resultados son escalables.

#### **A . Sistema de 1er orden.**

Estos sistemas tienen por definición un polo *ps*, por lo que el polo del sistema discreto equivalente está dado por *pz* = *epsT*. Claramente, el polo discreto es un número real positivo independiente del valor de *ps*.

En particular, si el polo continuo es estable (negativo), entonces el polo discreto está al interior del círculo unitario, Fig. 2.9, por el contrario, si es inestable (positivo), entonces el polo discreto está fuera del círculo unitario.

#### **B . Sistema de 2do orden.**

Los sistemas de segundo orden tienen dos polos complejos dados por,

$$
p_{s1,2}=-\xi\omega_n\pm j\omega_n\sqrt{1-\xi^2}.
$$

Los sistemas de  $2^{d}$  orden con raíces reales se pueden estudiar como dos sistemas de  $1<sup>er</sup>$  orden y, por lo tanto, el análisis anterior es válido. Se sabe que el sobrepaso depende de  $\xi$  y que la rapidez depende de w*n*. Es de interés entonces saber dónde están las líneas de igual sobrepaso y las de igual rapidez. Los polos discretos son,

$$
p_{z1,2}=e^{\left\{-\xi\omega_n\pm j\omega_n\sqrt{1-\xi^2}\right\}T}=e^{-\xi\omega_nT}e^{\pm j\omega_nT\sqrt{1-\xi^2}}=e^{-\xi\omega_nT}\left\{\cos\left(\omega_nT\sqrt{1-\xi^2}\right)+j\sin\left(\omega_nT\sqrt{1-\xi^2}\right)\right\},\,
$$

y la gráfica de éstos se muestra en la Fig. 2.10. Las curvas para  $\xi$  constante se muestran en la Fig. 2.10(a) que corresponden a espirales y para  $\xi_{\omega_n}$  constante en la Fig. 2.10(b) que corresponden a círculos concéntricos. La Fig. 2.10(c) muestra el mapeo de un área en *s* en que  $0.707 < \xi < 1$  y para un rango de xw*n*. Lo ilustrado en las figuras es para una raíz compleja, por supuesto, la raíz conjugada aparece conjugada también en *z*. Nótese que en la medida que las raíces en *s* tengan una parte imaginaria igual a p/*T*, entonces la raíz discreta equivalente tiene parte imaginaria nula. Es más, una raíz en *s* arbitraria dada por

$$
-\xi \omega_n \pm j \omega_n \sqrt{1 - \xi^2},
$$
  

$$
-\xi \omega_n \pm j(\omega_n \sqrt{1 - \xi^2} + 2\pi/T_s),
$$

 $e^{-\xi \omega_n T} \left\{ \cos \left( \omega_n T \sqrt{1 - \xi^2} \right) + j \sin \left( \omega_n T \sqrt{1 - \xi^2} \right) \right\},$ 

y otra dada por,

tienen equivalentes discretos dados por,

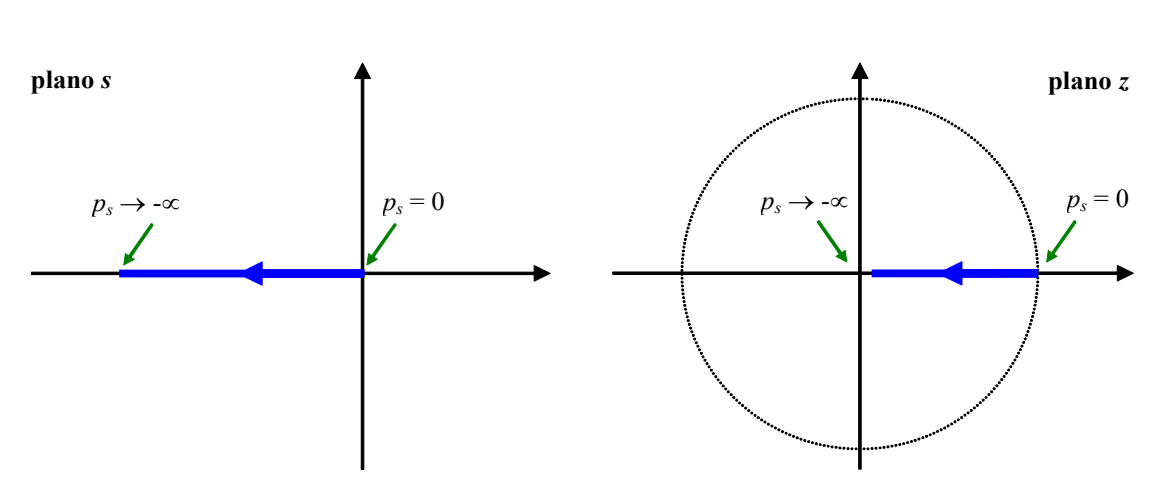

Fig. 2.9 Mapeo de polos continuos a discretos en un sistema de 1<sup>er</sup> orden.

y por,

$$
e^{-\xi \omega_n T} \left\{ \cos \left( \omega_n T \sqrt{1-\xi^2} \right) + j \sin \left( \omega_n T \sqrt{1-\xi^2} + 2\pi T / T_s \right) \right\},\,
$$

Si el tiempo de muestreo *T* es igual a *Ts* entonces las raíces en este último caso serían,

$$
e^{-\xi \omega_n T} \left\{ \cos \left( \omega_n T \sqrt{1 - \xi^2} \right) + j \sin \left( \omega_n T \sqrt{1 - \xi^2} \right) \right\}.
$$

Es decir, ambas raíces son mapeadas al plano discreto a lugares idénticos. Es fácil inferir que si raíces distintas del plano continuo se mapean a lugares idénticos en el plano discreto acarreará problemas. Los efectos prácticos de este importante fenómeno serán estudiados en profundidad más adelante. Sin

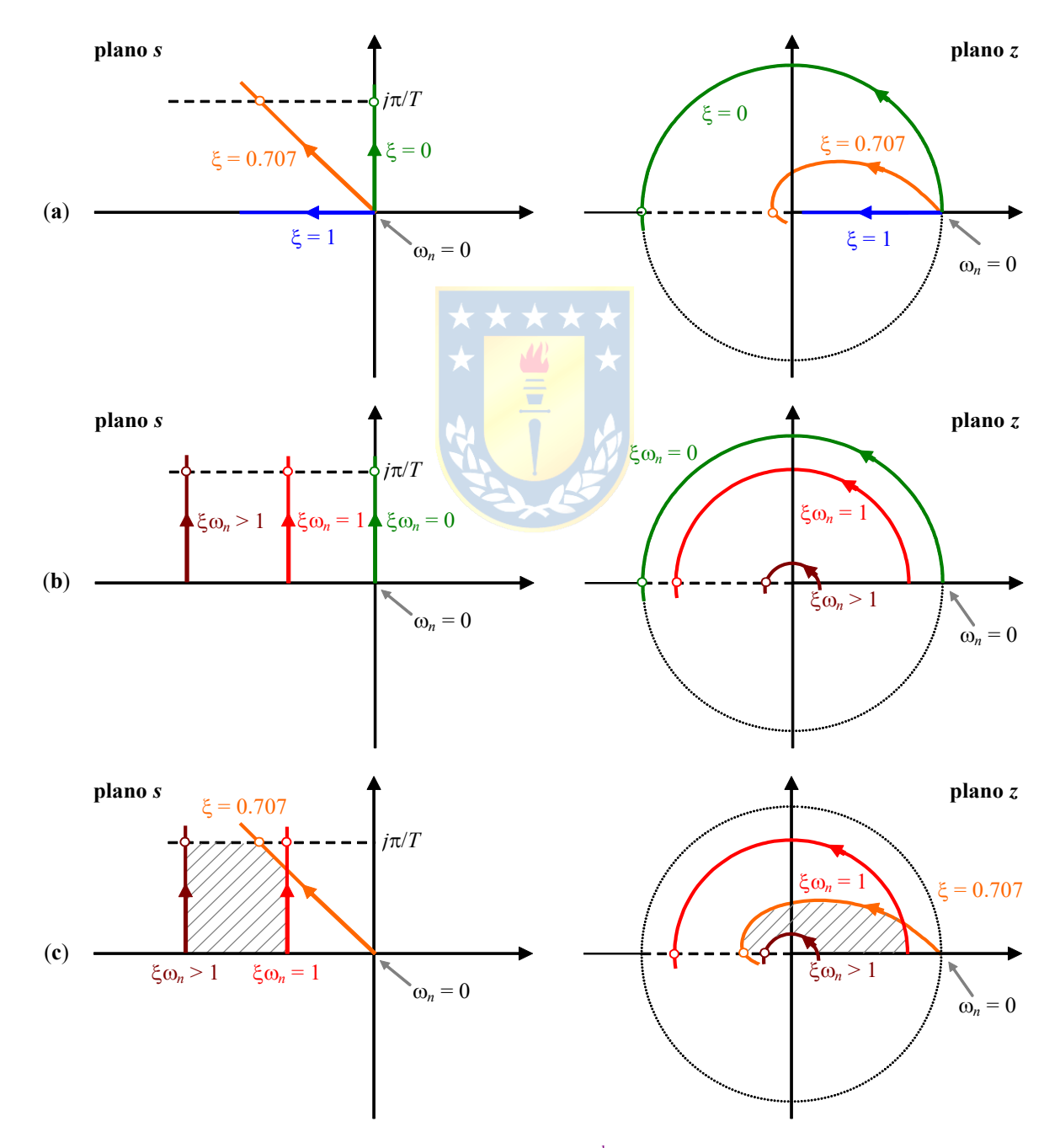

**Fig. 2.10** Mapeo de polos continuos a discretos en un sistema de 2<sup>do</sup> orden; (a) ξ constante, (b) ξω<sub>n</sub> constante, (c) área.

Copyright © por Prof. José R. Espinoza C.

embargo, las ecuaciones anteriores indican que la elección del tiempo de muestreo T se crucial en la aparición de este fenómeno.

### 2.7 Selección del Tiempo de Muestreo.

La idea básica en la selección del tiempo de muestreo es que el sistema discreto equivalente efectivamente represente al sistema continuo. Esta condición podría no darse si por ejemplo, la dinámica del sistema continuo fuera oscilatoria y el muestreo no ilustrara correctamente estas oscilaciones. Es más, las variables continuas podrían alcanzar valores prohibitivos, que naturalmente no estarían representados por el sistema discreto. El siguiente ejemplo ilustra esta situación.

**Ejemplo 2.6.** Considere un sistema continuo de segundo orden con  $k_p = 1$ ,  $\xi = 0.3$  y  $\omega_n = 6.58$ . Simule el sistema continuo y compárelo con su equivalente discreto para un tiempo de muestreo igual a  $T = 0.5$  o menor (utilice C.I. nulas). R.: En este caso, el sistema continuo queda representado por  $A_c = \begin{bmatrix} 0 & 1 \\ -43.383 & -3.952 \end{bmatrix}$  y  $b_c = \begin{bmatrix} 0 \\ 43.383 \end{bmatrix}$  y tiene raíces dadas por - $\xi \omega_n \pm$  $j\omega_n\sqrt{1-\xi^2}$  = -1.975 ± j6.283, por lo que 6.283 <  $\pi/T$  y por lo tanto,  $T$  < 0.5. El sistema discreto equivalente para  $T$  = 0.5 es  $A_d = \begin{bmatrix} -0.372 & 0 \\ 0 & -0.372 \end{bmatrix}$  y  $b_d = \begin{bmatrix} 1.372 \\ 0 \end{bmatrix}$ . La Fig. 2.11(a) muestra las variables de estado continuas y discretas para esta condición para entrada escalón  $u(t-1)$ . Claramente, la segunda variable de estado discreta no interpreta a la segunda variable de estado continua. Por otro lado, el sistema discreto equivalente para  $T = 0.25$  es  $\mathbf{A}_{d} = \begin{bmatrix} 0.192 & 0.097 \\ -4.213 & -0.192 \end{bmatrix}$  y  $\mathbf{b}_{d} = \begin{bmatrix} 0.808 \\ 4.213 \end{bmatrix}$ . La Fig. 2.11(b) muestra las variables de estado continuas y discretas para esta nueva condición y ahora si que el sistema discreto interpreta correctamente al sistema continuo.

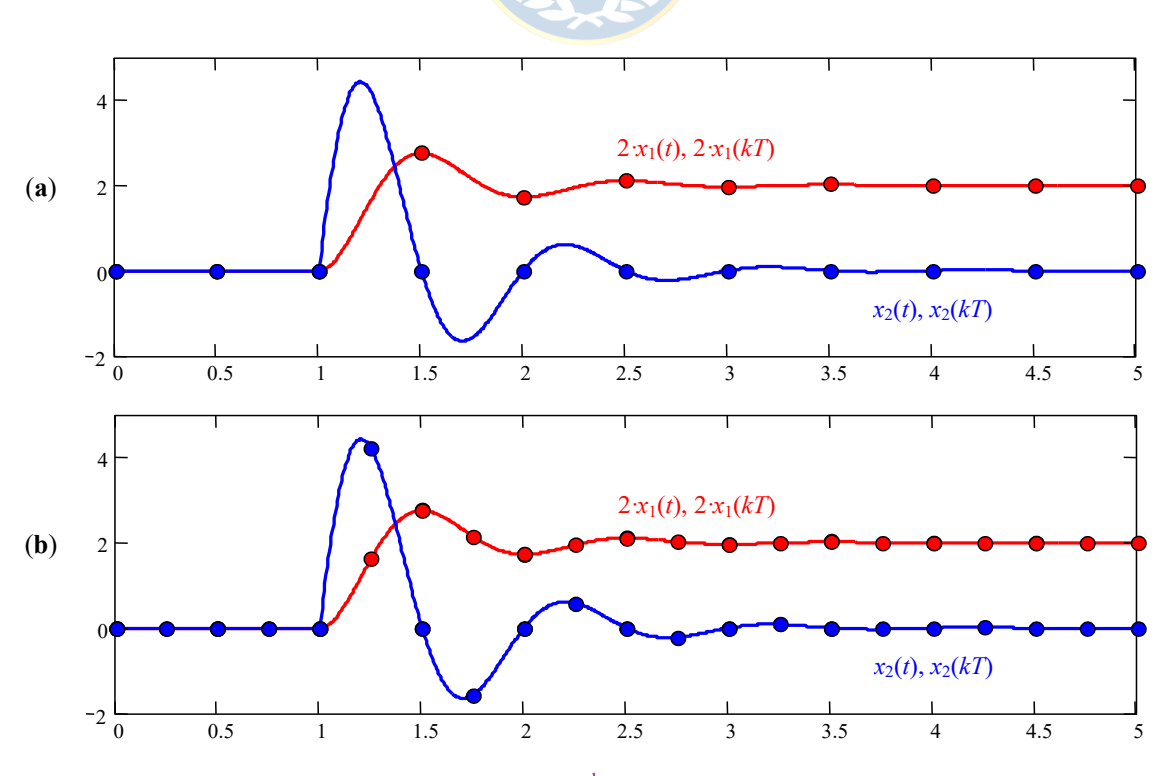

Fig. 2.11 Efecto del muestreo en sistemas de 2<sup>do</sup> orden oscilatorio; (a)  $T = 0.50$ , (b)  $T = 0.25$ .

El caso anterior no representa problemas si se cumple que la parte imaginaria de las raíces es menor que p/*T*. Esto era esperable puesto que el mapeo indica una localización única e inequívoca de las raíces de *s* en *z*. Otra condición podría ser el caso de un sistema no oscilatorio, pero de constantes de tiempo rápidas comparadas con el tiempo de muestreo. El siguiente ejemplo ilustra esta situación.

**Ejemplo 2.7**. Considere el sistema ilustrado en la Fig. 2.6 donde la planta es una máquina de c.c., el actuador no tiene retardo y el sensor/transmisor *kst* =1. Encuentre un equivalente discreto entre *v*(*kT*) e *ys*(*kT*). Simule el sistema continuo y compárelo con su equivalente discreto para un tiempo de muestreo igual a *T* = 0.5 o menor (utilice C.I. nulas). **R.**: En este caso, el sistema discreto equivalente es  $A_d = \begin{bmatrix} -0.029 & -0.136 \\ 0.029 & 0.0136 \end{bmatrix}$ ,  $b_d = \begin{bmatrix} 0.359 \\ 0.097 \end{bmatrix}$   $y = \begin{bmatrix} 0.997 \\ 0.097 \end{bmatrix}$ . La Fig. 2.12(a) muestra las variables de estado continuas y discretas para esta condición para entrada escalón *u*(*t*-1). Claramente, las variables de estado discretas no interpretan a las variables de estado continuas. Por otro lado, el sistema discreto equivalente para *T* = 0.05 es  $\mathbf{A}_{\mathbf{d}} = \begin{bmatrix} -0.029 & -0.136 \\ 0.050 & 0.236 \end{bmatrix}, \ \ \mathbf{b}_{\mathbf{d}} = \begin{bmatrix} 0.359 \\ 0.997 \end{bmatrix}$ **b**<sub>d</sub> =  $\begin{bmatrix} 0.359 \\ 0.997 \end{bmatrix}$  y **e**<sub>d</sub> =  $\begin{bmatrix} 0.997 \\ -2.077 \end{bmatrix}$  $\mathbf{e}_{\mathbf{d}} = \begin{bmatrix} 0.997 \\ -2.077 \end{bmatrix}$ 

$$
\mathbf{A}_{\mathbf{d}} = \begin{bmatrix} 0.271 & -0.336 \\ 0.124 & 0.926 \end{bmatrix}, \mathbf{b}_{\mathbf{d}} = \begin{bmatrix} 0.570 \\ 0.076 \end{bmatrix} \mathbf{y} \mathbf{e}_{\mathbf{d}} = \begin{bmatrix} 0.076 \\ -0.359 \end{bmatrix}.
$$
 La Fig. 2.12(b) muestra las variables de estado continuas y discretas

para esta nueva condición y ahora si que el sistema discreto interpreta correctamente al sistema continuo. Nótese que el sistema tiene valores propios dados por  $\lambda_1 = -21.44$  y  $\lambda_2 = -3.151$ , lo que implica constantes de tiempo dadas por  $\tau_1 = 0.0466$  y  $\tau_2 =$ 0.3174. El tiempo de muestreo que entrega buenos resultados es  $T = 0.05$  que es aproximadamente igual a la menor constante de tiempo. Se puede concluir entonces que el tiempo de muestreo debiera ser - a lo más - igual a la menor constante de tiempo del sistema. §

Este último caso indica que el tiempo de muestreo debe ser - a lo más - igual a la menor constante de tiempo del sistema. En el caso de existir raíces complejas se encontró que el tiempo de muestreo debe ser tal que la parte compleja de las raíces sea menor que  $\pi/T$ ; sin embargo, la parte real de las raíces complejas tienen un comportamiento análogo a las constantes de tiempo de un sistema no oscilatorio. En consecuencia, el tiempo de muestreo también debe cumplir con ser - a lo más - igual a la parte real de la raíces complejas si estas existen.

Otro aspecto importante en la selección del tiempo de muestreo es la presencia de retardos, en este curso sólo se analizan casos de sistemas en donde el retardo es múltiplo de éste. Por lo tanto, se espera que el tiempo de muestreo sea - a lo más - igual al retardo del sistema.

En resumen, el tiempo de muestreo debe ser el menor de todos los casos mencionados anteriormente según sea el sistema. Si no es posible definir alguna de las desigualdades, entonces el tiempo de muestreo deberá tomarse de acuerdo a otros parámetros de diseño. Por ejemplo, el ancho de banda esperado del sistema resultante al incluir un controlador. Este aspecto será tratado en profundidad al estudiar sistemas en régimen transiente.

### **2.8 Ejercicios Propuestos.**

Resuelva los problemas siguientes. Anote todo su trabajo.

#### **A . Nivel básico.**

1.- Proponga una representación en variables de estado para los siguientes sistemas,

(a) 
$$
\frac{z^2 + 0.2}{z(z^2 + 0.5z)}
$$
 (b)  $\frac{z^2 - 0.5}{z^2 + 0.25z}$   
(c)  $\frac{0.2}{z^2 + 0.5z} + 0.5$  (d)  $\frac{z}{z^2 - 0.5}$ 

2.- Para un sistema como el mostrado en la Fig. 2.3 donde *ha*(*s*) = 1, *hst*(*s*) = 1, determine la F. de T. discreta equivalente si *hyu*(*s*) está dado por (utilice el máximo - de existir - tiempo de muestreo),

(a) 
$$
\frac{10}{s}
$$
 (b)  $\frac{s-1}{s+1}e^{-0.1s}$ 

(c) 
$$
\frac{s^2 - 1}{s^2 + 1} e^{-0.1s}
$$
 (d)  $\frac{1}{s^2 + 1.8s + 1}$ 

- 3.- Simule el sistema continuo y el discreto encontrado en los problemas 2(c) y 2(d) para corroborar su propuesta.
- 4.- Determine si los sistemas descritos por las siguientes F. de T. convergen o no para una entrada escalón,

(a) 
$$
\frac{10}{s}e^{-s}
$$
  
\n(b)  $\frac{10}{s+1}$   
\n(c)  $\frac{1}{s^2+1}$   
\n(d)  $\frac{s-1}{s+1}e^{-2s}$   
\n(e)  $\frac{1}{z+0.2}$   
\n(f)  $\frac{1}{z-0.2}$   
\n(g)  $\frac{z-0.1}{z+0.2}$   
\n(h)  $\frac{z+0.1}{z+0.2}$ 

- 5.- Simule los sistemas en 4 para entrada escalón para corroborar sus conclusiones.
- 6.-  $\dot{c}$ . Cómo altera los resultados la ubicación del cero en 5 para los casos 4(g) y 4(h) ?.

### **B . Nivel intermedio.**

1.- Para un sistema como el mostrado en la Fig. 2.3 donde *ha*(*s*) = 1, *hst*(*s*) = 1, determine la F. de T. discreta equivalente - expresión algebraica - si *hyu*(*s*) está dado por,

1

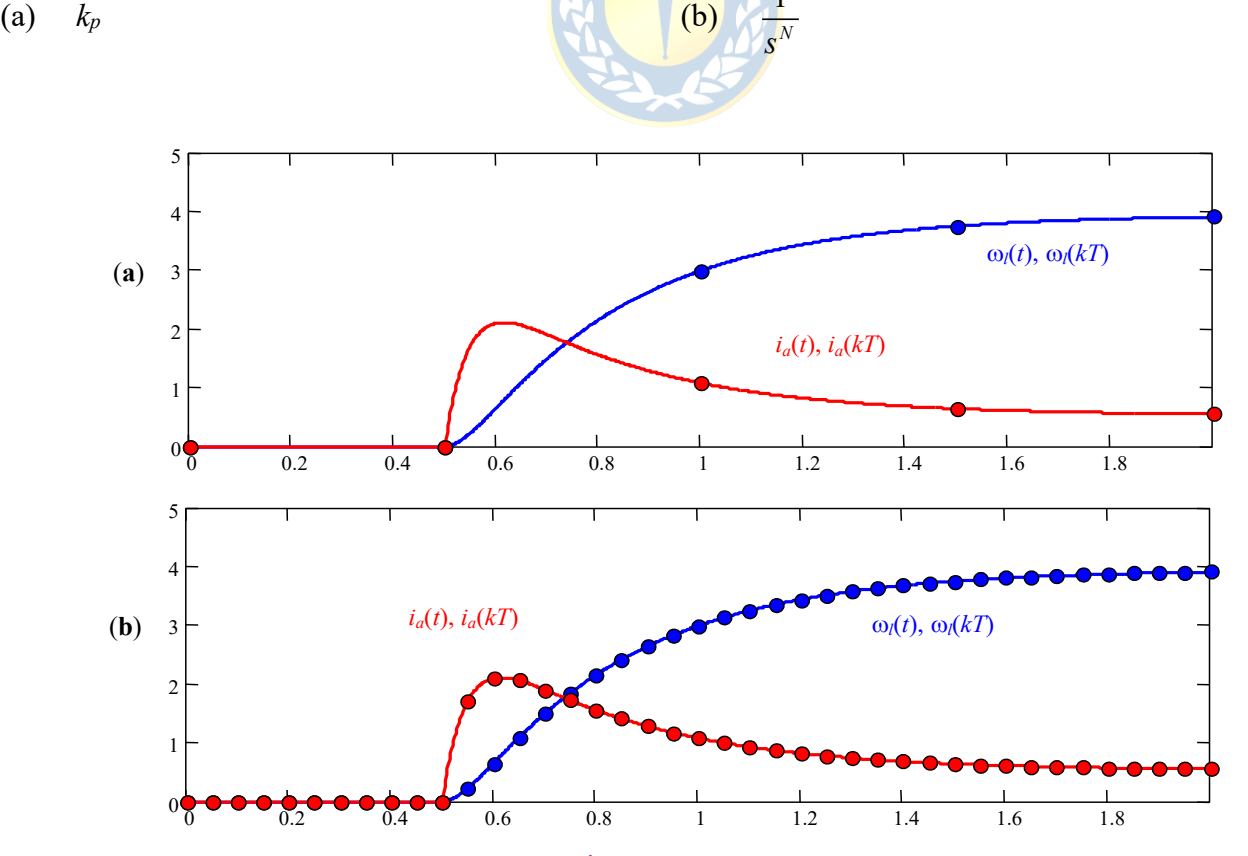

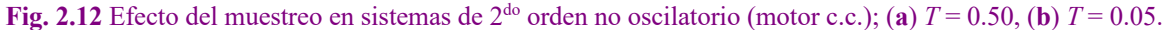

- (c)  $k_p \frac{1}{s(\tau s + 1)}$  (d) 1  $(\tau s + 1)$  $k_p \frac{1}{s(\tau s + 1)} e^{-lTs}$ -  $\tau s +$
- 2.- Encuentre una expresión para el máximo tiempo de muestreo en 1(c) y 1(d) de manera que el sistema discreto equivalente represente fielmente al continuo.
- 3.- Para un sistema como el mostrado en la Fig. 2.3 donde *ha*(*s*) = 1, *hst*(*s*) = 1, determine una representación en variables de estado (**A**, **b**, **c**, *d*) entre la entrada *v*(*kT*) y la salida *ys*(*kT*) si la planta está dada por,

(a) 
$$
k_p \frac{1}{s}
$$
  
\n(b)  $k_p \frac{1}{\tau s + 1}$   
\n(c)  $k_p \frac{1}{s(\tau s + 1)}$   
\n(d)  $k_p \frac{\omega_n^2}{s^2 + 2\xi \omega_n + \omega_n^2}$ 

- 4.- Repita el problema 3(a) y 3(b) pero asuma un retardo igual a un tiempo de muestreo.
- 5.- Encuentre una expresión para el máximo tiempo de muestreo en 3(c) y 3(d) de manera que el sistema discreto equivalente represente fielmente al continuo.

#### **C . Nivel avanzado.**

- 1.- ¿ Es posible encontrar el equivalente discreto exacto para un sistema como el mostrado en la Fig. 2.3 donde *ha*(*s*)*hyu*(*s*)*hst*(*s*) no es una F. de T. propia (el orden del numerador es mayor al del denominador)?. Fundamente su respuesta.
- 2.- Encuentre la ubicación y cantidad de valores propios de un sistema de ecuaciones de diferencias obtenido como equivalente de un sistema continuo de orden *n* con retardo *lT*.
- 3.- *i*, Por qué al encontrar la F. de T. discreta equivalente a la F. de T. continua dada por  $k_p \frac{1}{s(\tau s + 1)}$

aparece un cero finito ?. Nótese que la F. de T. continua no tiene ceros, ¿o sí los tiene ?.

- 4.- Encuentre una representación en variables de estado discretas equivalentes de un sistema continuo que tiene retardo en el actuador *tra*, en la planta *trp*, y en el sensor transmisor *trst*.
- 5.- ¿ Cómo queda la relación de ganancias entre un sistema continuo con integradores en el origen y su equivalente discreto ?.

# **3 Estado Estacionario en Sistemas Realimentados.**

Los sistemas realimentados son los más difundidos entre los diseñados por el hombre. Esto se debe a sus ventajas comparativas tanto en estado estacionario como dinámicos. En este capítulo se analizan los beneficios obtenidos en estado estacionario al utilizar esta estrategia; entre éstos se cuentan, la disminución de la sensibilidad a cambios de parámetros, el mayor rechazo a perturbaciones y la reducción/eliminación del error en estado estacionario. Para estos efectos se introducen conceptos nuevos que son válidos para sistemas continuos, discretos e híbridos.

### **3.1 Introducción.**

El sistema continuo en L.A. ilustrado en la Fig. 3.1(a) se puede escribir en base a sus F. de T. como,

$$
y(s) = h_{yu}(s)u(s) + h_{yp}(s)p(s) = h_{yu}(s)h_a(s)v(s) + h_{yp}(s)p(s) = h_{yv}(s)v(s) + h_{yp}(s)p(s),
$$

y por lo tanto simplificado como se ilustra en la Fig. 3.1(b). Si la perturbación es nula, entonces la F. de T. es simplemente *hyv*(*s*). Por otro lado, el sistema en L.C. ilustrado en la Fig. 3.1(c) cumple con,

$$
y(s) = h_{yu}(s)u(s) + h_{yp}(s)p(s) = h_{yu}(s)h_a(s)v(s) + h_{yp}(s)p(s)
$$
  
=  $h_{yv}(s)h_c(s)e(s) + h_{yp}(s)p(s) = g_{ye}(s)e(s) + h_{yp}(s)p(s)$ 

y por lo tanto simplificado como se ilustra en la Fig. 3.1(d). Al analizar el error *e*(*s*) se tiene que,

 $e(s) = y_d(s) - r(s)y(s) = y_d(s) - r(s)(g_{ye}(s)e(s) + h_{yp}(s)p(s)) = y_d(s) - r(s)g_{ye}(s)e(s) - r(s)h_{yp}(s)p(s)$ por lo que,

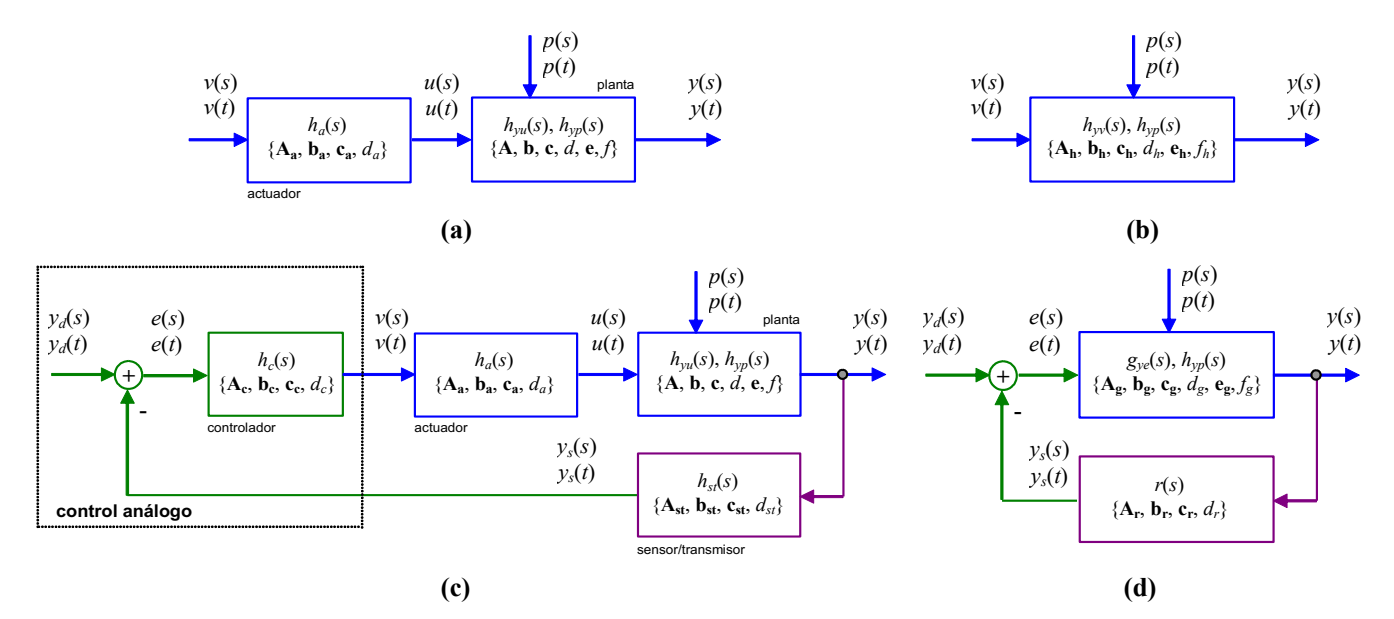

**Fig. 3.1** Sistemas continuos; **(a)** en L.A., **(b)** L.A. simplificado, **(c)** L.C., **(d)** L.C. simplificado.

$$
e(s) = \frac{1}{1 + r(s)g_{ye}(s)} y_d(s) + \frac{-r(s)h_{yp}(s)}{1 + r(s)g_{ye}(s)} p(s)
$$

por otro lado,  $e(s) = y_d(s) - y_s(s) = y_d(s) - r(s)y(s)$ , por lo tanto,

$$
y_d(s) - r(s)y(s) = \frac{1}{1 + r(s)g_{ye}(s)} y_d(s) + \frac{-r(s)h_{yp}(s)}{1 + r(s)g_{ye}(s)} p(s),
$$

de donde finalmente,

$$
y(s) = \frac{g_{y_e}(s)}{1 + r(s)g_{y_e}(s)} y_d(s) + \frac{h_{y_p}(s)}{1 + r(s)g_{y_e}(s)} p(s) = h_{y_y} y_d(s) + g_{y_p} p(s)
$$

Las expresiones anteriores muestran que las relaciones de entrada salida se ven alteradas por el hecho de utilizar realimentación. En particular, por tener  $r(s) \neq 0$ . Los beneficios de utilizar realimentación debieran evidenciarse en estas funciones. Similarmente, se tiene para el sistema continuo controlado discretamente como ilustrado en la Fig. 3.2(a) que el equivalente está dado por Fig. 3.2(b) (ver capítulo anterior para su obtención), donde se asume para efectos de análisis que la perturbación es nula. Adicionalmente, se puede simplificar a lo ilustrado en la Fig. 3.2(c) puesto que,

$$
y(z) = h_{y}(z)v(z) = h_{y}(z)h_c(z)e(z) = g_{ye}(z)e(z),
$$

por lo que el error está dado por,

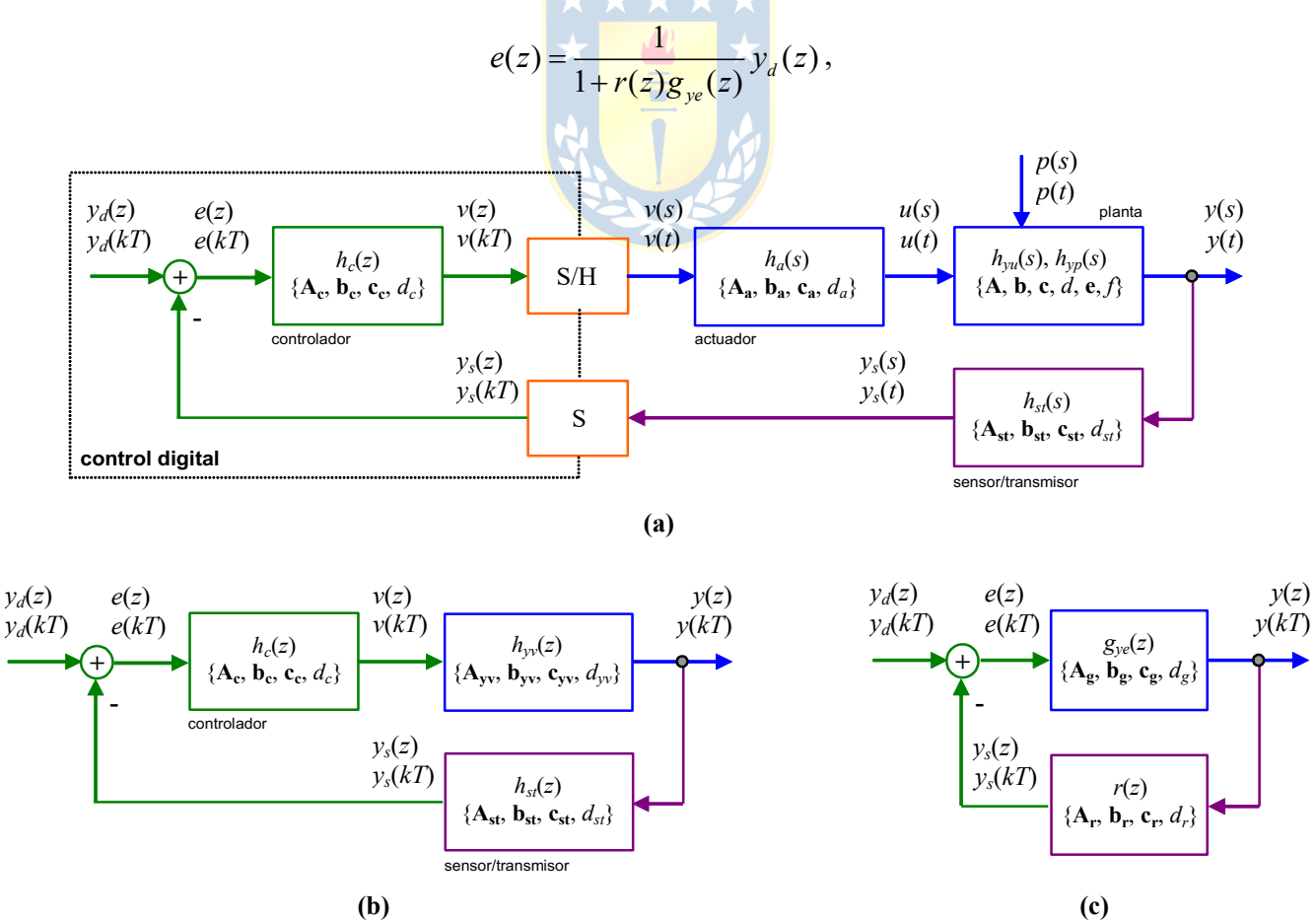

**Fig. 3.2** Sistemas híbridos; **(a)** planta continua y control discreto, **(b)** equivalente discreto de la planta, actuador y sensor/transmisor más el controlador discreto, **(c)** L.C. simplificado.

Copyright © por Prof. José R. Espinoza C.

.

de donde finalmente,

$$
y(z) = \frac{g_{y_e}(z)}{1 + r(z)g_{y_e}(z)} y_d(z) = h_{y_y}(z) y_d(z).
$$

Se debe hacer notar que lo ideal es tener  $y(s) = y_d(s)$  o  $y(z) = y_d(z)$  según sea el caso.

### **3.2 Efectos de la Realimentación.**

A continuación se revisan los beneficios de la realimentación mediante el análisis de las F. de T.. En particular, se introducen y revisan los conceptos de sensibilidad, rechazo a las perturbaciones, rechazo al ruido y error en estado estacionario.

### **A . Sensibilidad.**

Se define como la variación porcentual de alguna cantidad específica del sistema con respecto a la variación porcentual de algún parámetro del sistema. Por ejemplo, la sensibilidad de la F. de T. *h*(*s*) con respecto a la variación en el parámetro  $\alpha$  se denota y define entonces por,

$$
S_{\alpha}^{h} = \frac{\% \text{ cambio en } h}{\% \text{ cambio en } \alpha} = \frac{\Delta h / h}{\Delta \alpha / \alpha} = \frac{\alpha}{h} \frac{dh}{d\alpha}.
$$

Cuando  $S^h_\alpha \to 0$  se tiene que el sistema tiende a ser insensible. Por lo tanto,  $S^h_\alpha = 0$  es la condición ideal.

**Ejemplo 3.1.** Calcular 
$$
S_g^h
$$
 para L.A. y para L.C. **R.**  
\na)  $S_{h_{yu}}^{h_{yv}} = \frac{h_{yu}}{h_{yu}} \frac{dh_{yv}}{dh_{yu}} = \frac{h_{yu}}{h_{yu}h_a} \cdot \frac{d(h_{yu}h_a)}{dh_{yu}} = \frac{1}{h_a} \cdot h_a = 1$   
\n
$$
S_{h_{yu}}^{h_{yu}} = \frac{h_{yu}}{h_{yy}} \frac{dh_{yu}}{dh_{yu}} = \frac{h_{yu}}{g_{ye}} \cdot \frac{d}{(1 + rg_{yu})} \cdot \frac{d}{dh_{yu}} \left\{ \frac{g_{ye}}{1 + rg_{ye}} \right\} = \frac{h_{yu}h_a h_c/(1 + rh_{yu}h_a h_c) \cdot \frac{d}{dh_{yu}} \left\{ \frac{h_{yu}h_a h_c}{1 + rh_{yu}h_a h_c} \right\}
$$
\nb)

El ejemplo anterior muestra que la sensibilidad es una función que depende de *s* y por lo tanto se puede dibujar su D. de B.. Es decir, la sensibilidad depende de la frecuencia y por lo tanto los requerimientos de condición ideal pueden relajarse requiriendo sensibilidad cero en un rango dado de frecuencias. Es más, puede relajarse todavía más si se requiere sensibilidad sólo menor que un  $\epsilon > 0$  en un rango de frecuencias.

**Ejemplo 3.2.** Si  $g_{ye}(s) = k$  y  $r(s) = 1$ , calcular  $S_k^y$  para L.A. y para L.C.. **R.:** a)  $S_k^y = \frac{k}{y} \frac{dy}{dx} = \frac{k}{y} \cdot u = 1$ b) *ku k dk dy y*  $S_k^y = \frac{k}{y}$  $(k)^2$  1+k  $S_k^y = \frac{k}{y_d \cdot k / (1+k)} \cdot y_d \frac{(1+k)-k}{(1+k)^2}$  $y = \frac{k}{y_d \cdot k/(1+k)} \cdot y_d \cdot \frac{(1+k)-k}{(1+k)^2} = \frac{1}{1+k}$  $(1 + k)$  $(1 + k)$  $(1+k)$ <sup>J''</sup>  $(1+k)^2$ 

Si *k* > 0, el sistema en L.C. presenta una salida menos sensible a cambios de la ganancia del proceso. Por ejemplo, si *k* = 10, el sistema en L.C. es a lo menos 10 veces menos sensible.  $\clubsuit$ 

#### **B . Perturbaciones.**

El sistema de la Fig. 3.3 está en L.A. y tiene una perturbación. La ecuación que describe a este sistema es la siguiente,

$$
\omega_{l}(s) = h_{yu}(s)v_{a}(s) + h_{yp}(s)t_{l}(s)
$$
,

entonces,

$$
\left.\frac{\omega_{_I}(s)}{t_{_I}(s)}\right|_{v_a(s)=0}=h_{yp}(s).
$$

Es decir, la perturbación afecta la salida a través de la F. de T. *hyp*(*s*). La misma planta pero con un control realimentado se muestra en la Fig. 3.4. En este caso, las ecuaciones que describen a este sistema son las siguientes:

$$
\omega_{l}(s) = h_{y_{l}}(s) k_{c} k_{\omega}(\omega_{l d}(s) - \omega_{l}(s)) + h_{y_{p}}(s) t_{l}(s) ,
$$

$$
\omega_{l}(s) = \frac{h_{yu}(s)k_{c}k_{\omega}}{1+h_{yu}(s)k_{c}k_{\omega}}\omega_{ld}(s) + \frac{h_{yp}(s)}{1+h_{yu}(s)k_{c}k_{\omega}}t_{l}(s),
$$

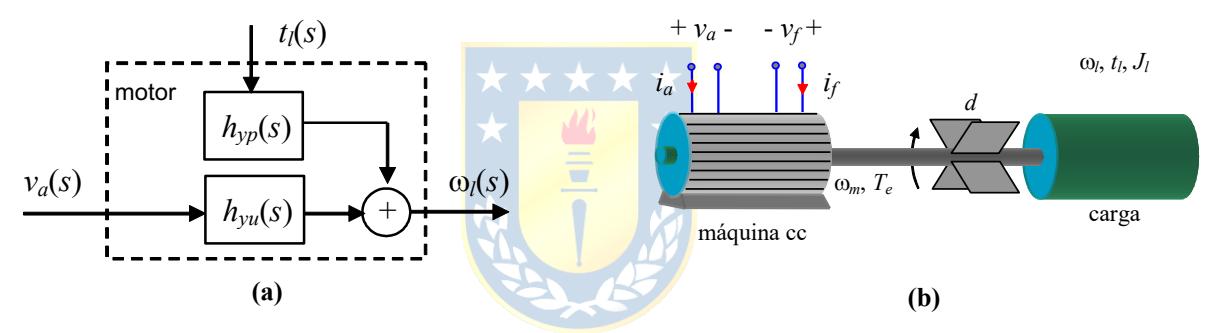

**Fig. 3.3** Sistema con perturbación en L.A.; **(a)** diagrama, **(b)** sistema.

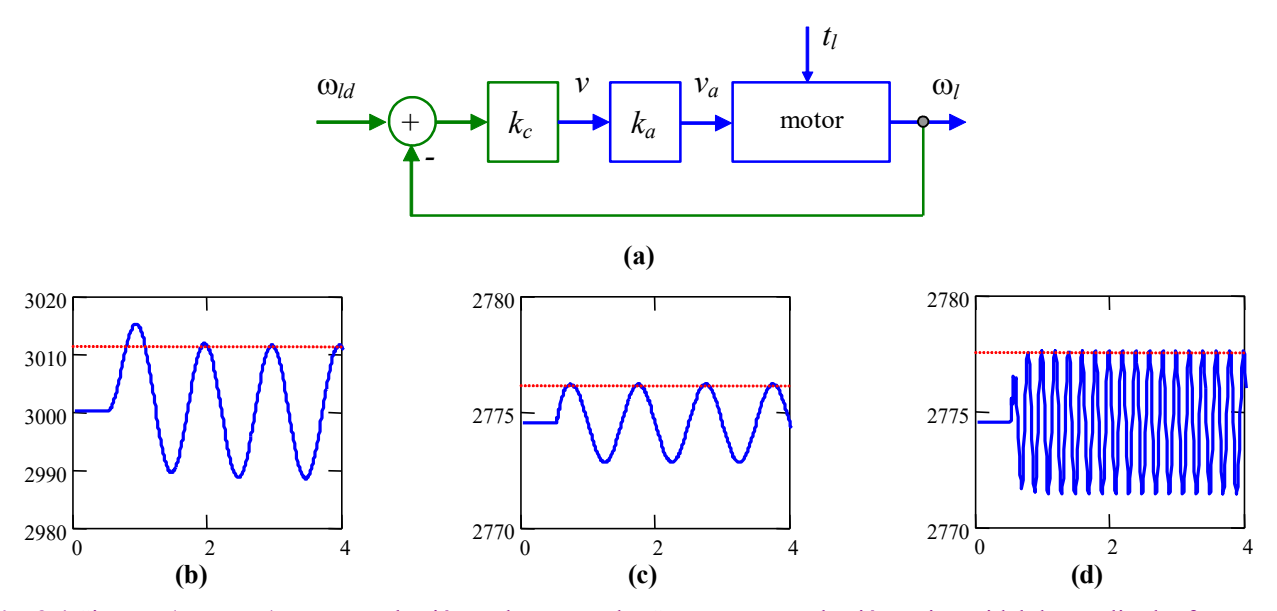

**Fig. 3.4** Sistema (motor cc) con perturbación en lazo cerrado. Se asume perturbación  $t_l$  sinusoidal de amplitud y frecuencia unitarias; **(a)** diagrama en bloques, **(b)** oscilación de velocidad en L.A., **(c)** oscilación de velocidad en L.C., **(d)** oscilación de velocidad en L.C. pero con frecuencia de la perturbación de 5 Hz.

Copyright © por Prof. José R. Espinoza C.

entonces,

$$
\left. \frac{\omega_{_I}(s)}{t_I(s)} \right|_{\omega_{ld}(s)=0} = \frac{h_{yp}(s)}{1 + h_{yu}(s)k_c k_{\omega}},
$$

por lo que en la medida que se cumpla que,

$$
\left|\frac{h_{yp}(s)}{1+h_{yu}(s)k_c k_{\omega}}\right| < \left|h_{yp}(s)\right|,
$$

las perturbaciones afectan en menor grado la salida en L.C. comparado con el mismo sistema en L.A.. Es más, mientras mayor sean *hyu*(*s*) y *kc*, menor es el efecto de la perturbación en la salida. Es importante destacar que el controlador es la componente diseñada y normalmente es donde se puede imponer la condición anterior. Además, la relación entre la perturbación y la salida es función de *s* y por tanto de la frecuencia. Es decir, una perturbación de igual amplitud puede afectar en mayor o menor grado a la salida dependiendo de la frecuencia de ésta.

#### **C . Ruido en el Sensor.**

Se asume el esquema ilustrado en la Fig. 3.5, en donde hay un ruido que se suma en el lazo de realimentación y por lo tanto se transmite al controlador. Para analizar el efecto del ruido aisladamente, se asume  $p(s) = y_d(s) = 0$ , por lo que se obtiene  $y(s) = -g_{y_e}(s)r(s)(y(s) + n(s))$ . Entonces,

$$
\frac{y(s)}{n(s)}\Big|_{y_a(s)=p(s)=0} = \frac{-g_{ye}(s)r(s)}{1+g_{ye}(s)r(s)} = \frac{-h_{yu}(s)h_a(s)h_c(s)r(s)}{1+h_{yu}(s)h_a(s)h_c(s)r(s)}.
$$

Para disminuir la sensibilidad al ruido se debiera tener que *hyu*(*s*), *ha*(*s*), *hc*(*s*) o *r*(*s*) tiendan a cero, lo que se contradice con la atenuación de las perturbaciones.

#### **D . Ganancia dc y Constante de Tiempo.**

Un sistema en L.A. puede tener una ganancia y una constante de tiempo perfectamente definidos. La interrogante es si este sistema pero en L.C. puede resultar en modificaciones en estas características. Es decir, ¿ se puede eventualmente hacer el sistema más o menos rápido de lo que es en L.A. ?. Para esto se analiza el caso del motor de c.c. alimentado en forma independiente, Fig. 3.6(a). Las ecuaciones que rigen la dinámica del motor – al cual se le asigna una fricción *d* asociada con la carga - son:

$$
v_a = R_a i_a + L_a \frac{di_a}{dt} + e_a, \qquad t_e = J \frac{d\omega_l}{dt} + d\omega_l + t_l,
$$

considerando que  $t_e = k_m i_a$  y  $e_a = k_m \omega_l$ , se tiene que las ecuaciones anteriores quedan,

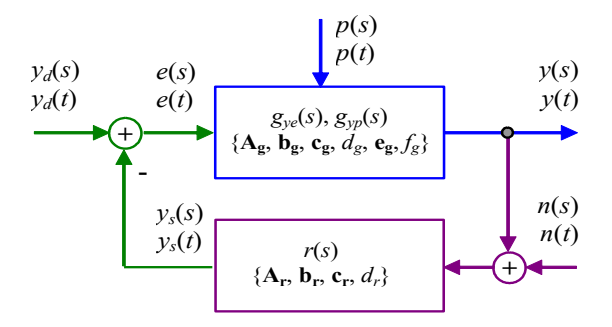

**Fig. 3.5** Sistema con ruido en el sensor.

*Apuntes: 547 353* 44

$$
v_a = R_a t_e / k_m + L_a \frac{d(t_e / k_m)}{dt} + k_m \omega_l, \qquad t_e = J \frac{d\omega_l}{dt} + d\omega_l + t_l,
$$

aplicando la T. de L.,

$$
v_a(s) = \frac{R_a + sL_a}{k_m} t_e(s) + k_m \omega_l(s), \qquad (Js + d)\omega_l(s) = t_e(s) - t_l(s).
$$

Un diagrama en bloques equivalente a las ecuaciones anteriores se muestra en la , Fig. 3.6(b). Nótese la condición de L.C. en el modelo, que no corresponde a la incorporación de un lazo de control sino por el contrario, a la naturaleza propia del modelo del motor. Si *tl*(*s*) = 0 (es decir, la perturbación es considerada nula), entonces,

$$
\frac{\omega_l(s)}{v_a(s)} = \frac{k_m}{(R_a + L_a s)(Js + d) + k_m k_m}.
$$

Si  $\tau_a = L_a/R_a$  es considerada mucho más rápida que la constante de tiempo mecánica  $\tau_m = J/d$ , ésta se puede despreciar quedando la F. de T. anterior como,

$$
\frac{\omega_{l}(s)}{v_{a}(s)} = \frac{k_{1}}{\tau_{1}s + 1}
$$

,

con  $k_1 = \frac{k_m}{R}$  y  $\tau_1 = \frac{R_a J}{R_a J + L_b L}$ . Por lo tanto, la máquina de c.c. con excitación independiente  $a^{u}$  *m*<sup> $n_m$ </sup><sub>*m*</sub> $n_m$  $k_1 = \frac{k_m}{R_a d + k_m k_m}$  y  $\tau_1 = \frac{R_a}{R_a d + R_a}$  $a^{u}$  *m*<sub>m</sub> $n_m$ *R J*  $\tau_1 = \frac{R_a \nu}{R_a d + k_m k}$ 

puede ser representada por un sistema de primer orden como ilustrado en la Fig. 3.7(a) que corresponde a un sistema en L.A. Si  $v_a(s) = 1/s$ , la respuesta dinámica está dada por,

$$
\omega_{I}(t) = \mathcal{L}^{-1}\left\{\frac{k_{1}}{\tau_{1}s+1}\frac{1}{s}\right\} = \mathcal{L}^{-1}\left\{\frac{k_{1}}{s}-\frac{k_{1}\tau_{1}}{\tau_{1}s+1}\right\} = k_{1} - k_{1}e^{-t/\tau_{1}} = k_{1}(1-e^{-t/\tau_{1}}),
$$

la cual está caracterizada por una ganancia *k*<sub>1</sub> y una constante de tiempo τ<sub>1</sub>. Asumamos el mismo sistema pero realimentado con un controlador de ganancia como se ilustra en la Fig. 3.7(b), en este caso,

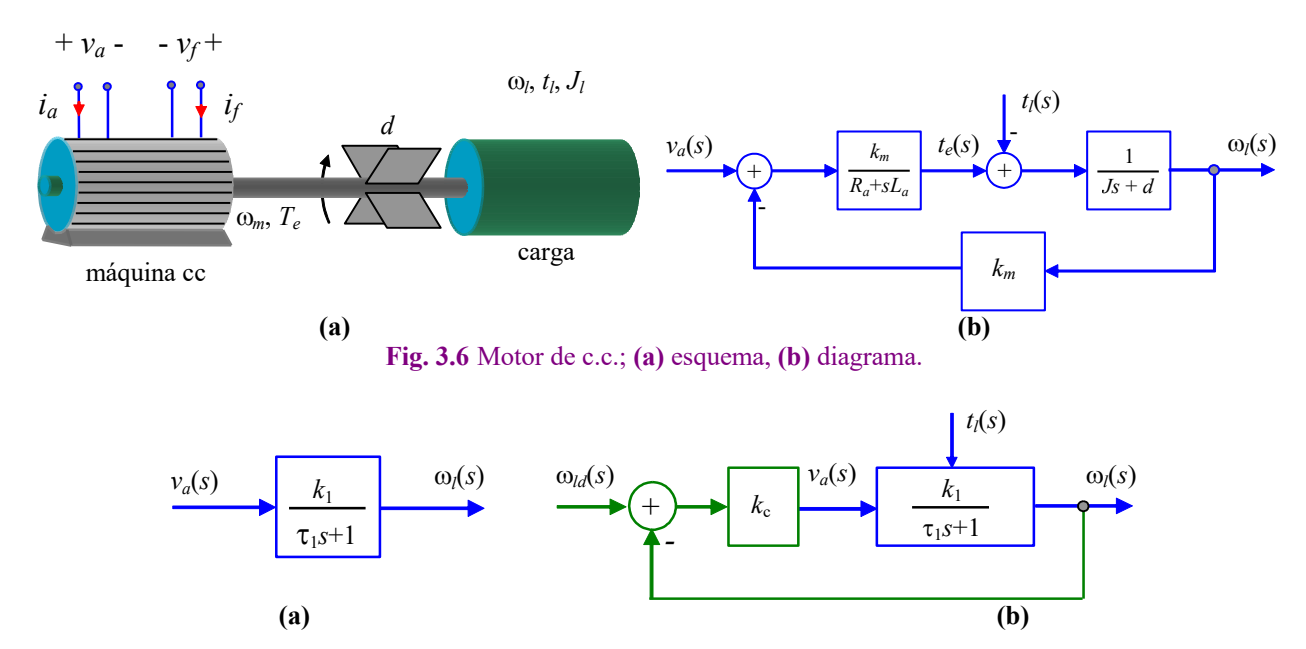

**Fig. 3.7** Sistema motor c.c.; **(a)** diagrama equivalente con  $t/(s) = 0$ , **(b)** igual a (a) y con realimentación unitaria.

Copyright © por Prof. José R. Espinoza C.

$$
\frac{\omega_1(s)}{\omega_{1d}(s)} = \frac{k_c k_1}{\tau_1 s + 1 + k_c k_1}
$$

Por lo tanto, si  $\omega_{ld}(s) = 1/s$ , la respuesta dinámica en L.C. está dada por:

$$
\omega_{l}(t) = \mathcal{L}^{-1}\left\{\frac{k_{c}k_{1}}{\tau_{1}s + 1 + k_{c}k_{1}}\frac{1}{s}\right\} = \mathcal{L}^{-1}\left\{\frac{k_{c}k_{1}}{1 + k_{c}k_{1}}\left(\frac{1}{s} - \frac{1}{s + (1 + k_{c}k_{1})/\tau_{1}}\right)\right\} = \frac{k_{c}k_{1}}{1 + k_{c}k_{1}}\left(1 - e^{-t/[\tau_{1}/(1 + k_{c}k_{1})]} \right).
$$

La expresión anterior indica que el sistema en L.C. también se comporta como un sistema de primer orden. Esto se debe a que el controlador es sólo una ganancia; sin embargo, el sistema en L.C. se caracteriza por una constante de tiempo y ganancia que dependen de la constante de tiempo y ganancia del sistema en L.A.. La siguiente tabla resume cada caso.

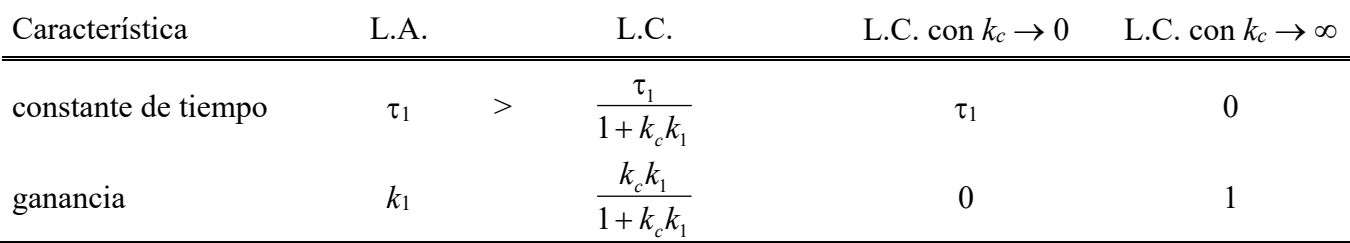

La Fig. 3.8 muestra las formas de ondas relevantes en este caso. Las conclusiones más importantes de este análisis son,

- la constante de tiempo resultante en L.C. es menor; es decir, el sistema es más rápido (esto es válido  $\omega$  . en sistemas de 1<sup>er</sup> orden),
- a mayor ganancia del controlador, la ganancia del sistema en L.C. tiende a la unidad (esto es el ideal desde un punto de vista teórico).

#### E., **Oscilaciones en Sistemas Realimentados.**

Sea  $h_{yy}(s)$  la F. de T. de un sistema en L.A. de la forma,

$$
h_{yv}(s) = k \frac{n(s)}{d(s)}
$$

en que  $n(s)$  y  $d(s)$  son funciones polinomiales de s. Por lo tanto, los polos de  $h_w(s)$  son las raíces de  $d(s)$ . Por ejemplo,  $h_{yy}(s)$  - Fig. 3.9 - puede ser de la forma,

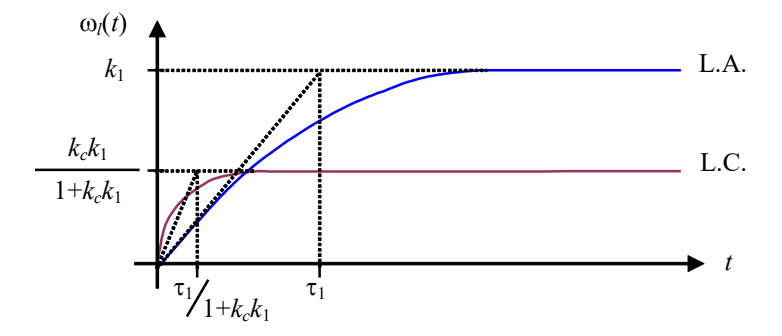

Fig. 3.8 Respuesta de un sistema de 1<sup>er</sup> orden - Fig. 3.7(a) - en L.A. y L.C. en función del tiempo para entrada escalón.

$$
h_{\scriptscriptstyle\mathcal{W}}(s) = k \, \frac{1}{(s+a)(s+b)},
$$

que puede satisfacer: (i)  $a = 0$ ,  $b > 0$ ; (ii)  $a > 0$ ,  $b > 0$ ; (iii)  $a \, y \, b$  complejos, con parte real  $> 0$ . No se considera en el análisis raíces en el S.P.D.. La ubicación de polos para cada caso se ilustra en la Fig. 3.10(a) y la correspondiente respuesta para entrada escalón en la Fig. 3.10(b). Se puede observar que en los casos (i) y (ii) el sistema no oscila para entradas escalón. La pregunta es ¿ podría en estos casos la respuesta oscilar (para entrada escalón) por el hecho de realimentar el sistema ?. Para responder esto se supone el esquema realimentado de la Fig. 3.9 y se analizan las respuestas para entrada escalón para los tres casos antes indicados. La F. de T. en L.C. es,

$$
\frac{y(s)}{y_d(s)} = \frac{k_c k}{(s+a)(s+b)+k_c k} = \frac{k_c k}{s^2 + (a+b)s + ab + k_c k} = \frac{kk_c n(s)}{d(s) + kk_c n(s)}
$$

Se puede apreciar que los polos están dados por *d*(*s*) + *kkcn*(*s*). Por lo tanto, una nueva dinámica, que depende de *k*, regirá el sistema. En nuestro ejemplo, los polos en L.C. están dados por,

$$
s_{1,2} = -\frac{a+b}{2} \pm \frac{\sqrt{(a+b)^2 - 4(ab+k_c k)}}{2},
$$

donde se aprecia que la parte real es siempre negativa y por tanto el sistema en L.C. es siempre estable (esto es válido sólo en este caso de estudio). Ahora se revisan los diferentes casos,

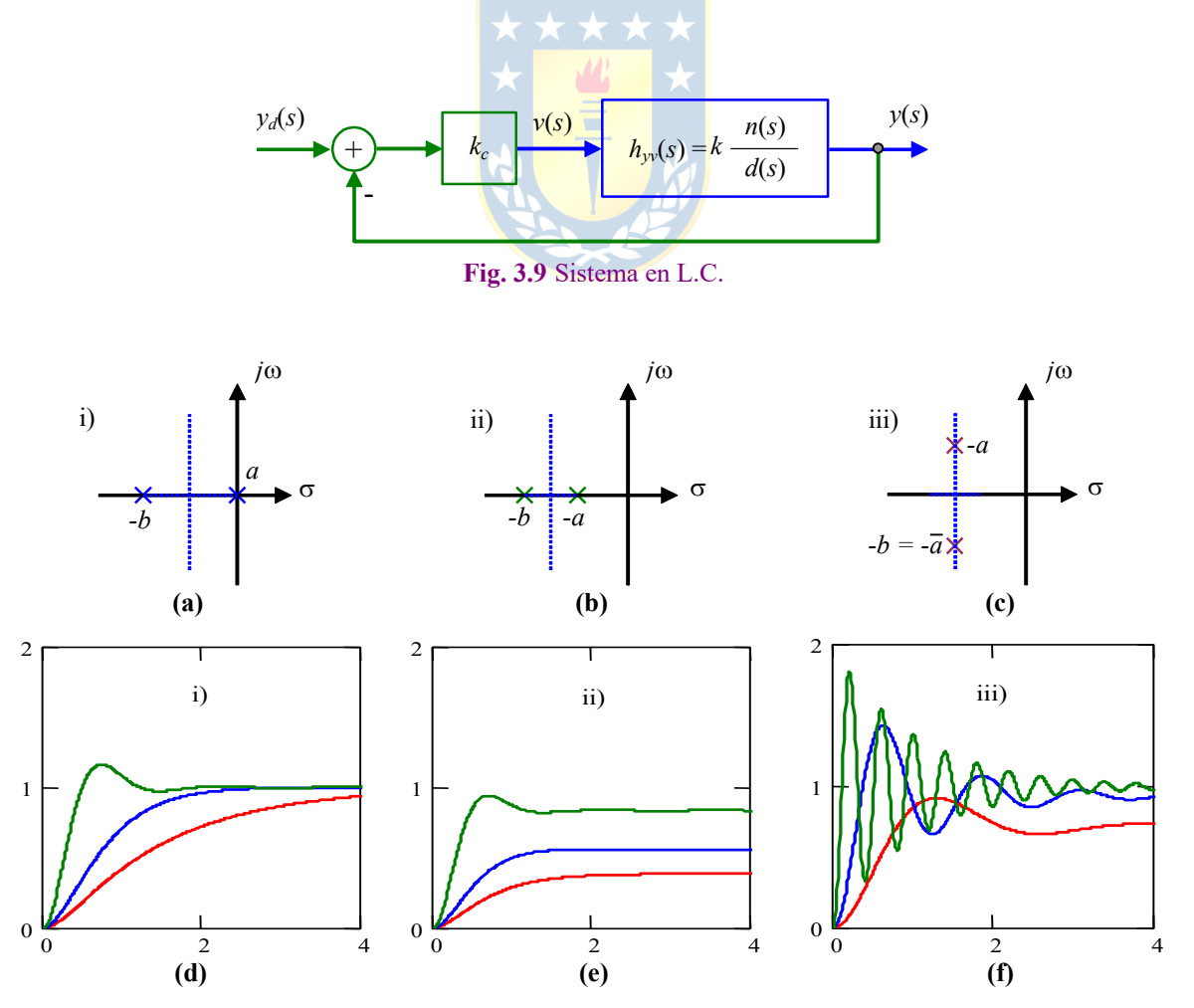

**Fig. 3.10** Sistema en L.A.; **(a)**, **(b)**, **(c)** posible ubicación de polos, **(d)**, **(e)**, **(f)** posibles respuestas para entrada escalón.

.

Caso i) 
$$
a = 0, b > 0
$$
 (no oscila en L.A.)

\n $-k_c < b^2/4k$ 

\n $-k_c = b^2/4k$ 

\n $-k_c > b^2/4k$ 

\n $-k_c > b^2/4k$ 

\n $-k_c > b^2/4k$ 

\n $-k_c > b^2/4k$ 

\n $-k_c > b^2/4k$ 

\n $-k_c > b^2/4k$ 

\n $-k_c > b^2/4k$ 

\n $-k_c > b^2/4k$ 

\n $-k_c > b^2/4k$ 

\n $-k_c > b^2/4k$ 

\n $-k_c > b^2/4k$ 

\n $-k_c > b^2/4k$ 

\n $-k_c > b^2/4k$ 

\n $-k_c > b^2/4k$ 

\n $-k_c > b^2/4k$ 

\n $-k_c > b^2/4k$ 

\n $-k_c > b^2/4k$ 

\n $-k_c > b^2/4k$ 

\n $-k_c > b^2/4k$ 

\n $-k_c > b^2/4k$ 

\n $-k_c > b^2/4k$ 

\n $-k_c > b^2/4k$ 

\n $-k_c > b^2/4k$ 

\n $-k_c > b^2/4k$ 

\n $-k_c > b^2/4k$ 

\n $-k_c > b^2/4k$ 

\n $-k_c > b^2/4k$ 

\n $-k_c > b^2/4k$ 

\n $-k_c > b^2/4k$ 

\n $-k_c > b^2/4k$ 

\n $-k_c > b^2/4k$ 

\n $-k_c > b^2/4k$ 

\n $-k_c > b^2/4k$ 

\

Caso ii) 
$$
a > 0, b > 0
$$
 (no oscila en L.A.)  
\n $- k_c < ((a + b)^2 - 4ab)/4k$  : 2 raíces reales distintas.  
\n $- k_c = ((a + b)^2 - 4ab)/4k$  : 2 raíces reales iguales ( $s_{1,2} = -(a + b)/2$ ).  
\n $- k_c > ((a + b)^2 - 4ab)/4k$  : 2 raíces complejas conjugadas ( $\Re \{s_{1,2}\} = -(a + b)/2$ ).  
\n(sistema oscilatorio)

Caso iii) *a* y *b* complejos: Siempre oscila en L.A.  $y \forall k_c > 0$  el sistema oscila en L.C..

En conclusión, el sistema en L.A. que no oscila ante entrada escalón, puede oscilar en L.C. Esta característica es normalmente desventajosa en sistemas donde se desea que las cantidades estén estáticas; sin embargo, hay sistemas donde esta condición podría ser ventajosa como en osciladores.

**Ejemplo 3.3.** Estudiar las oscilaciones del circuito reductor/elevador, Fig. 3.11(a), al operar en L.C. con un controlador de  
ganancia pura 
$$
k_c
$$
. **R.**: El modelo del sistema linealizado  $\text{es } \mathbf{A} = \begin{bmatrix} -\frac{1}{RC} & \frac{1}{RC} \\ \frac{1}{RC} & \frac{1}{RC} \\ -\frac{R(L-d_o)^2}{L} & 0 \end{bmatrix}, \mathbf{b} = \begin{bmatrix} -\frac{1}{RC} & \frac{d_o}{d_o} \\ \frac{1}{RC} & \frac{1}{LC} \end{bmatrix}, \mathbf{e} = \begin{bmatrix} 0 \\ \frac{R(1-d_o)^2}{L} \end{bmatrix}$ 

 $y \mathbf{c} = [1 \ 0]$  por lo que la F. de T. es  $h_{vd}(s) = \frac{1}{1-d_o} \frac{P\overline{C}}{s^2 + s} \frac{IC}{1 + (1-d_o)^2}$  y por tanto hay un cero en la raíz del polinomio dado  $h_{vd}(s) = \frac{1}{1-d_o} \frac{-s \frac{a_o}{RC} + \frac{(1-a_o)}{LC}}{s^2 + s \frac{1}{RC} + \frac{(1-d_o)}{LC}}$  $=\frac{1}{1-d_o}\frac{RC}{s^2+s-1}+\frac{LC}{1-d_o}$ 

por el polinomio  $-s\frac{d_{o}}{RC} + \frac{(1-d_{o})^{2}}{LC}$  que resulta ser 416.667 y los polos son las raíces del polinomio que resultan ser -200 ± *j*208.167, por lo que el sistema oscilará establemente en L.A.. En L.C. el polinomio característico es  $-s\frac{d_{o}}{RC} + \frac{(1-d_{o})^{2}}{LC}$  que resulta ser 416.667 y los polos son las raíces del polinomio  $s^{2} + s\frac{1}{RC} + \frac{(1-d_{o})^{2}}{RC}$  $+ s \frac{1}{2} + \frac{(1 -$ 

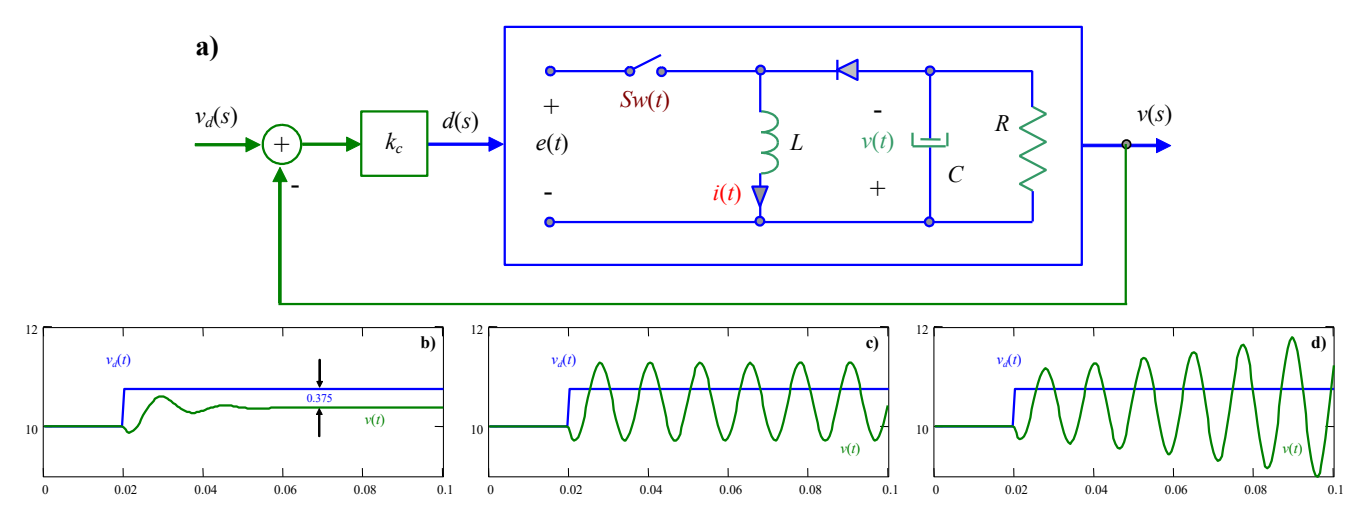

**Fig. 3.11** Reductor/elevador en L.C. con entrada escalón en  $\Delta v_d(t) = 0.75u(t-0.02)$ ; (a) diagrama de control, (b)  $k_c = 0.50$ , (**b**)  $k_c = 1.00$ , (**b**)  $k_c = 1.05$ .

$$
1 + k \cdot h_{\text{vd}}(s) = s^2 + s \frac{1}{RC} \left( 1 - k_c \frac{d_o}{1 - d_o} \right) + \frac{(1 - d_o)^2}{LC} \left( 1 + k_c \frac{1}{1 - d_o} \right).
$$
 Nótese que para  $k_c \rightarrow 0$ , las raíces en L.C. resultan ser iguales

a las encontradas en L.A.. Para *kc* = 0.5, las raíces resultan ser -100 ± *j*395.811 por lo que el sistema oscilará establemente en L.C., Fig. 3.11(b); para *kc* = 1, las raíces resultan ser ± *j*500 por lo que el sistema oscilará eternamente , Fig. 3.11(c), y para *kc* = 1.05, las raíces resultan ser 10 ± *j*508.17 por lo que el sistema oscilará inestablemente en L.C. , Fig. 3.11(d). No debiera ser difícil convenir que la presencia del cero en el S.P.D. la F. de T. *hvd*(*s*) hace que para valores muy grandes de *kc* aparezcan polos en el S.P.I. en L.C.. Esto que no es tan obvio se verá claramente al estudiar el L.G.R.. §

### **3.3 Estabilización utilizando Realimentación.**

Un sistema puede ser inestable en forma natural como el circuito eléctrico de la Fig. 3.12(a) que tiene por carga a un consumo de potencia constante (este es el caso de la mayoría de las fuentes de poder actualmente en uso). En este caso,

$$
v = L\frac{di}{dt} + e = L\frac{di}{dt} + \frac{P}{i}
$$
 ó bien  $\frac{di}{dt} = -\frac{P}{L}\frac{1}{i} + \frac{1}{L}v$ .

El sistema anterior es no-lineal por lo que se obtendrá una representación lineal. Sea el punto de operación dado por la entrada *V* y la variable de estado *I* que satisfacen,

$$
0 = -\frac{P}{L}\frac{1}{I} + \frac{1}{L}V
$$
  $\phi$  *bin*  
 $\star$   $\begin{array}{c}\nV = P.\n\end{array}$ 

Entonces:

$$
\frac{d\Delta i}{dt} = -\frac{P}{L} \left\{ \frac{-1}{i^2} \right\} \left| \frac{\Delta i}{L} \frac{1}{L} \frac{\Delta \nu}{L} \right| = \frac{1}{L} \frac{P}{i^2} \Delta i + \frac{1}{L} \Delta \nu,
$$

definiendo una resistencia  $R = P/I^2$ , se puede escribir,

$$
\frac{d\Delta i}{dt} = \frac{R}{L}\Delta i + \frac{1}{L}\Delta v \qquad \text{o bien} \qquad \frac{\Delta i}{\Delta v} = \frac{1}{sL - R},
$$

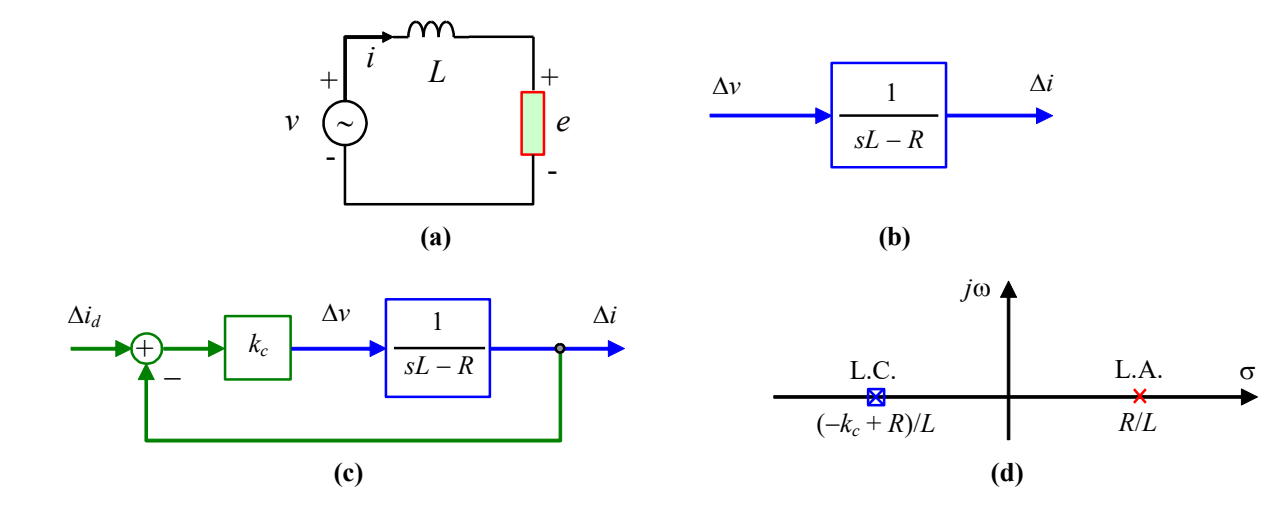

**Fig. 3.12** Sistema no-lineal; **(a)** circuito eléctrico, **(b)** equivalente lineal en bloques, **(c)** sistema en L.C., **(d)** ubicación de polos en L.C.

que está representada por la Fig. 3.12(b). Si  $L = R = 1$  y  $\Delta v = 1/s$ , entonces,  $\Delta i = -1 + e^t$ , y por tanto, *i* = *I* - 1 + *et* . Es decir, el sistema es inestable. Si este mismo sistema es realimentado con un controlador de ganancia *kc* como ilustrado en la Fig. 3.12(c), se tiene:

$$
\frac{\Delta i(s)}{\Delta i_d(s)} = \frac{k_c}{Ls - R + k_c}
$$

.

Por lo tanto, en L.A. hay un polo en *R*/*L* el que está en el S.P.D. y en L.C. hay un polo en (-*kc* + *R*)/*L* el que estará en el S.P.I. si  $k_c > R$ , Fig. 3.12(d). Es decir, el controlador de ganancia permite estabilizar el sistema.

### **3.4 Errores en Estado Estacionario.**

Esta parte constituye una pieza fundamental en el análisis en estado estacionario de sistemas lineales. Cualesquier diseño que comprenda la selección de un controlador debe velar por lo menos con cumplir con las premisas de error. En un sistema realimentado (Fig. 3.13), el error para el caso continuo y para el caso discreto, respectivamente, son,

$$
e(s) = \frac{y_d(s)}{1 + g(s)r(s)}, \qquad e(z) = \frac{y_d(z)}{1 + g(z)r(z)},
$$

El error debiera ser cero por lo menos en estado estacionario; es decir,  $e(t)|_{t\to\infty} = 0 = e_{ss}$  para un sistema ideal continuo y  $e(kT)|_{k\to\infty} = 0 = e_{ss}$  para uno discreto. Nótese que,

$$
e_{ss} = \lim_{t \to \infty} e(t) = \lim_{s \to 0} se(s) = \lim_{s \to 0} \frac{sy_d(s)}{1 + g(s)r(s)}, \quad e_{ss} = \lim_{k \to \infty} e(kT) = \lim_{z \to 1} \frac{z-1}{z} e(z) = \lim_{z \to 1} \frac{z-1}{z} \frac{y_d(z)}{1 + g(z)r(z)}.
$$

Las expresiones anteriores indican que el *ess* depende de la entrada y<sub>d</sub>. Para normalizar su evaluación se definen entradas normalizadas. Adicionalmente, se observa que el error depende de la función *g*(*s*)*r*(*s*) en el caso continuo y de la función *g*(*z*)*r*(*z*) en el caso discreto. Esta función tiene nombre propio.

**Def**.: La F. de T. dada por el producto  $g(s)r(s)$  en el caso continuo y por  $g(z)r(z)$  en el caso discreto definidas en la Fig. 3.13 - se conoce como F. de T. en **Lazo Directo** (L.D.) y se representa por *l*(*s*) o  $l(z)$  según corresponda. Así,  $l(s) = g(s)r(s)$  y  $l(z) = g(z)r(z)$ . La expresión general de  $l(s)$  se asumirá,

$$
l(s) = g(s)r(s) = k \frac{b_m s^m + b_{m-1} s^{m-1} + \dots + 1}{s^N (a_{n-N} s^{n-N} + a_{n-N-1} s^{n-N-1} + \dots + 1)},
$$

y la expresión general de *l*(*z*) se asumirá,

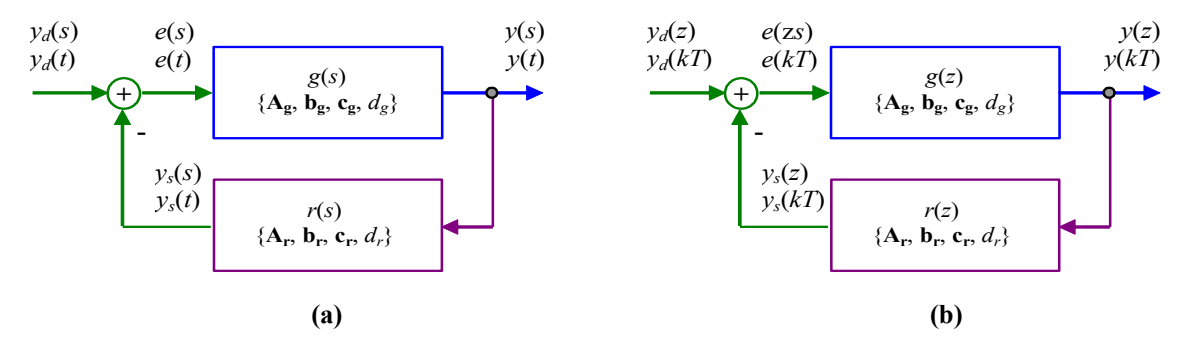

**Fig. 3.13** Sistema realimentado generalizado; **(a)** continuo, **(b)** discreto.

Copyright © por Prof. José R. Espinoza C.

$$
l(z) = g(z)r(z) = k \frac{b_m z^m + b_{m-1} z^{m-1} + \dots + 1}{(z-1)^N (a_{n-N} z^{n-N} + a_{n-N-1} z^{n-N-1} + \dots + 1)}.
$$

**Ejemplo 3.4.** Sea el ejemplo ilustrado en la Fig. 3.14 en donde se aplica  $y_d(t) = u(t)$ , por lo que se obtiene una salida dada por,  $y(t) = \frac{\kappa_c \kappa_1}{1 + k_c k_1} (1 - e^{-t/\tau_1/(1 + k_c k_1)})$ . Así, el  $e_{ss}$  es  $e_{ss} = e(t)|_{t \to \infty} = \lim_{t \to \infty} (y_d(t) - y(t)) = 1 - \frac{\kappa_c \kappa_1}{1 + k_c k_1} = \frac{1}{1 + k_c k_1}$ . Por otro lado, se puede utilizar que  $g(s) = \frac{\kappa_c \kappa_1}{s}$ , y  $r(s) = 1$  y por lo tanto,  $e_{ss} = \lim_{s \to \infty} s \frac{1 + \kappa_1 s}{s} = \frac{1}{s} = \frac{1}{s}$ . Si el controlador, en cambio, fuera  $k_c/s$ , entonces  $g(s) = \frac{k_c \lambda_1}{s(\tau_1 s + 1)}$ , y por tanto,  $e_{ss} = \lim_{s \to 0} s \frac{s(\tau_1 s + 1)}{s(\tau_1 s + 1) + k_c k_1} \frac{1}{s} = 0$ . De esto se concluye que el *ess* depende del número de integradores de la F. de T. en L.D. más que de las funciones como tal. ♣ 1  $t_1 = e^{-t/\tau_1/(1+k_c k_1)}$ *c*  $\frac{c^{k_1}}{1-c}$   $(1-e^{-t/\tau_1/(1+k_c)})$ *k k*  $y(t) = \frac{k_c k_1}{1 + k_c k_1} (1 - e^{-t/\tau_1/(1 + k_c k_1)})$ . Así, el  $e_{ss}$  es  $e_{ss} = e(t)|_{t \to \infty} = \lim_{t \to \infty} (y_d(t) - y(t)) = 1 - \frac{k_c k_1}{1 + k_c k_1} = \frac{1}{1 + k_c k_1}$ 1  $(t)\Big|_{t\to\infty} = \lim_{t\to\infty} (y_d(t) - y(t)) = 1 - \frac{k_c k_1}{1 + k_c k_1} = \frac{1}{1 + k_c k}$  $e_{ss} = e(t) \Big|_{t \to \infty} = \lim_{t \to \infty} (y_d(t) - y(t)) = 1 - \frac{k_c k}{t}$  $\int_{\cos s}^s e^{i\theta} f(t) dt = \lim_{t \to \infty} (y_d(t) - y(t)) = 1 - \frac{k_c k_1}{1 + k_c k_1} = \frac{1}{1 + k_c}$ *s*  $g(s) = \frac{k_c k}{s}$ 1  $f(s) = \frac{k_c k_1}{1 + \tau_1 s}$ , y  $r(s) = 1$  y por lo tanto,  $e_{ss} = \lim_{s \to 0} s \frac{1 + \tau_1 s}{1 + k_c k_1 + \tau_1 s} \frac{1}{s} = \frac{1}{1 + k_c k_1}$ 1  $0 \t1 + k_c k_1 + \tau_1 s \t1$ 1 1  $\lim_{s\to 0} s \frac{1+\tau_1 s}{1+k_c k_1+\tau_1 s} \frac{1}{s} = \frac{1}{1+k_c k}$  $e_{ss} = \lim_{s \to 0} s \frac{1 + \tau_1 s}{1 + k_c k_1 + \tau_1 s} \frac{1}{s} = \frac{1}{1 + k_c}$  $g(s) = \frac{k_c k_1}{s(\tau_1 s + 1)}$ , y por tanto,  $e_{ss} = \lim_{s \to 0} s \frac{s(\tau_1 s + 1)}{s(\tau_1 s + 1) + k_c k_1} \frac{1}{s} = 0$  $1^{(3 + 1)} + \kappa_c \kappa_1$ 1  $e_{ss} = \lim_{s \to 0} s \frac{s(\tau_1 s + 1)}{s(\tau_1 s + 1) + k_c k_1} \frac{1}{s} =$ 

### **A . Entradas Normalizadas.**

Para los sistemas continuos se definen las entradas normalizadas como las señales dadas por  $(t) = \frac{t}{m!} u(t)$ ; con  $m = 0, 1, 2$ . Nótese que  $u(s) = \frac{1}{s^{m+1}}$ , Fig. 3.15(a). Para los sistemas discretos se definen las entradas normalizadas como las señales dadas por  $u(kT) = \frac{(kT)^m}{m!} u(kT)$ ; con  $m = 0, 1, 2$ . Nótese que  $u(z) = \frac{z}{z-1}$  para  $m = 0$ ,  $u(z) = T \frac{z}{(z-1)^2}$  para  $m = 1$ , y  $u(z) = \frac{T^2}{2} \frac{z(z+1)}{(z-1)^3}$  para  $m = 2$ , Fig. 3.15(b). La entrada a considerar al calcular el *ess* depende del tipo de desempeño que se desea evaluar. Las alternativas posibles son,  $u(t) = \frac{t^m}{m!} u(t)$ ; con  $m = 0, 1, 2$ . Nótese que  $u(s) = \frac{1}{s^{m+1}}$  $=\frac{(M)}{m!}$ u 2  $u(z) = \frac{T^2}{2} \frac{z(z+1)}{(z-1)^3}$  $=\frac{T^2}{2}\frac{z(z+1)}{(z-1)}$ 

Regulación: se utiliza la entrada escalón, *m* = 0.

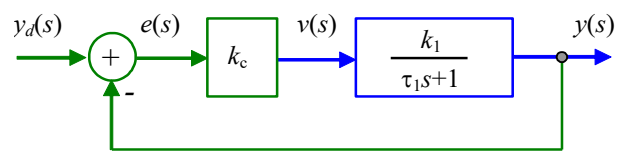

Fig. 3.14 Sistema de 1<sup>er</sup> orden realimentado.

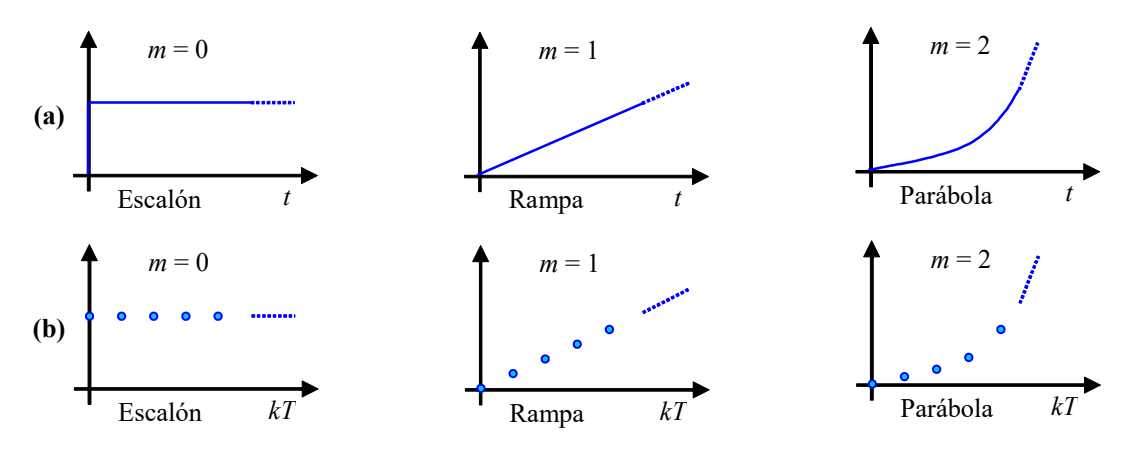

**Fig. 3.15** Entradas normalizadas; **(a)** continuas, **(b)** discretas.

Seguimiento: se utiliza la entrada rampa, *m* = 1. Aceleración: se utiliza la entrada parabólica, *m* = 2.

En el ejemplo anterior, el controlador definido por *kc*/*s* logra que el sistema en L.C. tenga una regulación ideal. Es decir, el error en estado estacionario es cero para entrada escalón.

#### **B . Clasificación de Sistemas en Tipo** *N***.**

Los sistemas se clasifican de acuerdo al número de polos en el origen *s* = 0 (integradores) para sistemas continuos y número de polos en *z* = 1 para sistemas discretos.

**Def**.: Sea un sistema cuya F. de T. en L.D. está dada por la expresión general *l*(*s*),

$$
l(s) = g(s)r(s) = k \frac{b_m s^m + b_{m-1} s^{m-1} + \dots + 1}{s^N (a_{n-N} s^{n-N} + a_{n-N-1} s^{n-N-1} + \dots + 1)},
$$

o bien por la expresión general *l*(*z*),

$$
l(z) = g(z)r(z) = k \frac{b_m z^m + b_{m-1} z^{m-1} + \dots + 1}{(z-1)^N (a_{n-N} z^{n-N} + a_{n-N-1} z^{n-N-1} + \dots + 1)}
$$

entonces, se dice que el sistema es de tipo *N*. Nótese que *N* es el número de polos en *s* = 0 para sistemas continuos y es el número de polos en *z* = 1 para sistemas discretos.

,

**Ejemplo 3.5.** En el ejemplo anterior con el controlador  $k_c$ ,  $g(s)r(s) = \frac{k_c n_1}{\tau_1 s + 1}$ , por lo tanto el sistema es de Tipo 0 y entonces, . Por otro lado, con el controlador  $k_c/s$ ,  $g(s)r(s) = \frac{k_c^2r_1}{s}$ , el sistema es de Tipo 1 y entonces,  $e_{ss} = 0$ . Se puede observar que si el sistema tiene  $N \geq 1$ , el  $e_{ss}$  es cero para entrada escalón, es decir, basta tener un integrador en la F. de T. en L.D. para lograr cero *ess* ante entrada escalón. §  $g(s)r(s) = \frac{k_c k_1}{\tau_1 s + \tau_2}$  $1 + k_c k_1$ 1  $e_{ss} = \frac{1}{1 + k_c k}$  $c_{ss} = \frac{1}{1 + k_c k_1}$ . Por otro lado, con el controlador  $k_c/s$ ,  $g(s)r(s) = \frac{k_c k_1}{s(\tau_1 s + 1)}$  $g(s)r(s) = \frac{k_c k_1}{s(\tau_1 s + 1)}$ , el sistema es de Tipo 1 y entonces,  $e_{ss} = 0$ 

#### **C . Coeficientes de Error Estático.**

Se definen tres coeficientes de acuerdo a las entradas normalizadas escalón, rampa y parábola. Para el caso de sistemas continuos se tiene,

- De **posición** *kp*. Se define para **entrada escalón**.

$$
e_{ss} = \lim_{s \to 0} s \frac{1}{1 + g(s)r(s)} \frac{1}{s} = \lim_{s \to 0} \frac{1}{1 + g(s)r(s)} = \frac{1}{1 + \lim_{s \to 0} g(s)r(s)} = \frac{1}{1 + k_p}.
$$

Por lo tanto,  $k_p = \lim_{s \to 0} g(s)r(s)$ .

- i) Para sistemas Tipo 0:  $k_p = \lim_{s \to 0} g(s)r(s) = k$   $\Rightarrow e_{ss} = 1/(1 + k_p)$ .  $\Rightarrow$   $e_{ss} = 1/(1 + k_p).$
- ii) Para sistemas Tipo 1:  $k_p = \infty$  $\Rightarrow$   $e_{ss} = 0$ .
- iii) Para sistemas Tipo 2:  $k_p = \infty$  $\Rightarrow$   $e_{ss} = 0$ .

- De **velocidad** *kv*. Se define para **entrada rampa**.

$$
e_{ss} = \lim_{s \to 0} s \frac{1}{1 + g(s)r(s)} \frac{1}{s^2} = \lim_{s \to 0} \frac{1}{1 + g(s)r(s)} \frac{1}{s} = \frac{1}{\lim_{s \to 0} s g(s)r(s)} = \frac{1}{k_v}.
$$
  
Por lo tanto,  $k_v = \lim_{s \to 0} s g(s)r(s)$ .  
i) Para sistemas Tipo 0:  $k_v = 0$   $\implies e_{ss} = \infty$ .  
ii) Para sistemas Tipo 1:  $k_v = \lim_{s \to 0} s g(s)r(s) = k$   $\implies e_{ss} = 1/k_v$ .  
iii) Para sistemas Tipo 2:  $k_v = \infty$   $\implies e_{ss} = 0$ .

- De **aceleración** *ka*. Se define para **entrada parábola**.

. Por lo tanto,  $k_a = \lim_{s \to 0} s^2 g(s) r(s)$ . i) Para sistemas Tipo 0:  $k_a = 0$ ii) Para sistemas Tipo 1:  $k_a = 0$   $\implies e_{cs} = \infty$ . iii) Para sistemas Tipo 2:  $k_a = \lim s^2 g(s) r(s) = k \implies e_{ss} = 1/k_a$ .  $\lim_{s\to 0}$   $g(s)r(s)$   $\kappa_a$  $s_s = \lim_{s \to 0} s \frac{1}{1 + g(s)r(s)} \frac{s}{s^3} = \lim_{s \to 0} \frac{1}{1 + g(s)r(s)} \frac{s}{s^2} = \frac{1}{s} \frac{1}{s} \frac{1}{1 + g(s)r(s)} = \frac{1}{s}$  $e_{ss} = \lim s \frac{1}{1} = \lim \frac{1}{1} = \lim \frac{1}{1} = \frac{1}{1} = \frac{1}{1} = \frac{1}{1} = \frac{1}{1} = \frac{1}{1}$  $\lim s^2 g(s) r(s)$ 1 1  $1 + g(s) r(s)$  $\frac{1}{3} = \lim_{n \to \infty} \frac{1}{n}$  $\lim_{s\to 0} s \frac{1}{1+g(s)r(s)} \frac{1}{s^3} = \lim_{s\to 0} \frac{1}{1+g(s)r(s)} \frac{1}{s^2} = \frac{1}{\lim s^2}$  $\boldsymbol{0}$  $= \lim_{s\to 0} s \frac{1}{1+g(s)r(s)} \frac{1}{s^3} = \lim_{s\to 0} \frac{1}{1+g(s)r(s)} \frac{1}{s^2} = \frac{1}{\lim_{s\to 0} s^2 g(s)r(s)} =$  $\rightarrow 0$   $1 + \sigma(s)r(s) s^3$   $\rightarrow \rightarrow$  $\Rightarrow$   $e_{ss} = \infty$ .  $e_{ss} = \infty$  $\lim_{s\to 0} s^2 g(s)r(s) = k \implies e_{ss} = 1/k_a$ 

Similarmente, para el caso discreto se definen tres coeficientes de acuerdo a las entradas normalizadas escalón, rampa y parábola, éstos son,

- De **posición** *kp*. Se define para **entrada escalón**. Por lo tanto,  $k_p = \lim_{z \to 1} g(z)r(z)$ .  $\lim_{z \to 1} \frac{z-1}{z-1} \frac{1}{1 + \varphi(z)r(z)} \frac{z}{z-1} = \lim_{z \to 1} \frac{1}{1 + \varphi(z)r(z)} = \frac{1}{1 + \lim_{z \to 1} \varphi(z)r(z)} = \frac{1}{1 + \varphi(z)}$ 1  $\int_{s}^{s} \frac{1}{z+1} \frac{1}{z+1} \frac{1+g(z)r(z)}{1-z+1} \frac{1}{z+1} \frac{1+g(z)r(z)}{1+2g(z)r(z)} \frac{1+\lim_{z\to 1} g(z)r(z)}{1+k_{p}}$  $e_{ss} = \lim_{z \to 1} \frac{z-1}{z-1} \frac{1}{1+g(z)r(z)} \frac{z}{z-1} = \lim_{z \to 1} \frac{1}{1+g(z)r(z)} \frac{1}{z-1} \frac{1}{1+\lim_{z \to 1} g(z)r(z)} = \frac{1}{1+k}$ 
	- i) Para sistemas Tipo 0:  $k_p = \lim_{z \to 1} g(z)r(z)$ ii) Para sistemas Tipo 1:  $k_p = \infty$ iii) Para sistemas Tipo 2:  $k_p = \infty$  $\Rightarrow$   $e_{ss} = 1/(1 + k_p)$ .  $e_{ss} = 0$  $e_{ss} = 0$
- De **velocidad** *kv*. Se define para **entrada rampa**.

$$
e_{ss} = \lim_{z \to 1} \frac{z-1}{z} \frac{1}{1+g(z)r(z)} T \frac{z}{(z-1)^2} = \lim_{z \to 1} \frac{T}{1+g(z)r(z)} \frac{1}{z-1} = \frac{T}{\lim_{z \to 1} (z-1)g(z)r(z)} = \frac{1}{k_v}.
$$

Por lo tanto,  $k_v = \lim_{z \to 1} (z-1)g(z)r(z)/T$ .

- i) Para sistemas Tipo 0:  $k_v = 0$ ii) Para sistemas Tipo 1:  $k_v = \lim_{z \to 1} (z-1)g(z)r(z)/T \implies e_{ss} = 1/k_v$ .  $e_{ss} = \infty$  $(-1)g(z)r(z)/T$   $\Rightarrow$   $e_{ss} = 1/k_{v}$
- iii) Para sistemas Tipo 2:  $k_v = \infty$  $e_{ss} = 0$
- De **aceleración** *ka*. Se define para **entrada parábola**.

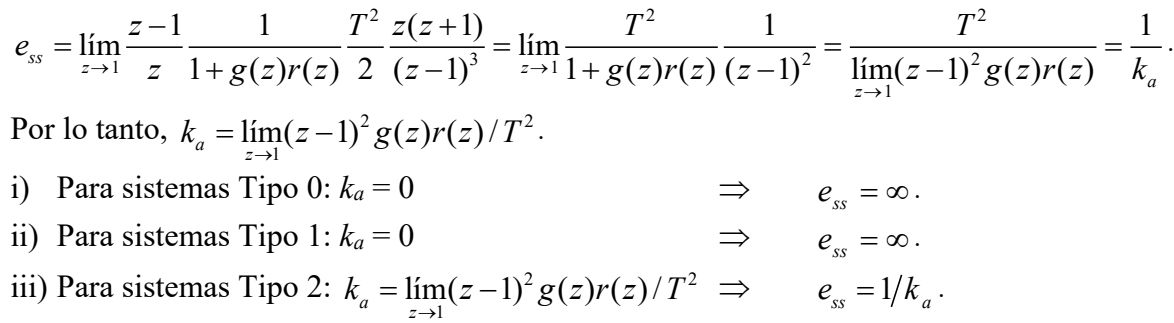

Un resumen de los coeficientes y error en estado estacionario se encuentran en la tabla siguiente.

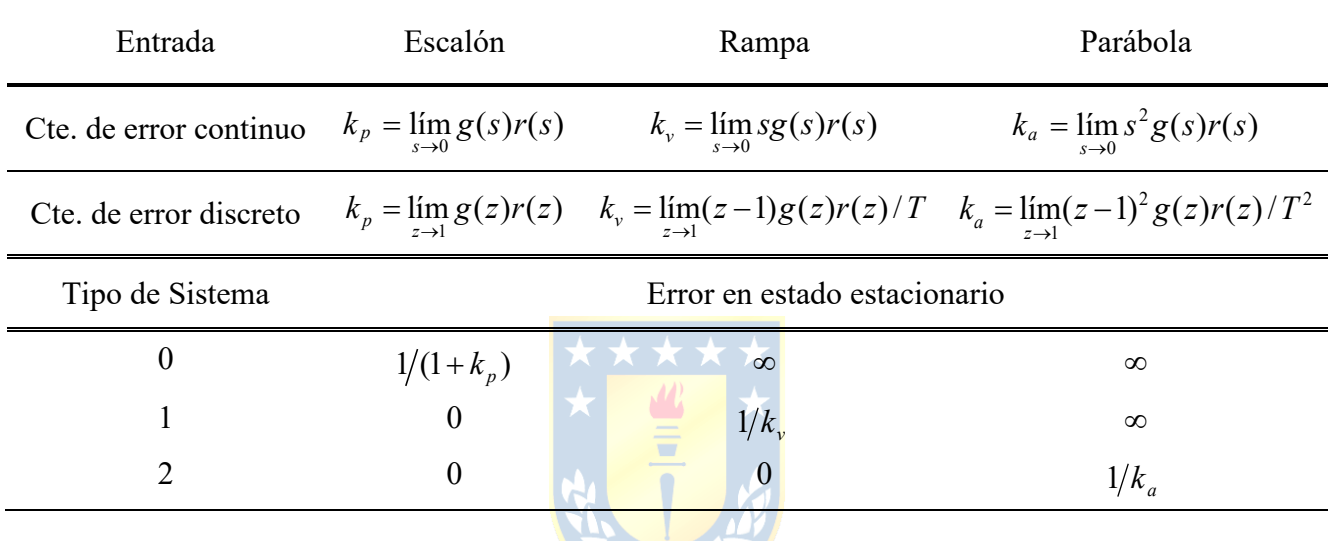

Finalmente se esbozan los tipos de respuestas para cada caso en la Fig. 3.16.

**Ejemplo 3.6.** Determine los coeficientes de error estático del circuito reductor/elevador, Fig. 3.11(a). **R.**: El modelo del sistema linealizado es  $A = \begin{pmatrix} AC & AC \\ D(1, d)^2 & BC \end{pmatrix}$ ,  $b = \begin{pmatrix} AC & 1 - a_0 \\ D(1, d) \end{pmatrix}$ ,  $c = \begin{pmatrix} R(1 - d_0)^2 & Q(1 - d_0)^2 \end{pmatrix}$ ,  $y = \begin{pmatrix} 1 & 0 \end{pmatrix}$  por lo que la F. de T. en L.D. es  $l(s) = k_a$ .  $\frac{1}{s_a}$   $\frac{RC}{s_a}$   $\frac{LC}{s_a}$ . Al evaluar  $l(s = 0) = \frac{R_c}{s_a}$  y por lo tanto  $k_p = \frac{R_c}{s_a}$ . Esto justifica el error en s.s., Fig. 3.11(b), para entrada escalón en el esquema ilustrado en Fig. 3.11(a). El error en s.s. es *ess* =  $\frac{1}{\epsilon} = \frac{1}{\epsilon_0} = \frac{1 - d_o}{\epsilon_0}$ , que para  $d_o = k_c = 0.5$  resulta en  $e_{ss} = 0.5$ . Por lo que para un escalón de 0.75 el error finalmente 1 1  $\frac{(1-d_0)^2}{1}$  0 *RC RC*  $R(1-d)$ *L*  $\left| \begin{array}{cc} -\frac{1}{RC} & \frac{1}{RC} \end{array} \right|$  $=\begin{bmatrix} R C & R C \\ -\frac{R(1-d_o)^2}{L} & 0 \end{bmatrix}$ **A** 1 1  $(1 - d_{o})$ *o o o d RC d*  $R(1-d$ *L*  $=\left|-\frac{1}{RC}\frac{d_{o}}{1-d_{o}}\right|$  $\left[ \begin{array}{c} R(1-d_o) \\ L \end{array} \right]$ **b** =  $\begin{vmatrix} \cdots & \cdots & a_{\circ} \\ 0 & \cdots & \cdots \end{vmatrix}$ , **e** =  $\begin{vmatrix} R(1-d) \\ R(1-d) \end{vmatrix}^2$ 0  $R(1 - d_o)$ *L* é ù  $=\frac{R(1-d_{o})^{2}}{R(1-d_{o})^{2}}$  $\begin{bmatrix} & & L & \end{bmatrix}$ **e** 2  $2 \t 1 \t (1-d<sub>o</sub>)<sup>2</sup>$  $(1 - d_{o})$  $f(s) = k_c \frac{1}{1 - d_o} \frac{-s \frac{a_o}{RC} + \frac{(1 - a_o)}{LC}}{1 - (1 - d_o)}$  $c \overline{1-d_o}$ <sub>*o*  $c^2$  *o*  $c^2$  *o*  $c^2$  *o*  $c$  *o*  $c$  *o*  $c$  *o*  $c$  *o*  $c$  *o*  $c$  *o*  $c$  *o*  $c$  *o*  $c$  *o*  $c$  *o*  $c$  *o*  $c$  *o*  $c$  *o*  $c$  *o*  $c$  *o*  $c$  *o*  $c$  *o*  $c$  *o*  $c$  *o*  $c$  *o*  $c$  *o*  $c$  *o</sub>*  $l(s) = k_c \frac{1}{1 - d_o} \frac{-s \frac{d_o}{RC} + \frac{(1 - d_o)}{LC}}{s^2 + s \frac{1}{RC} + \frac{(1 - d_o)}{LC}}$  $-s\frac{d_{o}}{2a} + \frac{(1 = k_c \frac{1}{1-d_o} \frac{RC}{s^2 + s \frac{1}{R_o} + \frac{(1-d_o)^2}{R_o}}$ . Al evaluar  $l(s=0) = \frac{1}{1}$ *c o k*  $-d_{\circ}$ <sup>1</sup> 1 *p o k* - *d*  $1 + k_p \t 1 + \frac{k_c}{1 - d_o} \t 1$ *o*  $p \t 1 + \frac{n_c}{c} \t 1 - a_o + n_c$ *d*  $k_{n+1}$   $k_{c}$   $1-d_{a}+k$ *d*  $\frac{1}{1+k_n} = \frac{1}{1+k_c} = \frac{1-d_o}{1-d_o+1}$  $+\frac{1}{1-}$ 

es  $0.75(1-0.5) = 0.375$  como se observa en la Fig. 3.11(b). Evidentemente,  $k_v = k_a = 0$ .

Copyright © por Prof. José R. Espinoza C.

*o*

## **3.5 Controladores para Premisas de Error Estacionario.**

Dado un proceso con F. de T. en L.D. *g*(*s*)*r*(*s*), se puede diseñar un controlador tal que satisfaga requerimientos de error en estado estacionario. Esto se ilustra en el siguiente ejemplo.

**Ejemplo 3.7.** Sea el sistema dado por la Fig. 3.17(a). Se pide: (a) diseñar el controlador de manera que se logre un *e*ss = 20% para entrada escalón y (b) diseñar el controlador de manera que *e*ss = 5 rpm para entrada rampa. **R.: (a)** Dado que la planta es Tipo 0, para que el error de estado estacionario sea igual al 20 %, el controlador no debe tener integradores, a lo más una ganancia para obtener lo requerido, Fig. 3.17(b). Por lo tanto, al considerar la perturbación cero, la F. de T. en L.D. es  $k_{akchyu}(s)$ , donde  $h_{yu}(s) = c(sI-A)^{-1}b$ ; por lo tanto,  $k_p = k_{akchyu}(0)$ . Así,  $e_{ss} = 1/(1 + k_p) = 1/(1 + k_{akchyu}(0))$  por lo que  $k_c = (1 - k_{akchyu}(0))$  $e_{ss}$ /(*h<sub>yu</sub>*(0) $e_{ss}$ *ka*). En este caso resulta ser  $k_c = 30.4$  m. Al simular con  $p(t) \neq 0$  se tiene que el  $e_{ss}$  no se obtiene, Fig. 3.17(c), pero al hacer *p*(*t*) = 0, se obtiene, Fig. 3.17(d). **(b)** Dado que la planta es tipo 0, un controlador con solo ganancia genera  $e_{ss} = \infty$  para entrada rampa. Por lo tanto el controlador debe tener además un integrador. Luego, la F. de T. en L.D. es  $k_a/sk_ch_1(s)$ , pero dado que  $e_{ss} = 5\frac{2\pi}{60} = \frac{1}{k_v}$  y  $k_v = k_a k_ch_1(0)$ , entonces,  $k_c = \frac{1}{k_a h_{yu}(0)e_{ss}}$ . En este caso resulta  $k_c = 14.504$  m.  $e_{ss} = 5\frac{2R}{60} = \frac{1}{k}$  $= 5 \frac{2\pi}{60} = \frac{1}{k_y}$  y  $k_v = k_a k_c h_1(0)$ , entonces,  $k_c = \frac{1}{k_a h_{yu}(0) e_{ss}}$  $k_c = \frac{1}{k_a h_{vu}(0)e}$ 

**Ejemplo 3.8.** Sea el sistema dado por la Fig. 3.18(a). Se pide: (a) utilice un controlador discreto sólo de ganancia *kc* - con *T* = 0.25 - con *kc* = 4 Fig. 3.18(b) y discuta el error en estado estacionario para entrada escalón en la entrada y en la perturbación (considere el efecto del retardo de cálculo) y (b) diseñar la ganancia del controlador de manera que *e*ss = 2 m para entrada rampa. R.: (a) La planta se puede modelar por {A, B, C, D, E} = { $a_i$ ,  $b_i$ ,  $c_i$ ,  $d_i$ ,  $e_i$ ,  $f_i$ } = {0, 1/A, 1, 0, -1/A, 0} por lo que su equivalente discreto es  $\{a_k, b_k, c_k, d_k, e_k, f_k\} = \{1, T/A, 1, 0, -T/A, 0\}$ , por otro lado, el controlador discreto puede ser escrito como {ac, bc, cc, dc, ec, fc} = {0, 1, kc, 0, 0, 0}. Por lo tanto, la F. de T. entre la altura h(z) y la deseada hd(z) es ck(z-ak)<sup>-1</sup>bkcc(z $a_c$ <sup>-1</sup> $b_c/(1+c_k(z-a_k)^{-1}b_kc_c(z-a_c)^{-1}b_c)$  que evaluada en  $z=1$  es igual a la unidad. Lo que implica cero error en S.S. para entrada

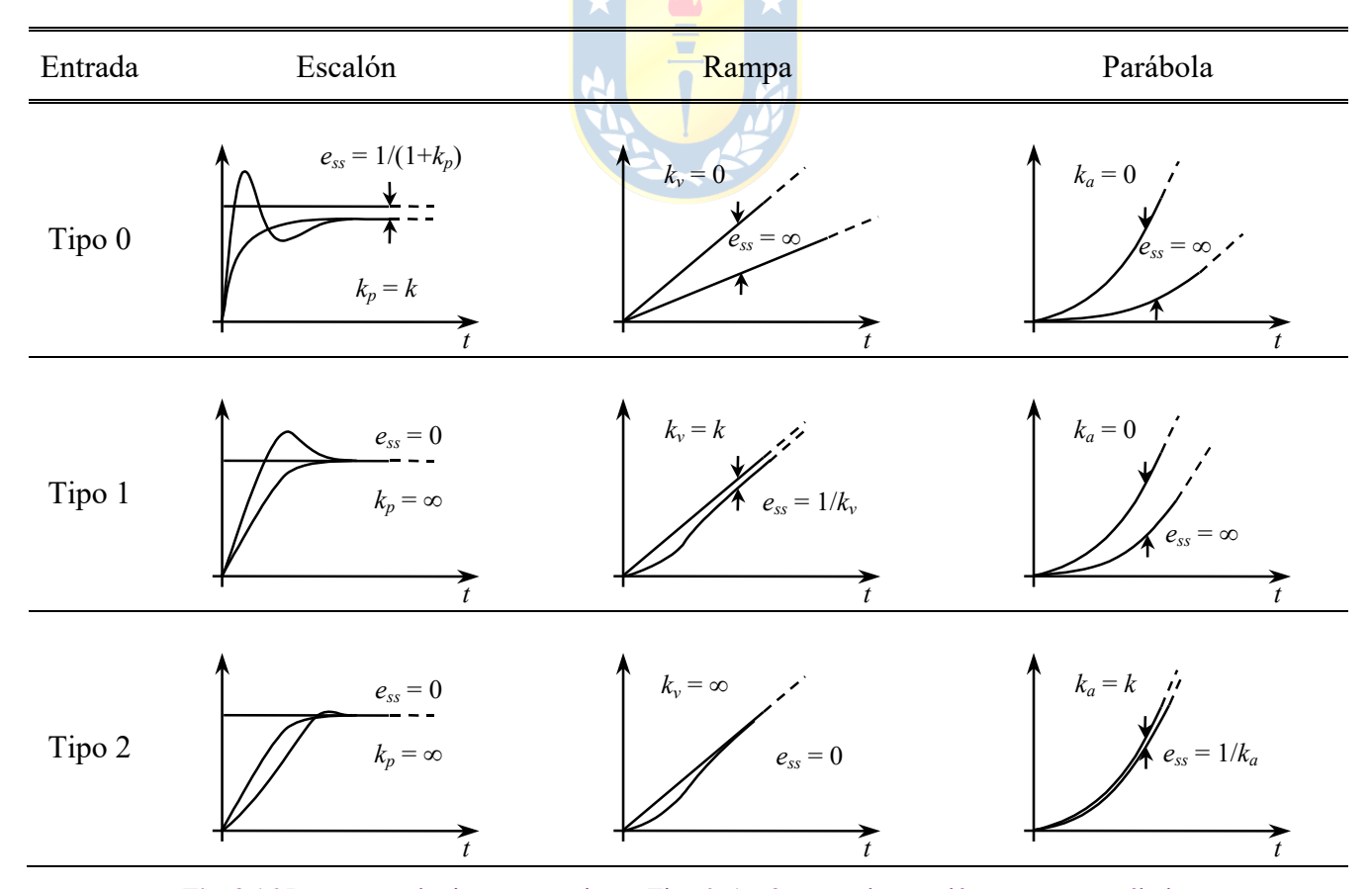

**Fig. 3.16** Respuestas de sistemas continuos Tipo 0, 1 y 2 a entradas escalón, rampa, y parábola.

escalón en la referencia, Fig. 3.18(c),(d). Por otro lado, la F. de T. entre la altura *h*(*z*) y la perturbación *fs*(*z*) es *ck*(*z*-*ak*) -1 *ek*/(1  $c_k(z-a_k)^{-1}$ e $kc(z-a_c)^{-1}b_c$ ) que evaluada en  $z = 1$  es igual a -1/ $k_c$ . Lo que implica error en S.S. no nulo para entrada escalón en la perturbación. (b) El error en S.S. para entrada rampa en la referencia está dado por  $1/k_v$  con  $k_v = (z-1)c_k(z-a_k)^{-1}b_kc_c(z-a_c)^{-1}b_c$ ./*T* con  $z = 1$ , que resulta ser  $k_{c} \in k_{c} / k$ , por lo que  $k_{c}$  debe escogerse como  $k_{c} = T/(e_{ss} c_{k} b_{k}) = 1.25$ , Fig. 3.18(e),(f).

### **3.6 Ejercicios Propuestos.**

Resuelva los problemas siguientes. Anote todo su trabajo.

### **A . Nivel básico.**

- 1.- Basado en la Fig. 3.1, determine la F. de T. *gye*(*s*), *l*(*s*), *hyyd*(*s*), *gyp*(*s*) y *e*(*s*) para los siguientes casos,
- (a)  $h_{yu}(s) = k$ ,  $h_{yp}(s) = 0$ ,  $h_a(s) = 1$ ,  $r(s) = 1$ ,  $h_c(s) = k_c$
- (b)  $h_{yu}(s) = \frac{h_{yu}(s)}{h_{x}h_{y}h_{z}(s)} = 0,$   $h_a(s) = 1,$   $r(s) = 1,$   $h_c(s) = k_c$ 1  $k_{\scriptscriptstyle p}$ t*s* +
- (c)  $h_{yu}(s) = \frac{h_{p}}{h_{y}}$ ,  $h_{yp}(s) = 0$ ,  $h_a(s) = 1$ ,  $r(s) = 1$ ,  $h_c(s) = 1$ 1  $k_{\scriptscriptstyle p}$ t*s* +  $k_c$ *s*
- (d)  $h_{yu}(s) = \frac{h_{p1}}{h_{yp}(s)} = 0,$   $h_a(s) = k_a,$   $r(s) = k_{st},$   $h_c(s) =$ 1  $1^{\rm s}+1$  $k_{\scriptscriptstyle p}$  $\tau_1 s +$  $\frac{c_2}{2}$ 1  $k_{c2} \frac{\tau_2 s}{\sigma}$ *s*  $\tau_{2} s +$

(e) 
$$
h_{yu}(s) = \frac{k_p}{\tau s + 1}
$$
,  $h_{yp}(s) = 0$ ,  $h_a(s) = k_a e^{-t_{rs}}$ ,  $r(s) = k_{st}$ ,  $h_c(s) = \frac{k_c}{s}$ 

(f) 
$$
h_{yu}(s) = \frac{k_{p1}}{\tau_1 s + 1}
$$
,  $h_{yp}(s) = \frac{k_{p2}}{\tau_2 s + 1}$ ,  $h_a(s) = k_a$ ,  $r(s) = k_{st}$ ,  $h_c(s) = \frac{k_c}{s}$ 

- (g)  $h_{yu}(s) = \frac{h_{p}}{h_{yp}(s)} = 0,$   $h_{a}(s) = k_{a}$ ,  $r(s) = k_{st}e^{-t_{rs}}$  $h_c(s) = k_{c2} \frac{c_2}{s}$ 1  $k_{\scriptscriptstyle p}$ t*s* + 1  $k_{c2} \frac{\tau_2 s}{\sigma}$ *s*  $\tau_{2} s +$
- 2.- Analice la capacidad de rechazo a las perturbaciones en todos los casos anteriores. Para esto considere perturbaciones tipo escalón, rampa y sinusoidales.

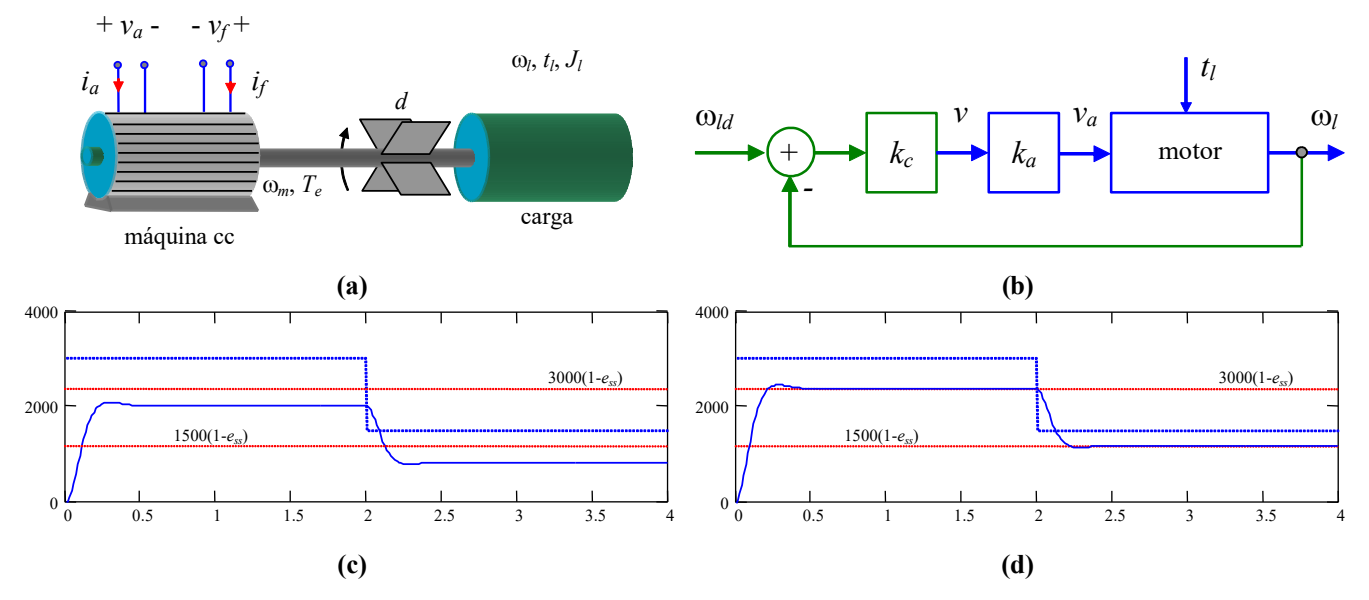

**Fig. 3.17** Sistema realimentado del Ejemplo 3.7; **(a)** sistema físico, **(b)** controlador proporcional, **(c)** simulación de (b) con  $t_l \neq 0$ , **(d)** simulación de (b) con  $t_l = 0$ .

- 3.- Determine la función de sensibilidad en los caos 1(d)-(g) de la F. de T. *hyyd*(*s*) respecto de cambios en la ganancia del sensor transmisor.
- 4.- Analice el error en S.S. para los casos de 1(a)-(g) para entrada escalón, rampa, y parábola.
- 5.- Basado en la Fig. 3.2, determine la F. de T. *gye*(*z*), *l*(*z*), *hyyd*(*z*), *gyp*(*z*) y *e*(*z*) para los siguientes casos (utilice el máximo - de existir - tiempo de muestreo *T* y considere el retardo por cálculo),

(a) 
$$
h_{yu}(s) = \frac{10}{s}
$$
,  $h_{yp}(s) = 0$ ,  $h_a(s) = 1$ ,  $r(s) = 1$ ,  $h_c(z) = k_c$ 

(b) 
$$
h_{yu}(s) = \frac{s-1}{s+1}e^{-0.1s}
$$
,  $h_{yp}(s) = 0$ ,  $h_a(s) = k_a$ ,  $r(s) = 1$ ,  $h_c(z) = k_c \frac{1}{z-1}$ 

(c) 
$$
h_{yu}(s) = \frac{s^2 - 1}{s^2 + 1} e^{-0.1s}
$$
,  $h_{yp}(s) = 0$ ,  $h_a(s) = 1$ ,  $r(s) = 1$ ,  $h_c(z) = k_c$ 

(d) 
$$
h_{yu}(s) = \frac{1}{s^2 + 1.8s + 1}
$$
,  $h_{yp}(s) = 0$ ,  $h_a(s) = k_a$ ,  $r(s) = k_{st}e^{-Ts}$ ,  $h_c(z) = k_c \frac{z + a}{z - 1}$ 

6.- Analice el error en S.S. para los casos de 5(a)-(d) para entrada escalón, rampa, y parábola.

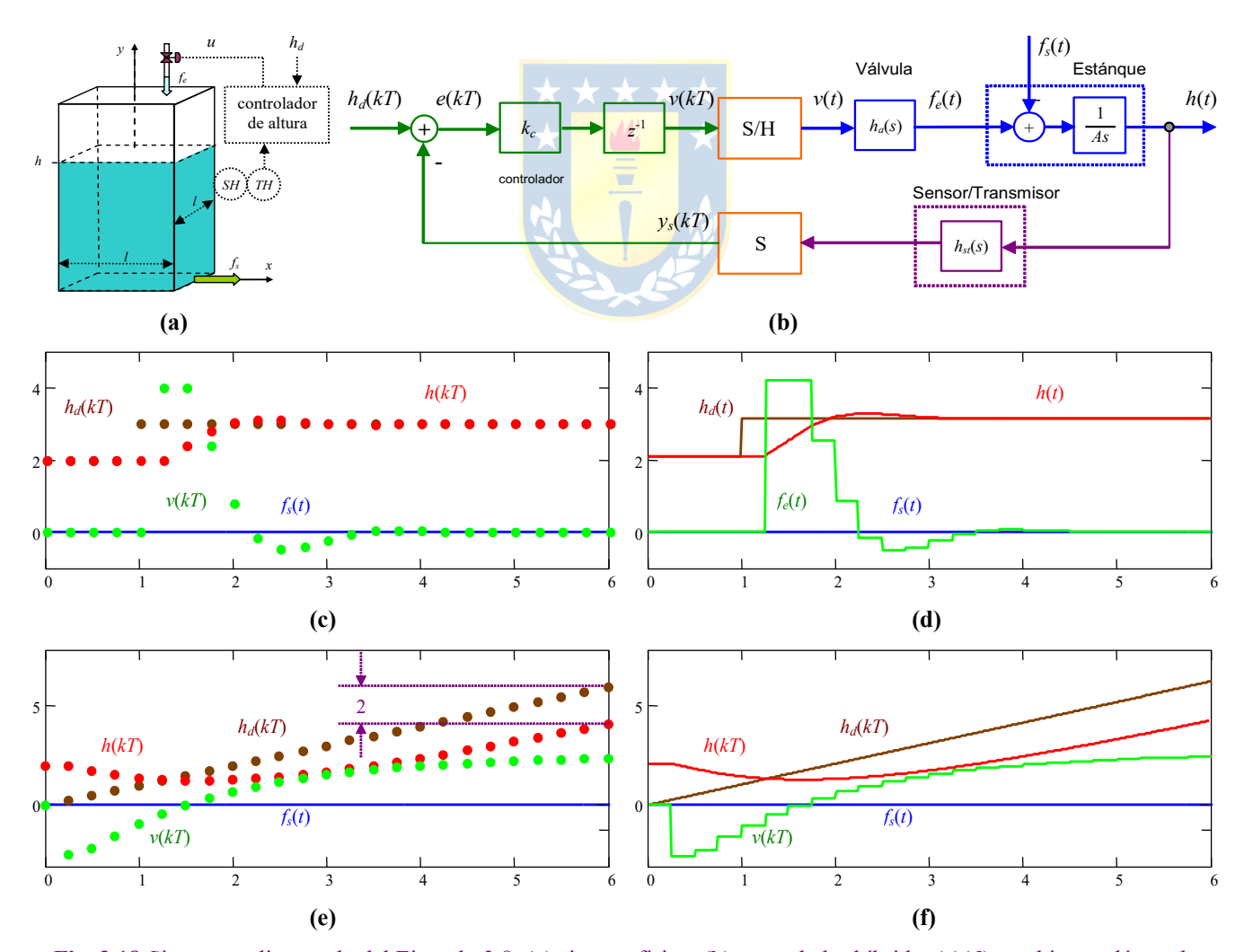

**Fig. 3.18** Sistema realimentado del Ejemplo 3.8; **(a)** sistema físico, **(b)** controlador híbrido, **(c)(d)** cambio escalón en la referencia con  $f_s(t) = 0$ , **(e)(f)** cambio rampa en la referencia con  $f_s(t) = 0$ .

Copyright © por Prof. José R. Espinoza C.

### **B . Nivel intermedio.**

- 1.- Exprese los coeficientes de error estático *kp*, *kv*, y *ka* para sistemas continuos y discretos de orden 0, 1, y 2 pero en función de los parámetros (matrices **A**, **b**, **c**, y d) de la representación en variables de estado de acuerdo a lo ilustrado en la Fig. 3.13.
- 2.- Exprese los coeficientes de error estático *kp*, *kv*, y *ka* para un sistema discreto de orden *n* y tipo *N* en función de los coeficientes de los polinomios del numerador y denominador de su F. de T..
- 3.- Para un sistema descrito por  $y(s) = g_1(s)u(s) + g_2(s)p(s)$  (con  $h_a(s) = h_{s}(s) = 1$ ) en donde se utiliza un esquema realimentado unitario con un controlador *hc*(*s*), determine las condiciones mínimas que debe cumplir *hc*(*s*), para que el error en S.S. para entrada escalón en la referencia y/o perturbación sea nulo para los siguientes casos,
- (a)  $g_1(s)$  es Tipo 0 y  $g_2(s)$  es Tipo 0 (b)  $g_1(s)$  es Tipo 1 y  $g_2(s)$  es Tipo 0
	-
- (c)  $g_1(s)$  es Tipo 0 y  $g_2(s)$  es Tipo 1 (d)  $g_1(s)$  es Tipo 1 y  $g_2(s)$  es Tipo 1
- 
- 4.- Para un sistema como el mostrado en la Fig. 3.2 donde *ha*(*s*) = 1, *hst*(*s*) = 1, determine los requerimientos mínimos del controlador discreto de manera de tener cero error en S.S. para entrada rampa, considere que el tiempo de muestreo *T* es el máximo posible y que la planta tiene por F. de T. a,

(a) 
$$
k_p
$$
  
\n(b)  $\frac{1}{s^N}$   
\n(c)  $k_p \frac{1}{s(\tau s + 1)}$   
\n(d)  $k_p \frac{1}{s(\tau s + 1)} e^{-tTs}$   
\n**C.** Nivel avanzado.

- 1.- Demuestre que una planta de orden *n* que es controlada mediante una ganancia en un esquema realimentado unitario da origen a un sistema resultante también de orden *n*.
- 2.- Modifique la representación ilustrada en Fig. 3.2(b) de manera de incluir la perturbación *p*(*kT*). Es decir, encontrar un equivalente discreto tal que para escalones en *p*(*kT*) la salida *y*(*kT*) corresponda al muestreo de la salida *y*(*t*) para entrada escalón en *p*(*t*).
- 3.- Demuestre que si un sistema SISO sin perturbaciones tiene ganancia dc unitaria finita, entonces, éste tiene cero error en S.S. para entrada escalón.
- 4.- Proponga una teoría de error en S.S. para entradas sinusoidales. Es decir, encuentre un (o los) coeficiente de error estático y su expresión generalizada para un sistema como el ilustrado en la Fig. 3.1(d) o Fig. 3.2(c). Determine además la posibilidad de definir condiciones para lograr cero error S.S. para este tipo de entradas.
- 5.- Discuta la posibilidad de definir condiciones generalizadas para lograr cero error S.S. para entradas sinusoidales como indicado en 4.

# **4 Régimen Transiente en Sistemas Realimentados.**

El control tiene por objetivo – entre otros – el dar características estáticas y dinámicas específicas a determinadas variables de los sistemas de acuerdo a requerimientos particulares. Por ejemplo, obtener cero error en estado estacionario y no permitir que la variable controlada exceda ciertos límites en forma dinámica. En este capítulo se revisan los conceptos fundamentales asociados a la dinámica de sistemas continuos y discretos. Entre éstos se cuenta el sobrepaso y el tiempo de asentamiento. En particular, se revisan exhaustivamente los sistemas de primer y de segundo orden, con y sin retardo. Los sistemas de orden mayor también se pueden abordar con las herramientas a revisar.

## **4.1 Comportamiento Transitorio de Sistemas de Primer Orden.**

#### **A . Sistema de 1er Orden.**

Un sistema de primer orden continuo queda definido por la F. de T.:

$$
\frac{k_1}{\tau_1 s + 1},
$$

con  $k_1$  su ganancia dc y  $\tau_1$  su constante de tiempo. Este sistema tiene por respuesta a entrada escalón a,

$$
y(t) = \mathcal{L}^{-1}\left\{\frac{k_1}{\tau_1 s + 1} \cdot \frac{1}{s}\right\} = \mathcal{L}^{-1}\left\{\frac{k_1}{s} - \frac{k_1}{s + \tau_1^{-1}}\right\} = k_1(1 - e^{-t/\tau_1}).
$$

Al considerar el mismo sistema pero con una constante de tiempo  $\tau_2 > \tau_1$  se tiene un sistema más lento, lo que tiene asociado un polo más cerca del origen, Fig. 4.1. Un sistema discreto equivalente es,

$$
\frac{b}{z-a} = k_p \frac{1 - e^{-T/\tau}}{z - e^{-T/\tau}},
$$

con un polo en *a* que se desplaza de 1 a 0 para sistemas más rápidos, Fig. 4.1.

#### **B . Sistema de 1er Orden más un Polo.**

Si se agrega un polo al sistema de primer orden continuo anterior se obtiene,

$$
\frac{k_1}{\tau_1 s + 1} \cdot \frac{1}{\tau_2 s + 1},
$$

el cual presenta una respuesta a entrada escalón dada por,

$$
y(t) = \mathcal{L}^{-1}\left\{\frac{1}{s}\cdot\frac{k_1}{\tau_1 s + 1}\cdot\frac{1}{\tau_2 s + 1}\right\} = \mathcal{L}^{-1}\left\{\frac{k_1}{s} + \frac{k_1 \tau_1^2}{(\tau_2 - \tau_1)(\tau_1 s + 1)} - \frac{k_1 \tau_2^2}{(\tau_2 - \tau_1)(\tau_2 s + 1)}\right\},\,
$$

$$
=k_1\left\{1+\frac{\tau_1}{\tau_2-\tau_1}e^{-t/\tau_1}-\frac{\tau_2}{\tau_2-\tau_1}e^{-t/\tau_2}\right\},\,
$$

para  $\tau_2 \neq \tau_1$  o,

$$
y(t) = \mathcal{L}^{-1}\left\{\frac{1}{s}\frac{k_1}{(\tau_1 s + 1)^2}\right\} = k_1 \mathcal{L}^{-1}\left\{\frac{1}{s} - \frac{\tau_1}{\tau_1 s + 1} - \frac{\tau_1}{(\tau_1 s + 1)^2}\right\} = k_1 \left\{1 - e^{-t/\tau_1} - \frac{t}{\tau_1}e^{-t/\tau_1}\right\},
$$

para  $\tau_2 = \tau_1$ . La Fig. 4.2 muestra los resultados para  $\tau_1$  fijo y para  $\tau_2$  tomando varios valores respecto de  $\tau_1$ . La Fig. 4.2 y las ecuaciones anteriores muestran que,

- ante cualquier valor de  $\tau_2$ , el sistema se torna más lento. Un caso especial es cuando  $\tau_2 = \tau_1$ , en éste y cuando  $t = \tau_1$ , la salida vale  $k_1(1-2e^{-1})$ .
- el sistema es estable si  $\tau_2 > 0$ . El caso en que  $\tau_2 < 0$  no es de interés pues corresponde a un sistema inestable.
- si  $\tau_2 < \tau_1$ , la dinámica queda regida por  $\tau_1$ . Es más, si  $\tau_2 < 10\tau_1$ , la dinámica aportada por  $\tau_2$  se puede eliminar.
- si  $\tau_2 > \tau_1$ , la dinámica queda regida por  $\tau_2$ . Es más, si  $\tau_2 > 10\tau_1$ , la dinámica aportada por  $\tau_1$  se puede eliminar.

Naturalmente, las conclusiones anteriores son también válidas para sistemas discretos.

### **C . Sistema de 1er Orden más un Polo y un Cero.**

Si se agrega un cero al caso anterior el sistema resultante queda definido por la siguiente F. de T.,

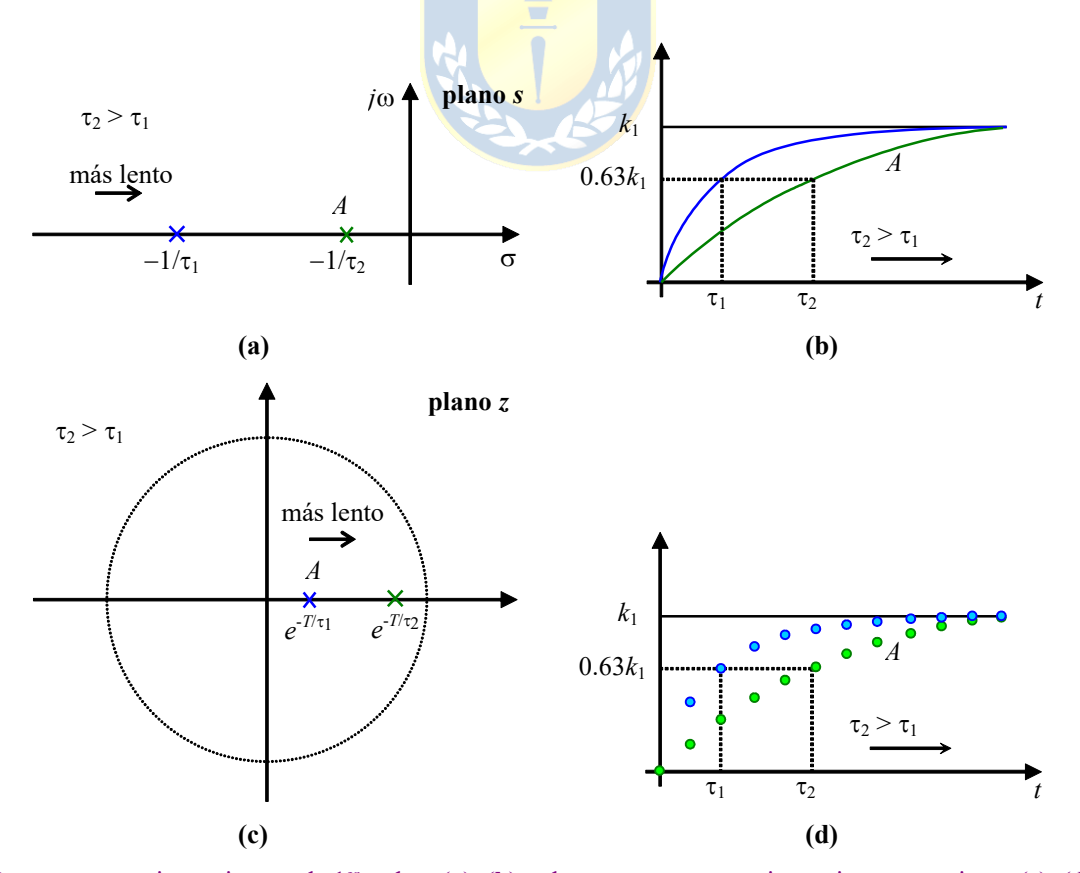

**Fig. 4.1** Respuesta transiente sistema de 1er orden; **(a)**, **(b)** polos y respuesta transiente sistema continuo, **(c)**, **(d)** polos y respuesta transiente sistema discreto.

$$
\frac{k_1}{\tau_1 s + 1} \cdot \frac{\tau_3 s + 1}{\tau_2 s + 1} \, .
$$

Asumiendo que  $\tau_2 > \tau_1$ , los polos y ceros en el plano complejo quedan dados por la Fig. 4.3(a), en donde el cero puede estar ubicado arbitrariamente en *A*, *A*', *B*, *B*', *C* y *D*. En este caso, la respuesta a escalón queda dada por:

$$
y(t) = k_1 \mathcal{L}^{-1} \left\{ \frac{1}{s} \cdot \frac{k_1}{\tau_1 s + 1} \cdot \frac{\tau_3 s + 1}{\tau_2 s + 1} \right\} = k_1 \mathcal{L}^{-1} \left\{ \frac{1}{s} + \frac{\tau_1 (\tau_1 - \tau_3)}{(\tau_2 - \tau_1) (\tau_1 s + 1)} - \frac{\tau_2 (\tau_2 - \tau_3)}{(\tau_2 - \tau_1) (\tau_2 s + 1)} \right\}
$$
  
=  $k_1 \left\{ 1 + \frac{\tau_1 - \tau_3}{\tau_2 - \tau_1} e^{-t/\tau_1} - \frac{\tau_2 - \tau_3}{\tau_2 - \tau_1} e^{-t/\tau_2} \right\}$ 

la ecuación anterior indica que el aporte del cero es sólo como atenuación, pero no aporta una constante de tiempo adicional. Si  $\tau_2 = \tau_1$  la respuesta es,

$$
y(t) = k_1 \mathcal{L}^{-1} \left\{ \frac{1}{s} \cdot \frac{\tau_3 s + 1}{(\tau_1 s + 1)^2} \right\} = k_1 \mathcal{L}^{-1} \left\{ \frac{1}{s} - \frac{\tau_1}{(\tau_1 s + 1)} - \frac{\tau_1 - \tau_3}{(\tau_1 s + 1)^2} \right\} = k_1 \left\{ 1 - e^{-t/\tau_1} - \frac{t}{\tau_1} e^{-t/\tau_1} (1 - \frac{\tau_3}{\tau_1}) \right\}.
$$

las ecuaciones anteriores están bosquejadas en la Fig. 4.3(b) de donde se deduce que,

- $\sin \tau_3 \ll \tau_1$ ; es decir, el cero está muy a la izquierda del plano complejo, su efecto se puede despreciar,
- si el cero está muy cercano al origen, este predomina y por ende dicta la dinámica del sistema; específicamente, se comporta como un derivador,
- cuando el cero está a la derecha de  $-1/\tau_2$ , el sistema presenta un sobrepaso (derivador),

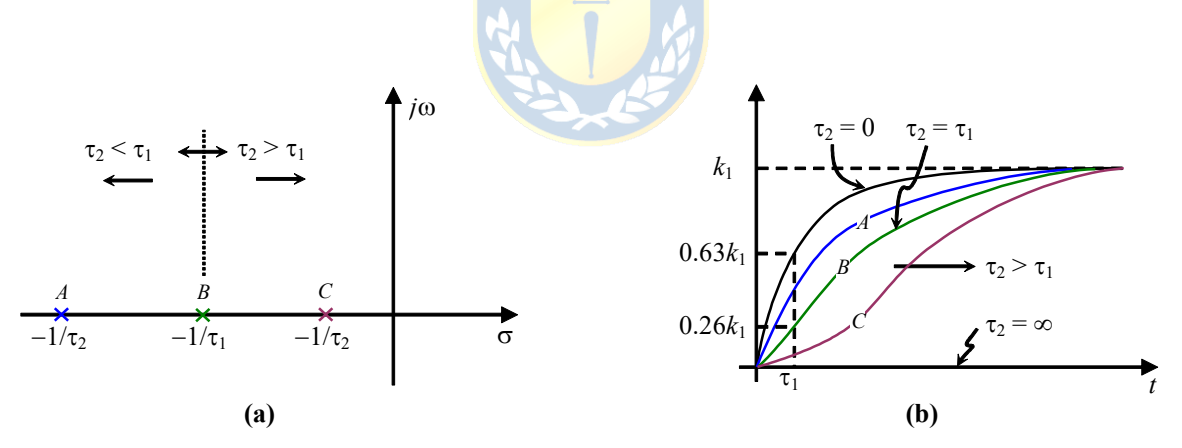

**Fig. 4.2** Respuesta transiente sistema de 1<sup>er</sup> orden más un polo; **(a)** polos, **(b)** respuesta transiente.

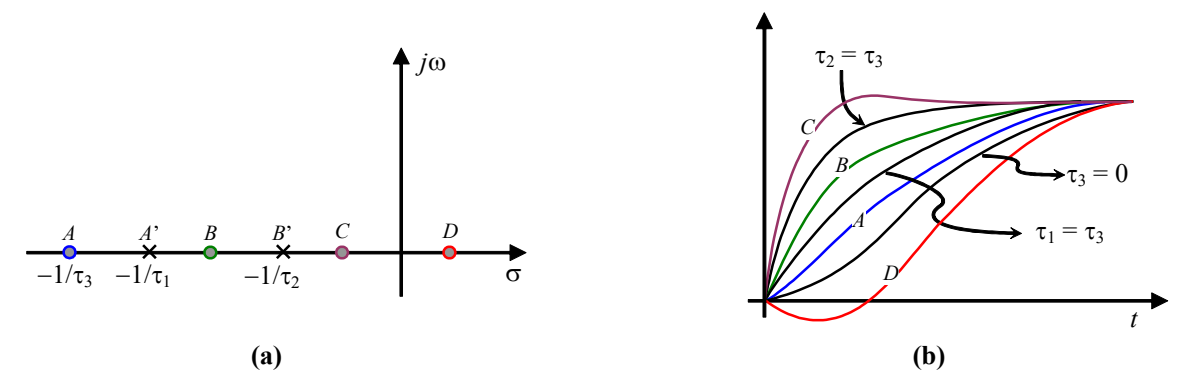

**Fig. 4.3** Respuesta transiente sistema de 1er orden más polo y cero; **(a)** polos y ceros, **(b)** respuesta transiente.

Copyright © por Prof. José R. Espinoza C.

,

cuando el cero está a la derecha del plano complejo (es decir,  $\tau_3$  < 0, sistema de fase no mínima) el sistema presenta un sobrepaso negativo. Esto se puede demostrar si se muestra que la pendiente es negativa a la partida para entrada escalón considerando c.i. nulas. Así, la pendiente a la partida es,

$$
\frac{dy(t)}{dt}\Big|_{t=0^+} = \lim_{s \to \infty} s \left\{ s \left( \frac{1}{s} \cdot \frac{k_1}{\tau_1 s + 1} \cdot \frac{\tau_3 s + 1}{\tau_2 s + 1} \right) \right\}
$$
  
\n
$$
= \lim_{s \to \infty} \frac{sk_1}{\tau_1 s + 1} \cdot \frac{\tau_3 s + 1}{\tau_2 s + 1} = \lim_{s \to \infty} \frac{k_1}{\tau_1 + 1/s} \cdot \frac{\tau_3 + 1/s}{\tau_2 + 1/s},
$$
  
\n
$$
= \frac{k_1 \tau_3}{\tau_1 \tau_2}
$$

dado que  $\tau_3$  es negativo,  $dy(t)/dt|_{t=0}$  es negativo, por lo que se tiene un sobrepaso negativo.

Naturalmente, las conclusiones anteriores son también extensibles a sistemas discretos. Excepto que el concepto de derivada no existe en éstos. Por lo que se debe tener especial cuidado al estudiar la condición de sobrepaso negativo. Se encontró que - en un sistema continuo - un cero en el semiplano derecho da origen a esta condición. Si este cero es  $s = b$  (con  $b > 0$ ), entonces, el cero equivalente en un sistema discreto es  $z = e^{bT}$  que estará ubicado fuera del círculo unitario. Es decir, sistemas discretos con sobrepaso negativo estarán caracterizados por ceros fuera del círculo unitario.

Ejemplo 4.1. Estudiar la dinámica del circuito reductor/elevador en L.A. y luego en L.C. como ilustrado en la Fig. 4.4(a) con un controlador de ganancia pura k<sub>c</sub>. R.: El modelo del sistema linealizado y normalizado está dado por las matrices

 $\blacksquare$ 

$$
\mathbf{A} = \begin{bmatrix} -\frac{1}{RC} & \frac{1}{RC} \\ -\frac{R(1-d_o)^2}{L} & 0 \end{bmatrix}, \quad \mathbf{b} = \begin{bmatrix} -\frac{1}{RC} \frac{d_o}{1-d_o} \\ \frac{R(1-d_o)}{L} \end{bmatrix}, \quad \mathbf{e} = \begin{bmatrix} 0 \\ \frac{R(1-d_o)^2}{L} \end{bmatrix}, \quad \mathbf{y} = \begin{bmatrix} 1 & 0 \end{bmatrix} \text{ por lo que la F. de T. es}
$$

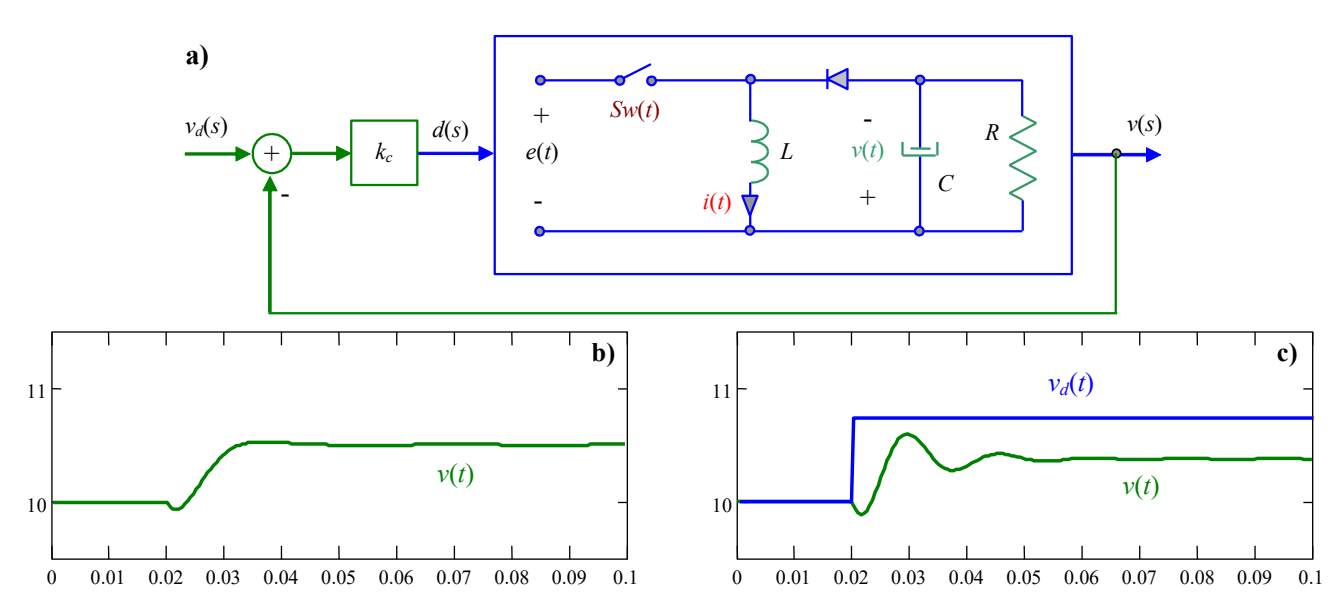

Fig. 4.4 Reductor/elevador en L.C. con entrada escalón en; (a) diagrama de control, (b) L.A. con  $\Delta d(t) = 0.25u(t-0.02)$ , (c) L.C. con  $\Delta v_d(t) = u(t-0.02)$  y  $k_c = 0.5$ .

$$
h_{vd}(s) = \frac{1}{1 - d_o} \frac{-s \frac{d_o}{RC} + \frac{(1 - d_o)^2}{LC}}{s^2 + s \frac{1}{RC} + \frac{(1 - d_o)^2}{LC}}
$$
 y por tanto hay un cero en la raíz del polinomio dado por el polinomio  $-s \frac{d_o}{RC} + \frac{(1 - d_o)^2}{LC}$ 

que resulta ser 416.667 y los polos son las raíces del polinomio  $s^2 + s \frac{1}{RC} + \frac{(1-d_o)^2}{RC}$  que resultan ser -200 ± *j*208.167, por lo que el sistema corresponde a un con dos polos estables y un cero en el S.P.D. lo que indica una respuesta a entrada escalón  $+ s \frac{1}{1} + \frac{(1 -$ 2  $(1 - d_{o})$  $-s\frac{d_{o}}{2a} + \frac{(1-1)^{2}}{2a^{2}}$ 

con sobrepaso negativo, Fig. 4.4(b). En L.C. la F. de T. es  $(s) = \frac{k_c}{1-d_o}$ <br> $\frac{R}{s^2 + s} \frac{1}{RC} \left(1 - k_c \frac{d_o}{1-d_o}\right) + \frac{(1-d_o)^2}{LC} \left(1 + k_c \frac{1}{1-d_o}\right)$  $V_{\text{vvd}}(s) = \frac{k_c}{1-d_o} \frac{RC}{s^2 + s \frac{1}{RC}} \left(1 - k_c \frac{d_o}{1-d_o}\right) + \frac{(1-d_o)^2}{LC} \left(1 + k_c \frac{1}{1-d_o}\right)$  $h_{\text{rad}}(s) = \frac{k_c}{s}$  *h*  $\frac{-s \frac{d_o}{RC} + \frac{(1-d_o)}{LC}}{C}$  $\frac{d}{d} s^2 + s \frac{1}{RC} \left( 1 - k_c \frac{d}{1 - d_o} \right) + \frac{(1 - d_o)^2}{LC} \left( 1 + k_c \frac{1}{1 - d_o} \right)$  $= \frac{\kappa_c}{1-d_o} \frac{RC}{s^2 + s \frac{1}{RC} \left(1 - k_c \frac{d_o}{1-d_o}\right) + \frac{(1-d_o)^2}{LC} \left(1 + k_c \frac{1}{1-d_o}\right)}$ 

la que presenta un cero en la raíz del polinomio dado por el polinomio  $-s\frac{d_o}{RC} + \frac{(1-d_o)^2}{LC}$  que resulta ser 416.667 y los polos  $\begin{pmatrix} 1 & a_c & b_c \end{pmatrix}$   $LC$   $\begin{pmatrix} 1 & a_c & b_c \end{pmatrix}$  $-s\frac{d_{o}}{1-z}+\frac{(1-z)^{2}}{1-z^{2}}$ 

 $\frac{1}{2} \left( \begin{array}{cc} 1 & 1 \end{array} \right) \left( \begin{array}{cc} 1 & k \end{array} \right) \left( \begin{array}{c} 1 & 1 \end{array} \right)$ 

 $\sigma$ <sub>1</sub>  $($ **4**  $\sigma$ <sub> $\sigma$ </sub>

son las raíces del polinomio  $s^2 + s \frac{1}{RC} \left(1 - k_c \frac{d_o}{1 - d_o}\right) + \frac{(1 - d_o)^2}{LC} \left(1 + k_c \frac{1}{1 - d_o}\right)$  que resultan ser -100 ± *j*395.811 para  $k_c = 0.5$ ,  $\left[1-\frac{a_o}{1-d_o}\right]+\frac{(1-a_o)}{LC}\left[1+k_c\frac{1}{1-d_o}\right]$  $s^{2} + s \frac{1}{RC} \left( 1 - k_{c} \frac{d_{o}}{1 - d_{o}} \right) + \frac{(1 - d_{o})^{2}}{LC} \left( 1 + k_{c} \frac{1}{1 - d_{o}} \right)$  $\begin{pmatrix} 1 & -d_o \end{pmatrix}$   $LC$   $\begin{pmatrix} c & 1-d_o \end{pmatrix}$ 

por lo que el sistema oscilará establemente en L.C. y tendrá un respuesta también con sobrepaso negativo, Fig. 4.4(c). Interesante es el hecho de que el cero en L.A. no se altera en L.C., esto no es una coincidencia, es más bien una característica de los sistemas SISO. §

### **4.2 Comportamiento Transitorio de Sistemas de Segundo Orden.**

Para analizar el sistema de segundo orden se considera la F. de T. estándar de un sistema continuo y luego se extenderán los resultados a sistemas discretos.

#### **A . Tipos de Respuestas.**

Sea el sistema de segundo orden generalizado dado por,

$$
h(s) = \frac{\omega_n^2}{s^2 + 2\xi\omega_n s + \omega_n^2},
$$

donde, ξ es el coeficiente de amortiguamiento y ω<sub>n</sub> es la frecuencia natural de oscilación (frecuencia no amortiguada). Además, se definen  $\xi\omega_n = \sigma$  como la constante de amortiguamiento y  $\omega_d = \omega_n \sqrt{1 - \xi^2}$ como la frecuencia de oscilación (frecuencia amortiguada) la cual tiene sentido en el caso que  $\xi$  < 1. Estas definiciones se obtienen de las raíces del polinomio característico de la F. de T. dadas por,

$$
s^2 + 2\xi\omega_n s + \omega_n^2,
$$

las cuales son,

$$
\lambda_{1,2} = \frac{-2\xi\omega_n \pm \sqrt{(2\xi\omega_n)^2 - 4\omega_n^2}}{2} = -\xi\omega_n \pm j\omega_n \sqrt{1 - \xi^2}.
$$

Dependiendo del valor de  $\xi$ , se pueden encontrar diferentes tipos de raíces, Fig. 4.5. Estas son:

*A*:  $\xi = 0$   $\lambda_{12} = \pm i \omega_n$  no amortiguado, críticamente estable.  $\xi = 0$   $\lambda_{1,2} = \pm j\omega_n$ 

*B*:  $0 < \xi < 1$   $\lambda_{1,2} = -\xi \omega_n \pm j \omega_n \sqrt{1 - \xi^2}$  subamortiguado.

 $\xi = 1$   $\lambda_{1,2} = -\omega_n$  $C:$ críticamente amortiguado.  $\xi > 1$   $\lambda_{1,2} = -\xi \omega_n \pm \omega_n \sqrt{\xi^2 - 1}$  $D:$ sobreamortiguado.

Nótese que el ángulo  $\theta$  en la Fig. 4.5 queda definido por,

$$
\cos(\theta) = \frac{\xi \omega_n}{\sqrt{(\xi \omega_n)^2 + (\omega_n \sqrt{1 - \xi^2})^2}} = \xi.
$$

La respuesta a entrada escalón del sistema de segundo orden estándar para  $0 \le \xi \le 1$  está dada por,

$$
y(t) = \mathcal{L}^{-1}\left\{\frac{\omega_n^2}{s^2 + 2\xi\omega_n s + \omega_n^2} \cdot \frac{1}{s}\right\} = 1 - \frac{1}{\sqrt{1 - \xi^2}} e^{-\xi\omega_n t} \operatorname{sen}\left\{ \left(\omega_n \sqrt{1 - \xi^2}\right) t + \operatorname{tg}^{-1}\left(\frac{\sqrt{1 - \xi^2}}{\xi}\right) \right\},\,
$$

la cual se grafica en la Fig. 4.6 para varias combinaciones de  $\xi y \omega_n$ .

#### Magnitudes Características de la Respuesta Escalón. **B**.

Al tener  $0 \le \xi \le 1$  el sistema responde con una oscilación a entrada escalón como se muestra en la Fig. 4.7 de acuerdo a la ecuación anterior. Se puede apreciar en la respuesta las siguientes cantidades,

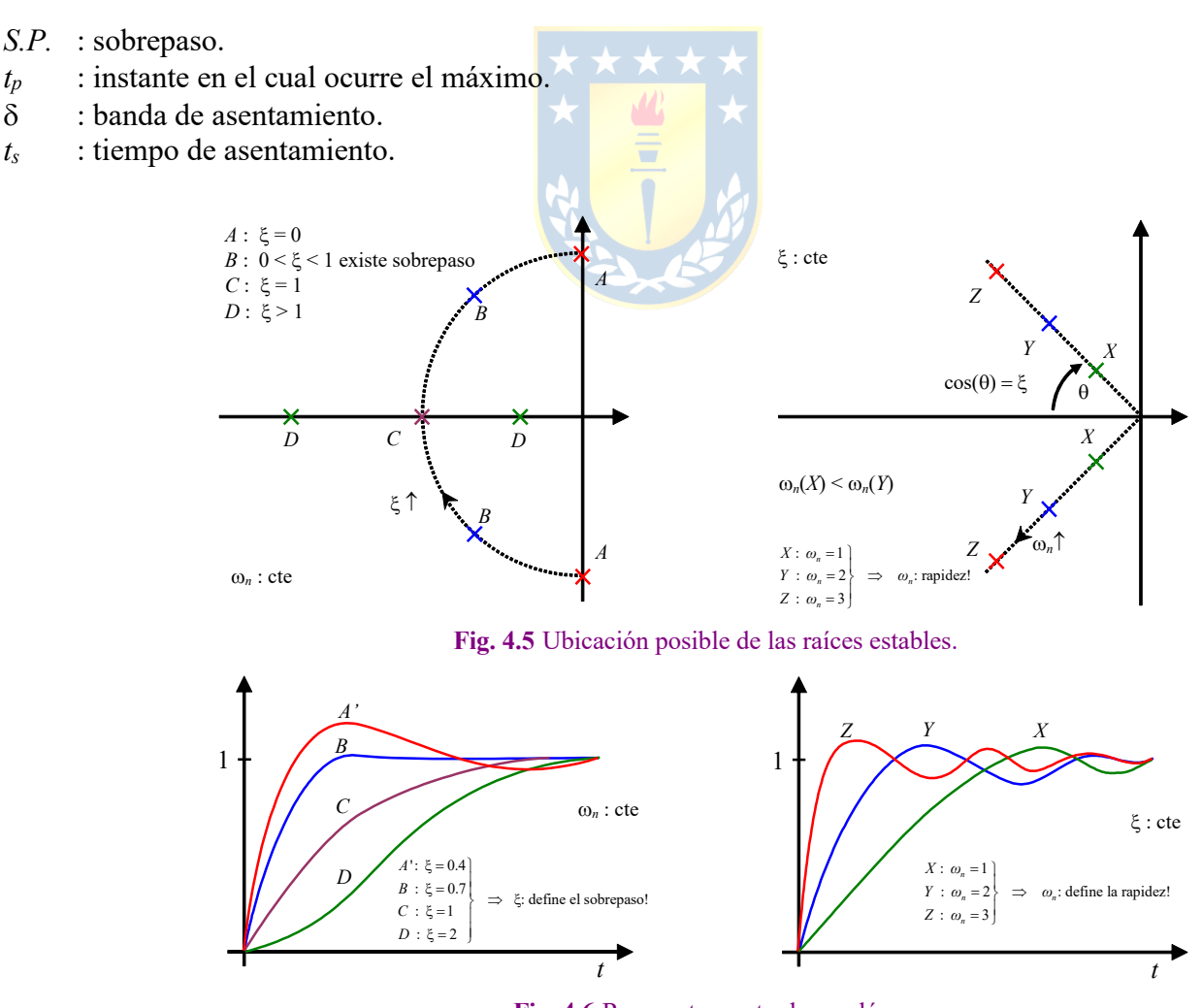

Fig. 4.6 Respuesta a entrada escalón.

El desafío es encontrar la relación entre estas cantidades y los parámetros  $\xi$  y  $\omega_n$  de la F. de T.

El instante en el cual ocurre el máximo  $t_p$  se obtiene haciendo  $dy/dt = 0$ ,

$$
0 = \frac{dy}{dt} = \mathcal{L}^{-1}\left\{sy(s)\right\} = \mathcal{L}^{-1}\left\{s \cdot \frac{1}{s} \cdot \frac{\omega_n^2}{s^2 + 2\xi\omega_n s + \omega_n^2}\right\} = \frac{\omega_n}{\sqrt{1 - \xi^2}} e^{-\xi\omega_n t_p} \operatorname{sen}((\omega_n \sqrt{1 - \xi^2}) t_p),
$$

por lo que debe cumplirse que  $(\omega_n\sqrt{1-\xi^2}) t_p = \pi$ , lo que finalmente indica que,  $t_p = \frac{\pi}{\omega_n\sqrt{1-\xi^2}}$ .

**El sobrepaso S.P.** se obtiene evaluando  $y(t)|_{t=t_p} = y_{max}$ , que es,

$$
y_{\text{max}} = 1 - \frac{1}{\sqrt{1 - \xi^2}} e^{-\xi \omega_n t_p} \text{ sen} \left\{ \left( \omega_n \sqrt{1 - \xi^2} \right) t_p + \text{tg}^{-1} \left( \frac{\sqrt{1 - \xi^2}}{\xi} \right) \right\}
$$
  
\n
$$
y_{\text{max}} = 1 - \frac{1}{\sqrt{1 - \xi^2}} e^{-\xi \pi / \sqrt{1 - \xi^2}} \text{ sen} \left\{ \pi + \text{tg}^{-1} \left( \frac{\sqrt{1 - \xi^2}}{\xi} \right) \right\}
$$
  
\n
$$
y_{\text{max}} = 1 + \frac{1}{\sqrt{1 - \xi^2}} e^{-\xi \pi / \sqrt{1 - \xi^2}} \text{ sen} \left\{ \text{tg}^{-1} \left( \frac{\sqrt{1 - \xi^2}}{\xi} \right) \right\}
$$
  
\n
$$
y_{\text{max}} = 1 + e^{-\xi \pi / \sqrt{1 - \xi^2}}
$$

por lo que el  $S.P. = e^{-\xi \pi/\sqrt{1-\xi^2}}$  es sólo función del coeficiente de amortiguamiento, Fig. 4.8. Como era de esperarse, ξ debería ser → 1 para minimizar el sobrepaso. Sin embargo, esto hace lenta la respuesta. Nótese que se puede encontrar de la Fig. 4.5 que  $\[\frac{\omega_n \sqrt{1-\xi^2}}{\xi \omega_n}\]$  y por lo tanto  $\[\theta = \text{tg}^{-1}\left(\frac{\sqrt{1-\xi^2}}{\xi}\right)\]$ .

La banda de asentamiento  $\delta$  se asume conocida y el tiempo de asentamiento  $t_s$  es el instante en que la salida entra en esta banda. Específicamente,  $t_s$  se encuentra asumiendo que y entra a la banda dada por

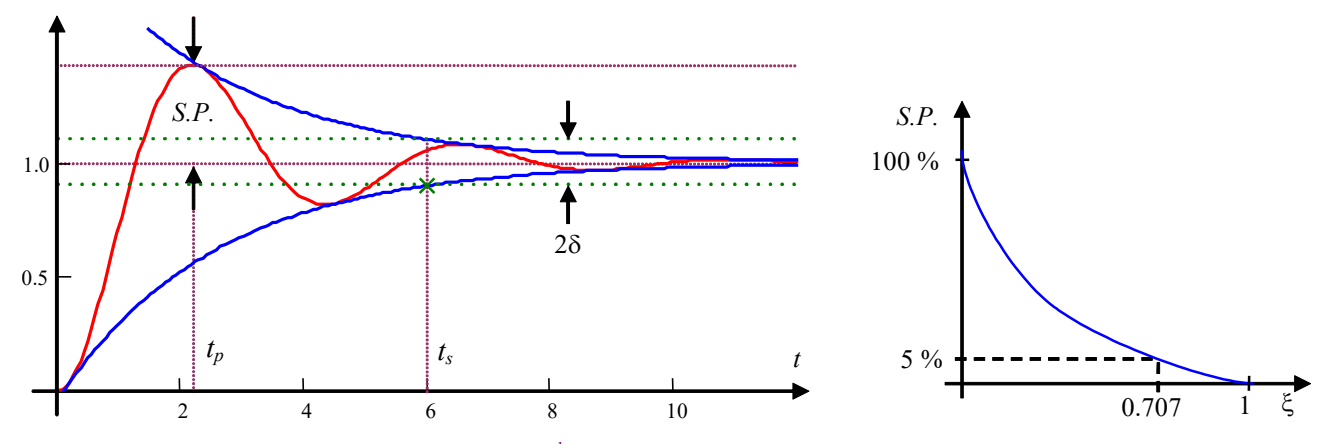

Fig. 4.7 Respuesta a escalón de un sistema de  $2^{do}$  orden con  $0 < \xi < 1$ . Fig. 4.8 Gráfica del sobrepaso en función de  $\xi$ .
$1 + e^{-\xi \omega_n t} / \sqrt{1 - \xi^2}$  (o aproximadamente por  $1 + e^{-\xi \omega_n t}$ , para valores pequeños de  $\xi$ ). Por lo tanto,  $\delta = e^{-\xi \omega_n t_s} / \sqrt{1 - \xi^2}$  y con esto se obtiene la relación,

$$
t_s = \ln\left[\frac{1}{\delta\sqrt{1-\xi^2}}\right] \frac{1}{\xi\omega_n}.
$$

**Ejemplo 4.2.** Dada una F. de T. de segundo orden estándar, calcular sus parámetros tal que *S.P.*  $\leq$  5 % y  $t_s \leq$  4 s para  $\delta = 2.59\%$  y para una entrada escalón. **R.:** Como  $S.P. = e^{-\xi \pi \sqrt{1-\xi^2}} \le 0.05$ , entonces  $\xi \ge 0.707$ ,  $t_s = \ln \left| \frac{1}{\xi \sqrt{1-\xi^2}} \right| \frac{1}{\zeta \sqrt{1-\xi^2}} \le 4$ ,  $\delta s$ <sup>-m</sup>  $\delta \sqrt{1-\xi^2}$ )  $\zeta \omega_n$  $t_{\rm s} = \ln \left| \frac{1}{\sqrt{1 - \left| \frac{1}{t_{\rm s}} \right|}} \right| \frac{1}{\sqrt{t_{\rm s}}} \leq$  $\left\lfloor \delta \sqrt{1-\xi^2} \,\right\rfloor \zeta \omega$ 

por lo que  $\xi \omega_n \ge \ln \left| \frac{1}{0.0250 \left[ 1 + \frac{(1-\sqrt{2})^2}{2} \right]} \right|$  = 1. Dado que  $\cos \theta = \xi$ , entonces  $\theta \le \cos^{-1} \xi = 45^\circ$ . La región donde se  $\sqrt[n]{\frac{2 \text{ m}}{0.0259 \sqrt{1-(1/\sqrt{2})^2}} \sqrt{4}}$  $\begin{array}{ccc} \end{array}$  $\xi_{\omega_n} \geq \ln \left| \frac{1}{\sqrt{1 - \frac{1}{\sqrt{1 - \frac{1}{$  $\lfloor 0.0259\sqrt{1-(1/\sqrt{2})^2}\rfloor$  $\cos \theta = \xi$ , entonces  $\theta \le \cos^{-1} \xi = 45^\circ$ 

cumplen ambas condiciones se muestra en la Fig. 4.9. En el límite,  $-\xi \omega_n = -1 \implies \omega_n = 1.4142$ ,  $\omega_n = \sqrt{2}$ ,  $\xi = 0.707$ .

#### **C . Sistemas Discretos de Segundo Orden.**

Se encuentra que la F. de T. discreta equivalente a un sistema de segundo orden continuo estándar está dada por,

$$
k_p \left[ 1 - \frac{e^{-\xi \omega_n T}}{\sqrt{1 - \xi^2}} \sin \left\{ \omega_n \sqrt{1 - \xi^2} T + \cos^{-1}(\xi) \right\} \right]
$$
  
\ndonde 
$$
b = \frac{\sin \left\{ \omega_n \sqrt{1 - \xi^2} T - \cos^{-1}(\xi) \right\} + e^{-\xi \omega_n T} \sqrt{1 - \xi^2}}{\sin \left\{ \omega_n \sqrt{1 - \xi^2} T + \cos^{-1}(\xi) \right\} - e^{+\xi \omega_n T} \sqrt{1 - \xi^2}}.
$$
 En consecuencia, todo el análisis anterior es

válido en sistemas discretos en la medida que su F. de T. tenga un cero en la ubicación dada por la expresión anterior.

# **4.3 Especificaciones en el Dominio de la Frecuencia.**

Los valores característicos anteriores tienen estrecha relación con la respuesta en frecuencia de un sistema. Para este estudio, es necesario introducir nuevos conceptos.

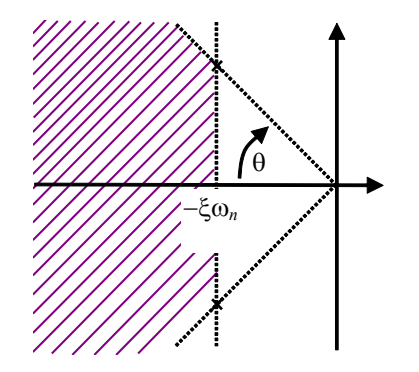

**Fig. 4.9** Región para la ubicación de las raíces para el Ejemplo 4.2.

# **A . Terminología.**

La F. de T. resultante de un sistema realimentado generalizado tiene una expresión del tipo,

$$
\frac{y(s)}{y_d(s)} = \frac{g(s)}{1 + g(s)r(s)} = h(s),
$$

que se asume tener una respuesta en frecuencia como la ilustrada en la Fig. 4.10. Por lo tanto, se pueden definir los siguientes conceptos.

**Def**.:  $h_p$  es el valor máximo de  $|h(j\omega)|$ . Se conoce como pico de resonancia.

**Def**.:  $\omega_p$  es la frecuencia en la cual se produce el pico de resonancia. Se conoce como frecuencia de resonancia.

**Def**.: El ancho de banda B.W. es la frecuencia a la cual  $|h(j\omega)|$  cae al 70.7% del valor de  $|h(j\omega)|$  a frecuencia cero.

# **B .** *hp***,** w*<sup>p</sup>* **y B.W. para un Sistema de Segundo Orden.**

La F. de T. en L.C. estándar de un sistema de segundo orden es de la forma,

$$
h(s) = \frac{\omega_n^2}{s^2 + 2\xi\omega_n s + \omega_n^2}.
$$

Por lo tanto,

$$
h(j\omega) = \frac{\omega_n^2}{(j\omega)^2 + 2\xi\omega_n j\omega + \omega_n^2} = \frac{\omega_n^2}{\omega_n^2 - \omega^2 + j2\xi\omega_n\omega} = \frac{1}{1 - (\omega/\omega_n)^2 + j2\xi\omega/\omega_n}, \text{ con } u = \omega/\omega_n, \text{ se puede}
$$
  
escribir,  $h(ju) = \frac{1}{1 - u^2 + j2\xi u}$ , por lo que el módulo es,  $|h(ju)| = \frac{1}{\sqrt{(1 - u^2)^2 + (2\xi u)^2}}$  y su máxima se  
obtiene derivando la expresión anterior. Así,  $\frac{d}{du}|h(ju)| = -\frac{-2(1 - u^2)2u + 4\xi^2 2u}{2\sqrt{((1 - u^2)^2 + (2\xi u)^2)^3}}$ . Si la expresión

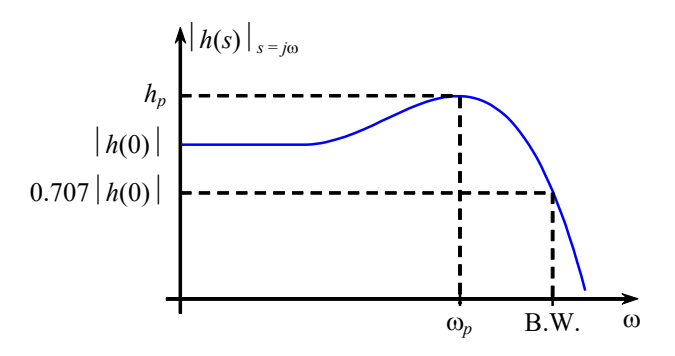

**Fig. 4.10** Respuesta en frecuencia de *h*(*s*).

anterior es 0 para  $u = u_p = \omega_p/\omega_n$ , se tiene que,  $-4u_p + 4u_p^3 + 8\xi^2 u_p = 0$  ó  $4u_p(-1 + u_p^2 + 2\xi^2) = 0$ , de donde,  $u_p^2 = 1 - 2\xi^2$ , por lo que,

$$
\omega_p = \omega_n \sqrt{1 - 2\xi^2} \,,
$$

lo que tiene sentido para  $0 < \xi \leq \sqrt{2}/2 = 0.707$ . Con este resultado se puede encontrar  $h_p$  como,

$$
h_p = \frac{1}{\sqrt{(2\xi^2)^2 + 4\xi^2 (1 - 2\xi^2)}} = \frac{1}{\sqrt{4\xi^2 (\xi^2 + 1 - 2\xi^2)}} = \frac{1}{2\xi\sqrt{1 - \xi^2}}, \quad 0 < \xi \le \sqrt{2}/2.
$$

El ancho de banda se determina haciendo  $|h(ju_{B.W.})| = \frac{1}{\sqrt{2}} |h(0)|$ , con  $u_{B.W.} = B.W./\omega_n$ , es decir,

 $\frac{1}{(2-\lambda^2 + (2\xi u))^2} = \frac{1}{\sqrt{2}}$ , así,  $(1 - u_{B,W}^2)^2 + (2\xi u_{B,W})^2 = 2$ ,  $1 - 2u_{B,W}^2 + (u_{B,W}^2)^2 + 4\xi^2 u_{B,W}^2 = 2$ ,  $(u_{B,W}^2)^2 + (u_{B,W}^2)(4\xi^2 - 2) - 1 = 0$ , esta última ecuación corresponde a una ecuación de segundo orden con  $B.W. J \sim 10^{14} B.W.$  $\frac{1}{(1-u_{\rm BW}^2)^2 + (2\xi u_{\rm BW})^2} = \frac{1}{\sqrt{2}}$ , así,  $(1-u_{\rm BW}^2)^2 + (2\xi u_{\rm BW})^2 = 2$ ,  $1-2u_{\rm BW}^2 + (u_{\rm BW}^2)^2 + 4\xi^2 u_{\rm BW}^2 = 2$ 

la incógnita  $u_{B,W}^2$ , así,  $u_{B,W}^2 = \frac{2-4\zeta + \sqrt{4\zeta^2 - 2}}{2}$ ,  $u_{B,W}^2 = 1 - 2\xi^2 + \sqrt{4\xi^4 - 4\xi^2 + 2}$ , por lo que finalmente,  $2 + l(Az^2 - 2)^2$ 2 B.W.  $2-4\xi^2 \pm \sqrt{(4\xi^2-2)^2+4}$ 2  $u_{B,w}^2 = \frac{2 - 4\xi^2 \pm \sqrt{(4\xi^2 - 2)^2 + 4}}{2}$ ,  $u_{B,w}^2 = 1 - 2\xi^2 + \sqrt{4\xi^4 - 4\xi^2 + 2^2}$ 

$$
B.W. = \omega_n \sqrt{1 - 2\xi^2 + \sqrt{4\xi^4 - 4\xi^2 + 2}}
$$

.

Las expresiones anteriores se grafican en la Fig. 4.11. Las gráficas anteriores indican que: (a) la frecuencia de resonancia op es a lo más igual a la frecuencia natural de oscilación, (b) no hay resonancia para  $\xi > \sqrt{2}/2$  , (c) el peak depende sólo de<mark>l valor de  $\xi$ , es</mark> ∞ para  $\zeta \to 0$  y es 1  $\forall \xi > \sqrt{2}/2$  , (d) el ancho de banda es proporcional a  $\omega_n$  y para  $0.5 < \xi < 0.8$  es igual a  $\omega_n$ .

# **4.4 Polos Dominantes y Reducción de Orden.**

De los casos anteriores se observó que los polos cercanos a  $-\infty$  pueden ser desestimados y que sólo los cercanos al origen aportan dinámica. Esto motiva a la introducción del concepto de polos dominantes y por ende, reducción de orden de sistemas. Es de especial interés obtener F. de T. de segundo orden, pues conocemos gran parte de sus características estáticas y dinámicas (sobrepaso, tiempo de asentamiento, etc.).

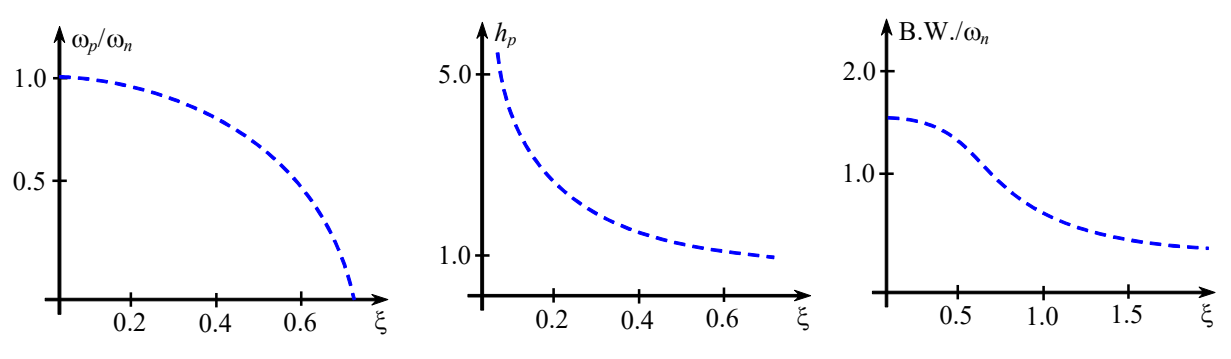

**Fig. 4.11** Valores característicos de un sistema de segundo orden.

#### **A . Polos Dominantes.**

Un polo en el plano continuo no es dominante si su parte real es a lo menos cinco veces más grande que la parte real de los restantes polos. En otras palabras, aquellos polos que presenten dinámicas a lo menos cinco veces más rápidas, se pueden desestimar (nótese el efecto relativo de la definición).

**Ejemplo 4.3.** Reducir el sistema de tercer orden dado por  $\frac{f(s)}{s} = \frac{1}{s}$  **R.:** Dado que el polo más rápido es el –6, éste se puede desestimar quedando la F. de T. como  $\frac{y(s)}{s} = \frac{1}{s}$   $\approx \frac{1}{s}$   $\approx \frac{1}{s}$ . El Bode antes y después se muestra en la Fig. 4.12. §  $(s+6)(s+1+2j)(s+1-2j)$ 1  $\left( s\right)$  $(s)$  $u(s)$   $(s+6)(s+1+2j)(s+1-2j)$  $\frac{y(s)}{u(s)} = \frac{1}{(s+6)(s+1+2j)(s+1-4)}$  $(s^2 + 2s + 5)$ 1/ 6  $(s+6)(s^2+2s+5)$ 1  $(s)$  $\frac{y(s)}{u(s)} = \frac{1}{(s+6)(s^2+2s+5)} \approx \frac{1/6}{(s^2+2s+5)}$ 

# **B . Método Analítico de Reducción de Orden.**

El método anterior falla cuando los polos están próximos entre sí y se desea reducir el orden. Sean las F. de T.,

$$
h(s) = k \frac{b_m s^m + \dots + 1}{a_n s^n + \dots + 1} \qquad n \ge m
$$
  

$$
h'(s) = k \frac{c_p s^p + \dots + 1}{d_g s^g + \dots + 1} \qquad g \ge p
$$
  

$$
n > g.
$$

donde *h*(*s*) es conocida y se desea encontrar *h*'(*s*). Se impone que: i) que *h*'(*s*) y *h*(*s*) tengan la misma ganancia d.c., ii) que tengan aproximadamente la misma respuesta en frecuencia, es decir,  $h(s)/h'(s)$   $|_{s=j\omega} \approx 1$ ,  $\forall \omega$ . Para esto se deben obtener los coeficientes  $c_p$  y  $d_g$ . Primero se definen,

$$
M^{(k)}(s) = \frac{d^k}{ds^k} M(s) \quad y \quad \Delta^{(k)}(s) = \frac{d^k}{ds^k} \Delta(s),
$$

donde  $\frac{h(s)}{h(s)} = \frac{M(s)}{h(s)}$ . Además se definen, '(s)  $\Delta(s)$  $\frac{h(s)}{h'(s)} = \frac{M(s)}{\Delta(s)}$ 

$$
M_{2q} = \sum_{k=0}^{2q} \frac{(-1)^{k+q} M^{(k)}(0) M^{(2q-k)}(0)}{k!(2q-k)!} \quad y \quad \Delta_{2q} = \sum_{k=0}^{2q} \frac{(-1)^{k+q} \Delta^{(k)}(0) \Delta^{(2q-k)}(0)}{k!(2q-k)!}
$$

con  $q = 0, 1, 2, \dots$ . Entonces, los coeficientes *c* y *d* son obtenidos de igualar  $M_{2q} = \Delta_{2q}$  con  $q = 1, 2, \dots$ hasta el número requerido de coeficiente.

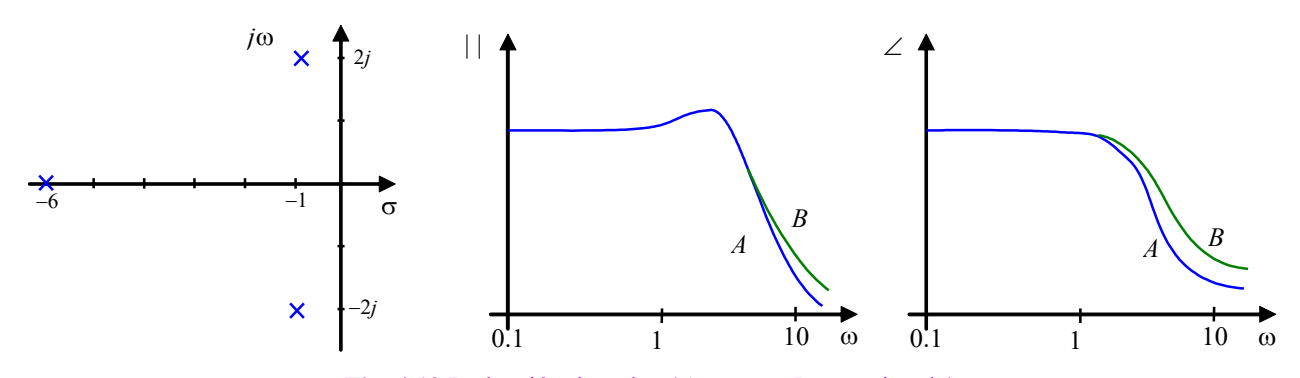

**Fig. 4.12** Reducción de orden (*A*: exacto, *B*: aproximado).

**Ejemplo 4.4.** 
$$
h(s) = \frac{6}{s^3 + 6s^2 + 11s + 6} = \frac{1}{1 + (11/6)s + s^2 + (1/6)s^3}
$$
. Sea  $h'(s) = \frac{1}{1 + d_1s + d_2s^2}$ ,  
\n⇒  $M^{(0)}(s) = 1 + d_1s + d_2s^2$  ;  $M^{(0)}(0) = 1$   
\n $M^{(1)}(s) = d_1 + 2d_2s$  ;  $M^{(1)}(0) = d_1$   
\n $M^{(2)}(s) = 2d_2$  ;  $M^{(2)}(0) = 2d_2$   
\n $M^{(3)}(s) = 0$  ;  $M^{(3)}(0) = 0$   
\n⇒  $\Delta^{(0)}(s) = 1 + (11/6)s + s^2 + (1/6)s^3$  ;  $\Delta^{(0)}(0) = 1$   
\n $\Delta^{(1)}(s) = 11/6 + 2s + (3/6)s^2$  ;  $\Delta^{(1)}(0) = 11/6$   
\n $\Delta^{(2)}(s) = 2 + s$  ;  $\Delta^{(2)}(0) = 2$   
\n $\Delta^{(3)}(s) = 1$  ;  $\Delta^{(3)}(0) = 1$   
\n⇒  $q = 1$   $M_2 = \frac{(-1)^1 M^{(0)}(0)M^{(2)}(0)}{0!(2-0)!} + \frac{(-1)^2 M^{(1)}(0)M^{(1)}(0)}{1!(2-1)!} + \frac{(-1)^3 M^{(2)}(0)M^{(0)}(0)}{2!(2-2)!} = -42 + d_1^2 - d_2 = -2d_2 + d_1^2$   
\n $\Delta_2 = \frac{(-1)^1 \Delta^{(0)}(0) \Delta^{(2)}(0)}{0!(2-0)!} + \frac{(-1)^2 \Delta^{(1)}(0) \Delta^{(1)}(0)}{1!(2-1)!} + \frac{(-1)^3 \Delta^{(2)}(0) \Delta^{(0)}(0)}{2!(2-2)!} = -1 + 121/36 - 1 = 49/36$   
\nDado que  $M_2 = \Delta_2$  ⇒

# **C . Reducción de Orden en Sistemas Discretos.**

Se plantea como alternativa encontrar los polos continuos equivalentes y luego aplicar cualesquiera de las alternativas anteriores. En general, si un modelo discreto proviene de un sistema continuo, se espera que la reducción de orden - de corresponder - debiera realizarse antes de encontrar su equivalente.

111

**Ejemplo 4.5.** El levitador magnético de la Fig. 4.13(a) con variables de estado a 
$$
x_1 = i
$$
,  $x_2 = x$ ,  $x_3 = dx/dt = v$  y  $u = e$  tiene la  
representation en variables de estado,  $\dot{\mathbf{x}} = \begin{bmatrix} \dot{x}_1 \\ \dot{x}_2 \\ \dot{x}_3 \end{bmatrix} = \begin{bmatrix} -Rx_1/L + u/L \\ -g + k_1x_1^2/[m(I_1 - x_2 + a)] + k(I_0 - x_2)/m - dx_3/m \end{bmatrix} =$   

$$
\begin{bmatrix} -Rx_1/L \\ x_3 \\ -g + k_1x_1^2/[m(I_1 - x_2 + a)] + k(I_0 - x_2)/m - dx_3/m \end{bmatrix} + \begin{bmatrix} 1/L \\ 0 \\ 0 \end{bmatrix} u
$$
 La linealización del esquema resulta en  

$$
\mathbf{A} = \begin{bmatrix} -\frac{R}{L} & 0 & 0 \\ 0 & 0 & 1 \\ 0 & 0 & 1 \\ 0 & \frac{k_1}{m} \frac{i_0}{I_1 - x_0 + a} + \frac{k_1}{m} \frac{i_0^2}{(I_1 - x_0 + a)^2} - \frac{K}{m} - \frac{d}{m} \end{bmatrix}, \quad \mathbf{b} = \begin{bmatrix} 1/L \\ 0 \\ 0 \end{bmatrix}, \quad \mathbf{c} = \begin{bmatrix} 0 & 1 & 0 \end{bmatrix}, \text{ por lo que la F. de T. resulta en}
$$

$$
h_{xe}(s) = \frac{2k_i i_o}{m(l_i - x_o + a)} \frac{1}{(sL + R)\left[s^2 + \frac{d}{m}s + \frac{1}{m}\left(K - \frac{k_i i_o^2}{(l_i - x_o + a)^2}\right)\right]}.
$$
 Al obtener los polos del sistema se tiene a:  $p_1$ : -20 y  $p_{2,3}$ 

= -3 ± *j*6.667, los que no están separados en un factor de 10 pero sí mayor que 5, lo que alienta una disminución del orden del sistema. Nótese que en este caso particular se sabe de la física del sistema que la constante de tiempo eléctrica es la más rápida y por lo tanto la potencial dinámica a eliminar. Al hacerlo, la F. de T. resultante debe tener igual ganancia DC, por lo tanto,

\n
$$
\text{La } F \cdot \text{de } T.
$$
\n

\n\n
$$
\text{de } \text{orden } \text{reducido } s \text{erá,} \qquad\n h_{x_{e_{-2}}}(s) = \frac{2k_i l_o}{m \left( l_i - x_o + a \right) R} \frac{1}{s^2 + \frac{d}{m} s + \frac{1}{m} \left( K - \frac{k_i l_o^2}{\left( l_i - x_o + a \right)^2} \right)} = \frac{1}{m}
$$
\n

 $\frac{2k_i e_o}{(l_i - x_o + a)R^2} \frac{1}{s^2 + \frac{d}{m}s + \frac{1}{m}\left(K - \frac{k_i e_o^2}{R^2 (l_i - n_i + a)^2}\right)}$ . El D. de D. de cada F. de T. se muestra en la Fig. 4.13(b), (c).  $2k_{i}e_{o}$  1 1  $(l_1 - x_{0} + a)$ *i o*  $\begin{array}{cc} \begin{array}{cc} l & \lambda_0 & u \end{array} & \begin{array}{cc} \mu & \lambda_0 & u \end{array} & \begin{array}{cc} l & \lambda_0 & u \end{array} & \begin{array}{cc} l & \lambda_0 & u \end{array} \end{array}$  $\iota \quad {}^{\lambda}{}_{o}$ *k e*  $m(l_1 - x_o + a)R^2$   $s^2 + \frac{d}{m}s + \frac{1}{m}\left(K - \frac{k_i e_o^2}{R^2(l_1 - x_o + a)}\right)$  $(-x_o + a)R^2$   $s^2 + \frac{d}{m}s + \frac{1}{m}\left(K - \frac{k_i e_o^2}{R^2 (l_i - x_o + a)^2}\right)$ 

Claramente, la discrepancia es sólo a altas frecuencias.

Otra forma de abordar la reducción de orden es considerar el modelado del sistema con la premisa de eliminar las dinámicas rápidas. En este caso se asume que la corriente *i* es simplemente *e*/*R*, lo que indirectamente presume que la dinámica de la corriente es muy rápida respecto de la dinámicas restantes. La ecuación mecánica no cambia y está dada por,  $m\frac{d^2x}{dt^2} = -mg + F_m + k(l_0 - x) - d\frac{dx}{dt}$ , donde  $F_m$  es la fuerza magnética producida por el electroimán, dada por  $F_m = k_i i^2/(y + a)$  $= k_i (e/R)^2 / (l_1 - x + a)$ , reemplazando en la ecuación anterior y definiendo  $x_1 = x$ ,  $x_2 = dx/dt = v$  y  $u = e$  se tiene la representación en variables de estado,  $\dot{x} = \begin{vmatrix} x_1 \\ y_2 \end{vmatrix} = \begin{vmatrix} x_1 \\ y_2 \end{vmatrix}$ . El modelo resultante es no lineal 1 2 *x*  $\dot{\mathbf{x}} = \begin{bmatrix} \dot{x}_1 \\ \dot{x}_2 \end{bmatrix} = \begin{bmatrix} x_2 \\ -g + k_i u^2 / [mR(l_1 - x_2 + a)] \end{bmatrix}$  $\sum_{i} u^{2}$  /[ $mR(l_{1} - x_{2} + a)$ ] +  $k(l_{0} - x_{1})$  /  $m - dx_{2}$  / *x*  $g + k_i u^2 / [mR(l_1 - x_2 + a)] + k(l_0 - x_1) / m - dx_2 / m$  $x_2$  $\left[-g + k_i u^2 / [mR(l_1 - x_2 + a)] + k(l_0 - x_1) / m - dx_2 / m\right]$ 0 1 and  $\begin{array}{ccc} 0 & 1 \end{array}$ 

debido a la presencia de términos cuadráticos. La linealización del esquema resulta en  $A = \begin{bmatrix} k & (e/K)^2 & K & -d \end{bmatrix}$ , 2 2  $(e_{0}/R)$  $(l_1 - x_2 + a)$  $i$  ( $\epsilon$ <sub>o</sub>  $k_i$   $(e_a/R)^2$  *K*  $-d$ *m*  $(l_1 - x_2 + a)^2$  *m m*  $=\frac{k_i}{k_i} \frac{(e_o/R)^2}{(1-e_o)^2} - \frac{K}{k_i}$  $\left[ m (l_1 - x_o + a)^2 \quad m \quad m \right]$ **A**

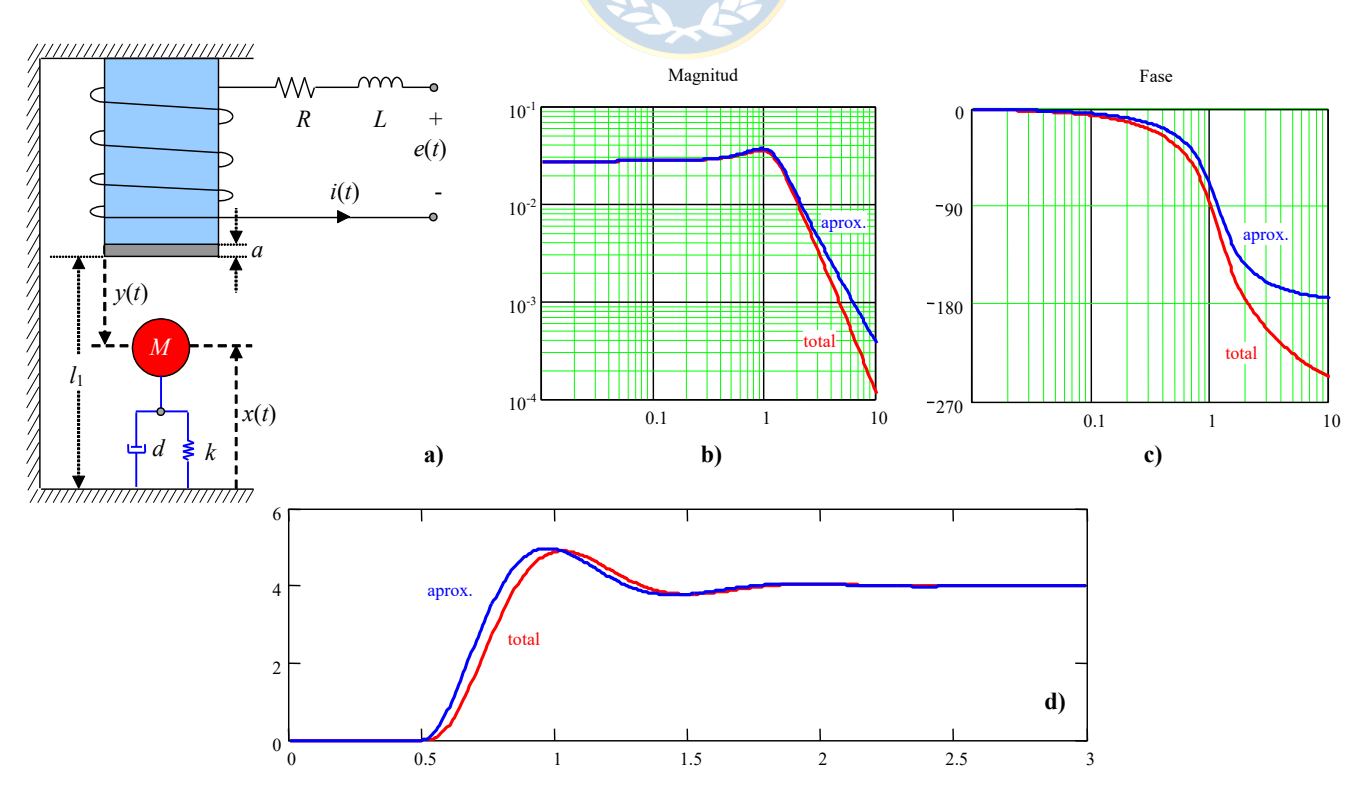

**Fig. 4.13** Levitador magnético; **(a)** estructura, **(b)** D. de B. (magnitud), (**c**) D. de B. (fase), (**d**) respuesta a entrada escalón.

Copyright © por Prof. José R. Espinoza C.

 $\iota \quad {}^{\lambda}{}_{o}$ 

$$
\mathbf{b} = \begin{bmatrix} 0 \\ \frac{k_i}{mR^2} \frac{2e_o}{l_i - x_o + a} \end{bmatrix}, \mathbf{c} = \begin{bmatrix} 1 & 0 \end{bmatrix}, \text{ donde en el punto de operación se cumple que } mg = \frac{k_i}{R^2} \frac{e_o^2}{l_i - x_o + a} + k(l_0 - x_o).
$$
 En este caso

la F. de T. es,  $h_{xe_{-2}}(s) = \frac{2h_1e_o}{m(l_1 - x_o + a)R^2} \frac{1}{s^2 + \frac{d}{m}s + \frac{1}{m}\left(K - \frac{k_1e_o^2}{R^2(1 - x_o + a)^2}\right)}$ , que es igual a la encontrada inicialmente. Este  $(s) = \frac{2k_{i}e_{o}}{(1 - \frac{1}{2})^{2}}$  1 1  $(l_1 - x_2 + a)$  $f_{xe_{l}}(s) = \frac{2k_1\epsilon_o}{m(l_1 - x_o + a)R^2} \frac{1}{r^2 + d_{r+1}l\left(\frac{k_1}{K_1 - k_1c_o^2}\right)}$  $\iota \quad {}^{\lambda}{}_{o}$  $h_{re,2}(s) = \frac{2k_i e}{s}$  $m(l_1 - x_o + a)R^2$   $s^2 + \frac{d}{m}s + \frac{1}{m}\left(K - \frac{k_1e_o^2}{R^2(l_1 - x_o + a)}\right)$  $=\frac{2k_1k_0}{m(l_1-x_0+a)R^2}$ ,  $\frac{1}{m(l_1-x_0+a)R^2}$  $+\frac{a}{m}s+\frac{1}{m}\left(K-\frac{\kappa_{i}c_{o}}{R^{2}(l_{1}-x_{o}+a)^{2}}\right)$ 

camino que pareciera ser más largo, es el recomendado si se conocen las características físicas del sistema en estudio, en particular, de las dinámicas relativas de éste. La respuesta dinámica utilizando la F. de T. total y la aproximada para entrada escalón se ilustra en la Fig. 4.13(d).  $\triangle$ 

# **4.5 Sistemas con Retardo.**

Los retardos están siempre presentes en los sistemas físicos. Afortunadamente, en muchos de ellos, éstos son pequeños al compararlos con las dinámicas del sistema y por lo tanto se pueden asumir cero. Sin embargo, los sistemas que se caracterizan por el transporte de materiales (p.ej., minería, biología, etc.), tienen retardos apreciables, Fig. 4.14; es más en algunos casos son mayores a las constantes de tiempo de la dinámica del sistema. Los sistemas eléctricos no están exento de esta característica por la velocidad finita de la luz. Este es el caso de los sistemas de transmisión de energía eléctrica en donde el transporte se realiza en distancias del orden de los varios cientos de kilómetros.

#### **A . Aproximación del Retardo.**

Sea un caso particular de un sistema continuo de primer orden con retardo,

$$
g(s) = \frac{k_p}{\tau s + 1} e^{-st_r}.
$$

¿ Qué aporta *e*-*trs* en términos de ceros, polos y estabilidad ?. ¿ Qué sucede con estas características si se realimenta el sistema ?. El retraso *e*-*trs* se caracteriza en el plano de la frecuencia por,

$$
\text{mod}(e^{-st_r})_{s=j\omega} = 1
$$

$$
\text{arg}(e^{-st_r})_{s=j\omega} = -\omega t_r
$$

,

por lo que *e*-*trs* sólo adiciona un retraso y por lo tanto *g*(*s*) es estable si y sólo si sus polos son estables. La interrogante de mayor importancia es, ¿ qué sucede si se agrega un lazo de realimentación unitaria a un sistema con retardo?. La F. de T. en L.C. considerando un controlador de ganancia  $k_c$  es,

$$
\frac{y(s)}{y_d(s)} = \frac{g(s)k_c}{1 + g(s)k_c} = \frac{k_c k_p e^{-t_r s}}{\tau s + 1 + k_c k_p e^{-t_r s}},
$$

la cual no puede ser analizada directamente por la dificultad de identificar los polos y ceros del sistema resultante. Se puede utilizar la relación  $e^{-t,s} = \frac{e^{-t}}{s}$ , y dado que  $e^{-x} = 1 - x + \frac{1}{x}x^2 - \frac{1}{x}x^3 + \cdots \approx 1 - x$ , el retardo se puede aproximar por  $e^{-t,s} \approx \frac{1-t_r s/2}{s}$ . Así, la F. de T. en L.C. es en forma aproximada, / 2 / 2  $r^s = \frac{e^{-st_r}}{s}$ *r*  $t_{rs}$   $e^{-st}$ *st*  $e^{-t_r s} = \frac{e}{s}$ *e*  $e^{-t,s} = \frac{e^{-st_r/2}}{s^t \sqrt{2}}$ , y dado que  $e^{-x} = 1 - x + \frac{1}{2}x^2 - \frac{1}{2}x^3 + \cdots \approx 1 - x$ 6 1 2  $1 - x + \frac{1}{2}x^2 - \frac{1}{6}x^3 + \cdots$  $1 + t_r s / 2$  $t_r s \sim \frac{1-t_r}{\sqrt{t}}$ *r*  $e^{-t_r s} \approx \frac{1 - t_r s}{1 - t_r s}$  $t_r s \approx \frac{1 - t_r s}{1 + t_r s}$ 

$$
\frac{y(s)}{y_d(s)} \approx \frac{k_c k_p (1 - t_r s/2) 2/( \tau t_r)}{s^2 + s(2/t_r + 1/\tau - k_c k_p/\tau) + 2/\tau t_r + 2k_c k_p/\tau t_r}.
$$

Copyright © por Prof. José R. Espinoza C.

La última expresión indica que el sistema es estable si la ganancia  $k_{\alpha} < \frac{1}{n} \{1 + \frac{2\epsilon}{n}\}\.$  En el caso ideal en þ  $\left\{ \right.$  $\mathbf{I}$  $\overline{a}$ í  $\langle \frac{1}{1} \rangle \left\{ 1 + \frac{2\tau}{\tau} \right\}$  $\binom{c}{k}$   $\binom{r}{r}$   $\binom{r}{r}$  $k_c < \frac{1}{1} \left\{ 1 + \frac{2}{1} \right\}$ 

que  $t_r \to 0$  se puede tener  $k_c \to \infty$ . Esto se confirma al obtener  $y(s)/y_d(s)$  con  $t_r = 0$  que es  $+ (1 + k_c k_n)/\tau$ t  $(1 + k_c k_n)$ / / *c p c p*  $s + (1 + k_c k)$ *k k*

. Nótese además que el sistema adiciona un cero en el lado derecho del plano complejo, lo que sugiere respuestas con sobrepaso negativo. Las conclusiones anteriores son válidas a medida que la aproximación de primer orden utilizada para  $e^{-t}$ , sea válida, la cual lo es si y sólo si  $2\tau/t_r \to \infty$ ; es decir, para valores pequeños del retardo,  $t_r \rightarrow 0$ .

Para el diseño de sistemas con retardos, se cuenta con el Predictor Smith que permite hacer abstracción de éste para efectos de diseño. El sistema resultante sigue teniendo un retardo, pero el diseño del controlador se simplifica notoriamente, pues la planta se trata como sistema sin retardo.

#### **B . El Predictor Smith para Sistemas Continuos.**

Dado un actuador y una planta con retardo *tr* y modelo conocidos, se propone el controlador ilustrado en la Fig. 4.15(a), donde, *hyv*(*s*) = *hyvo*(*s*)*e*-*str* es el modelo de la planta y actuador combinados, *pm*(*s*) es una F. de T. a encontrar y *hc*(*s*) es el controlador a especificar. Se puede obtener de la Fig. 4.15(a) que,

$$
\frac{v(s)}{e(s)} = \frac{h_c(s)}{1 + h_c(s)(1 - e^{-st_r})p_m(s)},
$$

por lo tanto,

$$
\frac{y(s)}{y_d(s)} = \frac{\frac{h_c(s)}{1 + h_c(s)(1 - e^{-st_r})p_m(s)}h_{yvo}(s)e^{-st_r}}{1 + \frac{h_c(s)}{1 + h_c(s)(1 - e^{-st_r})p_m(s)}h_{yvo}(s)e^{-st_r}h_{st}(s)} = \frac{h_c(s)h_{yvo}(s)e^{-st_r}}{1 + h_c(s)h_{yvo}(s)e^{-st_r}}
$$
\n
$$
= \frac{h_c(s)h_{yvo}(s)e^{-st_r}}{1 + h_c(s)p_m(s) - h_c(s)p_m(s)e^{-st_r} + h_c(s)h_{yvo}(s)h_{st}(s)e^{-st_r}}
$$

si  $p_m(s)$  se escoge igual a  $h_{\nu\nu o}(s)h_{st}(s)$ , entonces,

$$
\frac{y(s)}{y_d(s)} = \frac{h_c(s)h_{\text{yvo}}(s)}{1 + h_c(s)h_{\text{yvo}}(s)h_{st}(s)}e^{-st_r}.
$$

Por lo tanto, se puede diseñar *hc*(*s*) de manera tradicional considerando que el resultado final es una planta con un retardo como el original. El inconveniente es la necesidad de conocer *hyvo*(*s*), *hst*(*s*) y *tr* en forma exacta.

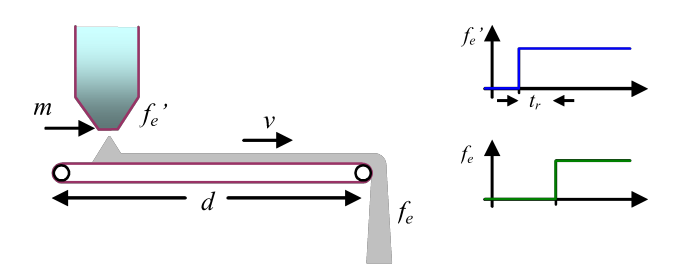

**Fig. 4.14** Sistema con retardo - transporte de material.

,

# **C . El Predictor Smith para Sistemas Discretos.**

En este caso es de importancia considerar el retardo unitario impuesto por la implementación del algoritmo. Si se asume que la planta tiene un retardo *tr* = *lT*, entonces, la F. de T. discreta equivalente de la planta y actuador combinados se puede escribir como  $h_{\nu\nu}$  *i* y la del sensor/transmisor como  $h_{\nu}(z)$ . Por lo tanto, de la Fig. 4.15(b) se puede escribir que,

$$
\frac{v(z)}{e(z)} = z^{-1} \frac{h_c(z)}{1 + h_c(z)(1 - z^{-(l+1)}) p_m(z)},
$$

donde se espera que el Predictor Smith compense también por el retardo de cálculo. Así,

$$
\frac{y(z)}{y_d(z)} = \frac{z^{-1} \frac{h_c(z)}{1 + h_c(z)(1 - z^{-(l+1)})p_m(z)} h_{yv_0}(z)z^{-l}}{1 + z^{-1} \frac{h_c(z)}{1 + h_c(z)(1 - z^{-(l+1)})p_m(z)} h_{yv_0}(z)z^{-l} h_{st}(z)}
$$
\n
$$
= \frac{z^{-1}h_c(z)h_{yv_0}(z)z^{-l}}{1 + h_c(z)(1 - z^{-(l+1)})p_m(z) + z^{-1}h_c(z)h_{yv_0}(z)h_{st}(z)z^{-l}}
$$
\n
$$
= \frac{h_c(z)h_{yv_0}(z)z^{-(l+1)}}{1 + h_c(z)p_m(z) - h_c(z)p_m(z)z^{-(l+1)} + h_c(z)h_{yv_0}(z)h_{st}(z)z^{-(l+1)}}
$$

si  $p_m(z)$  se escoge igual a  $h_{\text{yvo}}(z)h_{\text{st}}(z)$ , entonces,  $\sqrt{2}$ 

$$
\frac{y(z)}{y_d(z)} = \frac{h_c(z)h_{yvo}(z)}{1 + h_c(z)h_{yvo}(z)h_{st}(z)}z^{-(l+1)}.
$$

Por lo tanto, se puede diseñar  $h_c(z)$  de manera tradicional considerando que el resultado final es una planta con un retardo como el original. Similarmente al caso continuo, el inconveniente es la necesidad de conocer  $h_{\nu\upsilon}(z)$ ,  $h_{\upsilon}(z)$  y  $t_r = lT$  en forma exacta. Nótese además que el retardo  $t_r$  debe ser un múltiplo entero del tiempo de muestreo *T*. Si por el contrario, se espera que el Predictor Smith sólo compense por el retardo de la planta, entonces, se puede escoger da manera que la relación entre *v*(*z*) y *e*(*z*) sea,

$$
\frac{v(z)}{e(z)} = z^{-1} \frac{h_c(z)}{1 + h_c(z)(1 - z^{-l}) p_m(z)},
$$

por lo tanto,

$$
\frac{y(z)}{y_d(z)} = \frac{z^{-1} \frac{h_c(z)}{1 + h_c(z)(1 - z^{-l})p_m(z)} h_{yvo}(z)z^{-l}}{1 + z^{-1} \frac{h_c(z)}{1 + h_c(z)(1 - z^{-l})p_m(z)} h_{yvo}(z)z^{-l}h_{st}(z)}
$$
\n
$$
= \frac{z^{-1}h_c(z)h_{yvo}(z)z^{-l}}{1 + h_c(z)(1 - z^{-l})p_m(z) + z^{-1}h_c(z)h_{yvo}(z)h_{st}(z)z^{-l}}
$$
\n
$$
= \frac{h_c(z)h_{yvo}(z)z^{-(l+1)}}{1 + h_c(z)p_m(z) - h_c(z)p_m(z)z^{-l} + h_c(z)h_{yvo}(z)h_{st}(z)z^{-(l+1)}}
$$

si  $p_m(z)$  se escoge igual a  $h_{\nu\nu o}(z)h_{st}(z)z^{-1}$ , entonces,

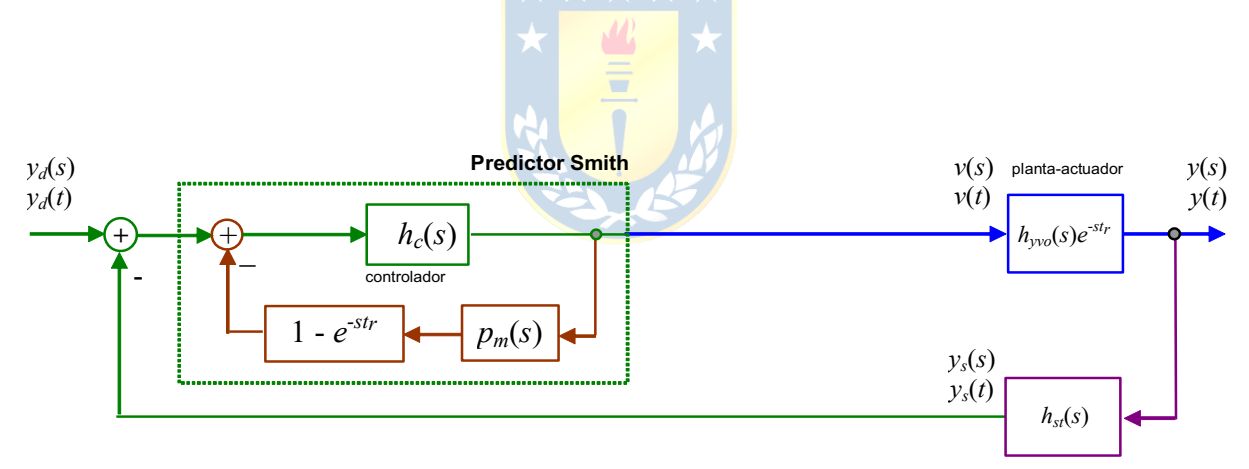

**(a)**

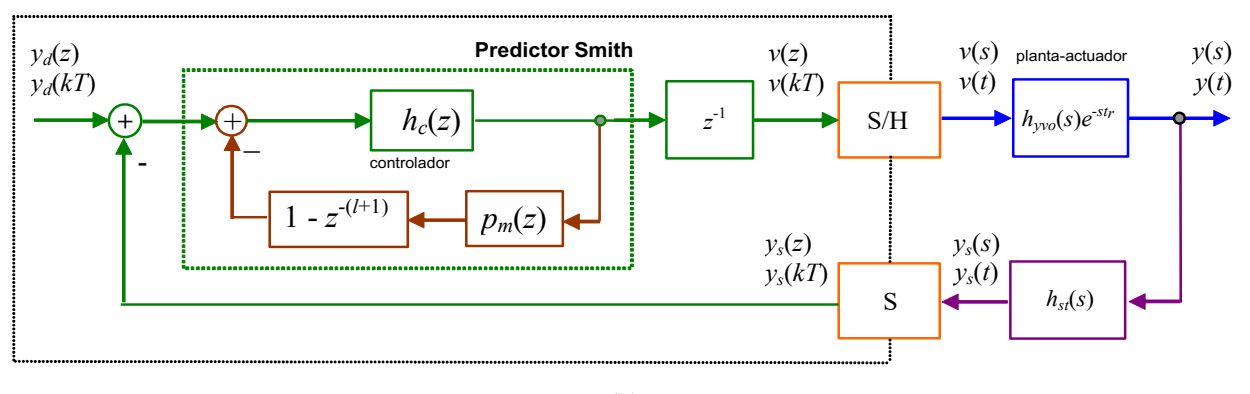

**(b)**

**Fig. 4.15** Predictor Smith; **(a)** continuo, **(b)** discreto incluyendo el retardo por cálculo.

$$
\frac{y(z)}{y_d(z)} = \frac{h_c(z)z^{-1}h_{yvo}(z)}{1 + h_c(z)z^{-1}h_{yvo}(z)h_{st}(z)}z^{-l}.
$$

Por lo tanto, se puede diseñar *hc*(*z*) de manera tradicional considerando que el resultado final es un sistema con un retardo como el de la planta, y que el retardo de cálculo está presente en la F. de T. resultante.

**Ejemplo 4.6.** Sea  $h_{yvo}(s)e^{-st_r} = \frac{k}{s(s+p)}e^{-st_r}$  y  $h_{st}(s) = 1$ . Calcular k y p de manera de obtener un S.P.  $\leq 30\%$  y un  $t_s \leq 4.5$  s (con  $\delta = 15 \%$ ) y para  $t_r = 1.0$  s. **R**.: Al utilizar el Predictor Smith de la Fig. 4.15(a) se espera que la F. de T. en L.C. sea  $\frac{k}{s^2 + ps + k}e^{-st_r}$  que comparada con la F. de T. estándar se tiene que  $k_p = 1$ ,  $\omega_n^2 = k y 2\xi \omega_n = p$ , por lo que se opta por obtener los parámetros de la F. de T. estándar para luego deducir los parámetros de *hyvo*(*s*). De la expresión del sobrepaso se obtiene que  $\xi = \frac{-\ln(3\pi)}{\ln(8R)^2 + \pi^2}$ , que para un *S.P.* de 0.30 (equivalente a un 30 %) se tiene que  $\xi = 0.358$ ; de la expresión de tiempo de asentamiento se obtiene que  $\omega_{\alpha} = \frac{-\ln(\delta\sqrt{1-\xi^2})}{2}$ , que para un  $t_s = 4.5 \text{ s} - t_r = 3.5 \text{ s}$  se tiene que  $\omega_n = 1.569$ . Con estos -  $+ ps +$  $ln(S.P.)$  $ln(S.P.)$ *S P S P*  $\xi = \frac{-1}{\sqrt{2\pi}}$  $+ \pi$ 

valores se obtienen *k* = 2.463 y *p* = 1.123. Nótese que el controlador no es necesario para cumplir con las premisas de respuesta  $n - \xi t_s$  $\omega_n = \frac{-\ln(\delta\sqrt{1-\xi})}{\xi t}$ 

transiente, por lo que  $h_c(s) = 1$ . La respuesta ante entrada escalón está ilustrada en la Fig. 4.16.

**Ejemplo 4.7.** Sea el caso del estanque como en el Fig. 4.17 con un controlador de ganancia *kc*. Considere ahora que se opera con un actuador que es un retardo puro de 0.5 s. Si se considera el retardo de implementación, se pide repetir la simulación, pero ahora considerar el retardo del actuador y luego implementar un Predictor Smith para compensar solamente el retardo del actuador. **R**.: El esquema se muestra en la Fig. 4.17(a) y las Fig. 4.17(b) y (c) muestran la simulación considerando al actuador sin retardo y por lo tanto sin el Predictor Smith (sólo el controlador  $k_c = 4$ ). Las Fig. 4.17(d) y (e) muestran la simulación considerando el controlador *kc* = 4 y al actuador con su retardo de 0.5 s y sin el Predictor Smith. Nótese que las formas de onda se ven ostensiblemente deterioradas. Finalmente, se implementa el Predictor Smith ilustrado en la Fig. 4.17(a)

con 
$$
l = 2
$$
 (pues  $T = 0.25$  s y el retardo es de 0.5 s). Para obtener la expresión  $\frac{v(z)}{e(z)} = z^{-1} \frac{h_c(z)}{1 + h_c(z)(1 - z^{-1})p_m(z)}$ , se necesita

$$
h_c(z) \text{ que es } h_c(z) = k_c \text{ y se necesita } p_m(z) = h_{\text{two}}(z)h_{\text{st}}(z)z^{-1}, \text{ como } h_{\text{two}}(z) = \frac{T}{A_e(z-1)}, \text{ pues } h_{\text{two}}(s) = \frac{1}{A_e s} \text{ y } h_{\text{st}}(z) = 1, \text{ entonces}
$$

 $f_m(z) = \frac{1}{A_e(z-1)} z^{-1}$ ; por lo tanto, la F. de T. resultante (considerando el retardo por cálculo) es  $p_m(z) = \frac{T}{A_e(z-1)}z^{-1}$ 

 $\frac{13 - k_c z^2}{k_c^2}$ . Este último bloque se implementa y las Ejemplo 4.7(f) y (g) muestran la simulación. 4  $\frac{3}{2}$   $\frac{1}{2}$   $\frac{T}{4}$   $\frac{2}{2}$  $(z)$  $(z)$   $z^4 - z^3 + k_c T / A_e z^2 - k_c T /$  $c^2$   $\alpha$   $c$  $c^{I}$ <sup>*c*</sup> $H_e^2$   $N_c$ <sup>*c* $H$ </sup> $H_e$  $v(z)$   $k_c z^3 - k_c z$  $\frac{v(z)}{e(z)} = \frac{k_c z^3 - k_c z^2}{z^4 - z^3 + k_c T / A_c z^2 - k_c T / A_c}$ 

Nótese que las respuestas son como las ilustradas en las Fig. 4.17(b) y (c) pero retrasadas en 0.5 s, lo que confirma la

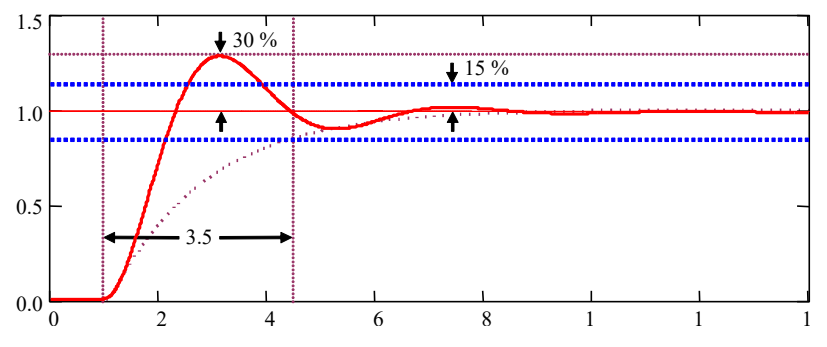

**Fig. 4.16** Respuesta en el tiempo del ejemplo del Predictor de Smith, Ejemplo 4.6.

efectividad del Predictor Smith de compensar el retardo del actuador. Esto es, producir formas de onda en L.C. retrasadas en una cantidad igual al retardo compensado, pero con una dinámica equivalente a no tener el retardo.

# **4.6 Ejercicios Propuestos.**

Resuelva los problemas siguientes. Anote todo su trabajo.

# **A . Nivel básico.**

- 1.- Basado en la F. de T. en L.C. dada por *hyyd*(*s*) para los siguientes casos,
- (a)  $h_{yu}(s) = k$ ,  $h_a(s) = 1$ ,  $r(s) = 1$ ,  $h_c(s) = k_c$ (b)  $h_{yu}(s) = \frac{h_{p}}{h_{a}(s)} = 1,$   $r(s) = 1,$   $h_{c}(s) = k_{c}$ (c)  $h_{yu}(s) = \frac{h_{v}}{h_{v}}$ ,  $h_a(s) = 1$ ,  $r(s) = 1$ ,  $h_c(s) = 1$ (d)  $h_{yu}(s) = \frac{h_{p1}}{s}$ ,  $h_a(s) = k_a$ ,  $r(s) = k_{st}$ ,  $h_c(s) =$ (e)  $h_{yu}(s) = \frac{h_{p}}{s}$ ,  $h_{a}(s) = k_{a}e^{-ts}$ ,  $r(s) = k_{st}$ ,  $h_{c}(s) =$ (f)  $h_{yu}(s) = \frac{h_{p1}}{s}$ ,  $h_a(s) = k_a$ ,  $r(s) = k_{st}$ ,  $h_c(s) =$ (g)  $h_{yu}(s) = \frac{h_{p}}{s}$ ,  $h_a(s) = k_a$ ,  $r(s) = k_{st}e^{-t_{rs}}$ ,  $h_c(s) =$ (h)  $h_{yu}(s) = \frac{16}{s}$ ,  $h_a(s) = 1$ ,  $r(s) = 1$ ,  $h_c(z) = k_c$ (i)  $h_{yu}(s) = \frac{s-1}{s}e^{-0.1s}$ ,  $h_a(s) = k_a$ ,  $r(s) = 1$ ,  $h_c(z) = 1$ (j)  $h_{yu}(s) = \frac{s-1}{2}e^{-0.1s}$ ,  $h_a(s) = 1$ ,  $r(s) = 1$ ,  $h_c(z) = k_c$ (k)  $h_{yu}(s) = \frac{1}{2}$ ,  $h_a(s) = k_a$ ,  $r(s) = k_{st}e^{-Ts}$ ,  $h_c(z) =$ 1  $k_{p}$ t*s* + 1  $k_{p}$ t*s* +  $k_c$ *s* 1  $1^{\rm s}+1$  $k_{p}$  $\tau_1 s +$  $\frac{c_2}{2}$ 1  $k_{c2} \frac{\tau_2 s}{\tau_1}$ *s*  $\tau_{0}$ s + 1  $k_{p}$ t*s* +  $k_c$ *s* 1  $1^{\rm s}+1$  $k_{p}$  $\tau_1 s +$  $k_c$ *s* 1  $k_{p}$ t*s* +  $\frac{c_2}{2}$ 1  $k_{c2} \frac{\tau_2 s}{\tau_1}$ *s*  $\tau_{0}$ s + 10 *s* 1  $\frac{s-1}{e}e^{-0.1s}$ *s*  $-1$ <sub>2</sub> +  $k_c \frac{1}{z-1}$  $2^2-1$ <sub>2</sub>-0.1 2 1 1  $\frac{s^2-1}{2}e^{-0.1s}$ *s*  $-1$ <sub>-</sub> + 2 1  $s^2 + 1.8s + 1$ ,  $h(x) = h(x) - h(x) - h(x)$ ,  $h(c) = h(c) - h(c)$  $k_c \frac{z+a}{z}$ *z* + -

determine si el sistema puede presentar sobrepasos ante entrada escalón y/o sobrepasos negativos. Considere el retardo por cálculo donde corresponda.

- 2.- Para todos los casos anteriores determine una F. de T. aproximada para bajas frecuencias, otra para frecuencias intermedias y otra para altas frecuencias. En el caso de ser estrictamente necesario, asuma valores numéricos donde corresponda.
- 3.- Para la F. de T. dada por  $\frac{2+\nu_0}{2}$ , determine el coeficiente  $b_0$  en función de  $a_0$  y  $a_1$  de manera 2  $u_1^2$   $u_0$  $z + b$  $z^2 + a_1 z + a$ +  $+ a_1 z +$

de tener una F. de T. de segundo estándar.

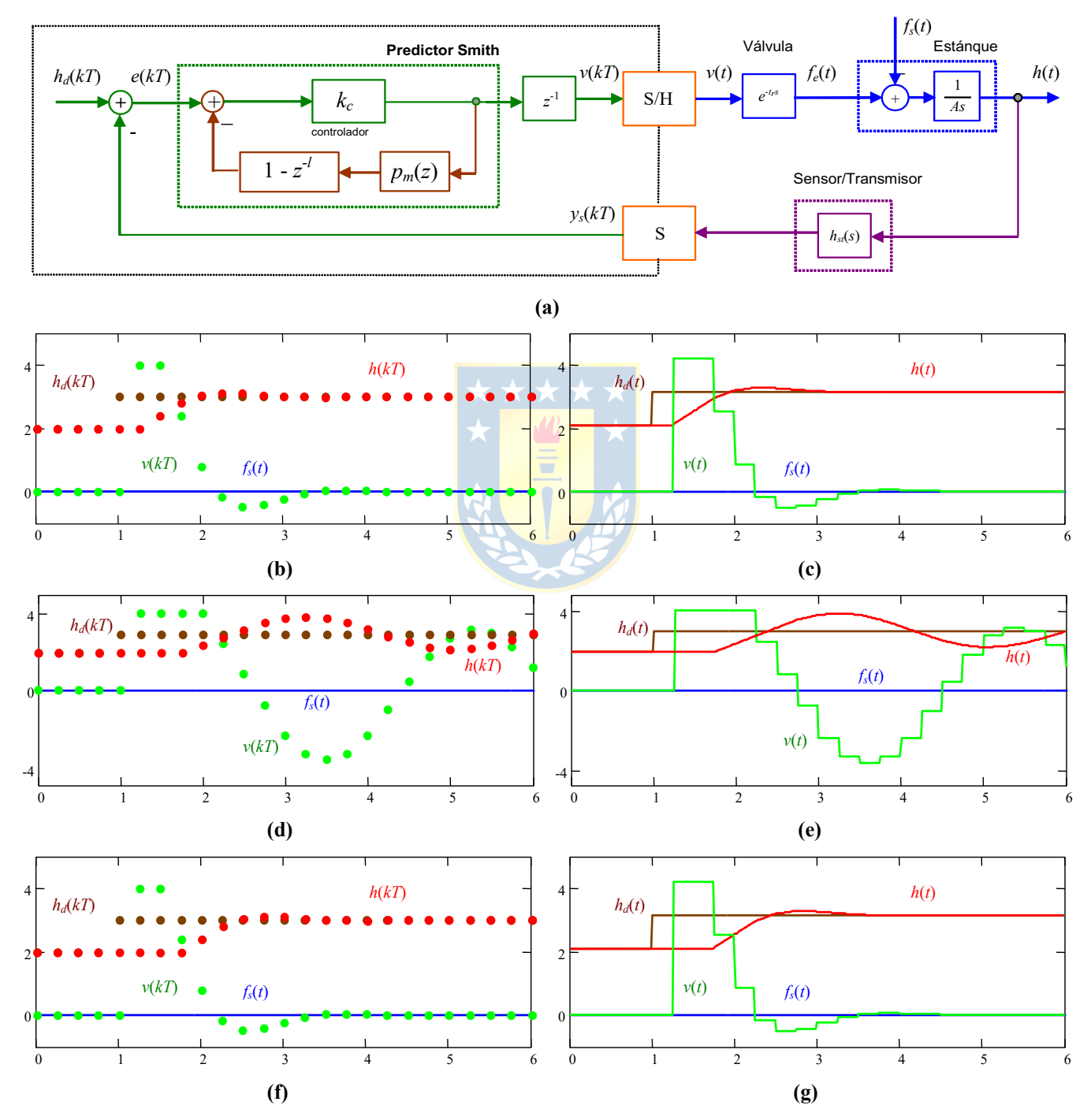

**Fig. 4.17** Estanque con actuador con retardo *tr* = 0.5 y *T* = 0.25, Ejemplo 4.7; **(a)** controlador híbrido con Predictor Smith, **(b)(c)** respuestas sin retardo en el actuador y sin Predictor Smith, **(d)(e)** respuestas con retardo en el actuador y sin Predictor Smith,  $(f)(g)$  respuestas con retardo en el actuador y con Predictor Smith sólo para este retardo.

Copyright © por Prof. José R. Espinoza C.

4.- Para la pregunta (3) determine una ganancia *kp* en función de *b*0, *a*<sup>0</sup> y *a*<sup>1</sup> de manera de tener ganancia dc igual a la unidad ante entrada escalón unitaria.

# **B . Nivel intermedio.**

- 1.- Bosqueje la ubicación de las raíces de un sistema continuo en un plano complejo tal que su respuesta a entrada escalón presente un sobrepaso menor a un valor máximo dado *S*.*P*.max y mayor a un sobrepaso mínimo dado *S*.*P*.min; además de tener un tiempo de asentamiento mayor a uno mínimo dado *ts*min y menor a un tiempo de asentamiento máximo dado *ts*max.
- 2.- Bosqueje la región obtenida en (1) en un plano complejo de un sistema discreto equivalente. Sea cuidadoso de indicar las limitaciones que corresponda.
- 3.- Para un sistema cuya F. de T. está dada por,  $k_p \stackrel{z-b}{\longrightarrow}$ , determine el controlador necesario para obtener una F. de T. en L.C. cuya respuesta a escalón corresponda a la respuesta a escalón de un sistema continuo de segundo orden estándar muestreada.  $z - a$ - -
- 4.- Determine las expresiones de la F. de T. en L.C. de los sistemas ilustrados en la Fig. 4.15 correspondientes a Predictores Smith, pero ahora asuma un retardo en el sensor/transmisor *trst*. Asuma para el caso discreto que este retardo es múltiplo del tiempo de muestreo.

# **C . Nivel avanzado.**

- 1.- Demuestre que el Predictor Smith no altera las conclusiones que se puedan obtener en términos de errores en S.S. para una planta dada.
- 2.- Modifique la estructura del Predictor Smith ilustrados en la Fig. 4.15 de manera de "absorber" el retardo que se pueda encontrar en el sensor transmisor. Asuma para el caso discreto que este retardo es también múltiplo del tiempo de muestreo.
- 3.- Bosqueje en un plano complejo los polos y ceros asociados a la aproximación polinomial de orden *n* de un retardo de un sistema continuo. ¿Qué sucede con la ubicación de los polos y ceros cuando  $n \rightarrow \infty$  ?.

# **5 Lugar Geométrico de las Raíces.**

La ubicación de los polos en sistemas lineales contiene mucha de la información relevante de éste. En efecto, a partir de ésta se puede concluir de su estabilidad y características dinámicas y estáticas. En este capítulo se revisa el concepto de Lugar Geométrico de las Raíces como el gráfico de la ubicación de los polos de un sistema lineal. En particular, se revisan técnicas para bosquejar esta ubicación a partir de la F. de T. en L.D. de sistemas continuos, discretos e híbridos como función de un parámetro del sistema. Normalmente, este parámetro corresponde a la ganancia del controlador.

# **5.1 Introducción.**

Sea la planta tiempo continuo en L.C. como se muestra en la Fig.5.1(a). La F. de T. en L.D. es,

$$
l(s) = \frac{k}{s(s+4)},
$$

y por lo tanto las raíces en L.A. son  $s_{1,2} = 0$  y -4. La F. de T. en L.C. es,

$$
\frac{y(s)}{y_d(s)} = \frac{kg(s)}{1 + kg(s)r(s)} = \frac{k}{s(s+4) + k} = \frac{k}{s^2 + 4s + k},
$$

y por lo tanto las raíces en L.C. son  $s_{1,2} = \frac{(-4 \pm \sqrt{16 - 4k})}{2} = -2 \pm \sqrt{4 - k}$ , las cuales dependen de *k*. Algunos valores se muestran en la tabla siguiente y la gráfica - que se denominará el Lugar Geométrico de las Raíces (L.G.R.) - en la Fig.5.1(b).

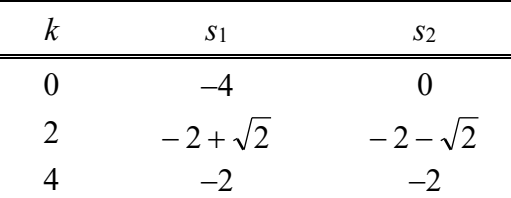

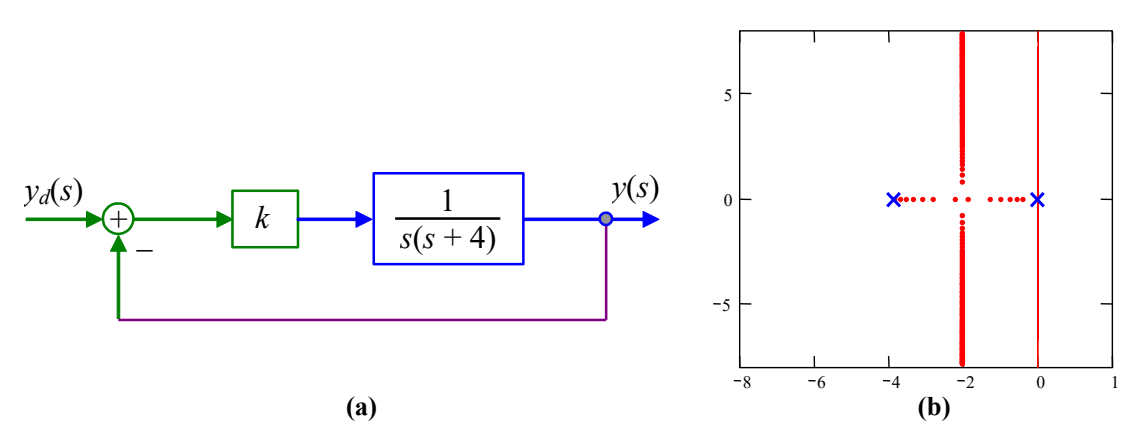

**Fig.5.1** Sistema en L.C. y su L.G.R. en función de *k*; **(a)** diagrama, **(b)** L.G.R..

6 
$$
-2 + j\sqrt{2}
$$
  $-2 - j\sqrt{2}$   
8  $-2 + j2$   $-2 - j2$ 

Se observa que,

- para *k* = 0 se tiene que las raíces en L.C. son las raíces en L.D.,
- a medida que *k* aumenta, las raíces del polinomio en L.C. se mueven por ramas, por lo que hay un número de ramas que es igual al número de raíces, el cual a su vez es igual al orden del polinomio característico.

Si ahora - por ejemplo - la F. de T. en L.D. de un sistema discreto (con  $r(z) = 1$ ) es,

$$
l(z) = k \frac{z - 0.5}{z},
$$

hay un polo en 0 y además hay un cero en 0.5. La F. de T. en L.C. sería,

$$
\frac{y(z)}{y_d(z)} = \frac{kg}{1 + kgr} = \frac{k(z - 0.5)}{z + k(z - 0.5)} = \frac{k(z - 0.5)}{z(1 + k) - 0.5k},
$$

por lo que el polinomio característico es  $1 + l(z) = 1 + k \frac{z - 0.5}{z} = z + k(z - 0.5) = z(k + 1) - 0.5k = 0$ , por *z*  $+k\frac{z-0.5}{z} = z + k(z-0.5) = z(k+1) - 0.5k = 0$ 

lo tanto, hay un polo en  $z_1 = \frac{0.5\pi}{L+1}$ , de esta expresión se concluye que, 0.5 1  $z_1 = \frac{0.5k}{k+1}$ 

- para  $k = 0$  se tiene que el polo en L.C. es el polo en L.D..
- el polo viaja al cero a medida que *k* aumenta.

En un caso más complicado, como por ejemplo, la F. de T. en L.D. dada por,

$$
l(s) = k \frac{(s+4+3j)(s+4-3j)}{s(s+2)(s+6)(s+5+6j)(s+5-6j)},
$$

la cual genera una F. de T. en L.C. dada por,

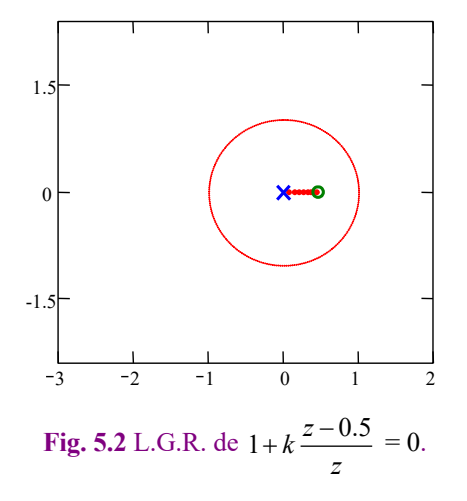

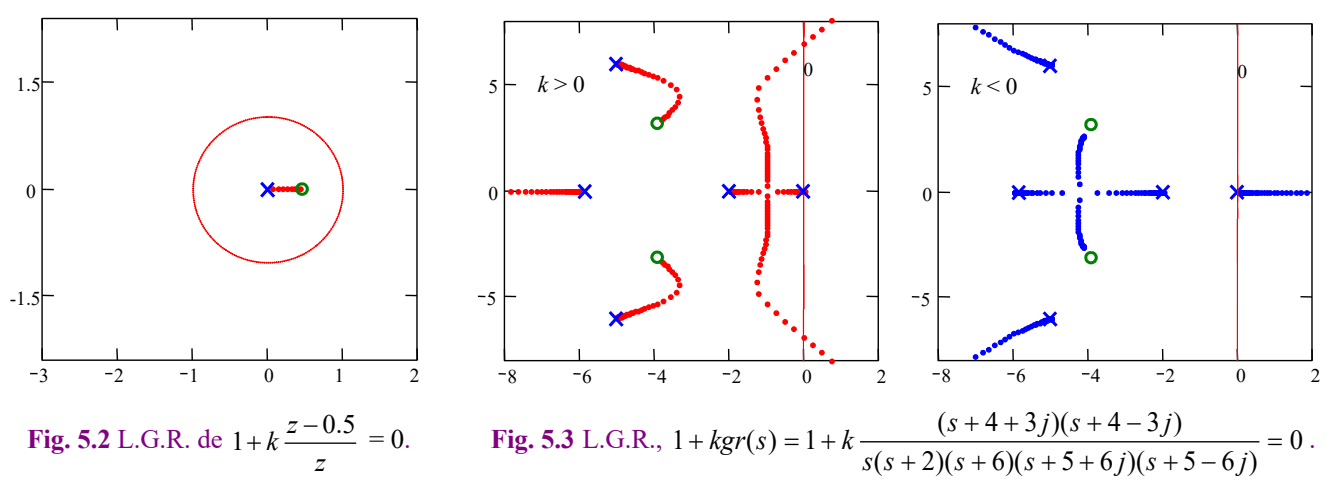

Copyright © por Prof. José R. Espinoza C.

$$
\frac{y(s)}{y_d(s)} = k \frac{s^2 + 8s + 25}{s^5 + 18s^4 + 153s^3 + (608 + k)s^2 + (732 + 8k)s + 25k},
$$

en donde es claro que no es posible determinar la ubicación de los polos de esta función por inspección. El resultado exacto se encuentra en la Fig. 5.3.

**Ejemplo 5.1.** Estudiar la ubicación de los polos en L.C. del sistema reductor/elevador de tensión DC en función de la ganancia del controlador *kc*, Fig. 5.4(a). **R.:** La F. de T. del sistema linealizado y normalizado en L.A. es

y por tanto hay un cero en la raíz del polinomio dado por  $-s \frac{u_0}{s} + \frac{(1 - u_0)}{s}$  que resulta 2  $\frac{1}{2}$   $(1-d_o)^2$  $(1 - d_{o})$  $s(s) = \frac{1}{1 - d_o} \frac{-s \frac{a_o}{RC} + \frac{(1 - a_o)}{LC}}{1 - s \frac{1}{RC}}$  $v^{d}}(s)$ <sup>-</sup>  $1-d_{o}$ <sub>o</sub>  $s^{2}$ <sub>-1</sub>  $s^{2}$ <sub>1</sub>  $(1-d_{o}$  $h_{vd}(s) = \frac{1}{1-d_o} \frac{-s \frac{d_o}{RC} + \frac{(1-d_o)}{LC}}{s^2 + s \frac{1}{RC} + \frac{(1-d_o)}{LC}}$  $-s\frac{d_{o}}{2a} + \frac{(1-1)^{2}}{2a^{2}}$  $= \frac{1}{1-d_o} \frac{-s \overline{RC} + \overline{LC}}{s^2 + s \overline{R}}$  y por tanto hay un cero en la raíz del polinomio dado por  $-s \frac{d_o}{RC} + \frac{(1-d_o)^2}{LC}$  $-s\frac{d_{o}}{1-z}+\frac{(1-z)^{2}}{1-z^{2}}$ 

ser 416.667 y los polos son las raíces del polinomio  $s^2 + s \frac{1}{RC} + \frac{(1-d_o)^2}{RC}$  que resultan ser -200 ± *j*208.167. En L.C. la F. de  $+ s \frac{1}{1} + \frac{(1 -$ 

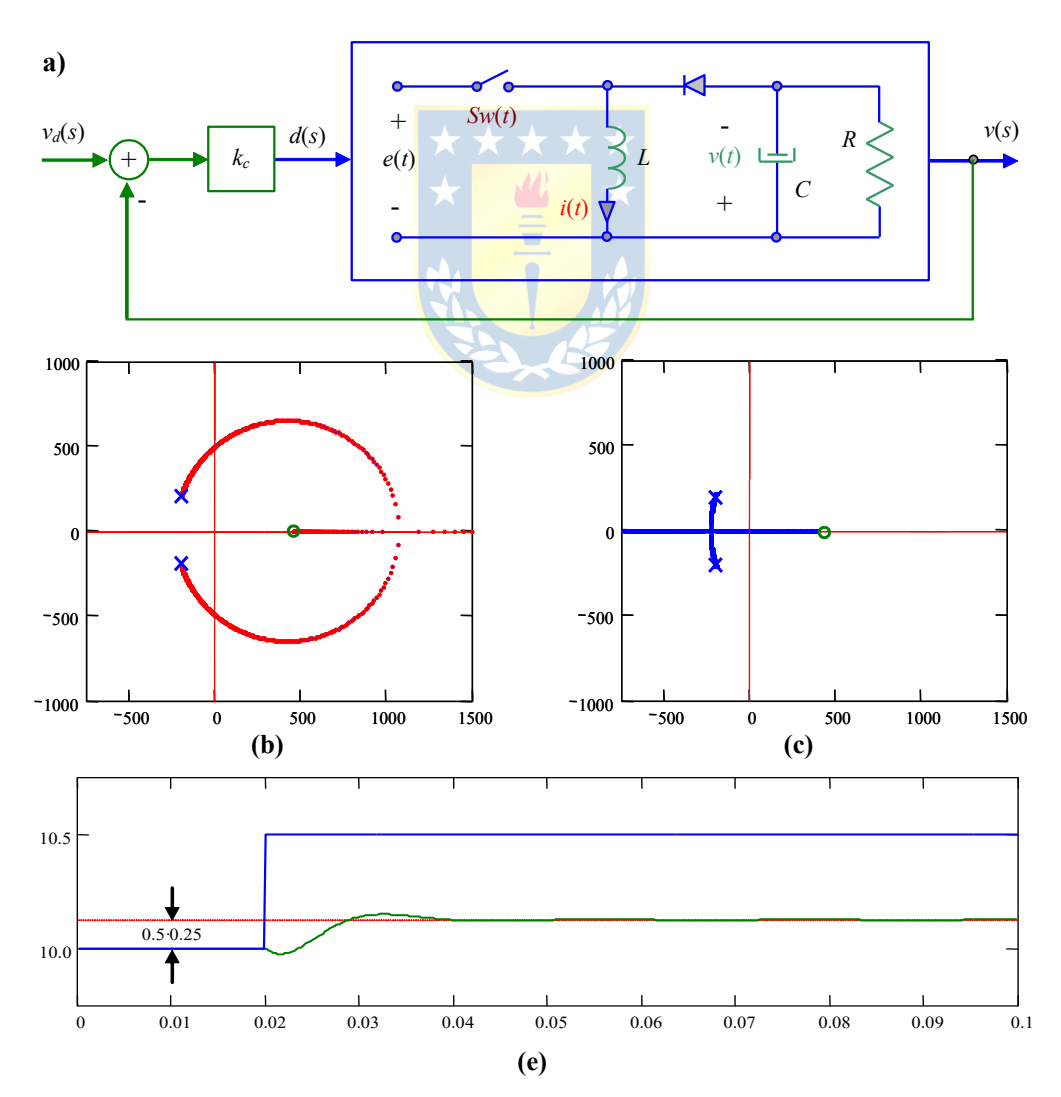

**Fig. 5.4** Sistema fuente DC/DC reductora/elevadora, Ejemplo 5.1; **(a)** diagrama físico, **(b)** ubicación de polos en L.C. para  $k_c$  >0, **(c)** idem (b) pero para  $k_c$  < 0, **(d)** simulación en L.C. para  $k_c$  = 0.16667.

T. es 
$$
h_{\text{rad}}(s) = \frac{k_c}{1-d_o} \frac{-s\frac{d_o}{RC} + \frac{(1-d_o)^2}{LC}}{s^2 + s\frac{1}{RC} \left(1 - k_c \frac{d_o}{1-d_o}\right) + \frac{(1-d_o)^2}{LC} \left(1 + k_c \frac{1}{1-d_o}\right)}
$$
 la que presenta dos polos y son las raíces del

polinomio  $s^2 + s \frac{1}{RC} \left(1 - k_c \frac{d_o}{1 - d_o}\right) + \frac{(1 - d_o)^2}{LC} \left(1 + k_c \frac{1}{1 - d_o}\right)$  que se ilustran en la Fig. 5.4(b) para  $k_c > 0$  y Fig. 5.4(c) para  $k_c$  $\left(1-\frac{a_o}{1-d_o}\right)+\frac{(1-a_o)}{LC}\left(1+k_c\frac{1}{1-d_o}\right)$  $s^{2} + s \frac{1}{RC} \left( 1 - k_{c} \frac{d_{o}}{1 - d_{o}} \right) + \frac{(1 - d_{o})^{2}}{LC} \left( 1 + k_{c} \frac{1}{1 - d_{o}} \right)$  $\begin{pmatrix} 1 & -d_o \end{pmatrix}$   $LC$   $\begin{pmatrix} c & 1-d_o \end{pmatrix}$ 

< 0. Nótese que las líneas parten desde la ubicación de las raíces en L.A. y terminan en sus ceros. Además, hay un valor de *kc* positivo máximo hasta el cual las raíces permanecen en el S.P.I. y también hay un valor de *kc* negativo mínimo máximo hasta el cual las raíces permanecen en el S.P.I.; es decir, *kc*min < *kc* < *kc*max, con *kc*min < 0 y *kc*max > 0 tal que las raíces están en el S.P.I.. También es posible apreciar que existe un rango en donde la respuesta es estable y oscilatoria (en donde las raíces tienen parte compleja distinta de cero), un rango en donde la respuesta es estable pero no oscilatoria (en donde las raíces tienen parte compleja igual a cero) y un rango en donde la respuesta es estable, no oscilatoria y de primer orden (en donde las raíces tienen parte compleja igual a cero y distan entre si por un factor de 10). La simulación para  $k_c = 0.16667$  se muestra en la Fig. 5.4(b). Es claro que este valor de ganancia es para una respuesta estable y oscilatoria.  $\clubsuit$ 

El método del L.G.R. es una técnica gráfica para determinar los polos de la F. de T. en L.C. *h*(*s*) o *h*(*z*) a partir de la F. de T. en L.D. *l*(*s*) o *l*(*z*), respectivamente, conforme varía uno de los parámetros del sistema. Este método proporciona un gráfico que permite estudiar,

- $\rightarrow$  polos en el S.P.I./S.P.D..
- $\phi$  dinámica  $\rightarrow$  ubicación de polos en el diagrama (complejos: oscilaciones).
- estado estacionario  $\rightarrow$  error en estado estacionario en el diagrama (polos en el origen).
- sensibilidad  $\rightarrow$  variación del L.G.R. en función de algún parámetro.
- $\text{diseño} \rightarrow \text{ubicación de los polos.}$

Desafío: bosquejar el L.G.R. de la F. de T. en L.C. a partir de la F. de T. en L.D. en forma rápida. Para esto existe el Método del L.G.R. que propone varias reglas para su construcción.

# **5.2 El Método del L.G.R.**

Es un conjunto de reglas que permiten encontrar la ubicación de los polos en L.C. del sistema general dado por la Fig. 5.5 sin resolver la ecuación característica. Los polos en L.C. están dados por las raíces de la ecuación,

$$
1+l(s) = 1+kgr(s) = 0
$$
, o bien  $1+l(z) = 1+kgr(z) = 0$ 

por lo que todo punto *s* o *z* en el plano complejo que cumpla con la ecuación anterior, es un polo del sistema en L.C.. Las expresiones anteriores pueden ser escritas como,

$$
gr(s) = -\frac{1}{k} = \frac{1}{k}e^{j\pi} = \frac{1}{k}e^{j(\pi+2n\pi)} = \frac{1}{k}e^{j\pi(1+2n)},
$$
o bien  $gr(z) = -\frac{1}{k} = \frac{1}{k}e^{j\pi} = \frac{1}{k}e^{j(\pi+2n\pi)} = \frac{1}{k}e^{j\pi(1+2n)}.$ 

Por lo tanto, se debe cumplir que,

$$
|gr(s)| = \frac{1}{k} y \arg(gr(s)) = \pi(2n+1)
$$
, o bien  $|gr(z)| = \frac{1}{k} y \arg(gr(z)) = \pi(2n+1)$ ,

las cuales se conocen como la condición de magnitud y ángulo, respectivamente. En general, un punto en el plano complejo debe cumplir con la condición de ángulo para que corresponda a un polo del sistema en L.C.. La ecuación de magnitud puede ser posteriormente utilizada para determinar la ganancia *k* necesaria para tener el punto en L.C. como polo.

**Ejemplo 5.2.** Supongamos que  $kgr(s) = \frac{k}{s(s+4)}$ . Determine si –6 y –1 pertenecen al L.G.R. en L.C.. **R.:** Sea  $s_1 = -1$  un punto del lugar geométrico, entonces,  $arg(gr(s_1)) = arg\left\{\frac{1}{-1(-1+4)}\right\} = 180^\circ$ , por lo tanto  $s_1 \in \text{al L.G.R.};$  además,  $gr(s_1) = 1/k = |1/(-1)(-1+4)| = 1/3$ , por lo que  $k = 3$ . Por otro lado, sea  $s_2 = -6$  un punto del L.G.R., como  $(gr(s_2)) = \arg\left\{\frac{1}{-6(-6+4)}\right\} = 0^\circ$ , entonces,  $s_2 \notin \text{al L.G.R.}$ . Esto corrobora el diagrama de la Fig.5.1. $\clubsuit$ arg $(gr(s_1)) = arg$ arg $(gr(s_2))$ =arg

A continuación se expone las reglas para construir el L.G.R.. Si bien se hace mención sólo al caso continuo, éstas son utilizables sin modificaciones en sistemas discretos. Las reglas son,

# **Regla Nº1: Numero de ramas.**

El número total de ramas es igual al número de polos de la F. de T. en L.D. *l*(*s*). Dem.: En L.C. hay igual número de polos que en *l*(*s*).

#### **Regla N°2: Puntos de inicio (** $k \rightarrow 0$ **).**

Las ramas del L.G.R. comienzan en los polos de la F. de T. en L.D. *l*(*s*). Dem.:  $1 + kgr(s) = 1 + k \frac{\Pi(s+z_i)}{\Pi(s+p_i)} = 0$ ;  $\therefore \ln(s+p_j) + k \Pi(s+z_i) = 0$ , con  $k = 0$  se tiene que  $\Pi(s+p_j) = 0$ . Por lo tanto, los valores de *s* que satisfacen esta ecuación son los polos del *j*  $kgr(s) = 1 + k \frac{\Pi(s+z)}{\Pi(s+z)}$  $s + p$  $+ kgr(s) = 1 + k \frac{\Pi(s+z_i)}{\Pi(s+z_i)} =$  $\frac{\Pi(s+z_i)}{\Pi(s+p_i)} = 0$ ;  $\therefore \Pi(s+p_j) + k\Pi(s+z_i) = 0$ 

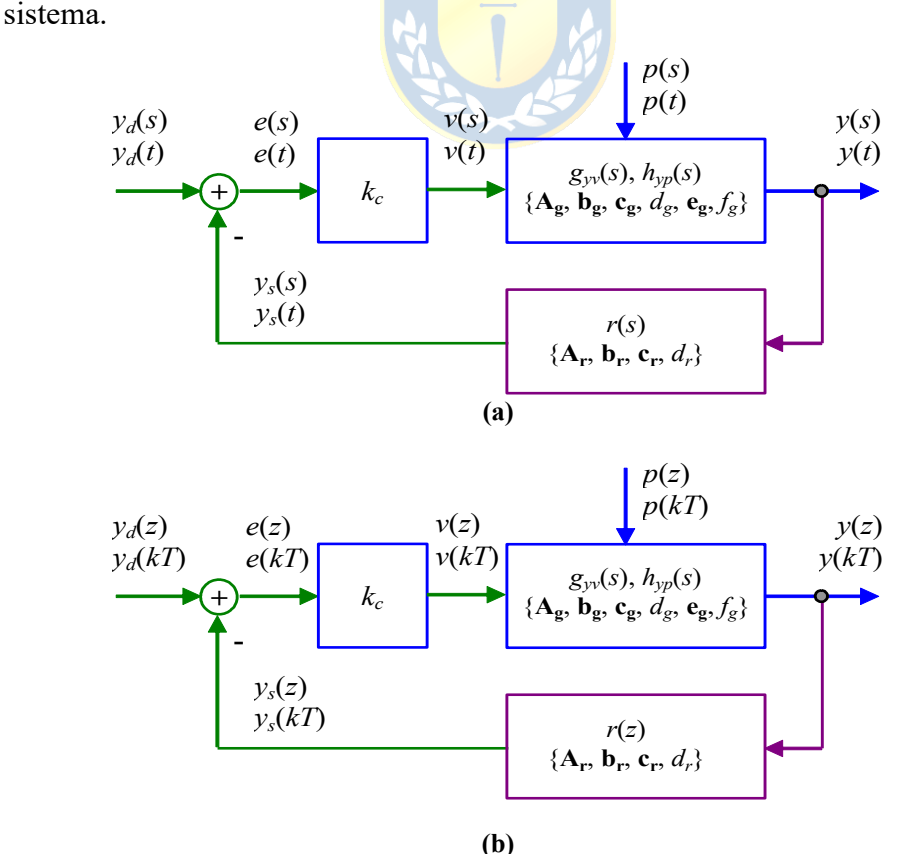

**Fig. 5.5** Sistema generalizado en L.C. para análisis con el L.G.R.; **(a)** sistemas continuos, **(b)** sistemas discretos.

# **Regla N°3:** Puntos finales  $(k \rightarrow \infty)$ .

Si  $l(s)$  tiene  $\eta_p$  polos y  $\eta_z$  ceros, entonces  $\eta_z$  ramas terminan en los  $\eta_z$  ceros y las  $\eta_p - \eta_z$ ramas restantes terminan en el infinito. Dem.:  $1 + kgr(s) = 1 + k \frac{\Pi(s+z_i)}{\Pi(s+p_i)} = 0$ ;  $\therefore$ *j*  $kgr(s) = 1 + k \frac{\Pi(s+z)}{\Pi(s+z)}$  $s + p$  $+ kgr(s) = 1 + k \frac{\Pi(s+z_i)}{\Pi(s+z_i)} =$  $\Pi(s +$ 

$$
\Pi(s+p_j) + k\Pi(s+z_i) = 0, \quad \text{o} \quad \text{también} \quad \frac{1}{k}\Pi(s+p_j) + \Pi(s+z_i) = 0 \quad \text{con} \quad k \to \infty
$$

 $\Pi(s + z_i) = 0$ . Por lo tanto, los valores de *s* que satisfacen esta ecuación son los ceros del sistema.

#### **Regla N°4:** Comportamiento a lo largo del eje real  $(s = \sigma)$ .

Un punto en el eje real es un punto del L.G.R. si la suma del número de polos y ceros que se encuentran a la derecha del punto es impar. Dem.: Utilizando el criterio de los ángulos. El aporte neto de ángulo por un número par de ceros y/o polos es cero. Por lo tanto, el número debe ser impar.

#### **Regla Nº5: Determinación de la ganancia.**

La ganancia en un punto arbitrario *s*<sup>1</sup> que pertenece al L.G.R. se calcula como  $(s)$ 1  $\left\| \frac{gr(s)}{\int_{s=s}^s} \right\|_s$ *k* = =

. Dem.:  $|gr(s)| = 1/k$ , por definición de punto que pertenece al L.G.R.

**Ejemplo 5.3.** Sea el sistema de la Fig. 5.6(a), determine su L.G.R.. **R.:** La ecuación característica es  $1 + kgr = 1 + k \frac{2(s+2)}{s(s+4)} = 0$ , por lo que se tienen do<mark>s ramas como se</mark> muestra en la Fig. 5.6(b). Para determinar *k* en *s* = -1 se  $s(s + 4)$ 

tiene que  $k = \frac{1}{k}$  =  $\frac{1}{k}$  =  $\frac{1}{k}$  =  $\frac{1}{k}$  =  $\frac{1}{k}$  =  $\frac{1}{k}$  =  $\frac{1}{k}$  =  $\frac{1}{k}$  En general, para determinar *k* se procede usando el criterio 1  $1 \quad 1 \quad 1 \quad 1$  $||gr||_{s=s}$   $||2(-1+2)||||2|-1+2||||2||-2$  $\frac{z}{\sqrt{(-1)(-1+4)}}$   $\frac{2(1+2)}{\sqrt{1-1}\sqrt{1+4}}$   $\frac{1}{\sqrt{13}}$  $k = \frac{1}{|gr|_{s=s_1}} = \frac{1}{|2(-1+2)|} = \frac{1}{|2|-1+2|} = \frac{1}{2!} = \frac{1}{2!}$  $-1)(-1+4)$   $||-1||-1+$ 

de las distancias relativas que se simplifica a la ecuación,

$$
k = \frac{1}{k'} \prod_{i} \frac{\text{distanceial a los polos de } rg}{\prod \text{distanceial a los ceros de } rg}
$$

donde *k*' es la ganancia de *gr*(*s*). En el caso anterior  $k' = 2$  y  $k = 1/2(3 \cdot 1/1)$ .

# **5.3 Reglas Adicionales para la Construcción del L.G.R.**

# **Regla Nº6: Simetría del L.G.R.**

El diagrama del L.G.R. es siempre simétrico respecto del eje real. Dem.: Los polos complejos siempre aparecen como complejos conjugados. Notar que éstos pueden originarse no sólo cuando *l*(*s*) tiene polos complejos.

#### **Regla Nº7: Puntos de salida (llegada) sobre el eje real.**

Un punto de salida (llegada) del (al) eje real sucede en un máximo (mínimo) relativo de la

ganancia. Éstos se pueden se pueden encontrar resolviendo  $\frac{d\mathbf{a}}{d\mathbf{b}} = 0$ . Dem.: En cualquier  $ds \big|_{s=\sigma}$ *dk*

1

punto del L.G.R. se tiene que  $1 + kgr(s) = 0$ , lo que se puede asumir como  $1 + k \frac{h(s)}{f(s)} = 0$  o como  $d(s) + kn(s) = 0$ . En el eje real se cumple que  $s = \sigma$ , por lo que  $d(\sigma) + kn(\sigma) = 0$ . Para un pequeño incremento de *k* se tiene  $d(\sigma) + (k + \Delta k)n(\sigma) = 0$ ,  $d(\sigma) + kn(\sigma) + \Delta kn(\sigma) = 0$ , o también,  $1 + \Delta k \frac{n(\sigma)}{n(\Delta k)} = 0$ . Si se asume *k* de manera de estar en el punto de partida (llegada) entonces hay polos múltiples y por lo tanto  $d(\sigma) + kn(\sigma) = 0$  se puede escribir como  $(\sigma - \sigma_0)^n \psi'(\sigma)$ , con *n* la multiplicidad del polo y  $\sigma_0$  el punto exacto en el eje real del punto de partida (llegada). Por lo tanto, se puede escribir,  $1 + k \frac{n(s)}{d(s)} =$  $1 + \Delta k \frac{n(\sigma)}{d(\sigma) + kn(\sigma)} =$  $d(\sigma) + kn$  $k \frac{n}{\sqrt{2}}$  $1 + \Delta k \frac{n(\sigma)}{n}$  $n(\tau)$  $y/(a)$ Δ $k$  ψ(σ  $\Delta k$   $\Delta \sigma^{n-1}$ 

$$
1 + \Delta k \frac{n(\sigma)}{(\sigma - \sigma_o)^n \psi'(\sigma)} = 0, \ 1 + \Delta k \frac{\psi(\sigma)}{\Delta \sigma^n} = 0, \ 1 + \frac{\Delta k}{\Delta \sigma} \frac{\psi(\sigma)}{\Delta \sigma^{n-1}} = 0, \ \frac{\Delta k}{\Delta \sigma} = -\frac{\Delta \sigma^{n-1}}{\psi(\sigma)}, \text{ por lo que } \sin \Delta \sigma \to 0, \text{ entonces } \Delta k / \Delta \sigma \to 0.
$$

**Ejemplo 5.4.** Determine el punto de partida/llegada de  $kgr(s) = \frac{k}{s(s+4)} \cdot \mathbf{R}$ .:  $\frac{dk}{ds} = \frac{d}{ds} \left\{ -\frac{1}{gr(s)} \right\} = \frac{d}{ds} (-s(s+4))$ . Al tomar þ  $\left\{ \right.$  $\vert$ î  $=\frac{d}{t}\left\{-\frac{1}{t(s)}\right\}=\frac{d}{t}(-s(s))$ *ds d ds gr s d ds dk*

 $\left. \frac{dk}{\sigma} = \frac{dk}{ds} \right|_{s=\sigma} = \frac{d}{d\sigma}(-\sigma^2 - 4\sigma) = -2\sigma - 4 = 0$ , entonces,  $\sigma = -2$ . Esto corrobora el diagrama de la Fig.5.1. *ds dk d dk s*

# **Regla Nº8: Ángulo de salida (llegada) del (al) eje real.**

Las líneas que entran (salen) del (al) L.G.R. están separadas por un ángulo dado por  $180^{\circ}/\alpha$ en el punto de entrada (salida), donde  $\alpha$  es el número de ramas que se cruzan. Dem.: El número de ramas que se cruzan es siempre múltiplo de dos y además se tiene, . Cerca del polo múltiple en L.C. que es *s*<sup>o</sup> se puede escribir, 0  $1 + \Delta k \frac{n(s)}{d(s) + kn(s)} =$  $d(s) + kn(s)$  $k \frac{n(s)}{n(s)}$ 

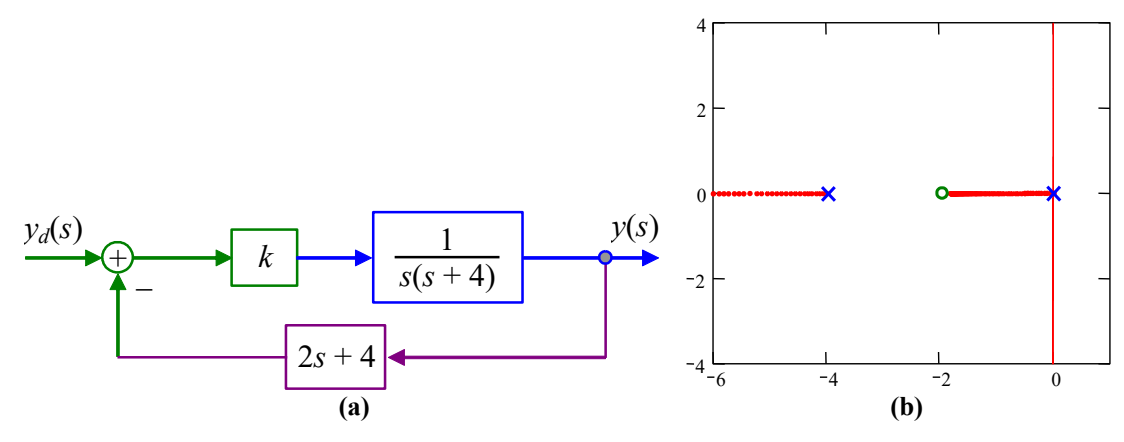

**Fig. 5.6** Sistema en L.C. del Ejemplo 5.3; **(a)** diagrama, **(b)** L.G.R.

$$
\Delta k \frac{\psi(s)}{(s-s_0)^n} = -1
$$
\n
$$
\Delta k \frac{\psi(s_0 + \Delta \sigma + j\Delta \omega)}{(\Delta \sigma + j\Delta \omega)^n} = -1
$$
\n
$$
(\Delta \sigma + j\Delta \omega)^n = -\Delta k \psi(s_0 + \Delta \sigma + j\Delta \omega)
$$
\n
$$
\Delta \sigma + j\Delta \omega = \sqrt[n]{-1} \sqrt[n]{\Delta k \psi(s_0 + \Delta \sigma + j\Delta \omega)}
$$
\n
$$
\Delta \sigma + j\Delta \omega = \sqrt[n]{-1} \tan \sqrt[n]{\Delta k \psi(s_0 + \Delta \sigma + j\Delta \omega)}
$$
\n
$$
\Delta \sigma + j\Delta \omega \rightarrow 0 \quad \text{implica que} \quad \Delta k \rightarrow 0, \quad \text{asi} \quad \lim_{\Delta \sigma \rightarrow 0} \arg(\Delta \sigma + j\Delta \omega) = \arg \sqrt[n]{-1} + \lim_{\Delta \sigma \rightarrow 0} \arg \sqrt{\Delta k \psi(s_0 + \Delta \sigma + j\Delta \omega)}
$$
\n
$$
\lim_{\Delta \sigma \rightarrow 0} \arg \sqrt{\Delta k \psi(s_0 + \Delta \sigma + j\Delta \omega)} = \arg \sqrt[n]{-1}, \text{ puesto que el argumento de la raíze s siempre
$$
\n
$$
\lim_{\Delta \sigma \rightarrow 0} \arg(\Delta \omega + j\Delta \omega) = \arg(j), \arg(-j) = 90^\circ, -90^\circ \text{ y para } n = 4,
$$
\n
$$
\lim_{\Delta \sigma \rightarrow 0} \arg(\sqrt{2}/2 + j\sqrt{2}/2) = 45^\circ
$$
\n
$$
\lim_{\Delta \sigma \rightarrow 0} \arg(\Delta \sigma + j\Delta \omega) = \begin{cases} \arg(-\sqrt{2}/2 + j\sqrt{2}/2) = 135^\circ \\ \arg(-\sqrt{2}/2 - j\sqrt{2}/2) = 225^\circ \\ \arg(\sqrt{2}/2 - j\sqrt{2}/2) = 315^\circ \end{cases}
$$
\n
$$
\lim_{\Delta \sigma \rightarrow 0} \arg(\sqrt{2}/2 - j\sqrt{2}/2) = 315^\circ
$$

**Ejemplo 5.5.** Dibuje el L.G.R. de  $kgr(z) = k \frac{4}{3} \frac{z+0.5}{z(z-0.4)}$ . **R.:** R.1 : dos ramas, R.2 :  $k \to 0$ , *p*1: 0, *p*2: 0.4, *z*1: -0.5, R.3 :  $k \to \infty$ ,  $p_1: -0.5$ ,  $\eta_p - \eta_z = 2 - 1 = 1$ , R.4: ver Fig. 5.7, R.7 :  $\frac{d}{dz} \left\{ -\frac{1}{z} \right\} = 0$ ,  $\frac{d}{dz} \left\{ -\frac{3z(z-0.4)}{z} \right\}$  $\left\{\n\begin{array}{c}\n\frac{3}{2} \\
\frac{2}{2}\n\end{array}\n\right\} = -\frac{3}{4} \left\{\n\begin{array}{c}\n\frac{3}{2} + 6 - 0.2 \\
\frac{3}{2} + 6 - 0.5^2\n\end{array}\n\right\} = 0,$   $\left\{\n\begin{array}{c}\n0.17 \\
\frac{3}{2} + 6.171\n\end{array}\n\right\} = 0.171$  con un valor de *k* de  $\frac{1}{1}$   $\frac{(1.171-0)(1.171+0.4)}{2}$  = 2.056, R.8 : 90°, -90°.  $(\sigma)$ *d*  $rac{d}{d\sigma}\left\{-\frac{1}{gr(\sigma)}\right\} = 0$ ,  $\frac{d}{d\sigma}\left\{-\frac{3z(z-0.4)}{4(z+0.5)}\right\}$  $4(z+0.5)\left| \right|_z$  $d \int 3z(z)$  $rac{d}{d\sigma}\left\{-\frac{3z(z-0.4)}{4(z+0.5)}\right\}\Big|_{z=\sigma}$  $3 \mid (\sigma - 0.4 + \sigma)(\sigma + 0.5) - \sigma(\sigma - 0.4)$  $-\frac{3}{4} \left\{ \frac{(\sigma - 0.4 + \sigma)(\sigma + 0.5) - \sigma(\sigma - 0.4)}{(\sigma + 0.5)^2} \right\} = -\frac{3}{4} \left\{ \frac{\sigma^2}{(\sigma + 0.5)^2} \right\}$  $-\frac{3}{4}\left\{\frac{\sigma^2 + \sigma - 0.2}{(\sigma + 0.5)^2}\right\} = 0$  $\left(\sigma + 0.5\right)^2$ 1 2  $0.5 + \sqrt{0.45} \approx +0.171$  $0.5 - \sqrt{0.45} \approx -1.171$  $\sigma_1 = -0.5 + \sqrt{0.45} \approx +$  $\sigma_{2} = -0.5 - \sqrt{0.45} \approx 4/3$  1.171 - 0.5  $- 0)(1.171 +$ -

**Regla Nº9: Comportamiento asintótico para valores de** *k* **grandes.**

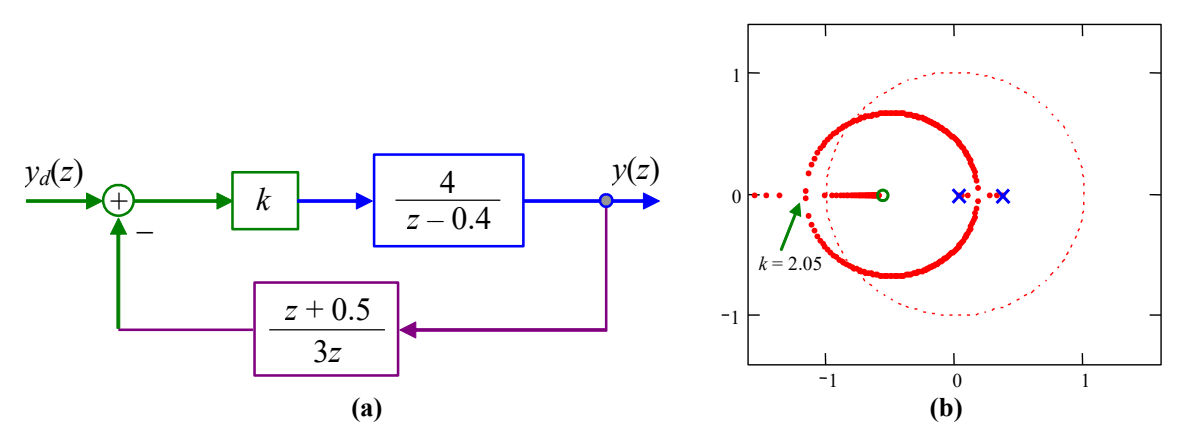

**Fig. 5.7** Sistema en L.C. del Ejemplo 5.5; **(a)** diagrama, **(b)** L.G.R.

Copyright © por Prof. José R. Espinoza C.

El L.G.R. tiende a los ceros en infinito a través de asíntotas centradas en  $\sigma_A$  y con ángulos  $\phi_A$ . Cuando el número finito de ceros  $\eta_z$  es menor que el número de polos  $\eta_p$ , entonces h*<sup>p</sup>* - h*<sup>z</sup>* ramas del L.G.R. terminan en ceros en el infinito. Las ramas del L.G.R. viajan en asíntotas cuando  $k \to \infty$ . Las asíntotas están centradas en un punto en el eje real dado por,

$$
\sigma_A = \frac{\sum \text{localización polos} - \sum \text{localización ceros}}{\eta_p - \eta_z}.
$$

El ángulo respecto del eje real está dado por,

$$
\phi_A = \frac{2q+1}{\eta_p - \eta_z} 180^\circ, \qquad q = 0, 1, 2, ..., (\eta_p - \eta_z - 1).
$$

Dem.(a):  $1 + l(s) = 0 \implies \frac{i-1}{s} = -1$ . Separando el denominador, 1  $(s + z_i)$  1  $\int_{a}^{p} (s + p_{i})^{p}$ *i i j j*  $s + z$ *k*  $s + p$ = h = +  $=$   $-$ +  $\tilde{\Pi}$  $\prod$ 

$$
\frac{\prod_{i=1}^{n_z} (s + z_i)}{\prod_{j=1}^{n_p - n_z} (s + p_j) \prod_{l=1}^{n_z} (s + p_l)} = -\frac{1}{k}
$$

para  $s \to \infty$   $(k \to \infty)$  se tiene que,

, *q* = 0, 1, ..., h*<sup>p</sup>* - h*<sup>z</sup>* - 1. 180º 360º () 1 1 180º 360º 2 1 180º *pz pz pz pz p z <sup>q</sup> <sup>j</sup> pz pz sk k q q <sup>e</sup>* h -h h -h h -h h -h + h -h = - = - = ì ü ï ï + + = == í ý h -h h -h ï ï î þ arg arg arg arg arg

Dem.(b):  $1 + l(s) = 0 \implies \prod(s+p_i) + k \prod(s+z_i) = 0$ , lo que puede ser escrito como  $s^{\eta_p} + a_{\eta_p - 1} s^{\eta_p - 1} + \cdots + a_0 + k(s^{\eta_z} + b_{\eta_z - 1} s^{\eta_z - 1} + \cdots + b_0) = 0$  y reducido a,  $i=1$  $\int_{a}^{p} (s+p_i)+k \prod_{i=1}^{n_z} (s+z_i)=0$  $j^j$ <sup>i</sup>  $\lceil \cdot \rceil$   $\lceil \cdot \rceil$   $\lceil \cdot \rceil$   $\lceil \cdot \rceil$ *j i*  $s+p_i+k$   $(s+z)$  $n_p$   $n$  $\prod_{j=1}^{1}(s+p_j)+k\prod_{i=1}^{1}(s+z_i)=$  $(S^{n_p - n_z} + (a_{n_p - 1} - b_{n_z - 1}) S^{n_p - n_z - 1} + \cdots + k = 0$ 

$$
S^{n} + (a_{n_p-1} - b_{n_z-1})S^{n} + \cdots + K = 0
$$

,

Se asume que  $gr(s)$  es de la forma  $\frac{1}{s}$  y se aproxima  $(s - \sigma_A)^{n_p - n_z} = s^{n_p - n_z} + (n_p - n_z)(s - \sigma_A)^{n_p - n_z - 1}(-1)\sigma_A + \cdots + k$  usando Taylor alrededor de  $\sigma_A$  = 0. Entonces,  $(s - \sigma_A)^{\eta_p - \eta_z}$ 1

$$
1 + kgr = 0 = s^{\eta_p - \eta_z} + (-1)(\eta_p - \eta_z)s^{\eta_p - \eta_z - 1}\sigma_A + \cdots + k
$$

Igualando  $\bullet$  y  $\bullet$  se tiene que  $a_{\eta_p-1} - b_{\eta_z-1} = -(\eta_p - \eta_z)\sigma_A$ , y dado que  $a_{\eta_p-1} = \sum_{r=1}^{\eta_p} p_r$  y  $\sum_{i=1}^{\eta_z} z_i$ , entonces, =  $\lambda_{\mathfrak{n}_p-1}=\sum^{\mathfrak{n}_p}$  $p-1$   $\Delta$ <br>*j*  $a_{\eta_{p}-1} = \sum p_{j}$ 1 1  $\lambda_{\eta_z - 1} = \sum_{i=1}^{\eta_z}$  $b_{n_z-1} = \sum z_i$ 1

=

1

$$
\sigma_A = -\frac{\sum_{j=1}^{\eta_p} p_j - \sum_{i=1}^{\eta_z} z_i}{\eta_p - \eta_z} = \frac{\sum \text{localización polos} - \sum \text{localización ceros}}{\eta_p - \eta_z}
$$

#### **Regla Nº10: Cruces en el eje imaginario.**

Las ramas del L.G.R. cruzan el eje imaginario cuando la ganancia (*k* = *kc*) y la frecuencia  $(\omega = \omega_c)$  cumplen con,

$$
\Re e(d(j\omega_c)) + \Re e(k_c n(j\omega_c)) = 0
$$
  
Im( $d(j\omega_c)$ ) + \Im m( $k_c n(j\omega_c)$ ) = 0  
Dem.: 1 +  $l(s) = 0$ . En el cruce  $k = k_c$ ;  $s = \sigma_c + j\omega_c = j\omega_c$ . Además,  $l(s) = kn(s)/d(s)$ ,  
entonces,

$$
1 + k_c \frac{n(j\omega_c)}{d(j\omega_c)} = 0 = d(j\omega_c) + k_c n(j\omega_c).
$$

Esta ecuación es una ecuación compleja, por lo tanto, su parte real e imaginaria deben ser idénticamente iguales a cero. Nota: alternativamente, *kc* se puede encontrar utilizando el criterio de estabilidad de Routh-Hurwitz.

**Ejemplo 5.6.** Dibuje el L.G.R. de  $kgr(s) = k$  **R.:** R.7 :  $\frac{dn}{s} = \frac{a}{s} \left(-\frac{(b+1)(b+2)b}{s}\right) = 0$ , ,  $3\sigma^2 + 6\sigma + 2 = 0$ ,  $\sigma_1 = -1 + \sqrt{3}/3 = -0.422$ ,  $\sigma_2 = -1 - \sqrt{3}/3 = -1.577$ , R.8: 90°, -90°, R.9: ,  $\phi_A = \frac{1}{2} 180^\circ$   $q = 1$ , R.10 :  $\Re[\sin(\pi/6.4) + 1]$   $(\pi/6.4) + 2$ } +  $\Re[\sin(\pi/6.4) + 1]$  =  $0 = 3\omega^2 - 6k$ ,  $\Im m\{j\omega_c(j\omega_c+1)(j\omega_c+2)\}+\Im m\{6k_c\}=0=-\omega_c^3+2\omega_c$ , de donde,  $\omega_c=\pm\sqrt{2}$ , y  $k_c=1$ .  $(s+1)(s+2)$  $kgr(s) = k \frac{6}{s(s+1)(s+2)}$ . **R.:** R.7 :  $\frac{dk}{d\sigma} = \frac{d}{d\sigma} \left\{ -\frac{(\sigma+1)(\sigma+2)\sigma}{6} \right\} = 0$ 6  $\frac{(\sigma+1)(\sigma+2)\sigma}{\sigma}$  =  $\left\{ \begin{array}{c} \end{array} \right\}$  $rac{d}{d\sigma}$  =  $rac{d}{d\sigma}$   $\bigg\{-\frac{(\sigma+1)(\sigma+2)\sigma}{6}\bigg\}$ *d dk*  ${d \over d\sigma}\left\{\sigma^3+3\sigma^2+2\sigma\right\}=0 \; , \; 3\sigma^2+6\sigma+2=0 \; , \; \sigma_1=-1+\sqrt{3}/3=-0.422 \; , \; \sigma_2=-1-\sqrt{3}/3=-1.577$  $\sigma_A = \{(0 - 1 - 2) - (0)\}/3 = -1$  $\overline{\mathcal{L}}$ ï í  $\sqrt{2}$ = = =  $\phi_A =$ 300°  $q = 2$ 180°  $q = 1$ 60°  $q = 0$ *q q q*  $A = \{180^\circ \quad q = 1, \ \text{R.10} \; : \; \Re\left\{j\omega_c(j\omega_c+1)(j\omega_c+2)\right\} + \Re\left\{6k_c\right\} = 0 = 3\omega_c^2 - 6k_c$ 

#### **Regla Nº11: Suma de los polos en lazo cerrado.**

Si en la F. de T. en L.D. se cumple que  $\eta_p - \eta_z \ge 2$ , entonces la suma de los polos de la F. de T. de L.C. permanece constante (independiente de *k*) y es igual a la suma de los polos de la F. de T. de L.D. Dem.: El polinomio característico de *l*(*s*) es:

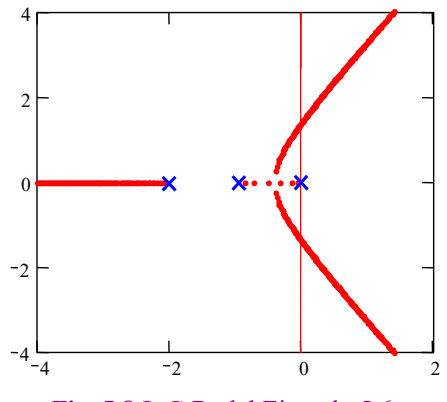

**Fig. 5.8** L.G.R. del Ejemplo 5.6.

.

$$
\prod_{j=1}^{\eta_p} (s-p_j) = s^{\eta_p} + a_{\eta_p-1} s^{\eta_p-1} + \cdots + a_{\eta_p-r} s^{\eta_p-r} + \cdots + a_0, \text{ en donde}, a_{\eta_p-1} = \sum_{j=1}^{\eta_p} p_j.
$$

El polinomio característico de la F. de T. en L.C. es,

$$
\prod_{j=1}^{\eta_p} (s+p_j) + k \prod_{i=1}^{\eta_z} (s+z_i) = \prod_{k=1}^{\eta_p} (s+P_k),
$$

por lo tanto,

$$
s^{\eta_p} + a_{\eta_p - 1} s^{\eta_p - 1} + \dots + a_{\eta_p - r} s^{\eta_p - r} + \dots + a_0 + k (s^{\eta_z} + b_{\eta_z - 1} s^{\eta_z - 1} + \dots + b_0),
$$
  
=  $s^{\eta_p} + d_{\eta_p - 1} s^{\eta_p - 1} + \dots + d_0$ 

en donde  $d_{\eta_p-1} = \sum_{r=1}^{\eta_p} P_k$ . Si  $\eta_z = \eta_p - r$  y  $\eta_p - r < \eta_p - 1 \Rightarrow \eta_z < \eta_p - 1 \Rightarrow \eta_z \le \eta_p - 2$ se tiene, =  $\lambda_{\mathfrak{n}_p-1}=\sum^{\mathfrak{n}_p}$ *p k*  $d_{\mathbf{n}_{p}-1} = \sum P_{k}$ 1 1

$$
s^{\eta_p} + a_{\eta_p - 1} s^{\eta_p - 1} + \dots + (a_{\eta_p - r} + k) s^{\eta_p - r} + \dots + a_0 + kb_0 = s^{\eta_p} + d_{\eta_p - 1} s^{\eta_p - 1} + \dots + d_0,
$$
  
entonces,  $a_{\eta_p - 1} = d_{\eta_p - 1} \implies \sum_{k=1}^{\eta_p} P_k = \sum_{j=1}^{\eta_p} p_j.$ 

# **Regla Nº12: Ángulos de salida (llegada) de (a) un par de polos (ceros) conjugados.**

El ángulo de partida de un polo complejo está dado por,

 $\sum$ ángulos desde lo<mark>s ceros - $\sum$ ángulo</mark>s desde los rest. polos -180° =  $\theta_p$ ,

ecuación que corresponde al criterio de ángulo, y el ángulo de llegada por,

$$
\sum \text{ángulos desde los polos} - \sum \text{ángulos desde los rest. ceros} + 180^\circ = \theta_c,
$$

Dem.:  $1 + l(s) = 0$ .

$$
\arg(gr(s)) = 180^{\circ} = \arg\left\{\prod_{\substack{i=1 \ n_p}}^{n_z} (s + z_i) \prod_{\substack{j=1 \ j=1}}^{n_z} (s + p_j) \right\}.
$$

Sea  $p_c$  el polo complejo en donde se desea saber el  $\theta_p$ .

$$
180^{\circ} = \arg \left\{ \prod_{i=1}^{n_z} (s + z_i) \right\} - \arg \left\{ (s + p_c) \prod_{j=1}^{n_p - 1} (s + p_j) \right\}.
$$

En el entorno de  $p_c$ ,  $s = p_c + \Delta \sigma + j\Delta \omega$ , se cumple,

$$
180^{\circ} = \arg \left\{ \prod_{i=1}^{n_z} (p_c + \Delta \sigma + j\Delta \omega + z_i) \right\} - \arg(\Delta \sigma + j\Delta \omega)
$$

$$
- \arg \left\{ \prod_{j=1}^{n_p - 1} (p_c + \Delta \sigma + j\Delta \omega + p_j) \right\}
$$

Entonces el ángulo de partida  $\theta_p = arg(\Delta \sigma + j\Delta \omega)$  cuando  $\Delta \sigma$  y  $\Delta \omega \rightarrow 0$  es,

$$
\theta_p = \arg \left\{ \prod_{i=1}^{n_z} (p_c + z_i) \right\} - \arg \left\{ \prod_{j=1}^{n_p - 1} (p_c + p_j) \right\} - 180^{\circ}
$$

 $=\sum$ ángulos desde los ceros $-\sum$ ángulos desde los rest. polos $-180^\circ$ .

**Ejemplo** 5.7. Dibuje el L.G.R. de 
$$
kgr(z) = \frac{(z+0.5+0.5j)(z+0.5-0.5j)}{(z-0.5+0.5j)(z-0.5-0.5j)} = \frac{z^2+z+0.5}{z^2-z+0.5}
$$
  
\n**l**  
\n $\theta_{p1} = 0^{\circ} + 45^{\circ} - 90^{\circ} - 180^{\circ} = -225^{\circ} = 135^{\circ}$ , y  $\theta_{c1} = 180^{\circ} + 135^{\circ} - 90^{\circ} + 180^{\circ} = 405^{\circ} = 45^{\circ}$ .

# **5.4 Análisis de Sistemas y Ejemplos de Sintonización.**

Para el análisis de sistemas mediante el L.G.R. se debe generalizar su utilización en donde el parámetro pueda ser distinto de *k*, incluir *k* negativos y considerar sistemas con retardos.

# **A . El L.G.R. con Parámetros distintos a** *k***.**

Hasta ahora se han estudiado sistemas como el *ilustrado* en la Fig. 5.5, donde la ecuación característica es de la forma,

$$
1 + kgr(s) = 0.
$$

El estudio se fundamenta en encontrar la ubicación de las raíces (polos) de la F. de T. en L.C. sin tener que solucionar la ecuación 1 + *l*(*s*) = 1 + *kgr*(*s*) = 0. El problema que persiste es cómo estudiar el caso en que *k* está definido (*k* = 5, por ejemplo) y en *gr*(*s*) hay un parámetro que puede variar de 0 a infinito o en algún rango. Es decir, se debe estudiar el caso  $1 + kgr(\alpha, s) = 0$ , donde  $\alpha$  puede tomar un rango de valores. Este análisis se puede efectuar ordenando la ecuación característica de manera de obtener  $1 + \alpha w(s, k) = 0$ , donde  $w(s, k)$  es una nueva función de *s* (con *k* dado). Naturalmente, en  $1 + \alpha w(s, k) = 0$ se pueden aplicar las reglas de construcción del L.G.R. anteriores.

**Ejemplo 5.8.** Dibuje el L.G.R. de  $1 + kgr = 1 + \frac{2}{\sqrt{2}} = 0$  si  $\alpha$  varía desde 0 a  $\infty$ . **R.:** En este caso la ecuación característica es  $(s^2 + (2+\alpha)s + 2\alpha)(s+3) + 2 = 0$ , por lo que debe reordenarse para obtener la estructura generalizada. Así, ,  $s^3 + (5+\alpha)s^2 + (5\alpha+6)s + 6\alpha+2=0$ ,  $v(s) = \frac{1 + \alpha}{2} \frac{3 + 3\beta + 6}{2} = 0$ , por lo que,  $w(s) = \frac{3 + 3\beta + 6}{2}$ , 0. En esta última ecuación se pueden aplicar las reglas anteriores. R.7 :  $\frac{d\alpha}{dt} = 0$ ,  $1 + kgr = 1 + \frac{2}{(s + \alpha)(s + 2)(s + 3)} =$  $(s + \alpha)(s + 2)(s)$ *kgr*  $s^3 + (2 + \alpha)s^2 + 2\alpha s + 3s^2 + 3(2 + \alpha)s + 3 \cdot 2\alpha + 2 = 0$ ,  $s^3 + (2+\alpha)s^2 + 2\alpha s + 3s^2 + 3(2+\alpha)s + 3 \cdot 2\alpha + 2 = 0,$ <br> $s^3 + (5+\alpha)s^2 + (5\alpha+6)s + 6\alpha+2 = 0$  $s^3 + (5+\alpha)s^2 + (5\alpha+6)s + 6\alpha+2 = 0$ ,  $\alpha(s^2 + 5s + 6) + s^3 + 5s^2 + 6s + 2 = 0$ ,  $1 + \alpha \frac{s^3 + 5s + 6}{2} = 0$  $1 + \alpha \frac{s^2 + 5s + 6}{s^3 + 5s^2 + 6s + 2}$  $+\alpha \frac{s^2 + 5s + 6}{s^3 + 5s^2 + 6s + 2} =$  $s^3 + 5s^2 + 6s$  $s^2 + 5s + 6$  0 0 1 1 2 3  $s^2$  $w(s) = \frac{s^2 + 5s + 6}{s^3 + 5s^2 + 6s + 2}$  $1+\alpha \frac{(s+2)(s+3)}{(s+2+\sqrt{2})(s+2-\sqrt{2})(s+1)}=$  $(s+2+\sqrt{2})(s+2-\sqrt{2})(s)$  $\frac{(s+2)(s+3)}{s}$  = 0. En esta última ecuación se pueden aplicar las reglas anteriores. R.7 :  $\frac{d\alpha}{d\alpha} = 0$  $\frac{d\alpha}{d\sigma} =$ 

,

$$
\frac{dk}{d\sigma} = \left\{ \frac{(s+2+\sqrt{2})(s+2-\sqrt{2})(s+1)}{(s+2)(s+3)} \right\} = 0, \qquad 0 = \frac{(3s^2+10s+6)(s^2+5s+6)-(2s+5)(s^3+5s^2+6s+2)}{(s^2+5s+6)^2},
$$

 $\frac{+575 + 505 + 20}{2 + 55 + 62}$   $\Rightarrow$   $\frac{51 - 0.012}{2}$   $\frac{53 - 0.022 + 0.022}{2}$ . EL L.G.R. indica que el sistema es siempre  $(s^2 + 5s + 6)$  $0 = \frac{s^4 + 10s^3 + 37s^2 + 56s + 26s}{s}$  $= \frac{s^4 + 10s^3 + 37s^2 + 56s + 5s^2}{(s^2 + 5s + 6)^2}$ 2.484  $s_4 = -3.352 - j1.284$ 0.812  $s_3 = -3.352 + j1.284$  $2 - 2.404$   $s_4$  $1 - 0.012$   $s_3$  $s_2 = -2.484$   $s_4 = -3.352 - j$  $s_1 = -0.812$   $s_3 = -3.352 + j$  $=-2.484$   $s_4 = -3.352$  –  $= -0.812$   $s_3 = -3.352 +$ 

estable, para pequeños valores de  $\alpha$ , la respuesta es principalmente de segundo orden y un máximo sobrepaso del 5% se podría esperar.

Otro ejemplo interesante es cuando un parámetro puede variar en torno a un valor promedio o nominal. Este análisis es interesante para conocer la estabilidad del sistema respecto de este parámetro.

**Ejemplo 5.9.** Sea  $gr(s) = \frac{20.7(s+3)}{s}$ , donde  $\beta = \beta_0 + \Delta \beta$  con  $\beta_0 = 8$ . Estudie el sistema para variaciones de  $\Delta \beta$ . **R.:** La ecuación característica es,  $1 + \frac{20.7(3+3)}{20.7(3+3)} = 0$ ,  $s(s+2)(s+8) + s(s+2)\Delta\beta + 20.7(s+3) = 0$ ,  $1 + \Delta \beta$   $\frac{S(S+2)}{S(S+2)} = 0$ , R.7 :  $\frac{u \Delta p}{r}$  =  $= 0, \frac{u \Delta p}{v} = \frac{0.740 - 10.70 - 124.20 - 124.2}{2} = 0, \quad \sigma_1 = -1.256, \quad \sigma_2 = 5.072$  $\sigma_3 = -3.908 + j2.056$ ,  $\sigma_4 = -3.908 - j2.056$ , R.12 :  $\theta_{p0} = \theta_{z1} + \theta_{z2} - \theta_{p1} - \theta_{p2} - 180^\circ$ ,  $\theta_{p0} = \left\{ 90^\circ + \text{tg}^{-1} \frac{2.363}{2.488} \right\}$  +  $90^\circ + \text{tg}^{-1} \frac{2.363 - 2.0}{2.488} - \left\{ \text{tg}^{-1} \frac{2.488}{5.274 - 2.363} \right\} - 90^\circ - 180^\circ = -78.7^\circ$ . Este análisis es para  $\Delta \beta > 0$ , el L.G.R. se muestra en la Fig. 5.11. §  $(s+2)(s+\beta)$  $gr(s) = \frac{20.7(s+3)}{s(s+2)(s+ \beta)}$ , donde  $\beta = \beta_0 + \Delta \beta$  con  $\beta_0 = 8$ 0  $1 + \frac{20.7(s+3)}{s(s+2)(s+8+\Delta\beta)} =$  $s(s + 2)(s)$  $\frac{(s+3)}{s(s+2)} = 0$ ,  $s(s+2)(s+8) + s(s+2)\Delta\beta + 20.7(s+3) = 0$ 0  $1 + \Delta \beta \frac{s(s + 2)}{s^3 + 10s^2 + 36.7s + 62.1} =$  $s^3 + 10s^2 + 36.7s$  $s(s+2)$  = 0,  $1 + \Delta \beta$   $s(s+2)$  = 0  $1 + \Delta \beta \frac{s(s + 2)}{(s + 5.274)(s + 2.363 \pm j2.488)} =$  $s + 5.274$  $(s + 2.363 \pm j)$ *s s* s  $\Delta \beta$ *d d* þ  $\left\{ \right.$  $\begin{matrix} \end{matrix}$ î í  $\left($  $\alpha(\alpha +$  $\sigma^3 + 10\sigma^2 + 36.7\sigma +$  $\sigma$   $\sigma(\sigma+2)$  $3^3 + 10\sigma^2 + 36.7\sigma + 62.1$  $\frac{d}{d\sigma} \left\{ \frac{\sigma^3 + 10\sigma^2 + 36.7\sigma + 62.1}{\sigma(\sigma + 2)} \right\}$  = 0,  $\frac{d\Delta\beta}{d\sigma} = \frac{\sigma^4 + 4\sigma^3 - 16.7\sigma^2 - 124.2\sigma - 124.2}{\sigma^2(\sigma + 2)^2} = 0$  $(\sigma+2)$  $4\sigma^3 - 16.7\sigma^2 - 124.2\sigma - 124.2$  $^{2}$  ( $-121^{2}$  $^{4}$   $^{14}$   $^{3}$   $^{16}$   $^{7}$  $^{2}$  $\frac{\Delta \beta}{d\sigma} = \frac{\sigma^4 + 4\sigma^3 - 16.7\sigma^2 - 124.2\sigma - 124.2}{\sigma^2(\sigma + 2)^2} =$ *d*  $\frac{d\Delta\beta}{dt} = \frac{\sigma^4 + 4\sigma^3 - 16.7\sigma^2 - 124.2\sigma - 124.2}{r^2} = 0$ ,  $\sigma_1 = -1.256$ ,  $\sigma_2 = 5.072$  $\theta_{p0} = \begin{cases} 90^{\circ} + \text{tg}^{-1} \\ 90^{\circ} + \text{tg}^{-1} \end{cases}$  $p_0 = \left\{ 90^\circ + \text{tg}^{-1} \, \frac{2.363}{2.488} \right\}$  $\left\} - \left\{ \text{tg}^{-1} \frac{2.43}{5.274} \right\}$  $\left\{90^\circ + \text{tg}^{-1} \frac{2.363 - 2.0}{2.488}\right\} - \left\{\text{tg}^{-1}\right\}$ 

Las preguntas que se derivan del ejemplo anterior son  $\chi$  qué sucede si  $\Delta \beta \le 0$  ?,  $\chi$  qué sucede en general si  $k \in (-\infty, 0]$  en la ecuación característica dada por la forma general  $1 + kgr(s) = 0$  ?.

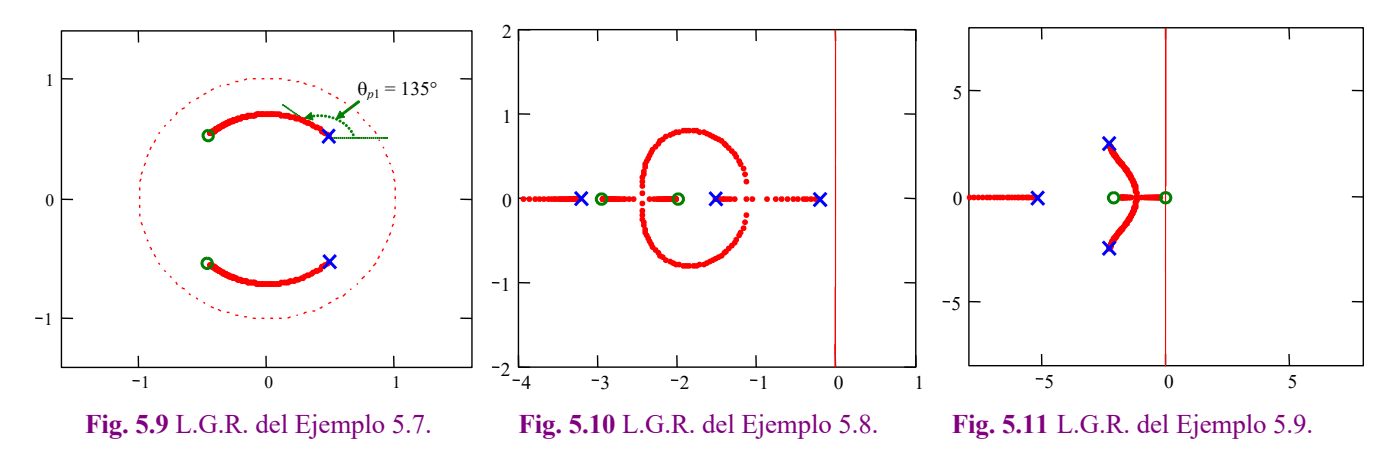

Copyright © por Prof. José R. Espinoza C.

### **B . El L.G.R. para** *k* **Negativos.**

La ecuación característica es  $1 + kgr(s) = 0$ , por lo que  $gr(s) = -\frac{1}{k} = \frac{1}{-k}$ , como *k* se asume negativo, entonces,  $-k$  es positivo, y por lo tanto,  $gr(s) = \frac{1}{s} = \frac{1}{s}e^{j2\pi s} = \frac{1}{s}e^{j2\pi s}$ , por lo tanto, el módulo y fase pueden ser escritos como, *k*  $gr(s) = \frac{1}{-k} = \frac{1}{-k} e^{j2\pi} = \frac{1}{-k} e^{j2\pi}$ 

$$
|GH| = \frac{1}{-k}
$$
  
arg(gr(s)) = 2πn = 0°, 360°, ...

.

**Ejemplo 5.10.** Determine si los puntos -2, -8 y 4 pertenecen al L.G.R. de  $gr(s) = \frac{1}{s}$ . R.: La verificación se realiza utilizando el criterio del ángulo. Para  $s_1 = -2$ ,  $\arg(gr(s)|_{s=2}) = \arg\left\{\frac{1}{-2(-2+4)}\right\} = \arg\left\{\frac{1}{-4}\right\} = 180^\circ$ ,  $\therefore s_1 \notin L$ .G.R.. Para  $s_2 = -8$ ,  $\arg(gr(s)|_{s=8}) = \arg\left\{\frac{1}{-8(-8+4)}\right\} = \arg\left\{\frac{1}{32}\right\} = 0^\circ$ ,  $\therefore s_2 \in L.G.R.,$  Para  $s_3 = 4$ ,  $\arg(gr(s)|_{s=4}) = \arg\left\{\frac{1}{4(4+4)}\right\}$  $= \arg\left\{\frac{1}{32}\right\} = 0^{\circ}, \therefore s_3 \in \text{L.G.R.}$ . Ganancia para  $s_3 : |gr(s)|_{s=4} = \frac{1}{-k_3} = \left|\frac{1}{4(4+4)}\right| \Rightarrow k_3 = -32.$  $(s + 4)$  $gr(s) = \frac{1}{s(s+1)}$  $\left\{\frac{1}{4(4+4)}\right\}$ arg  $gr(s)|_{s=4} = \frac{1}{-k_3} = \frac{1}{4(4+1)}$ 

Las 12 reglas revisadas anteriormente deben modificarse para ser utilizadas en la obtención del L.G.R. con *k* negativo en forma rápida. Dado que sólo el criterio del ángulo se modifica, se redefinen las reglas que se sustentan en éste. Estas son,

#### **Regla Nº4: Comportamiento a lo largo del eje real.**

Hay L.G.R. en los puntos del eje real tal que la suma del número de polos y ceros a la derecha de éstos sea par.

# **Regla Nº9: Comportamiento asintótico para valores de** *k* **grandes.**

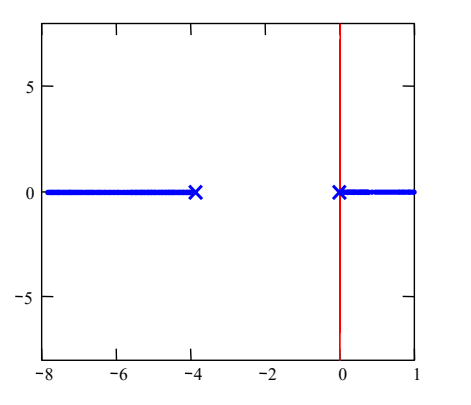

**Fig. 5.12** L.G.R. del Ejemplo 5.10 (*k* negativo). **Fig. 5.13** L.G.R. del Ejemplo 5.11 (*k* negativo).

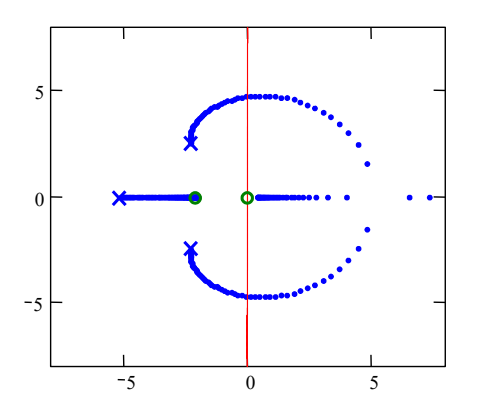

Los ángulos en este caso están dados por

$$
\phi_A = \frac{q360^{\circ}}{\eta_p - \eta_z}, \qquad q = 0, 1, ..., \eta_p - \eta_z - 1.
$$

El origen es el mismo.

# **Regla Nº12: Ángulos de salida (llegada) de (a) un par de polos (ceros) conjugados.**

El ángulo de partida de un polo complejo está dado por

 $\sum$  ángulos desde los ceros –  $\sum$  ángulos desde los restantes polos =  $\theta_p$ .

El ángulo de llegada a un cero complejo conjugado está dado por:

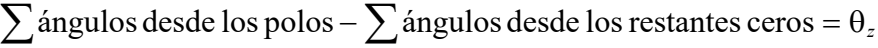

**Ejemplo 5.11.** Sea  $gr(s) = \frac{20.7(3+3)}{s}$ , donde  $\beta = \beta_0 + \Delta \beta$  con  $\beta_0 = 8$ . Estudie el sistema para variaciones de  $\Delta \beta$ negativas. **R.:** Del Ejemplo 5.9 se tiene que se puede escribir la ecuación característica como  $1 + \Delta \beta \cdot \frac{s(s+2)}{(s+5.274)(s+2.363\pm j2.488)} = 0$  si  $\Delta \beta < 0$ . R.12:  $\theta_{p0} = \theta_{z1} + \theta_{z2} - \theta_{p1} - \theta_{p2}$ ,  $\theta_{p0} = 101.3^\circ$ . El L.G.R. se muestra en la Fig. 5.13. §  $(s+2)(s+\beta)$  $gr(s) = \frac{20.7(s+3)}{s(s+2)(s+ \beta)}$ , donde  $\beta = \beta_0 + \Delta \beta$  con  $\beta_0 = 8$  $s(s+2)$ <br>  $s+5.274(s+2.363\pm j2.488) = 0$  si  $\Delta\beta < 0$ . R.12:  $\theta_{p0} = \theta_{z1} + \theta_{z2} - \theta_{p1} - \theta_{p2}$ ,  $\theta_{p0} = 101.3^{\circ}$ 

**Ejemplo 5.12.** Estudiar la ubicación de los polos en L.C. del sistema reductor/elevador de tensión DC en función de la ganancia del controlador *kc*, Fig. 5.14(a), en particular el rango de *kc* en donde la respuesta es estable y oscilatoria (en donde las raíces tienen parte compleja distinta de cero), en donde la respuesta es estable pero no oscilatoria (en donde las raíces tienen parte compleja igual a cero) y en donde la respuesta es estable, no oscilatoria y de primer orden (en donde las raíces tienen parte compleja igual a cero y distan entre si por un factor de 10). **R.:** La F. de T. en L.D. es

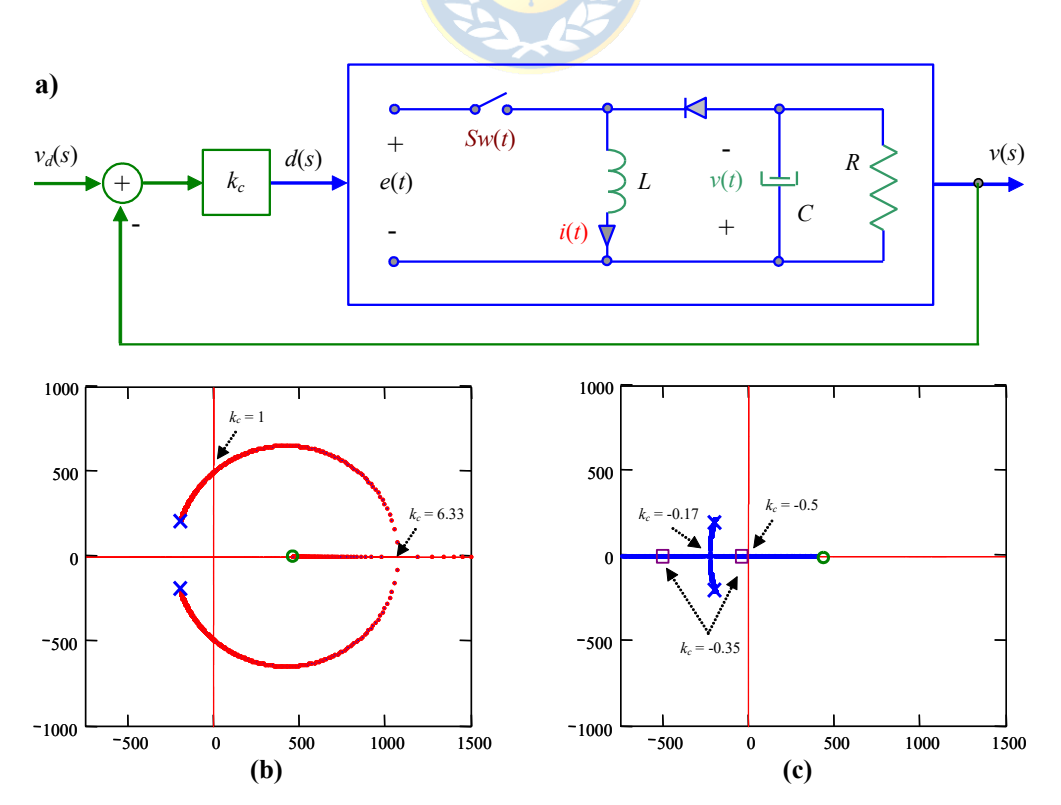

**Fig. 5.14** Sistema fuente DC/DC reductora/elevadora; **(a)** diagrama físico, **(b)** L.G.R. para *kc* >0, **(c)** L.G.R. para *kc* < 0.

.

$$
l(s) = \frac{1}{1 - d_o} \frac{-s \frac{d_o}{RC} + \frac{(1 - d_o)^2}{LC}}{s^2 + s \frac{1}{RC} + \frac{(1 - d_o)^2}{LC}}.
$$
 Al tomar 
$$
\frac{d}{ds} \left(\frac{-1}{l(s)}\right) = d_o(1 - d_o)RC \frac{s^2 - 2\frac{R}{L}\frac{(1 - d_o)^2}{d_o}s - \frac{(1 + d_o)(1 - d_o)^2}{LCd_o}}{\left[sd_o - \frac{R}{L}(1 - d_o)^2\right]^2} = 0,
$$
 se

encuentra que los puntos de despegue/salida del eje real son las raíces del polinomio  $s^2 - 2\frac{R}{r} \frac{(1-d_o)^2}{(1-d_o)^2} s - \frac{(1+d_o)(1-d_o)^2}{(1-d_o)^2}$  $\int_{a}^{b}$  *LCu*<sub>o</sub>  $s^2 - 2\frac{R}{I} \frac{(1-d_o)^2}{I} s - \frac{(1+d_o)(1-d_o)^2}{I}$ *L d*<sub>*c</sub></sub> <i>LCd*</sub>  $-2\frac{R}{s}\frac{(1-d_o)^2}{s} - \frac{(1+d_o)(1-d_o)}{s}$ 

que resultan ser -234.187 y 1067.520, que corresponden a ganancias *kc* de -0.17094 y 6.3376, respectivamente, Fig. 5.14(b) y

(c). El polinomio característico es 
$$
s^2 + s \frac{1}{RC} \left( 1 - k_c \frac{d_o}{1 - d_o} \right) + \frac{(1 - d_o)^2}{LC} \left( 1 + k_c \frac{1}{1 - d_o} \right)
$$
 el que tendrá sus raíces en el eje

imaginario si un coeficiente es nulo. Esto ocurre para *kc* dado por (1 - *do*)/*do* = 1 y por -(1 - do) = -0.5 las que arrojan raíces en *j*500; -*j*500 y -600; 0, respectivamente, Fig. 5.14(b) y (c). Para tener un sistema de primer orden entonces el polinomio característico debe tener la forma  $(s + a)(s + b)$  con *a* y *b* reales tal que  $a/b > 10$ . Igualando coeficientes se encuentra que se cumple para *kc* < -0.35445, valor para el cual se tienen raíces en -49.24931 y -492.4931. Por lo tanto, el rango de *kc* en donde la respuesta es estable y oscilatoria es ]-0.17, 1[, en donde la respuesta es estable pero no oscilatoria es ]-0.5, -0.17[ y en donde la respuesta es estable, no oscilatoria y de primer orden es  $]-0.5, -0.35[$ .  $\clubsuit$ 

#### **C . Variación de Parámetros Múltiples (Sintonización).**

Otra consideración es el L.G.R. para sistemas en donde dos parámetros pueden variar. En este caso se mantiene un parámetro constante mientras se grafica el L.G.R. en función del otro parámetro. Para obtener los gráficos no existe una técnica especial, sólo se debe dejar la ecuación característica de la forma  $1 + k_1gr(s, k_2) = 0$ , de esta manera se grafica el L.G.R. para varios valores de  $k_2$ . Por ejemplo, si se tiene la ecuación característica  $s^2 + sk + a = 0$ , <mark>se puede e</mark>scribir como,

$$
1 + k \frac{s}{s^2 + a} = 0,
$$

por lo que para cada valor de *a* se dibuja el L.G.R.

**Ejemplo 5.13.** Sea el controlador P.I. como ilustrado en la Fig. 5.15, dibuje el L.G.R. en función de *k* y *T*. R.: La ecuación característica es  $1 + T \rightarrow 0$   $\infty$  = 0, con  $T = 0$  se tiene el origen de las ramas en función de *k* que implica  $1 + T \frac{6ks}{s(s+1)(s+2) + 6k} =$  $s(s+1)(s+2) + 6k$  $T \frac{6k s}{r}$ 

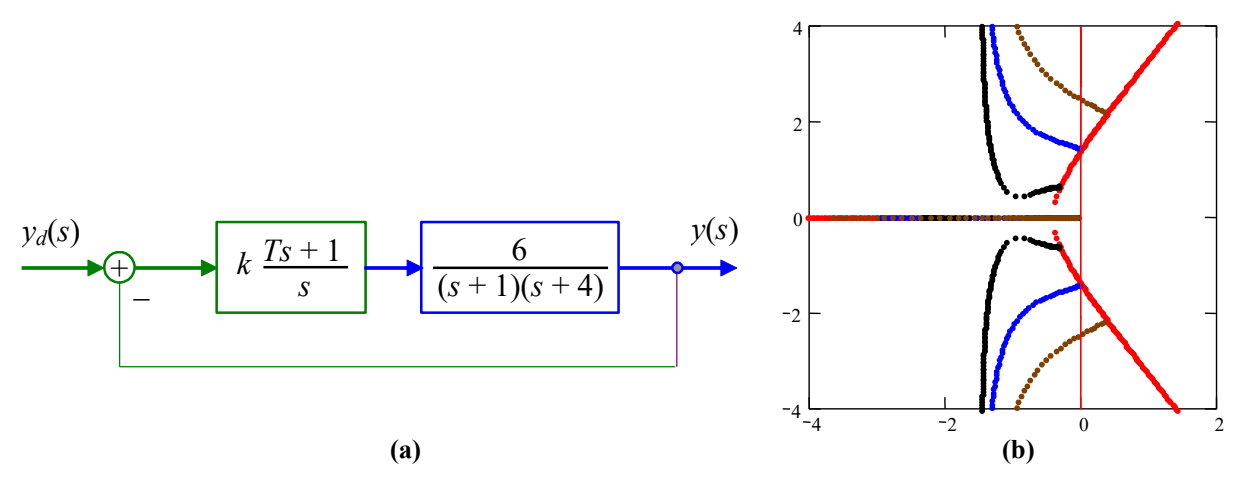

**Fig. 5.15** Sistema en L.C. del Ejemplo 5.13; **(a)** diagrama, **(b)** L.G.R..

 $s(s+1)(s+2) + k = 0$ , lo que se puede expresar como  $1 + k \frac{6}{s(s+1)(s+2)} = 0$ , cuyo L.G.R es el origen de las ramas en función de *T*. Al aplicar las reglas sobre , se tiene que, R.9: , R.10: 0  $\sum$ localización de los polos = 3, R.12:  $\theta_p = 90^{\circ} - 90^{\circ} - \text{tg}^{-1} \frac{\sqrt{2}}{3} - 180^{\circ} = 205^{\circ}$ . El L.G.R. se ilustra en la Fig. 5.15.  $\clubsuit$  $s(s+1)(s)$ *k*  $1 + T \frac{6ks}{s(s+1)(s+2) + 6k} =$  $T \frac{6ks}{s(s+1)(s+2)+6k} = 0$ , se tiene que, R.9:  $\sigma_A = -\frac{(0+1+2)-0}{3-1} = -1.5$ 

### **D . Sistemas Continuos en Variables de Estados.**

Otra consideración es el caso de sistemas y/o controladores que quedan mejor representados por sus ecuaciones de estado (es el caso de controladores de orden > 2). Lo recomendable es obtener un sistema de ecuaciones de estado que represente a todo el sistema en su conjunto.

Este es el caso ilustrado en la Fig. 5.16 en donde se tiene que el modelo de la planta es,

$$
\dot{\mathbf{x}}(t) = \mathbf{A}\mathbf{x}(t) + \mathbf{b}u(t) + \mathbf{e}p(t), \quad y(t) = \mathbf{c}\mathbf{x}(t) + du(t) + f p(t) = \mathbf{c}\mathbf{x}(t),
$$

el cual asume *d* = *f* = 0 (como en la mayoría de los casos). La relación en el actuador es,

$$
\dot{\mathbf{\eta}}(t) = \mathbf{A}_{\mathbf{a}} \mathbf{\eta}(t) + \mathbf{b}_{\mathbf{a}} v(t), \quad u(t) = \mathbf{c}_{\mathbf{a}} \mathbf{\eta}(t) + d_{a} v(t),
$$

donde h(*t*) es el vector de estados asociados al actuador. La relación en el sensor/transmisor se puede escribir como,

$$
\dot{\gamma}(t) = \mathbf{A}_{st}\gamma(t) + \mathbf{b}_{st}\dot{\gamma}(t), \mathbf{W}\dot{\gamma}(t) = \mathbf{c}_{st}\gamma(t) + d_{st}\gamma(t),
$$

donde γ(*t*) es el vector de estados asociados al sensor/transmisor. Finalmente, se asume que el controlador es de la forma, **N** M

$$
\dot{\zeta}(t) = \mathbf{A}_c \zeta(t) + \mathbf{b}_c e(t), \quad v(t) = k_c (\mathbf{c}_c \zeta(t) + d_c e(t)),
$$

donde *kc* es la ganancia sobre la cual se desea obtener el L.G.R.. Luego de algo de algebra se llega a las expresiones generales,

$$
\begin{bmatrix}\n\dot{\mathbf{x}}(t) \\
\dot{\mathbf{\eta}}(t) \\
\dot{\zeta}(t) \\
\dot{\gamma}(t)\n\end{bmatrix} = \begin{bmatrix}\n\mathbf{A} - \mathbf{b}d_{a}k_{c}d_{c}d_{s}\mathbf{c} & \mathbf{b}\mathbf{c}_{a} & -\mathbf{b}d_{a}k_{c}d_{c}\mathbf{c}_{s\mathbf{t}} & \mathbf{b}d_{a}k_{c}\mathbf{c}_{c} \\
-\mathbf{b}_{a}k_{c}d_{c}d_{s\mathbf{t}}\mathbf{c} & \mathbf{A}_{a} & -\mathbf{b}_{a}k_{c}d_{c}\mathbf{c}_{s\mathbf{t}} & \mathbf{b}_{a}k_{c}\mathbf{c}_{c} \\
-\mathbf{b}_{c}d_{s\mathbf{t}}\mathbf{c} & \mathbf{0} & \mathbf{A}_{c} & -\mathbf{b}_{c}\mathbf{c}_{s\mathbf{t}} \\
\dot{\gamma}(t)\n\end{bmatrix} + \begin{bmatrix}\n\mathbf{b}d_{a}k_{c}d_{c} \\
\mathbf{b}_{a}k_{c}d_{c} \\
\mathbf{b}_{c} \\
\mathbf{b}_{c} \\
\gamma(t)\n\end{bmatrix} + \begin{bmatrix}\n\mathbf{e} \\
\mathbf{b}_{a}k_{c}d_{c} \\
\mathbf{b}_{c} \\
\mathbf{b}_{c} \\
\mathbf{0}\n\end{bmatrix} p(t),
$$

donde la nueva entrada es *yd*(*t*), Fig. 5.16, y la perturbación sigue siendo *p*(*t*). Para la salida,

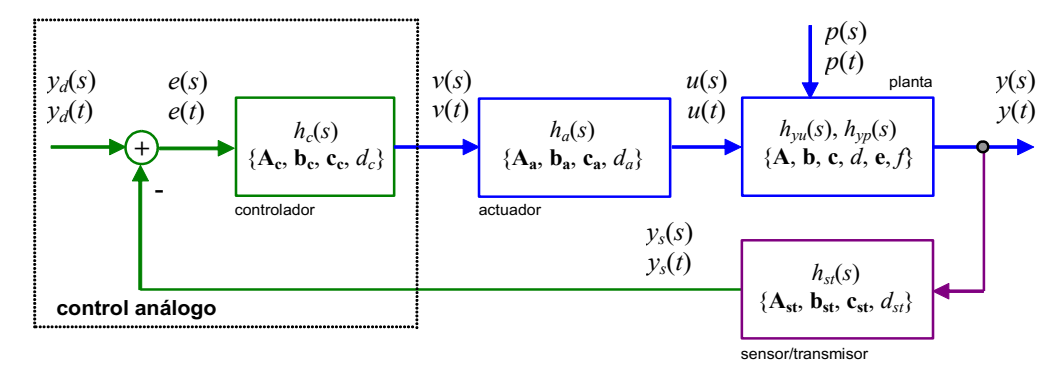

**Fig. 5.16** Sistema en L.C. continuo representado en sus variables de estado.

$$
y(t) = \begin{bmatrix} \mathbf{c} & \mathbf{0} & \mathbf{0} \end{bmatrix} \begin{bmatrix} \mathbf{x}(t) \\ \mathbf{\eta}(t) \\ \zeta(t) \\ \gamma(t) \end{bmatrix}.
$$

Así, otra alternativa, para estudiar la estabilidad del sistema en L.C., es estudiar la ubicación de los valores propios de la matriz,

$$
\begin{bmatrix}\n\mathbf{A} - \mathbf{b}d_{a}k_{c}d_{c}d_{st}\mathbf{c} & \mathbf{b}\mathbf{c}_{a} & -\mathbf{b}d_{a}k_{c}d_{c}\mathbf{c}_{st} & \mathbf{b}d_{a}k_{c}\mathbf{c}_{c} \\
-\mathbf{b}_{a}k_{c}d_{c}d_{st}\mathbf{c} & \mathbf{A}_{a} & -\mathbf{b}_{a}k_{c}d_{c}\mathbf{c}_{st} & \mathbf{b}_{a}k_{c}\mathbf{c}_{c} \\
-\mathbf{b}_{c}d_{st}\mathbf{c} & \mathbf{0} & \mathbf{A}_{c} & -\mathbf{b}_{c}\mathbf{c}_{st} \\
\mathbf{b}_{st}\mathbf{c} & \mathbf{0} & \mathbf{0} & \mathbf{A}_{st}\n\end{bmatrix},
$$

que se puede expresar como,

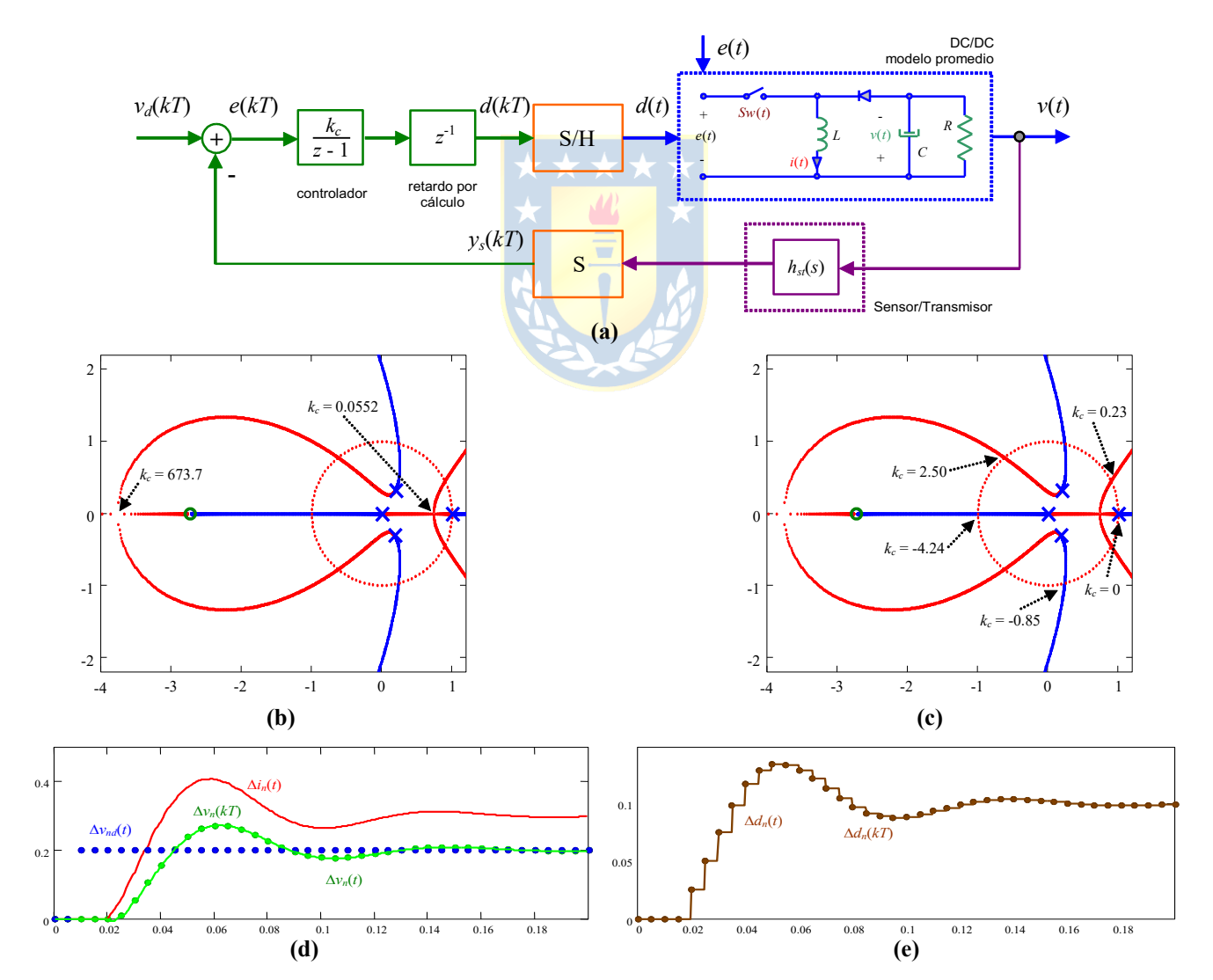

**Fig. 5.17** Circuito DC/DC con controlador I, Ejemplo 5.14; **(a)** control realimentado, **(b)** ubicación de valores propios en L.C. y puntos de despegue, **(c)** idem a (b) pero con puntos de estabilidad marginal, **(d)**, **(e)** simulación en L.C. para *kc* = 0.125 (para que el ess para entrada rampa sea de 0.02).

Copyright © por Prof. José R. Espinoza C.

$$
\begin{bmatrix}\n\mathbf{A} & \mathbf{b}\mathbf{c}_a & \mathbf{0} & \mathbf{0} \\
\mathbf{0} & \mathbf{A}_a & \mathbf{0} & \mathbf{0} \\
-\mathbf{b}_c d_{st} \mathbf{c} & \mathbf{0} & \mathbf{A}_c & -\mathbf{b}_c \mathbf{c}_{st} \\
\mathbf{b}_{st} \mathbf{c} & \mathbf{0} & \mathbf{0} & \mathbf{A}_{st}\n\end{bmatrix}\n-\begin{bmatrix}\n\mathbf{b}d_a \\
\mathbf{b}_a \\
\mathbf{0}\n\end{bmatrix} k_c [d_c d_{st} \mathbf{c} \mathbf{0} \ d_c \mathbf{c}_{st} - \mathbf{c}_c],
$$

y que es función de *kc*. Esto dado que los polos son un subconjunto del conjunto de valores propios de un sistema.

**Ejemplo 5.14.** Estudiar el L.G.R. del regulador DC/DC pero considerando un controlador discreto tipo I como ilustrado en la Fig. 5.17(a). **R.**: En este caso se opta por utilizar una representación en variables de estado del sistema y del controlador. Para esto, se obtiene la representación discreta del modelo linealizado del circuito. Para *T* = 5 ms se tiene que  $\begin{bmatrix} 0.119 & 0.6099 \end{bmatrix}$ , **b**<sub>1</sub> =  $\begin{bmatrix} 0.4082 \end{bmatrix}$ , **e**<sub>1</sub> =  $\begin{bmatrix} 0.5091 \end{bmatrix}$ , **y c** =  $\begin{bmatrix} 1 & 0 \end{bmatrix}$ . El controlador se combina con el retardo de cálculo para  $\mathbf{A}_{\mathbf{d}} = \begin{bmatrix} -0.119 & 0.6099 \\ -0.3177 & 0.4909 \end{bmatrix}, \ \mathbf{b}_{\mathbf{d}} = \begin{bmatrix} 0.4082 \\ 2.1626 \end{bmatrix}$ **b**<sub>d</sub> =  $\begin{bmatrix} 0.4082 \\ 2.1626 \end{bmatrix}$ , **e**<sub>d</sub> =  $\begin{bmatrix} 0.5091 \\ 0.8267 \end{bmatrix}$  $\mathbf{e}_{\mathbf{d}} = \begin{bmatrix} 0.5091 \\ 0.8267 \end{bmatrix}$ 

dar un sistema resultante de segundo orden con F. de T. del tipo,  $\frac{k_c}{m}$  que se puede escribir con las matrices  $(z - 1)$  $k_c$ *z z* 0 1  $\mathbf{A}_{\mathbf{c}} = \begin{bmatrix} 0 & 1 \\ 0 & 1 \end{bmatrix}$ 

 $\mathbf{h}_{\text{b}} = \begin{bmatrix} 0 \end{bmatrix}$ ,  $\mathbf{c}_{\text{c}} = [k_c \ 0]$ ,  $d_c = 0$ . Por lo que el sistema en L.C. dado por la Fig. 5.17(a) tiene una representación dada por,  $\mathbf{b}_{\mathbf{c}} = \begin{bmatrix} 0 \\ 1 \end{bmatrix}$ 

 $\mathbf{L}_{\mathbf{C}} = \begin{bmatrix} \mathbf{A}_{\mathbf{d}} - \mathbf{b}_{\mathbf{d}} d_c \mathbf{c}_{\mathbf{d}} & \mathbf{b}_{\mathbf{d}} \mathbf{c}_{\mathbf{c}} \\ - \mathbf{b}_{\mathbf{c}} \mathbf{c}_{\mathbf{d}} & \mathbf{A}_{\mathbf{c}} \end{bmatrix}, \ \mathbf{b}_{\mathbf{L}\mathbf{C}} = \begin{bmatrix} \mathbf{b}_{\mathbf{d}} d_c \\ \mathbf{b}_{\mathbf{c}} \end{bmatrix}, \ \mathbf{c}_{\mathbf{L}\mathbf{C}} = \begin{bmatrix} \mathbf{e}_{\mathbf$  $\mathbf{A}_{\text{LC}} = \begin{bmatrix} \mathbf{A}_{\text{d}} - \mathbf{b}_{\text{d}} d_c \mathbf{c}_{\text{d}} & \mathbf{b}_{\text{d}} \mathbf{c}_{\text{e}} \\ -\mathbf{b}_{\text{e}} \mathbf{c}_{\text{d}} & \mathbf{A}_{\text{e}} \end{bmatrix}, \ \mathbf{b}_{\text{LC}} = \begin{bmatrix} \mathbf{b}_{\text{d}} d_c \\ \mathbf{b}_{\text{e}} \end{bmatrix}$  $\mathbf{b}_{\text{LC}} = \begin{bmatrix} \mathbf{b}_d d_c \\ \mathbf{b}_e \end{bmatrix}, \ \mathbf{e}_{\text{LC}} = \begin{bmatrix} \mathbf{e}_d \\ \mathbf{0} \end{bmatrix}, \ \mathbf{c}_{\text{LC}} = \begin{bmatrix} \mathbf{c}_d & \mathbf{0} \end{bmatrix}$ 

En este caso el LGR se considera como los valores propios de la matriz **ALC** que se muestran en la Fig. 5.17(b) y Fig. 5.17(c). En particular, en la Fig. 5.17(b) se muestran los valores de ganancia para el despegue (*kc* = 0.0552, con raíces en 0.7366, 0.7366, -0.0506 + *j*0.3336 y -0.0506 - *j*0.3336) y para el aterrizaje, (*kc* = 673.7, con raíces en -3.7612, -3.7612, 4.4472 + *j*5.7871, y 4.4472 + *j*5.7871); y en la Fig. 5.17(c) se muestran los valores de ganancia para raíces en el círculo unitario (*kc* = 0.2342, con raíces en 0.8978 ± *j*0.4494, -0.2118 ± *j*0.4637; *kc* = -0.8551, con raíces en 1.5201, -0.6163, 0.234 ± *j*0.983; *kc* = 2.5048, con raíces en 1.3131 ± *j*1.0378, -0.6272 ± *j*0.779; *kc* = 0, con raíces en 0.186 ± *j*0.3174, 1, 0; *kc* = -4.2436, con raíces en 2.0835, -1, -0.6272 ± *j*0.779). Estos resultados muestran que el sistema estable para 0 < *kc* < 0.2342 y que el sistema siempre oscilará para entradas escalones.  $\clubsuit$ 

#### **E . Sistemas Continuos con Retardos.**

Nótese que el manejo de sistemas con retardos no es inmediato en sistemas continuos. Si se sume el sistema general de la Fig. 5.5(a), pero ahora se considera, por ejemplo, que la planta tiene un retardo *tr*, entonces, la F. de T. en L.C. es,

$$
\frac{y(s)}{y_d(s)} = \frac{kg_o(s)e^{-t,s}}{1 + kg_o(s)r(s)e^{-t,s}},
$$

donde *go*(*s*) es la F. de T. de la planta sin retardo. La ecuación característica queda,

$$
1 + l(s) = 1 + k g_o(s) r(s) e^{-t_r s} = 0.
$$

Así, los polos en L.C. están dados por las raíces de la ecuación anterior. La ecuación es ciertamente una ecuación trascendental y por tanto las reglas para la construcción del L.G.R. no se aplican. Sin embargo, sigue siendo válido el hecho de que todo punto *s* en el plano complejo que cumpla con la ecuación anterior, es un polo del sistema en L.C.. La expresión anterior puede ser escrita como,

$$
g_o(s)r(s)e^{-t,s}=-\frac{1}{k}=\frac{1}{k}e^{j\pi}=\frac{1}{k}e^{j(\pi+2n\pi)}=\frac{1}{k}e^{j\pi(1+2n)}.
$$

Por lo tanto, se debe cumplir que,

$$
\left|g_o(s)r(s)e^{-t,s}\right| = \frac{1}{k} y \arg(g_o(s)r(s)e^{-t,s}) = \pi(2n+1),
$$

las cuales son la condición de magnitud y ángulo, respectivamente. En general, un punto en el plano complejo debe cumplir con la condición de ángulo para que corresponda a un polo del sistema en L.C.. La ecuación de magnitud puede ser posteriormente utilizada para determinar la ganancia *k* necesaria para tener el punto en L.C. como polo. No obstante que las reglas del L.G.R. no se aplican y por lo tanto la solución de la ecuación anterior debe realizarse por métodos numéricos; el retardo se puede reemplazar por una aproximación de primer orden (u orden superior si es el caso), por lo que,

$$
1+l(s)=1+kg_o(s)r(s)e^{-t,s}=1+kg_o(s)r(s)\frac{e^{-st_r/2}}{e^{st_r/2}}\approx 1+kg_o(s)r(s)\frac{1-t_r s/2}{1+t_r s/2}=0,
$$

que es una expresión que admite la aplicación del método del L.G.R.

#### **F . Sistemas Discretos con Retardos.**

Si se sume el sistema general de la Fig. 5.5(b), pero ahora se considera, por ejemplo, que la planta tiene un retardo  $t_r = lT$  (con *l* entero), entonces, la F. de T. en L.C. es,

$$
\frac{y(z)}{y_d(z)} = \frac{kg_o(z)z^{-l}}{1 + kg_o(z)r(z)z^{-l}},
$$

por lo que la ecuación característica es,

$$
1 + l(z) = 1 + k g_o(z) r(z) z^{-l} = 0.
$$

Así, los polos en L.C. están dados por las raíces de la ecuación anterior. La ecuación no es una ecuación trascendental y por lo tanto las reglas para la construcción del L.G.R. se aplican directamente. Como era de esperar, el retardo sólo agrega polos en el origen. Es más, se puede visualizar que su presencia hace que el L.G.R. despegue fácilmente del eje real y por consiguiente escapando del círculo unitario haciendo al sistema en L.C. inestable.

**Ejemplo 5.15.** Estudiar el L.G.R. del caso del estanque, Fig. 5.18, considerando al sensor/transmisor una ganancia unitaria y al actuador sin y con retardo de 2*T*. **R.**: El estanque se muestra en la Fig. 5.18(a) y el esquema de control utilizado en la Fig. 5.18(b). Nótese que se considerará el retardo por cálculo en todos los casos. Primero la F. de T. del estanque es

 $\frac{z}{z} = \frac{1}{z} - \frac{T}{z}$ , el controlador es sólo una ganancia  $k_c$  y el sensor/transmisor tiene una F. de T. unitaria; por lo tanto, la F.  $\int_{s}(z)$  *A<sub>e</sub>*  $z-1$  $\frac{h(z)}{f_{s}(z)} = \frac{1}{A_{e}} \frac{T}{z - z}$ 

de T. en L.D., considerando el actuador sin retardo  $(t_r = 0)$  es  $l(z) = k_c \frac{1}{z} \frac{1}{A_e} \frac{T}{z-1}$ . Es evidente que este sistema tiene un polo  $l(z) = k_c \frac{1}{z} \frac{1}{A_e} \frac{T}{z - z}$ 

en el origen (producto del retardo por cálculo) y un polo en *z* = 1 (producto de la característica integral del estanque). La simulación de este caso para *kc* = 4 está dada en la Fig. 5.18(c) y (d) y el L.G.R. en la Fig. 5.18(e). Se observa que para ganancias muy grandes el sistema tendrá raíces en L.C. fuera del círculo unitario, y por lo tanto, será inestable. Las raíces en L.C. para *kc* = 4 están también indicadas en la Fig. 5.18(e), que corresponden a raíces con parte compleja lo que corrobora el transiente oscilatorio de la respuesta como ilustrado en la Fig. 5.18(c) y (d). Por otro lado, al considerar el actuador con su

retardo  $t_r = 2T$ , la F. de T. en L.D. es  $l(z) = k_c \frac{1}{z^3} \frac{1}{A_e} \frac{T}{z-1}$ . Es evidente que este sistema tiene tres polos en el origen (uno

producto del retardo por cálculo y dos por el retardo del actuador pues *T* = 0.25) y un polo en *z* = 1 (producto de la característica integral del estanque). La simulación de este caso para *kc* = 4 está dada en la Fig. 5.18(f) y (g) y el L.G.R. en la Fig. 5.18(h). Se observa que para ganancias muy grandes el sistema tendrá raíces en L.C. fuera del círculo unitario, y por lo tanto, será inestable. Las raíces en L.C. para *kc* = 4 están también indicadas en la Fig. 5.18(h), que corresponden a raíces con parte

compleja y muy cercanas al círculo unitario, lo que corrobora el transiente muy poco amortiguado ilustrado en la Fig. 5.18(f)  $y(g)$ .  $\clubsuit$ 

# **5.5 Ejercicios Propuestos.**

Resuelva los problemas siguientes. Anote todo su trabajo.

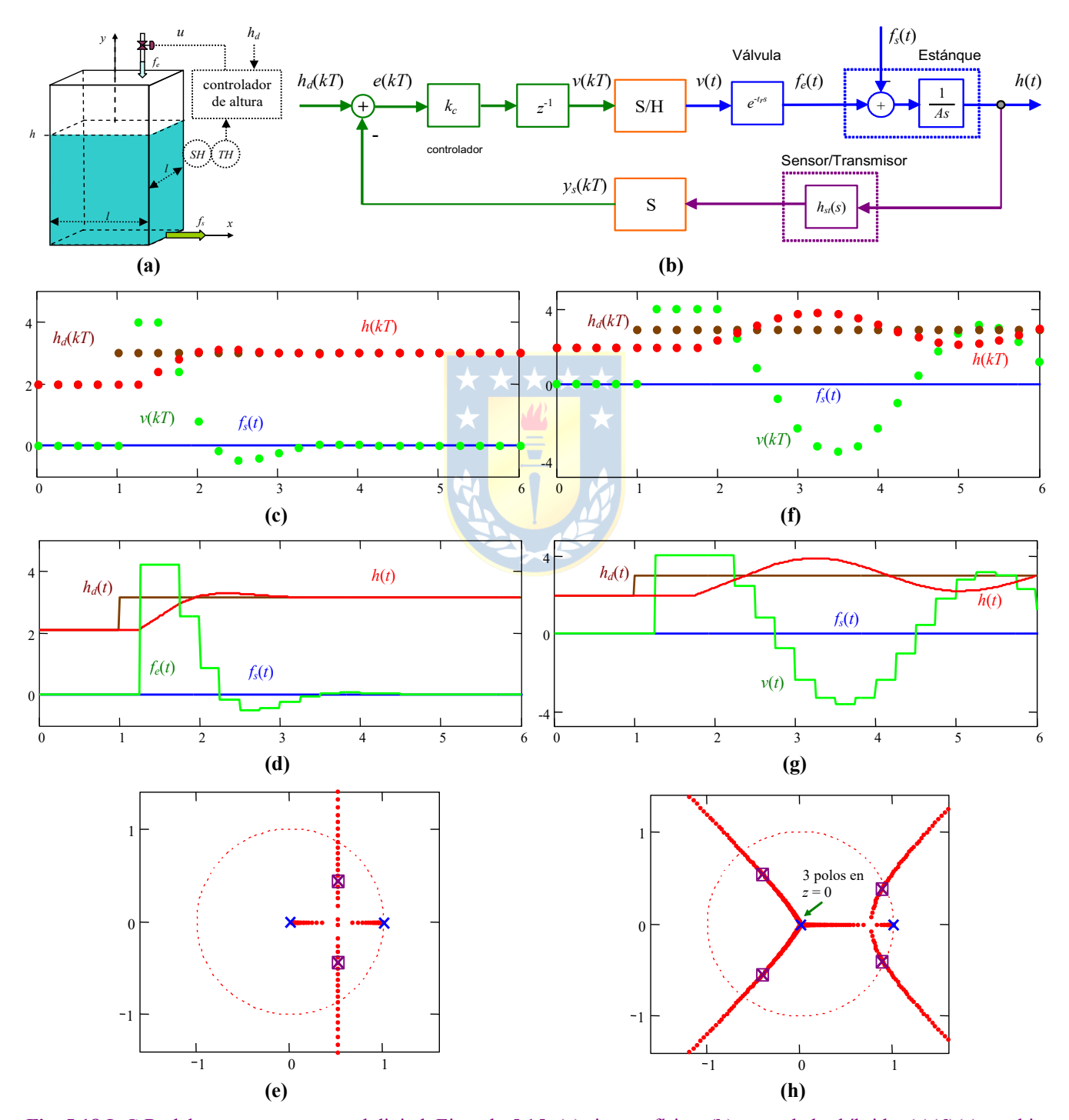

**Fig. 5.18** L.G.R. del estanque con control digital, Ejemplo 5.15; **(a)** sistema físico, **(b)** controlador híbrido, **(c)(d)(e)** cambio escalón en la referencia con *fs*(t) = 0 y actuador sin retardo, **(f)(g)(h)** idem anterior pero con actuador con retardo de 2*T*.

Copyright © por Prof. José R. Espinoza C.

#### **A . Nivel básico.**

- 1.- Dibujar el L.G.R. de los siguientes sistemas,
- (a)  $h_{yu}(s) = 1$ ,  $h_a(s) = 1$ ,  $r(s) = 1$ ,  $h_c(s) = k_c$ (b)  $h_{yu}(s) = \frac{1}{s}$ ,  $h_a(s) = 1$ ,  $r(s) = 1$ ,  $h_c(s) = k_c$ (c)  $h_{yu}(s) = \frac{1}{s}$ ,  $h_a(s) = 1$ ,  $r(s) = 1$ ,  $h_c(s) = \frac{k_c}{s}$ (d)  $h_{yu}(s) = \frac{1}{(s-u)(s-u)}$ ,  $h_a(s) = 1$ ,  $r(s) = 10$ ,  $h_c(s) = 1$ (e)  $h_{yu}(s) = \frac{1}{s}$ ,  $h_a(s) = 1$ ,  $r(s) = 10$ ,  $h_c(s) = \frac{3s+1}{s}$ (f)  $h_{yu}(s) = \frac{1}{a^2 + 1.8a + 1}$ ,  $h_a(s) = 1$ ,  $r(s) = 10$ ,  $h_c(s) =$  $2s + 1$ 1  $2s + 1$ *s*  $(2s+1)(s+1)$  $3s + 1$  $k_c \frac{3s}{2}$ *s* + 1 t*s* +1 *s* + 1  $s^2 + 1.8s + 1$  $k_c$ *s*
- 2.- Dibujar el L.G.R. de los siguientes sistemas con retardo, utilice una aproximación de primer orden para el retardo,
- (a)  $h_{yu}(s) = \frac{1}{s}$ ,  $h_a(s) = e^{-s}$ ,  $r(s) = 10$ ,  $h_c(s) = \frac{k_c}{s}$ (b)  $h_{yu}(s) = \frac{1}{s}$ ,  $h_a(s) = 1$ ,  $r(s) = 10e^{-s}$ ,  $h_c(s) =$ (c)  $h_{yu}(s) = \frac{1}{s}$ ,  $h_a(s) = 1$ ,  $r(s) = 10$ ,  $h_c(s) =$  $2s + 1$ *s* 1  $2s + 1$  $3s + 1$  $k_c \frac{3s}{2}$ *s* + 1  $2s + 1$  $3s+1$ <sub>2<sup>-2s</sup></sub>  $k_c \frac{3s+1}{s}e$ *s*  $+1$ <sub>2</sub>
- 3.- Dibujar el L.G.R. de los siguientes sistemas híbridos, considere el retardo por cálculo,
- $h_c(s) = 1,$   $r(s) = 1,$   $h_c(z) = k_c$ (b)  $h_{yu}(s) = \frac{s-1}{s}e^{-0.1s}$ ,  $h_a(s) = 10$ ,  $r(s) = 1$ ,  $h_c(z) = 1$ (c)  $h_{yu}(s) = \frac{s-1}{2}e^{-0.1s}$ ,  $h_a(s) = 1$ ,  $r(s) = 1$ ,  $h_c(z) = k_c$ 10 *s* 1  $\frac{s-1}{e}e^{-0.1s}$ *s*  $-1$ <sub>2</sub> +  $k_c \frac{1}{z-1}$  $2^2-1$ <sub>2</sub>-0.1 2 1 1  $\frac{s^2-1}{2}e^{-0.1s}$ *s*  $-1$ <sub>-</sub> + 1  $z + a$ +
- (d)  $h_{yu}(s) = \frac{1}{2}$ ,  $h_a(s) = 2$ ,  $r(s) = e^{-Ts}$ ,  $h_c(z) =$ 2  $s^2 + 1.8s + 1$   $z - 1$ *z* -
- 4.- Para todos los casos anteriores determine si el sistema puede ser inestable y/o oscilatorio en función de la ganancia. Considere valores positivos y negativos de ésta. Obtenga, de ser posible, los valores y/o rangos de las ganancias para estar en una u otra condición.
- 5.- Para todos los casos anteriores determine si el sistema puede ser considerado de primer orden o de segundo orden para algún rango de frecuencia.

# **B . Nivel intermedio.**

- 1.- Determine el L.G.R. exacto del sistema dado por,
- (a)  $h_{vu}(s) = e^{-t}$ <sup>t</sup>s</sub>. ,  $h_a(s) = 1$ ,  $r(s) = 1$ ,  $h_c(s) = k_c$

(b) 
$$
h_{yu}(s) = 2e^{-trs}
$$
,  $h_a(s) = 1$ ,  $r(s) = 1$ ,  $h_c(s) = \frac{k_c}{s}$ 

Utilice en ambos casos un *tr* arbitrario y obtenga el L.G.R. en función de *kc*.
- 2.- Bosqueje el L.G.R. de un sistema *g*(*s*) igual a la F. de T. de segundo orden estándar que será controlado por un sistema discreto en un esquema de control realimentado en L.C. con un controlador  $k_c$ . Asuma el retardo por cálculo y que  $r(s) = 1$ .
- 3.- Bosqueje el L.G.R. de un sistema *g*(*s*) igual a la F. de T. de segundo orden estándar (que además tiene un retardo *tr*) y que será controlado por un sistema discreto en un esquema de control realimentado en L.C. con un controlador *kc*/*s*. Asuma el retardo por cálculo, *r*(*s*) = 1 y que el sistema cumple con  $t_r = 2T$ ).

# **C . Nivel avanzado.**

- 1.- Determine la matriz que contiene todos los valores propios de una representación en variables de estado de un sistema continuo controlado por un sistema discreto que utiliza realimentación en L.C.. Asuma que sólo la planta tiene un retardo *tr* = *lT* y considere el retardo por cálculo.
- 2.- Determine la F. de T. en L.D. de un sistema continuo con retardo y que utiliza un Predictor Smith. Comente sobre la aplicabilidad del método del L.G.R. a este tipo de sistemas.
- 3.- Demuestre en el caso del estanque del Ejemplo 5.15 siempre tiene una ganancia *kc* positiva que hace al sistema en L.C. estable independiente del retardo del actuador.
- 4.- Determine la relación entre los ceros de una F. de T. en L.C. y los polos y ceros de las F. de Ts. *g*(*s*) y *r*(*s*).

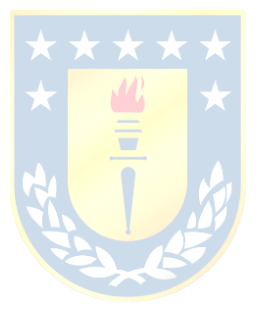

# **6 Criterio de Nyquist.**

Estabilidad es lo mínimo que se puede esperar al diseñar un sistema de control. Este concepto tiene acepciones simples en sistemas lineales lo que permite su utilización tanto para su análisis y diseño. En este capítulo se introducen los conceptos de *estabilidad absoluta* y *estabilidad relativa* para el diseño de controladores. El Criterio de Nyquist se deriva del cálculo complejo y su importancia radica al proveer definiciones de *margen de fase* y *margen de ganancia* en sistemas de cualesquier orden. Es más, su extensión natural a sistemas discretos es también estudiada.

# **6.1 Introducción.**

La estabilidad puede analizarse al considerar los tipos y grados de ésta.

Tipos:

Estable (entrada acotada/salida acotada y entrada cero estabilidad asintótica)

Marginalmente estable. Inestable.

Grados:

Estabilidad absoluta. Estabilidad relativa.

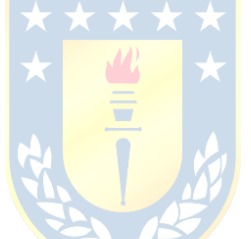

Para el análisis de la estabilidad se tienen las siguientes herramientas,

Criterio de Routh-Hurwitz Criterio de Nyquist Diagrama de Bode Diagrama de Nichols

## **A . Definiciones.**

**Def**.: Se dice que un sistema es **estable entrada-acotada/salida-acotada**, si para condiciones iniciales nulas (respuesta a estado cero), su salida es acotada para una entrada acotada; es decir,  $\forall u(t)$  tal que  $|u(t)| \leq M$   $\implies$   $|v(t)| \leq N < \infty$   $\forall t$ 

**Def**.: Si la respuesta a entrada nula, sujeta a condiciones iniciales finitas, alcanza el cero cuando *t* tiende a infinito, se dice que el sistema es **estable a entrada cero** (o **asintóticamente estable**); es decir,  $|y(t)| \leq M < \infty \quad \forall t \geq t_0$  y  $\lim |y(t)| = 0$ .

Afortunadamente, en sistemas lineales e invariantes en el tiempo, ambas definiciones necesitan del mismo requisito, éste es que todas los valores propios de la representación en variables de estado del

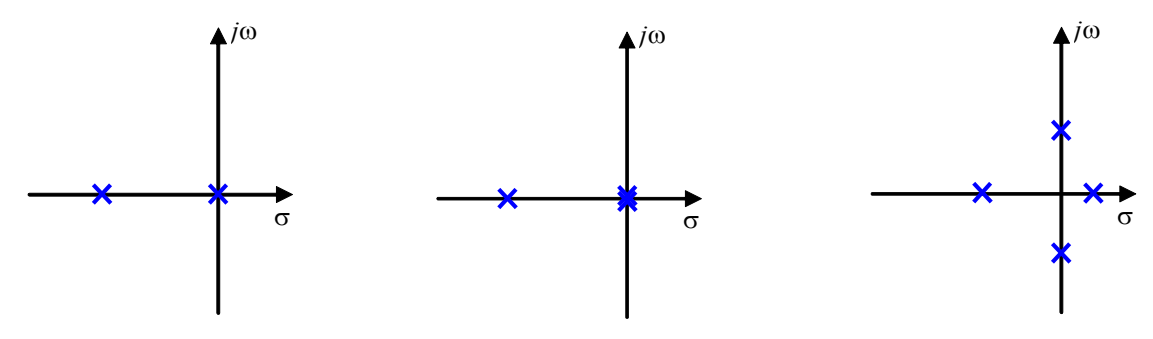

**Fig. 6.1** L.G.R. de sistemas críticamente estables e inestables.

sistema tengan parte real negativa. Por esta razón los sistemas que cumplen con esta condición son conocidos simplemente como estables. Sin embargo, para que un sistema sea estable entrada/salida sólo es necesario que los polos de su F. de T. estén en el S.P.I..

**Def**.: Un sistema es **marginalmente estable** si no hay raíces del polinomio característico en el S.P.D. y a lo más hay raíces simples sobre el eje imaginario.

**Ejemplo 6.1.** Analizar el caso de un motor de c.c. desde el punto de vista de la estabilidad. **R.:** El motor al girar a una velocidad angular constante presenta una posición que aumenta linealmente e indefinidamente. Por lo tanto, si la posición es una variable de estado, se tiene un sistema marginalmente estable.  $\clubsuit$ 

**Def**.: Un sistema es **inestable** si por lo menos hay una raíz simple de la ecuación característica del sistema en el S.P.D., o una raíz doble sobre el eje imaginario.

**Ejemplo 6.2.** La ubicación de polos de tres sistemas está dada en Fig. 6.1, analice su estabilidad. **R.:** El caso (a) es marginalmente estable pues hay una raíz simple en el eje imaginario, el caso (b) es inestable pues hay una raíz doble en el eje imaginario y el caso (c) es inestable pues hay una raíz en el S.P.D.  $\clubsuit$ 

#### **B . Usos y Limitaciones del Criterio de Routh-Hurwitz.**

 $\lambda$ ; Cuál es el rango de *k* para que un sistema cuya F. de T. en L.D. es  $l(s) = \frac{k}{s(s+1)(s+2)}$  sea estable en

L.C. ? Para responder se obtiene la ecuación característica,

$$
1 + l(s) = 1 + \frac{k}{s(s+1)(s+2)} = 0 \implies s^3 + 3s^2 + 2s + k = 0,
$$

al aplicar Routh-Hurwitz se obtiene que  $a_2a_1 > a_0$  por lo que  $3 \cdot 2 > k$  ó  $k < 6$ , por lo que la ganancia crítica es  $k_c = 6$  y el rango entonces es,  $0 \le k \le 6$ . Otra interrogante interesante es: si  $k = 2$ ,  $\chi$  en cuánto se puede aumentar la ganancia en L.D. antes de obtener un sistema inestable ?. Como *k* = 2 y *kc* = 6 la ganancia *k* se puede aumentar en un  $k_c/k = 6/2 = 3$  p.u. = 300%. Esta cantidad se conoce como el Margen de Ganancia. En general se puede definir un "margen de estabilidad" como el cuociente entre el valor estable máximo al valor actual. Por lo que para la ganancia se tiene que,

Margen de Ganancia = 
$$
M.G. = \frac{\text{Ganancia estable máxima}}{\text{Ganancia actual}}
$$
.

Este concepto tiene las siguientes limitaciones, (a) no se puede aplicar siempre (no todos los sistemas se hacen inestables cuando  $k \to \infty$ ) y (b) dos sistemas con igual *M.G.* pueden tener comportamientos totalmente diferentes. Además, ¿ qué sucede si la planta incluye retraso ?. En este caso se podría tener,

$$
l(s) = \frac{n(s)}{d(s)} e^{-Ts}
$$

,

por lo que la ecuación característica es,

$$
d(s)+n(s)e^{-Ts}=0,
$$

la cual no corresponde a un polinomio y por tanto no se pueden definir los coeficientes  $a_{n-1}, \dots, a_1, a_0$  sin utilizar una simplificación. Para estos casos se tiene el Criterio de Nyquist que se puede enunciar para sistemas continuos y discretos, y que está basado en la teoría de números complejos.

## **6.2 Teorema de Cauchy.**

Sea la F. de T. en L.D.: *l*(y) (donde y puede ser *s* o *z*), entonces, la ecuación característica es  $1 + l(\psi) = f(\psi)$ . Si  $\psi = \sigma + j\omega$ , entonces,  $f(\sigma + j\omega) = u + j\nu$ . Es decir, la función transformada  $f(\sigma + j\omega)$  puede ser también un número complejo. La transformación también puede ser representada gráficamente como se ilustra en el ejemplo siguiente. Un contorno arbitrario es escogido para mapearlo al plano *f*(y). La elección del contorno arbitrario será fundamental a la hora de proyectar esta teoría al control automático, muy en particular al análisis de la estabilidad de sistemas. Por lo pronto, es necesario revisar algunos aspectos adicionales de la teoría de transformaciones.

**Ejemplo 6.3.** Para  $f(\psi) = 2\psi + 1$  que tiene un cero en  $\psi = -1/2$ , determine su contorno transformado. El contorno en  $\psi$  a transformar está en la Fig. 6.2(a). **R.:**  $f(\sigma + j\omega) = 2(\sigma + j\omega) + 1 = 2\sigma + 1 + j2\omega$ , por lo que  $u = 2\sigma + 1$ ,  $v = 2\omega$ . Ahora se procede a transformar cada segmento del contorno en y,

$$
A:B \Rightarrow \sigma=1, \omega: 1 \rightarrow -1
$$
  
\n
$$
\Rightarrow u=3, v: 2 \rightarrow -2
$$
  
\n
$$
B:C \Rightarrow \sigma: 1 \rightarrow -1, \omega=-1
$$
  
\n
$$
\Rightarrow u: 3 \rightarrow -1, v=-2
$$
  
\n
$$
C:D \Rightarrow \sigma=-1, \omega:-1 \rightarrow 1
$$
  
\n
$$
\Rightarrow u=-1, v:-2 \rightarrow 2
$$

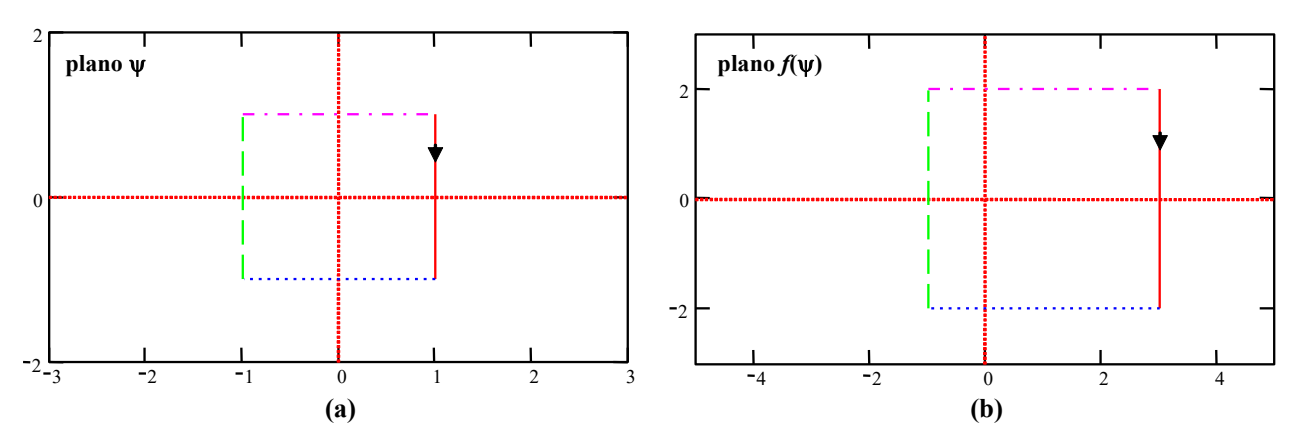

**Fig. 6.2** Transformación de contorno; **(a)** contorno a transformar, **(b)** contorno transformado,  $f(\psi) = 2\psi + 1$ .

Copyright © por Prof. José R. Espinoza C.

El contorno resultante está en la Fig. 6.2(b).  $\clubsuit$ 

#### **A . Transformación o Mapeo de Contornos.**

**Def**.: La curva cerrada *A*:*B*:*C*:*D* se conoce como contorno, normalmente se les asigna un nombre (letra griega) tal como  $\Gamma$ , y un sentido de recorrido que puede ser horario (+) o antihorario (-).

**Def**.: Los (el) puntos (área) al lado derecho del sentido de recorrido de un contorno se dicen (dice) encerrados (encerrada).

**Def**.: El cambio del plano  $\psi = \sigma + j\omega$  al plano  $f(\psi) = u + j\psi$  del contorno  $\Gamma$  se conoce como transformación de contorno, también se conoce como mapeo de contorno.

**Def**.: El número de encierros es la cantidad de veces que un punto está encerrado por un contorno en sentido horario. Este valor será negativo si el contorno se mueve en sentido antihorario. El valor se designa por *N*.

Nota: Para determinar el número de encierros se puede utilizar un vector auxiliar. El vector nace en el punto en cuestión y termina en un punto  $(\psi_1)$  de prueba sobre el contorno. Al mover  $\psi_1$  en el sentido de recorrido del contorno, la flecha habrá recorrido  $2\pi N$  grados, para llegar nuevamente al punto de partida.

#### **B . Ejemplos de Contornos y Teorema de Cauchy.**

A continuación se revisan algunos ejemplos de mapeo de contornos haciendo hincapié en la presencia e incidencia de polos y ceros de *f*(y) en el resultado. Además, se comenta sobre la ubicación de éstos respecto del contorno a transformar. Para efectos de simplificación, el contorno a mapear es siempre el mismo.

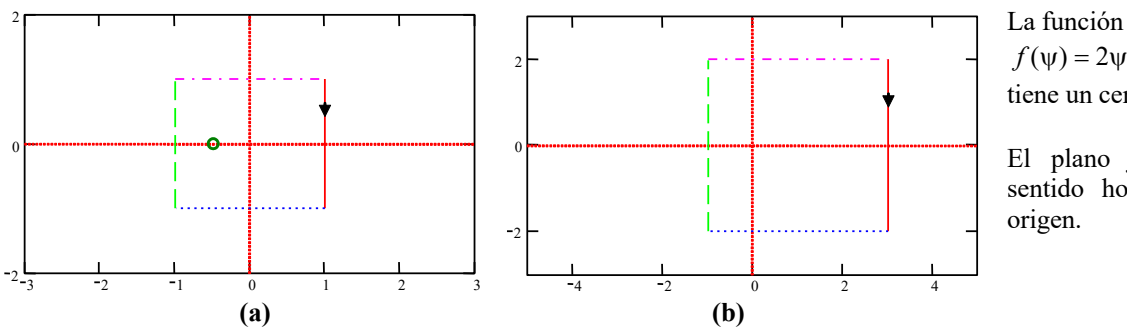

tiene un cero en  $\psi = -1/2$ .  $f(\psi) = 2\psi + 1$ 

El plano *f*(y) encierra en sentido horario una vez el origen.

**Fig. 6.3** Mapeo; **(a)** contorno a transformar, **(b)** contorno transformado.

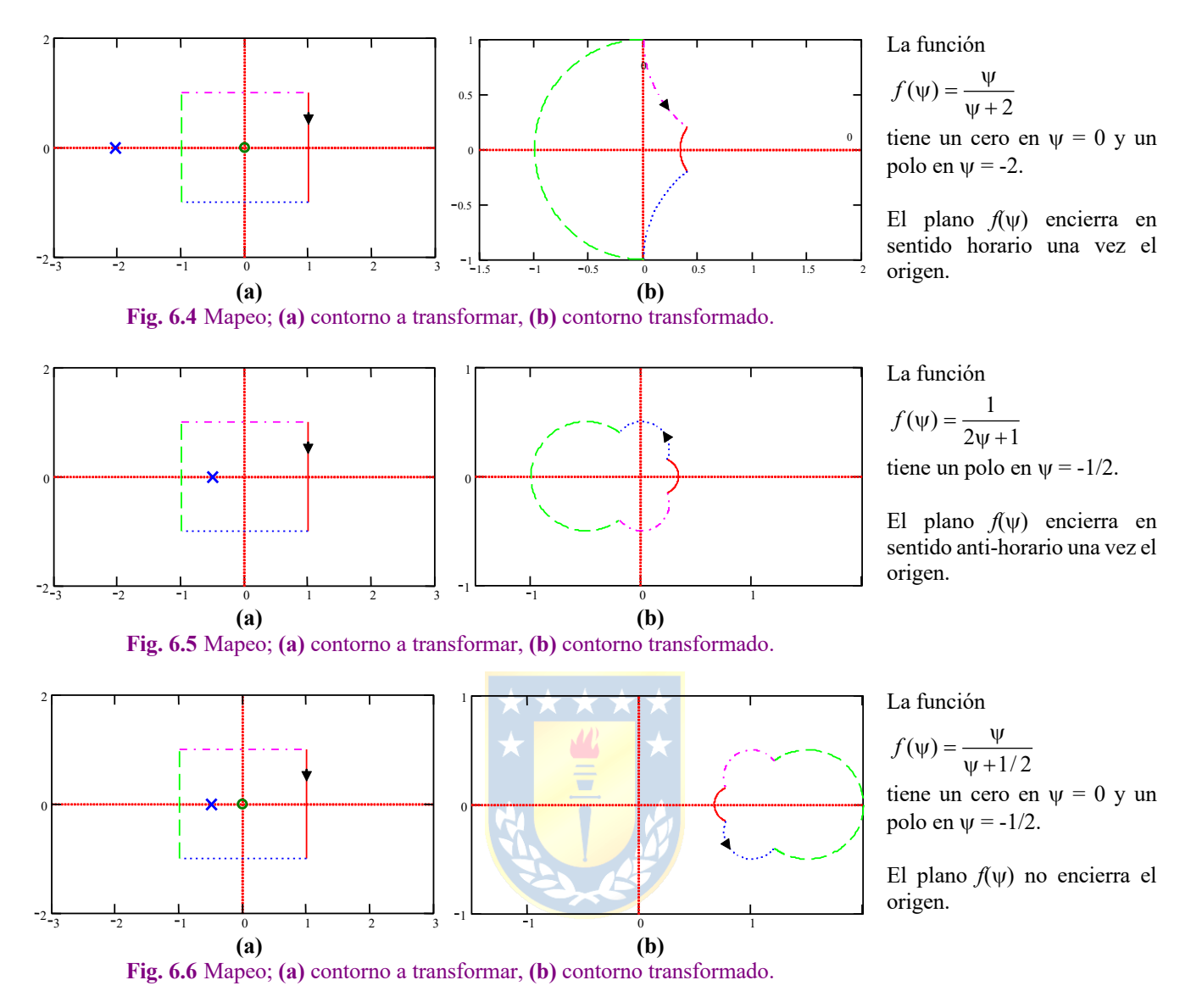

- **Teorema: (Teorema de Cauchy)** Si un contorno  $\Gamma$  en el plano  $\psi$  encierra  $\eta_z$  ceros y  $\eta_p$  polos de  $f(\psi)$  y no pasa a través de ningún polo y/o cero de *f*(y) a medida que se viaja en sentido horario sobre  $\Gamma$ , entonces, el contorno transformado  $f(\psi)$  encierra al origen del plano  $f(\psi)$ , un número  $N = \eta_z - \eta_p$  de veces.
- Nota 1: La ecuación característica es  $1 + l(\psi) = 0$ , si  $l(\psi)$  se puede escribir como  $n(\psi)/d(\psi) = l(\psi)$ , entonces los ceros de  $l(\psi)$  son las raíces de  $n(\psi)$  y los polos de  $l(\psi)$  son las raíces de  $d(\psi)$ .

Nota 2: La ecuación característica se puede escribir como  $1 + \frac{n(\psi)}{d(\psi)} = f(\psi) = 0$  o equivalentemente  $f(\psi) = \frac{d(\psi) + n(\psi)}{d(\psi)} = 0$ , por lo tanto, los ceros de  $f(\psi)$  son los polos del sistema en L.C. y los polos de *l*(y) son también los polos de *f*(y).

- Nota 3: Dado que  $f(\psi) = 1 + l(\psi)$ , entonces, el origen de  $f(\psi)$  es equivalente a  $l(\psi) = -1$  en el plano  $l(\psi)$ . Por lo tanto, el Teorema de Cauchy se escribe como,
- **Teorema: (Teorema de Cauchy)** Si un contorno  $\Gamma$  en el plano  $\psi$  encierra  $\eta_z$  ceros y  $\eta_p$  polos de  $1 + l(\psi)$ y no pasa a través de ningún polo y/o cero de 1 + *l*(y) a medida que viaja en sentido horario sobre  $\Gamma$ , entonces, el contorno transformado  $l(\psi)$  encierra al punto (-1, 0) del plano  $l(\psi)$ , un número  $N = \eta_z - \eta_p$  de veces.

Cerciorarse que el contorno no pasa a través de ningún polo de 1 + *l*(y) es factible puesto que es equivalente a cerciorarse que el contorno no pasa a través de ningún polo de *l*(y), la cual es una función conocida. Sin embargo, no es posible cerciorarse que el contorno no pasa a través de ningún cero de 1 + *l*(y) y por lo tanto se debe asumir que no lo hace. Afortunadamente, los resultados de aplicar el Teorema de Cauchy permiten verificar esta premisa.

# **6.3 Criterio de Nyquist para Sistemas Continuos.**

Notar que para esta parte del análisis se considera a la variable y = *s*, para limitar el tratamiento a sistemas continuos. Por otro lado, si la función  $1 + l(s)$  tiene ceros (es decir,  $\eta_z \neq 0$ ) en el S.P.D., entonces, el sistema es inestable. Por esto se usa un contorno  $\Gamma$  que encierra todo el S.P.D. (contorno de Nyquist ó  $\Gamma$ , Fig. 6.7) y se inspecciona el valor resultante de  $\eta_z$  a partir del Teorema de Cauchy. Entonces, si  $1 + l(s)$ tiene *Z* ceros y *P* polos inestables (en el S.P.D.), el Teorema de Cauchy afirma que el contorno transformado *l*(*s*) encierra al punto (-1, 0) un número *N* = *Z* – *P* de veces. Finalmente se puede enunciar el Criterio de Nyquist de manera de tener un sistema estable como sigue,

**Criterio de Nyquist**. Un sistema realimentado continuo es estable si y sólo si el contorno en el plano *l*(*s*) no encierra el punto (-1, 0) cuando el número de polos de *l*(*s*) en el S.P.D. del plano *s* es cero.

Este criterio se puede enunciar para el caso de que *l*(*s*) tiene *P* polos inestables (en el S.P.D.) como,

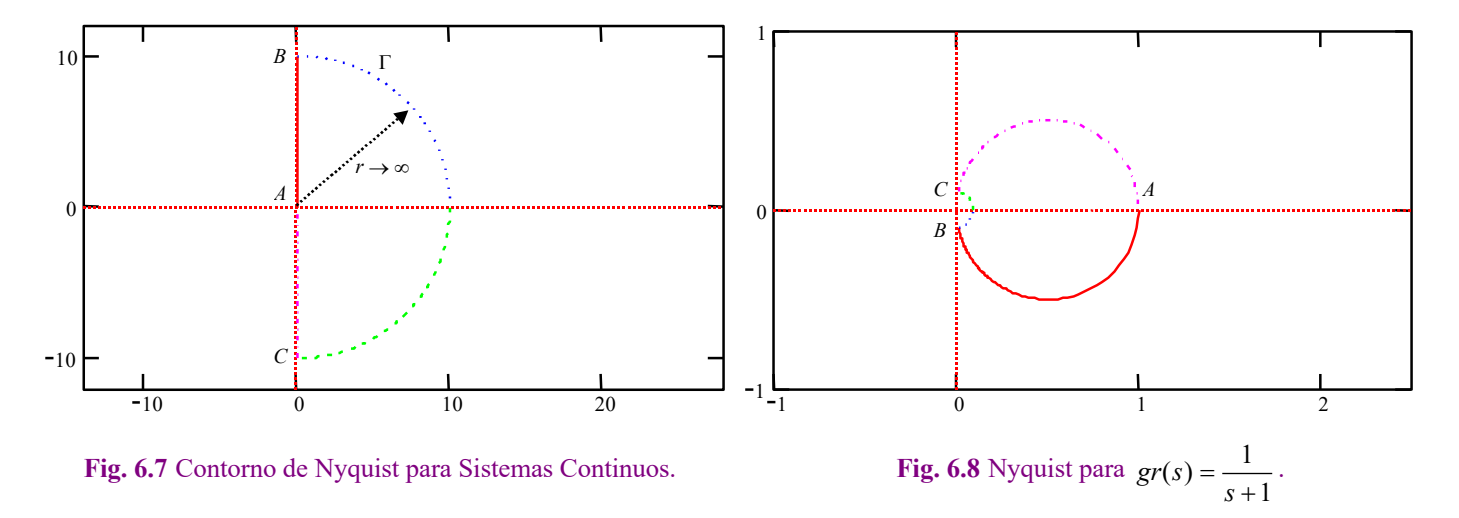

**Criterio de Nyquist**. Un sistema realimentado continuo es estable si y sólo si el contorno en el plano *l*(*s*) encierra el punto (-1, 0) en sentido anti-horario un número de veces o bien *N* = -*P* igual al número de polos de *l*(*s*) con parte real positiva.

**Ejemplo 6.4.** Estudie la estabilidad de la F. de T. en L.D.  $gr(s) = \frac{1}{s}$  si se utiliza en un esquema realimentado. **R.:** Hay  $P = 0$  polos inestables, por lo que  $N = 0$  para tener un sistema estable. El contorno  $\Gamma$  transformado es,  $gr(s) = \frac{1}{s+1}$ 

 $\overline{AB}$ :  $s = j\omega$  con  $\omega$ :  $0 \rightarrow \infty$  $\frac{1}{2} \rightarrow \frac{0}{2} = 0e^{-2}$ .  $\overline{BC}$ :  $s = re^{i\theta}$  con  $r \to \infty$  y  $\theta$ :  $\pi/2 \to -\pi/2$  $e^{-j\theta}: 0e^{-j\frac{\pi}{2}} \to 0e^{j\frac{\pi}{2}}.$ *CA*:  $s = j\omega$  con  $\omega: -\infty \to 0$  $\frac{0}{\cdot}$  = 0e<sup>2</sup>  $\rightarrow$  -1,  $gr(j\omega) = \frac{1}{1+j\omega}$  :  $\frac{1}{1} \rightarrow \frac{0^+}{j} = 0e^{-j\frac{\pi}{2}}$  $\frac{1}{1}$   $\rightarrow$   $\frac{0^{+}}{j}$   $= 0e^{-j\frac{\pi}{2}}$  $gr(re^{j\theta}) = \frac{1}{1+re^{j\theta}} \approx \frac{1}{r}e^{-j\theta}$ 1  $(re^{j\theta}) = \frac{1}{\sqrt{1-\rho}} \approx \frac{1}{2}e^{-j\theta}$  :  $0e^{-j\frac{\pi}{2}} \rightarrow 0e^{j\frac{\pi}{2}}$  $e^{-j\frac{n}{2}} \rightarrow 0e^{j\frac{n}{2}}$  $gr(j\omega) = \frac{1}{1+j\omega}$  :  $\frac{0}{-j} = 0e^{j\frac{\pi}{2}} \rightarrow \frac{1}{1}$ 

el cual se ilustra en la Fig. 6.8. Como el contorno transformado no encierra el (-1, 0), por lo que el sistema es estable.

Algunos aspectos generales a considerar para optimizar el tiempo dedicado a generar el bosquejo del Nyquist de una función *l*(*s*) son,

#### **A. Funciones con** *k* **variable.**

Dado que  $f(s) = 1 + l(s)$  y en general puede ser  $f(s) = 1 + kgr(s)$ , el origen de  $f(s)$  es el punto  $-1/k$  de *gr*(*s*). Por lo tanto, el Criterio de Nyquist puede ser nuevamente enunciado al considerar el caso general  $1 + kgr(s)$ , con el punto dado por  $(-1/k, 0)$ .

#### **B. Funciones en L.D. estrictamente propias.**

Funciones estrictamente propias son aquellas en que el denominador tiene un orden mayor que el numerador. En este caso el tramo *BC* del Contorno de Nyquist siempre se mapea al origen y no

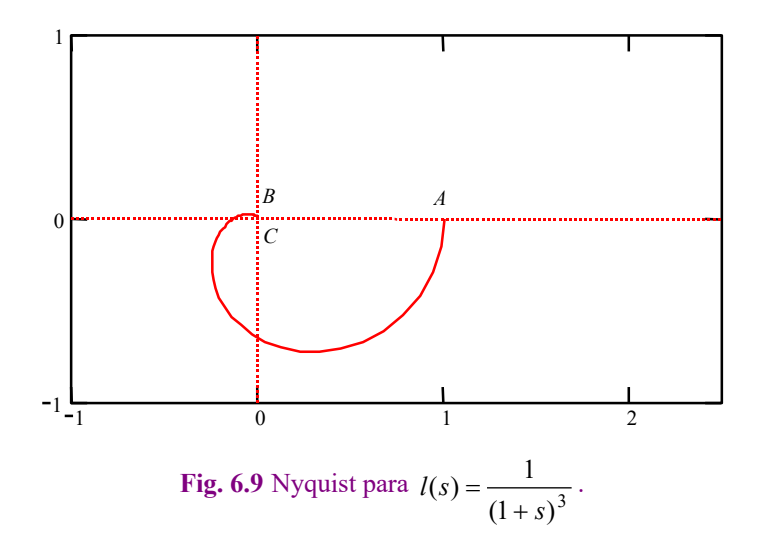

aporta información respecto de la estabilidad del sistema. En estos casos sólo se ocupará el tramo con *j* $\omega$  con  $\omega$ :  $-\infty \rightarrow \infty$ .

## **C. Simetría respecto del eje real.**

Para  $gr(s) = \frac{\prod (s+2i)}{\prod}$ , sólo basta obtener la transformación para  $\omega: 0 \rightarrow \infty$  dado que para  $\omega: 0 \rightarrow -\infty$  es simétrica.  $(s) = \frac{\prod (s + z_i)}{\prod (s + p_i)}$ *j*  $s + z$ *gr s*  $=\frac{\prod(s+z)}{\prod(s+p)}$  $\prod$ 

**Ejemplo 6.5.** Estudie la estabilidad de la F. de T. en L.D.  $gr(s) = \frac{1}{(1+s)^3}$  si se utiliza en un esquema realimentado. **R.:** Dado que  $P = 0$  entonces  $N = 0$  para tener un sistema estable. Se tiene  $gr(j\omega) = \frac{1}{\sqrt{2\pi}} = \frac{(1-3\omega)^2 + j(\omega^2 - 3\omega)}{2}$ , cuyo Nyquist se muestra en la Fig. 6.9. El cruce sobre el eje real es cuando  $\Im$ m $(gr(j\omega)) = 0$ ,  $\omega^3 - 3\omega = \omega(\omega^2 - 3) = 0 \implies \omega = 0$  $(s) = \frac{1}{1}$ *s*  $gr(s) = \frac{1}{(1+1)^s}$  $(1 + j\omega)^3$  $=\frac{1}{(1+j\omega)^3} = \frac{(1-3\omega^2) + j(\omega^3 - 3\omega)}{(1-3\omega^2)^2 + (\omega^3 - 3\omega)^2}$  $2y + i(0)^3$  $(1 - 3\omega^2)^2 + (\omega^3 - 3\omega)$  $(1-3\omega^2) + j(\omega^3 - 3\omega)$  $-3\omega^2$ )<sup>2</sup> + ( $\omega^3$  – 3 $\omega$  $=\frac{(1-3\omega^2)+j(\omega^3-3\omega)}{2\omega^2}$ 

 $; \omega = \pm \sqrt{3}$ ,  $gr(j\omega) = 1$ ;  $gr(\sqrt{3}) = -1/8$ . Por lo tanto, el sistema es estable si - $\infty < -1/k < -1/8$ .

#### **D.** Funciones con polos en  $s = 0$ .

En este caso se re-define el contorno de Nyquist de manera de evitar los polos en el origen. En general, si se tienen polos sobre el contorno a transformar se debe redefinir el contorno como en el ejemplo siguiente.

**Ejemplo 6.6.** Estudie la estabilidad de la F. de T. en L.D.  $gr(s) =$  is se utiliza en un esquema realimentado. **R.:** El contorno de Nyquist se redefine como se ilustra en la Fig. 6.10(a) dado que *gr*(*s*) tiene un polo en el origen. Luego,  $(\tau s + 1)$  $gr(s) = \frac{1}{s(\tau s + \tau)}$ 

$$
\overline{AB}: \quad gr(j\omega) = \frac{1}{j\omega(\tau j\omega + 1)} = \frac{\infty}{j} = -j\infty \to 0^-.
$$

$$
\overline{BC}
$$
:  $gr(re^{j\theta}) = \frac{1}{re^{j\theta}(\tau re^{j\theta} + 1)} = 0e^{-j\pi} \to 0e^{-j0}$ .

$$
\overline{OA}: \quad gr(re^{j\theta}) = \frac{1}{re^{j\theta}(\tau re^{j\theta}+1)} = \frac{1}{r}e^{-j\theta} = \infty e^{-j0} \to \infty e^{-j\frac{\pi}{2}}.
$$

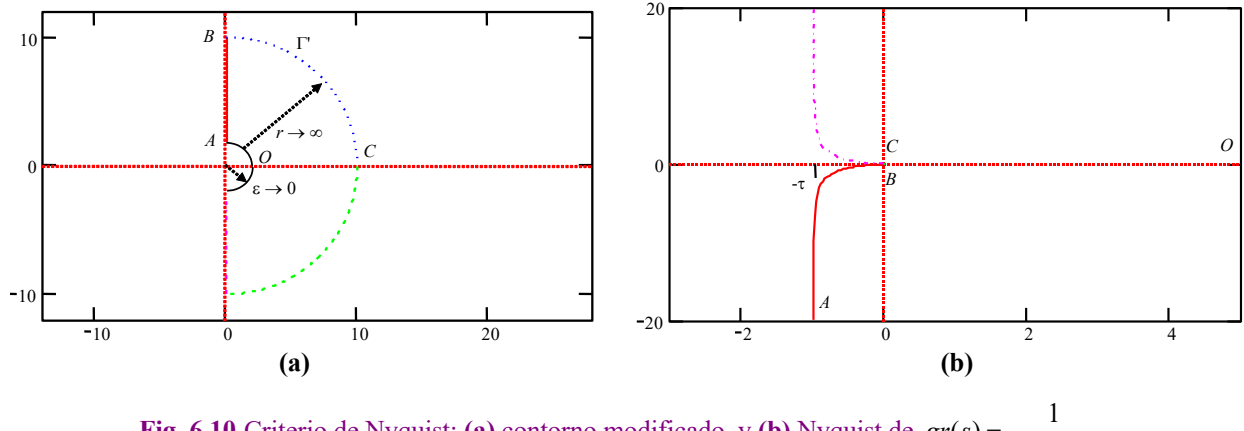

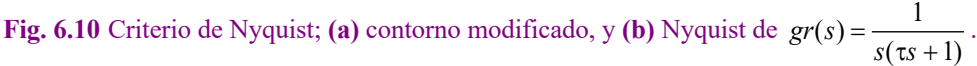

El tramo  $\overline{AB}$  puede ser revisado en detalle y se tiene que:

$$
\overline{AB} \text{ en } A: \quad gr(j\omega) = \frac{-1}{\tau\omega^2 - j\omega} = \frac{-\tau\omega^2 - j\omega}{\tau^2\omega^4 + \omega^2}.
$$
 Por lo que,  $\lim_{\omega \to 0} \Re e \{gr(j\omega)\} = \lim_{\omega \to 0} \frac{-2\tau\omega}{4\tau^2\omega^3 + 2\omega} = \lim_{\omega \to 0} \frac{-2\tau}{12\tau^2\omega^2 + 2} = -\tau.$  El

resultado se muestra en la Fig. 6.10(b). Como el contorno transformado no encierra el (-1,0), el sistema es estable.

#### **E. Sistema con retardo.**

No hay un tratamiento especial. Desafortunadamente, el tratamiento de estos casos no es fácil de realizar en forma manual.

**Ejemplo 6.7.** Estudie la estabilidad de la F. de T. en L.D.  $l(s) = \frac{1}{s+1}e^{-0.9s}$  si se utiliza en un esquema realimentado. **R.:** El  $(s) = \frac{1}{s+1}e^{-t}$ 

contorno transformado se muestra en la Fig. 6.11. Nótese que se forma una espiral que tiende al origen a medida que la frecuencia tiende a  $\infty$ . La F. de T. en L.D. es estrictamente propia y además simétrica respecto del eje real, por lo tanto, sólo se grafica  $s = j\omega$ , con  $0 \le \omega \le \infty$ . De la Fig. 6.11 se puede apreciar que si - $\infty < -1/k < -0.5$  ó  $1 < -1/k < \infty$ , entonces el sistema es estable. El rango para *k* resulta ser -1 < *k* < 2. §

**Ejemplo 6.8.** Determine el Nyquist del esquema de control continuo del sistema de levitación magnética. Analice el caso de un controlador de ganancia y uno de ganancia e integrador. **R.:** La Fig. 6.12(a) muestra el caso de un controlador de ganancia.

La F. de T. del modelo linealizado es 
$$
h_{xe}(s) = \frac{2k_i i_o}{m(l_1 - x_o + a)} \frac{1}{(sL + R) \left[ s^2 + \frac{d}{m} s + \frac{1}{m} \left( K - \frac{k_i i_o^2}{(l_1 - x_o + a)^2} \right) \right]}
$$
, por lo que la F. de

T. en L.D. es *l*(*s*) = *kchxe*(*s*). La ganancia *kc* se calcula para un *ess* de 40% para entrada escalón, lo que resulta en *kc* = 54.834. El Nyquist de este caso se ilustra en la Fig. 6.12(b). El sistema resultante es Tipo 0 lo que queda de manifiesto en la partida del Nyquist desde el eje real. Por otro lado, la característica de sistema de tercer orden se observa en la llegada del Nyquist al tercer cuadrante, lo que a su vez revela una ganancia máxima a utilizar en el controlador de manera que el sistema sea estable. La Fig. 6.12(c) muestra el caso de un controlador integrador, por lo que la F. de T. en L.D. es  $l(s) = k_c h_{xe}(s)/s$ . La ganancia  $k_c$ se calcula para un  $e_{ss}$  de 0.40 para entrada rampa, lo que resulta en  $k_c = 91.391$ . El Nyquist de este caso se ilustra en la Fig. 6.12(d). El sistema resultante es ahora Tipo 1 lo que queda de manifiesto en la partida del Nyquist desde el eje complejo negativo. Similarmente Por otro lado, la característica de sistema de cuarto orden se observa en la llegada del Nyquist al cuarto cuadrante, lo que a su vez revela una ganancia máxima a utilizar en el controlador de manera que el sistema sea estable. §

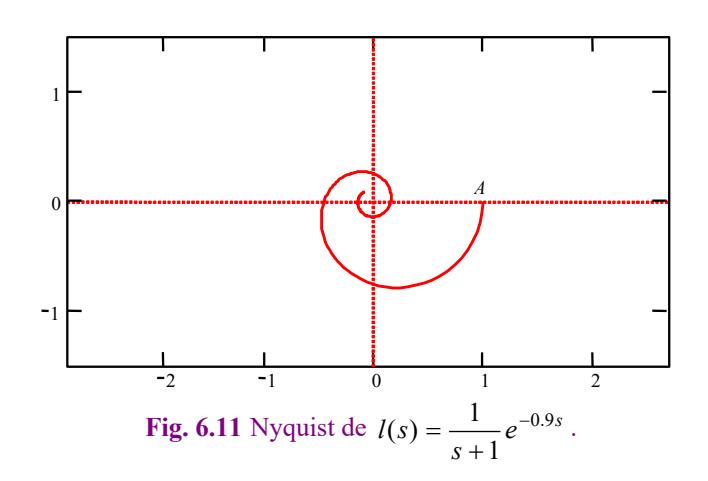

Copyright © por Prof. José R. Espinoza C.

# **6.4 Criterio de Nyquist para Sistemas Discretos.**

Notar que para esta parte del análisis se considera a la variable  $\psi = z$ , para indicar explícitamente el tratamiento de sistemas discretos. Por otro lado, si la función  $1 + l(z)$  tiene ceros (es decir,  $\eta_z \neq 0$ ) en el exterior del círculo unitario, entonces, el sistema es inestable. Por esto se debiera usar un contorno  $\Gamma$  que encierre perfectamente el exterior del círculo de radio unitario. Sin embargo, se puede replantear mediante la utilización de un contorno que encierre perfectamente el interior del círculo de radio unitario (contorno de Nyquist ó  $\Gamma$  para sistemas discretos, Fig. 6.13). Dado que  $1 + l(z)$  tiene *n* polos y *n* ceros (para *l*(*z*) propias o estrictamente propias), y si *P* son los polos inestables y *Z* los ceros inestables, entonces al interior de círculo (área encerrada por el contorno a transformar) hay *n* - *Z* ceros y *n* - *P* polos. Por lo tanto, el Teorema de Cauchy afirma que el contorno transformado *l*(*s*) encierra al punto (-1, 0) un número *N* = *n* - *Z* - (*n* - *P*) = *P* - *Z* de veces. Finalmente se puede enunciar el Criterio de Nyquist de manera de tener un sistema estable,

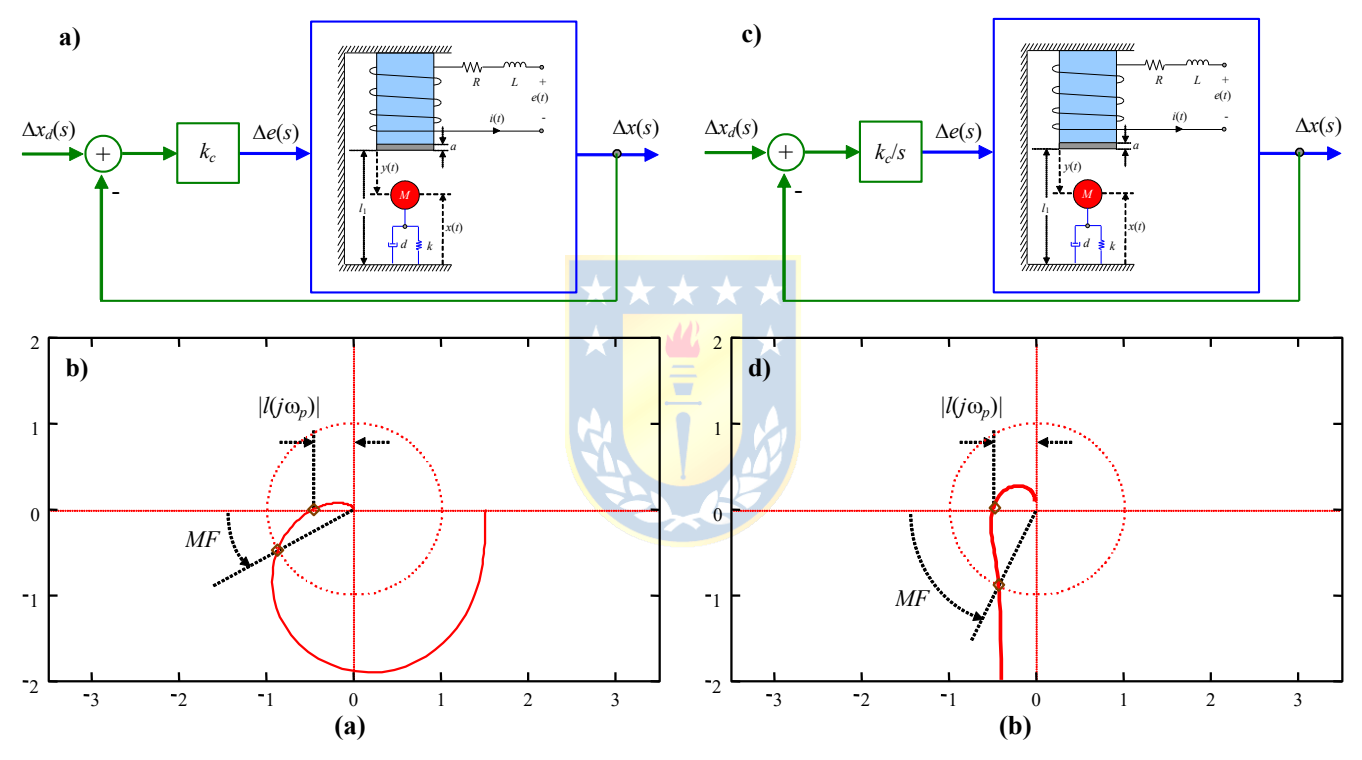

**Fig. 6.12** Nyquist del modelo del levitador magnético, Ejemplo 6.8; **(a)** esquema de controlador de ganancia, (**b**) caso (a) con *kc* = 54.834, (c) esquema de controlador integrador, (d) caso (c) con  $k_c = 91.391$ .

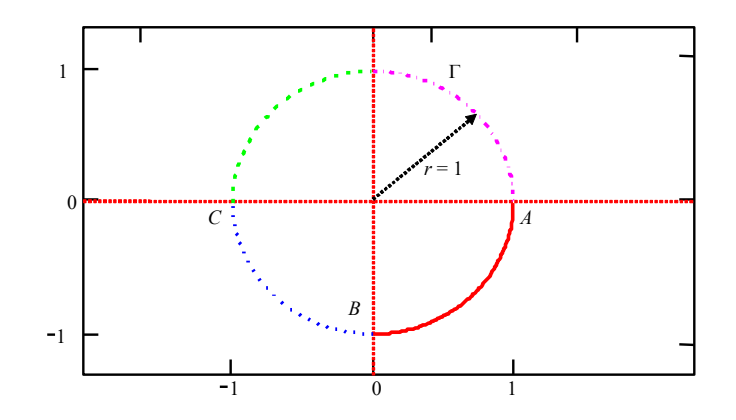

**Fig. 6.13** Contorno de Nyquist para Sistemas Discretos. Nótese que  $\overline{AB}$ :  $z = e^{i\Omega T}$  con  $\Omega$ :  $0 \to -\pi/(2T)$ .

**Criterio de Nyquist**. Un sistema realimentado discreto es estable si y sólo si el contorno en el plano *l*(*z*) no encierra el punto (-1, 0) cuando el número de polos de *l*(*z*) en el exterior del círculo unitario del plano *z* es cero.

Este criterio se puede enunciar para el caso de que *l*(*z*) tiene *P* polos inestables (en el exterior del círculo unitario) como,

**Criterio de Nyquist**. Un sistema realimentado discreto es estable si y sólo si el contorno en el plano *l*(*z*) encierra el punto (-1, 0) en sentido horario un número de veces *N* = *P* igual al número de polos de *l*(*z*) con módulo mayor que uno.

Similarmente al caso continuo, algunos aspectos generales a considerar para optimizar el tiempo dedicado a generar el bosquejo del Nyquist de una función *l*(*z*) son,

#### **A. Funciones con** *k* **variable.**

Dado que  $f(z) = 1 + l(z)$  y en general puede ser  $f(z) = 1 + kgr(z)$ , el origen de  $f(z)$  es el punto -1/*k* de *gr*(*z*). Por lo tanto, el Criterio de Nyquist puede ser nuevamente enunciado al considerar el caso general  $1 + kgr(z)$ , con el punto dado por  $(-1/k, 0)$ .

#### **B. Simetría respecto del eje real.**

Para  $gr(z) = \frac{\prod (z + z_i)}{\prod}$ , sólo basta obtener la transformación para el contorno entre  $\Omega: 0 \to -\pi/T$ ,  $(z) = \frac{\prod (z + z_i)}{\prod (z + p_i)}$ *j z z gr z*  $=\frac{\prod (z+z)}{\prod (z+p)}$  $\prod$ 

dado que para  $\Omega$ :  $-\pi/T \rightarrow -2\pi/T$  es simétrica.

#### **C.** Funciones con polos en  $z = 1$ .

En este caso se re-define el contorno de Nyquist de manera de evitar los polos en *z* = 1. En general, si se tienen polos sobre el contorno a transformar se debe redefinir el contorno.

#### **D. Sistema con retardo.**

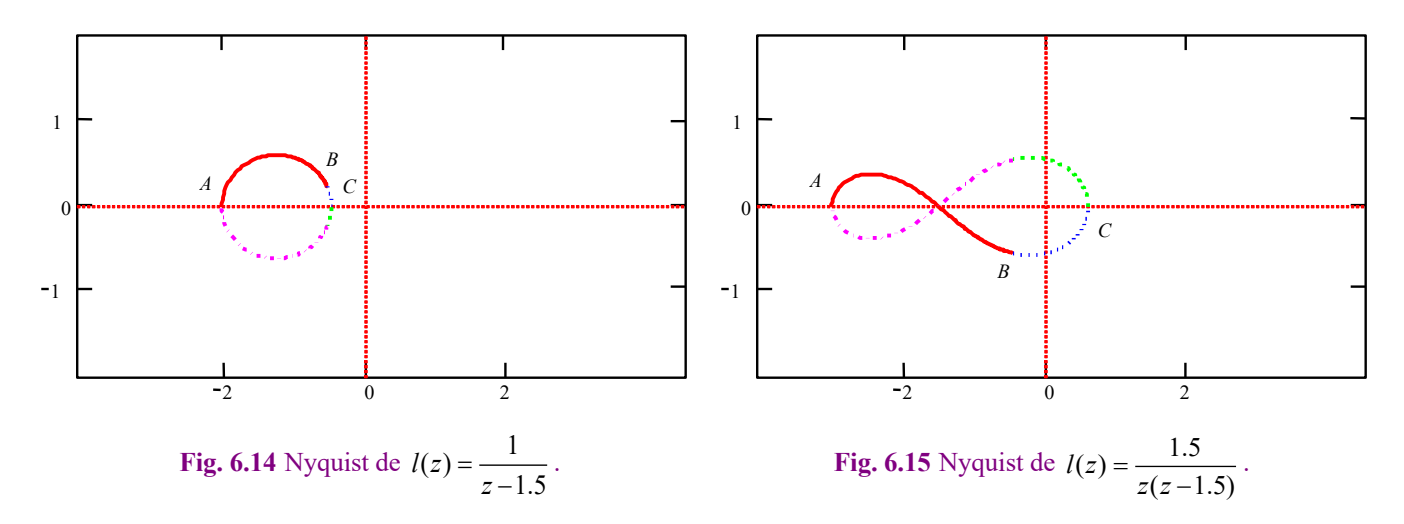

A diferencia de sistemas continuos, los retardos son equivalentes a polos en el origen (*z* = 0) y por lo tanto, no hay un tratamiento especial. Más aún, las soluciones para *k* pueden obtenerse analíticamente.

**Ejemplo 6.9.** Estudie la estabilidad de la F. de T. en L.D. (a)  $l(z) = \frac{1}{z-1.5}$  y de (b)  $l(z) = k \frac{1.5}{z(z-1.5)}$  si se utiliza en un

esquema realimentado. **R.:** En (a) se tiene que *P* = 1. El Nyquist de este sistema se muestra en la Fig. 6.14 y se puede observar que el contorno transformado rodea el (-1, 0) una vez en sentido horario, por lo tanto *N* = 1 y el Teorema de Cauchy indica entonces que *Z* = *P* – *N* = 0; es decir, 1 + *l*(*z*) tiene 0 ceros en el exterior del círculo unitario, y por lo tanto el sistema es estable. En (b) se tiene que *P* = 1. El Nyquist de este sistema para *k* = 1 se muestra en la Fig. 6.15 y se puede observar que el contorno transformado rodea el (-1, 0) una vez en sentido antihorario, por lo tanto *N* = -1 y el Teorema de Cauchy indica entonces que *Z* = *P* – *N* = 2; es decir, 1 + *l*(*z*) (para *k* = 1) tiene 2 ceros en el exterior del círculo unitario, y por lo tanto el sistema es inestable. Como  $P = 1$ , *N* debiera ser 1 para tener  $Z = 0$ , entonces los puntos encerrados una vez en sentido horario corresponderían a ubicaciones para (-1/*k*, 0) estables. La Fig. 6.15 indica que esto se cumple para -3 < -1/*k* < -1.5 o bien para  $1/3 < k < 2/3$ .

**Ejemplo 6.10.** Determine el Nyquist del esquema de control digital del estanque. Analice el caso de un controlador de ganancia pero con la válvula sin y con un retardo igual al tiempo de muestreo. **R.:** La Fig. 6.16 muestra los Nyquist del modelo con un controlador de ganancia (*kc* = 4) y otro igual, pero con la válvula con un retardo igual a *T* = 0.25. Ambos casos muestran un Nyquist estable. En ambos casos el Nyquist evoluciona al eje imaginario negativo debido a la presencia del polo en *z* = 1, que es a su vez consecuencia del modo integrativo del estanque; es decir, sistema Tipo 1. En el segundo caso el sistema está más cerca de encerrar al (-1, 0) debido al retardo adicional en el sistema. Nótese que en este caso es necesario redefinir el contorno de Nyquist de manera que este no pase sobre el polo en *z* = 1; esta situación es idéntica a la presentada en la Fig. 6.10(a) para sistemas continuo.  $\clubsuit$ 

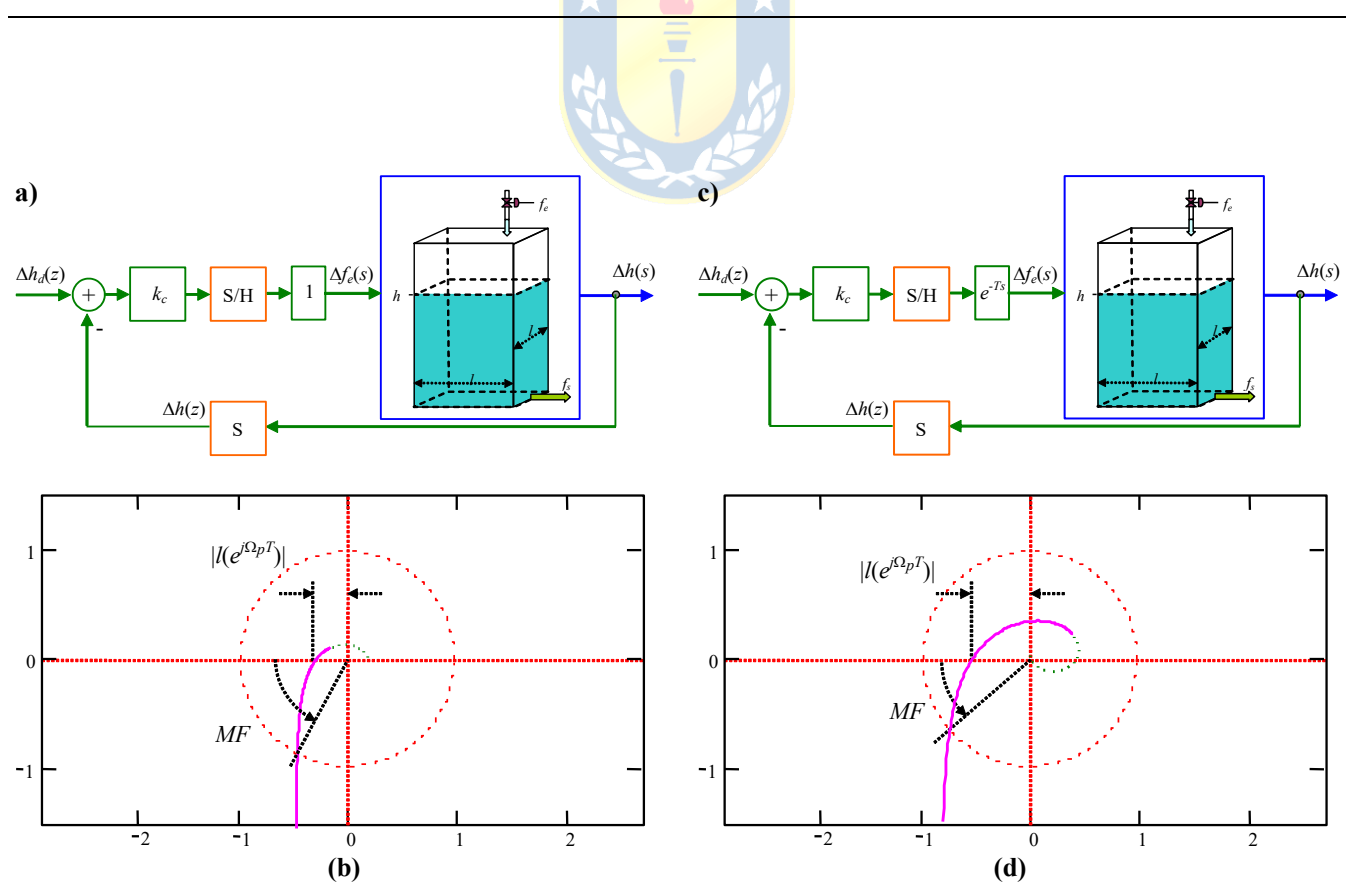

**Fig. 6.16** Nyquist del modelo del estanque, Ejemplo 6.10; **(a)** *kc* = 4, **(b)** Nyquist de a) **(c)** *kc* = 4 y un retardo *T* en la válvula, **(d)** Nyquist de c).

## **6.5 Estabilidad Relativa.**

Al diseñar controladores se pueden utilizar los índices numéricos tales como sobrepaso y tiempo de asentamiento. Sin embargo, en sistemas de orden mayor no es posible encontrar una relación directa entre los parámetros de diseño y estos índices. Por otro lado, falta explorar el concepto de estabilidad relativa. Es decir, determinar cuantitativamente cuán estable es un sistema. Este tratamiento se puede realizar para sistemas continuos y discretos indistintamente.

La idea es evaluar cuantitativamente cuan cerca/alejado está el contorno transformado de ser inestable. Es decir, cuán alejada está la curva del punto  $(-1, 0)$ . Para esto se cuantifica la ubicación de los puntos  $\alpha$  y  $\beta$  del Nyquist, Fig. 6.17. El punto  $\alpha$  es donde la curva corta el eje real, y  $\beta$  es donde la curva corta al círculo unitario. Con estas indicaciones se definen los índices de estabilidad.

**Def.**: Se define **margen de ganancia** (punto  $\alpha$ ) a la cantidad de ganancia en decibeles (dB) que se puede añadir al lazo antes de que el sistema en L.C. se torne inestable.

Así el margen de ganancia  $(M.G.) = 20 \log_{10} \frac{1}{1} = -20 \log_{10} |l(j\omega_p)|$ , donde  $\omega_p$  es la frecuencia angular de cruce de fase definida por la ecuación,  $\arg l(j\omega_p) = 180^\circ$ , una representación gráfica se muestra en la Fig. 6.17 para un Nyquist de un sistema continuo arbitrario. Para un sistema discreto se puede establecer que el margen de ganancia  $(M.G.) = 20 \log_{10} \frac{1}{11 \left(\frac{fQ_a T_a}{r}\right)^2} = -20 \log_{10} |l(e^{j\Omega_p T})|$ , donde  $\Omega_p$  es la frecuencia angular de cruce de fase definida por la ecuación,  $\arg l(e^{j\Omega_p T}) = 180^\circ$ .  $= 20 \log_{10} \frac{1}{|l(j\omega_p)|} = -20 \log_{10} |l(j\omega_p)|$  $= 20 \log_{10} \frac{1}{|l(e^{j\Omega_p T})|} = -20 \log_{10} |l(e^{j\Omega_p T})|$ 

**Def.**: Se define el **margen de fase** (punto β) como el ángulo en grados que el contorno transformado se debe rotar alrededor del origen para que el sistema en L.C. se torne inestable.

Así el margen de fase queda como *M.F.* =  $\arg l(j\omega_g) + 180^\circ$ , donde  $\omega_g$  es la frecuencia angular de cruce de ganancia definida por la ecuación  $|l(j\omega_g)| = 1$  una representación gráfica se muestra en la Fig. 6.17 para un Nyquist de un sistema continuo arbitrario. Para un sistema discreto se puede establecer que el

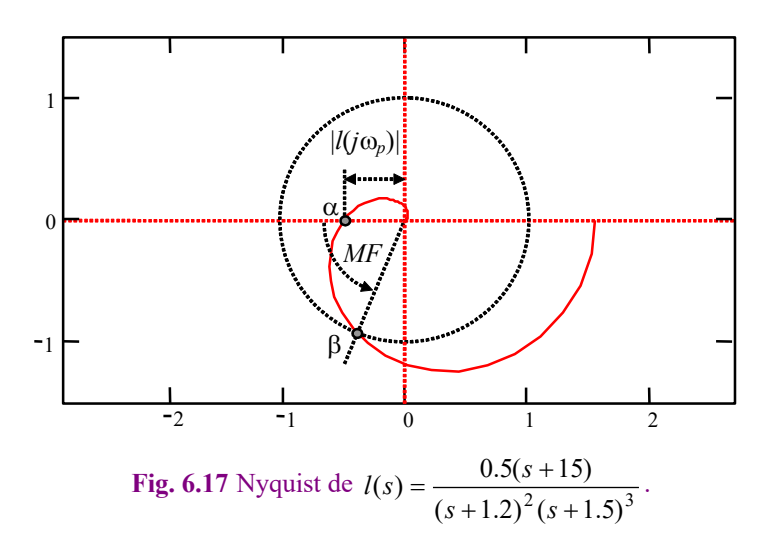

margen de fase queda como *M.F.* =  $\arg l(e^{j\Omega_g T}) + 180^\text{o}$ , donde  $\Omega_g$  es la frecuencia angular de cruce de ganancia definida por la ecuación  $|l(e^{j\Omega_g T})| = 1$ .

Es importante destacar que las definiciones anteriores tienen sentido en sistemas con F. de T. en L.D. de fase mínima (es decir, en sistemas con *l*(*s*) ó *l*(*z*) sin ceros ni polos inestables y estrictamente propias.

**Ejemplo 6.11.** Determine el *M*.*G*. y *M*.*F*. del esquema de control continuo del sistema de suspensión magnética. Analice el caso de un controlador de ganancia y uno de ganancia e integrador. **R.:** La Fig. 6.12 muestra los Nyquist del modelo con un controlador de ganancia ( $k_c$  = 54.834) y uno con ganancia e integrador del tipo  $k_c/s$  con  $k_c$  = 91.3908. Ambos casos muestran un Nyquist estable. En el primero el *M*.*F*. es de 28.391° y en el segundo de 62.88°, por el contrario, el primero se caracteriza por un *M*.*G*. de 6.631 dB y el segundo de 6.175 dB. Es decir, el segundo sistema permite retardos mayores antes de hacerse inestable.  $\clubsuit$ 

**Ejemplo 6.12.** Determine el *M*.*G*. y *M*.*F*. del esquema de control digital del estanque. Analice el caso de un controlador de ganancia pero con la válvula sin y con un retardo igual al tiempo de muestreo. **R.:** La Fig. 6.16 muestra los Nyquist del modelo con un controlador de ganancia (*kc* = 4) y otro igual, pero con la válvula con un retardo igual a *T*. Ambos casos muestran un Nyquist estable. En el primero el *M*.*F*. es de 55.4° y en el segundo de 32.3°, igualmente, el primero se caracteriza por un *M*.*G*. de 7.9 dB y el segundo de 3.8 dB. Es decir, el primer sistema permite mayores variaciones porcentuales de su ganancia y de retraso que el segundo antes de hacerse inestable.  $\clubsuit$ 

#### **A . Métodos Gráficos Alternativos.**

Hay dos maneras complementarias para la representación del Nyquist de *l*(*s*). Estas son el "Diagrama de Bode" y el "Diagrama de Nichols". Ambas sólo grafican la porción en que  $s = j\omega$  con  $\omega = 0 \rightarrow \infty$ . Difieren entre si en que el Bode grafica la magnitud y la fase por separado, y el Nichols grafica en uno solo la magnitud y la fase, utilizando la frecuencia  $\omega$  como parámetro. La ventaja del Bode es que no se pierde la frecuencia.

**Ejemplo 6.13.** Presente el *M*.*G*. y *M*.*F*. del esquema de control de la suspensión magnética y del control digital del estanque. Considerar en ambos casos sólo una ganancia como indicada en el Ejemplo 6.8 y en el Ejemplo 6.10, respectivamente. **R.:** El Bode del sistema de suspensión magnética está ilustrado en la Fig. 6.18. Nótese que  $\omega_g$  corresponde a la mayor frecuencia en donde el Bode pasa por 0 dB. La fase en este caso tiene un cruce por -180°. Por otro lado el Bode del estanque se ilustra en la Fig. 6.19. Nótese que el Bode se grafica hasta  $\pi/T = 12.6$ , pues entre  $\pi/T$  y  $2\pi/T$  el Bode es simétrico.

#### **B . Aspectos Prácticos del Margen de Ganancia y de Fase.**

El sentido práctico del margen de ganancia es en cuánto se debe aumentar la ganancia hasta que el sistema se haga marginalmente estable. Es decir, la ganancia a agregar al Nyquist hasta que este pase por el punto (-1, 0). Por ejemplo, si el *M*.*G*. = 20 dB significa que la ganancia se puede aumentar en un factor de 10. Contrariamente, si el *M*.*G*. es negativo implica que la ganancia se debe disminuir; por ejemplo, si el *M*.*G*. = -20 dB significa que la ganancia se debe disminuir en un factor de 10.

Por otro lado, hasta ahora se sabe que el índice margen de fase está relacionado con los grados en que se puede rotar el Nyquist de un sistema hasta que éste se hace marginalmente estable. En la práctica, esto significa cuánto retardo adicional se puede aplicar en la F. de T. de L.D. hasta conseguir un sistema marginalmente estable. Para sistemas continuos se cumple que *M.F.* =  $\arg{l(i\omega_g)} + \pi$ , si esta fase es suministrada por un retardo *t<sub>r</sub>* adicional en la F. de T. de L.D. entonces se cumple que *M.F.* =  $\arg\{l(i\omega_g)\}$ 

 $+\pi = t_r \omega_g$ , por lo tanto,  $t_r = (\text{arg} \{l(j\omega_g)\} + \pi)/\omega_g = M.F./\omega_g$ . Similarmente, para sistemas discretos se cumple que *M.F.* =  $\arg\{l(e^{j\Omega_g T})\} + \pi$ , si esta fase es suministrada por un retardo  $t_r = N_rT$  (con  $N_r$  entero) adicional en la F. de T. de L.D. entonces se cumple que  $M.F. = \arg\{l(e^{j\Omega_g T})\} + \pi = t_r \Omega_g = N_r T \Omega_g$  por lo  $\tanh N_r = (\arg\{(e^{j\Omega_g T})\} + \pi)/(T\Omega_g) = M.F.(T\Omega_g)$ . El valor de  $N_r$  puede no ser entero, por lo que el máximo retardo discreto debe ser el entero obtenido de truncar *Nr*.

**Ejemplo 6.14.** Obtenga el retardo posible de agregar en la F. de T. de L.D. a partir del *M*.*G*. y *M*.*F*. del esquema de control del levitador magnético y del control digital del estanque. Considerar en ambos casos sólo una ganancia como indicada en el Ejemplo 6.8 y en el Ejemplo 6.10, respectivamente. **R.:** El *M*.*F*. del sistema de suspensión magnética con ganancia *kc* = 54.834 es de 28.391° obtenido para una frecuencia  $\omega_g = 9.766$  rad/s por lo que  $t_r = M.F/\omega_g = 50.738$  ms. El M.F. del estanque con ganancia  $k_c = 4$  es de 55.389° obtenido para una frecuencia  $\Omega_g = 1.611$  rad/s por lo que  $N_r = M.F. / (\Omega_g T) = 2.401$ . Este último resultado implica que se puede tener un retardo de dos tiempos de muestreo adicionales en la F. de T. de L.D. y el sistema todavía es estable en L.C. (este podría ser el caso del retardo del actuador y de cálculo). §

#### **C . Relación entre el Margen de Fase y un Sistema de Segundo Orden Continuo.**

Un sistema de segundo orden que da origen a una F. de T. en L.C. como la estándar es,

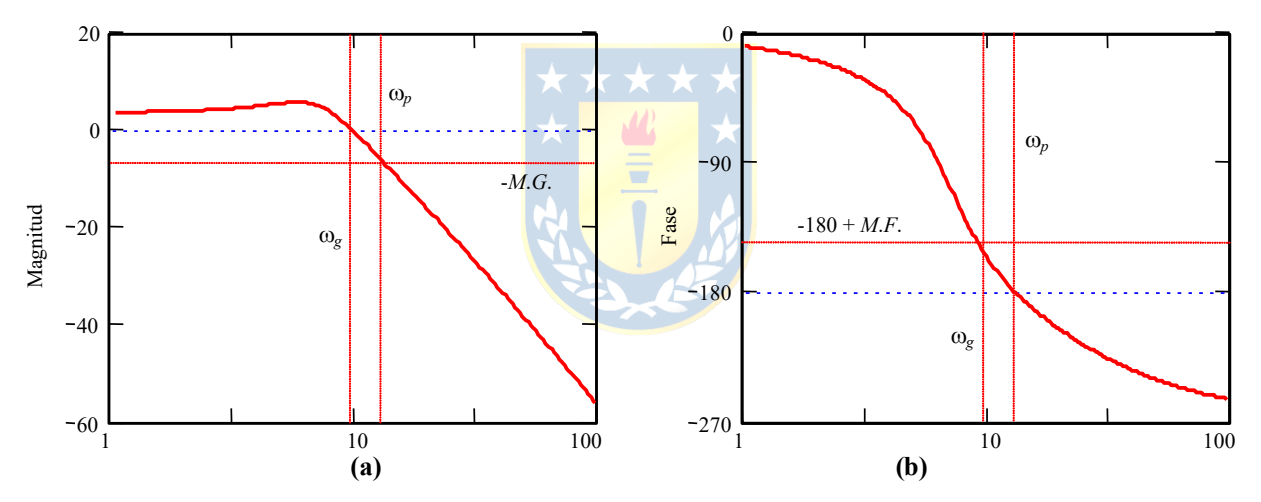

**Fig. 6.18** Bode del modelo de la suspensión magnética (sólo *kc* = 54.834), Ejemplo 6.8; **(a)** Bode magnitud, **(b)** Bode fase.

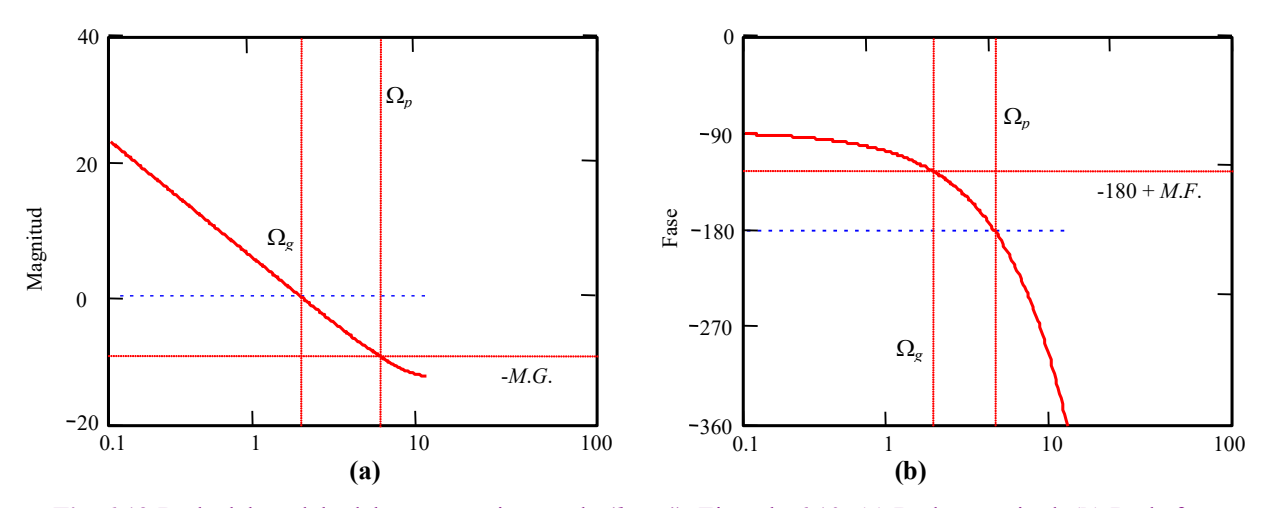

**Fig. 6.19** Bode del modelo del estanque sin retardo  $(k_c = 4)$ , Ejemplo 6.10; **(a)** Bode magnitud, **(b)** Bode fase.

Copyright © por Prof. José R. Espinoza C.

$$
l(s) = \frac{\omega_n^2}{s(s + 2\xi\omega_n)},
$$

el cual tiene un *M*.*G*. infinito, pero un *M*.*F*. finito. Para encontrar la frecuencia de cruce de ganancia se utiliza la definición,

$$
|l(j\omega)|_{\omega=\omega_{g}} = \left|\frac{\omega_n^2}{j\omega_{g}(j\omega_{g} + 2\xi\omega_n)}\right| = 1,
$$

de donde,

$$
\frac{\omega_n^2}{\omega_g \sqrt{\omega_g^2 + 4\xi^2 \omega_n^2}} = 1, \quad (\omega_n^2)^2 = (\omega_g^2)^2 + (\omega_g)^2 4\xi^2 \omega_n^2, \quad (\omega_g^2)^2 + 4\xi^2 \omega_n^2 \omega_g^2 - (\omega_n^2)^2 = 0,
$$

finalmente,

$$
\omega_g = \omega_n \sqrt{\sqrt{4\xi^4 + 1} - 2\xi^2} \ .
$$

Con este resultado se obtiene el *M.F.* como,

$$
M.F. = 180^\circ + \arg l(j\omega_g) = 180^\circ - 90^\circ - \text{tg}^{-1} \frac{\omega_g}{2\xi\omega_n}
$$
  
= 90^\circ - \text{tg}^{-1} \left\{ \frac{1}{2\xi} \sqrt{\sqrt{4\xi^4 + 1} - 2\xi^2} \right\}   
= \text{tg}^{-1} \left\{ \frac{2\xi}{\sqrt{\sqrt{4\xi^4 + 1} - 2\xi^2}} \right\}

.

Este último resultado muestra que el *M.F.* es sólo función del factor de amortiguamiento. Es más, al observar la gráfica del  $\xi$  vs *M.F.* (Fig. 6.20) se encuentra prácticamente una relación lineal dada por  $\xi \approx$ 0.01·*M.F.*, para valores de *M.F.* de hasta 60°. Este resultado es de suma importancia puesto que en sistemas de orden superior no es posible especificar un factor de amortiguamiento; sin embargo, y gracias a esta relación se puede especificar un M.F. con resultados similares.

En sistemas de segundo orden se recomienda un  $\xi$  de aproximadamente 0.3 lo que a su vez implica un *M.F.* de 30°. Este resultado se puede extender a sistemas de orden mayor, puesto que el concepto es igualmente válido. En general, sistemas de orden mayor a 2 pueden ser diseñados para obtener un margen de fase de 30º a 60º y con un margen de ganancia superior a 6 dB.

## **6.6 Ejercicios Propuestos.**

Resuelva los problemas siguientes. Anote todo su trabajo.

#### **A . Nivel básico.**

1.- Determine - utilizando Routh-Hurwitz - si los siguientes sistemas son estables o no,

(a) 
$$
h_{yu}(s) = \frac{1}{2s+1}
$$
,   
 (b)  $h_{yu}(s) = \frac{1}{-2s+1}$ ,

(c) 
$$
h_{yu}(s) = \frac{s-3}{s^2 + 2s + 1} - 5
$$
,   
 (d)  $h_{yu}(s) = \frac{3}{s^2 + 2s + 1}e^{-2s}$ ,

(e) 
$$
h_{yu}(s) = \frac{s}{s^2 + 2s + 1} e^{2s}
$$
, (f)  $h_{yu}(s) = \frac{s - 1}{s^2 - 3s + 2} e^{-2s}$ ,

(g) 
$$
h_{yu}(z) = \frac{1}{z-1}
$$
,   
 (h)  $h_{yu}(z) = \frac{1}{z-0.8}$ ,

(i) 
$$
h_{yu}(z) = \frac{1}{z(z-0.5)}
$$
, (j)  $h_{yu}(z) = \frac{1}{z^3 + z^2 + z + 1}$ ,  
(k)  $h_{yu}(z) = \frac{1}{z^3 + z^2 + z + 1}$ , (l)  $h_{yu}(z) = \frac{1}{z^3 + z^2 + z + 1}$ ,

(k)  $h_{yu}(z) = \frac{1}{z^2 - 0.5}$ , (l)  $h_{yu}(z) = \frac{1}{z^2 - 0.5} + z$ ,

$$
z(z-0.5)
$$
\n
$$
\frac{1}{z^2-0.5}
$$
\n
$$
y_u(z) = \frac{1}{z^2-0.5} + z,
$$

- 2.- Determine los valores de *kc* utilizando Routh-Hurwitz para que los siguientes sistemas sean estables en L.C.,
- (a)  $h_{yu}(s) = \frac{1}{s}$ ,  $h_a(s) = 1$ ,  $r(s) = 1$ ,  $h_c(s) = k_c$ (b)  $h_{yu}(s) = \frac{1}{s}$ ,  $h_a(s) = 1$ ,  $r(s) = 1$ ,  $h_c(s) =$ (c)  $h_{yu}(s) = \frac{1}{s}$ ,  $h_a(s) = 1$ ,  $r(s) = \frac{1}{s}$ ,  $h_c(s) =$ (d)  $h_{yu}(s) = \frac{1}{s}$ ,  $h_a(s) = 1$ ,  $r(s) = 10$ ,  $h_c(z) =$ (e)  $h_{yu}(s) = \frac{1}{s}$ ,  $h_a(s) = 1$ ,  $r(s) = 1$ ,  $h_c(z) =$ (f)  $h_{yu}(s) = \frac{1}{s}$ ,  $h_a(s) = 1$ ,  $r(s) = 1$ ,  $h_c(z) =$ 1 *s* +1 1 *s* -10  $k_c$ *s* 1 *s* -10 1  $2s + 1$  $k_c$ *s* 1 t*s* +1  $k_c$ *z* (e)  $h_{yu}(s) = \frac{1}{s+2}$ ,  $s+2$   $z(z-1)$  $k_c$  $z(z -$ (f)  $h_{yu}(s) = \frac{1}{s-10}$ ,  $s-10$   $z(z-1)$  $k_c$  $z(z -$
- 3.- Dibujar el Nyquist de los siguientes sistemas,

(a) 
$$
h_{yu}(s) = \frac{1}{2s+1}
$$
,   
 (b)  $h_{yu}(s) = \frac{1}{s(2s+1)}$ ,

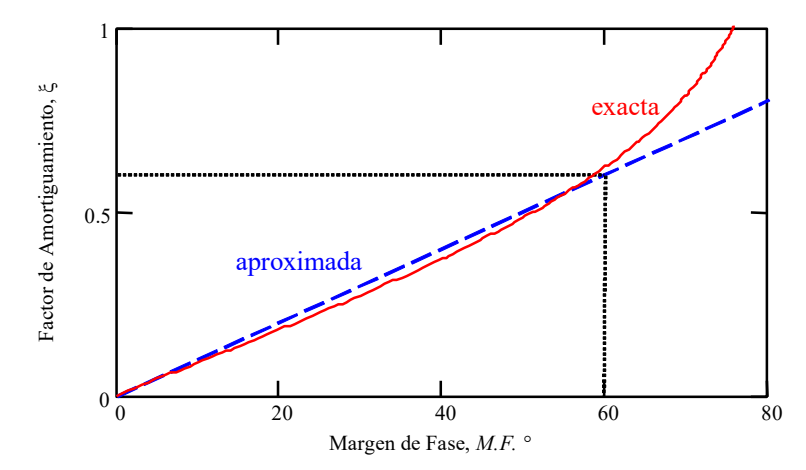

**Fig. 6.20** El factor de amortiguamiento ξ en función del margen de fase *M.F.* para un sistema continuo.

(c) 
$$
h_{yu}(s) = \frac{1}{s-1}
$$
,   
 (d)  $h_{yu}(s) = \frac{3}{s^2 + 2s + 1}$ ,

(e) 
$$
h_{yu}(s) = \frac{1}{2s+1}e^{-s}
$$
,   
 (f)  $h_{yu}(s) = \frac{s-1}{s^2-3s+2}e^{-2s}$ ,

(g) 
$$
h_{yu}(z) = \frac{1}{z - 0.5}
$$
,   
 (h)  $h_{yu}(z) = \frac{1}{z + 0.5}$ ,

(i) 
$$
h_{yu}(z) = \frac{1}{z(z-0.5)}
$$
, (j)  $h_{yu}(z) = \frac{1}{z(z+0.5)}$ ,  
(k)  $h_{vu}(z) = \frac{z-0.5}{z(0.5)}$ , (l)  $h_{vu}(z) = \frac{z+0.5}{z(0.5)}$ ,

$$
z(z-1)
$$

4.- Determine el *M*.*G*. y el *M*.*F*. de todos los casos anteriores.

#### **B . Nivel intermedio.**

1.- Grafique el Bode de los casos siguientes e identifique el *M*.*G*. y el *M*.*F*..

(a) 
$$
h_{yu}(s) = \frac{1}{2s+1}
$$
,   
\n(b)  $h_{yu}(s) = \frac{1}{s(2s+1)}$ ,   
\n(c)  $h_{yu}(s) = \frac{1}{s-1}$ ,   
\n(d)  $h_{yu}(s) = \frac{3}{s^2+2s+1}$ ,

(e) 
$$
h_{yu}(s) = \frac{1}{2s+1}e^{-s}
$$
,   
 (f)  $h_{yu}(s) = \frac{s-1}{s^2-3s+2}e^{-2s}$ ,

(g) 
$$
h_{yu}(z) = \frac{1}{z - 0.5}
$$
,   
\n(h)  $h_{yu}(\overline{z}) = \frac{1}{z + 0.5}$ ,   
\n(i)  $h_{yu}(\overline{z}) = \frac{1}{z + 0.5}$ ,

(i) 
$$
h_{yu}(z) = \frac{1}{z(z-0.5)}
$$
, (j)  $h_{yu}(z) = \frac{1}{z(z+0.5)}$ ,  
\n(k)  $h_{yu}(z) = \frac{z-0.5}{z(z-1)}$ , (l)  $h_{yu}(z) = \frac{z+0.5}{z(z-1)}$ ,

2.- Bosqueje el Nichols de todos los casos anteriores e identifique el *M*.*G*. y el *M*.*F*. en cada uno de ellos.

 $z(z-1)$ 

- 3.- Demuestre que los sistemas continuos Tipo *N* comienzan su Nyquist en un punto con un ángulo de –90°*N*. Demuestre que la proposición anterior es independiente de si el sistema tiene o no retardo.
- 4.- Demuestre que los sistemas continuos de orden *n* terminan su Nyquist en un punto con un ángulo de –90°*n*. Demuestre que la proposición anterior es válida si el sistema no tiene retardo.

#### **C . Nivel avanzado.**

- 1.- Determine las condiciones que deben cumplir los coeficientes del polinomio dado por  $d(z) = z<sup>3</sup>$  +  $a_2z^2 + a_1z + a_0$  correspondiente a un sistema discreto para que sus raíces sean todas estables.
- 2.- Determine una expresión para el retardo que se puede agregar en la F. de T. en L.D. de un sistema continuo en función de su *M*.*F*. para que éste quede críticamente estable.
- 3.- Determine una expresión para el retardo que se puede agregar en la F. de T. en L.D. de un sistema discreto en función de su *M*.*F*. para que éste quede críticamente estable.
- 4.- Caracterice y bosqueje el Nyquist de un sistema continuo que no tiene error en S.S. para entrada escalón y error en S.S. finito para entrada rampa.
- 5.- Caracterice y bosqueje el Nyquist de un sistema discreto que no tiene error en S.S. para entrada escalón y error en S.S. finito para entrada rampa.
- 6.- Demuestre que los sistemas Tipo *N* tanto continuos como discretos terminan el Nyquist en el origen del plano *l*(*s*) ó *l*(*z*) según corresponda.
- 7.- Reformule el Criterio de Nyquist para sistemas discretos para *l*(*z*) impropia (*m* > *n*).

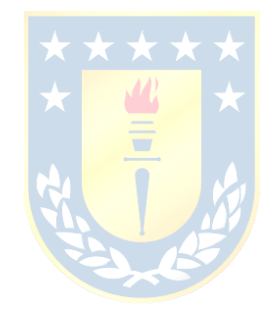

# **7 Diseño y Compensación de Sistemas de Control.**

Los análisis y herramientas desarrollados hasta aquí son útiles para determinar el controlador a utilizar en un esquema realimentado. Como se ha indicado, el controlador deberá asegurar características estáticas (error en estado estacionario, etc.) y dinámicas (sobrepaso, tiempo de asentamiento, etc.). En este capítulo, se estudiarán las redes más difundidas como son las de adelanto, atraso y PID (continuos y discretos) incluyendo el diseño de todas y cada una de sus componentes.

# **7.1 Introducción.**

La estructura a estudiar se presenta en la Fig. 7.1, en donde deberá determinarse el tipo de controlador o combinación de ellos y los parámetros de éste, para cumplir con requerimientos tales como,

- cero error en estado estacionario  $(y_0 = y_{d0})$ ,
- $\text{-} \quad \text{establish} \quad (|y(t)| \leq \infty, \forall t \geq 0),$
- seguimiento ( $y_d(t) y(t) = 0$ ),
- $\text{regular}(\mathbf{y}(t) \to \mathbf{y}_d(t)),$
- características dinámicas (sobrepaso, tiempo de asentamiento, margen de fase, de ganancia,...)
- etc.

en plantas del tipo lineales, invariantes en el tiempo, continuas o discretas y/o híbridas, y SISO.

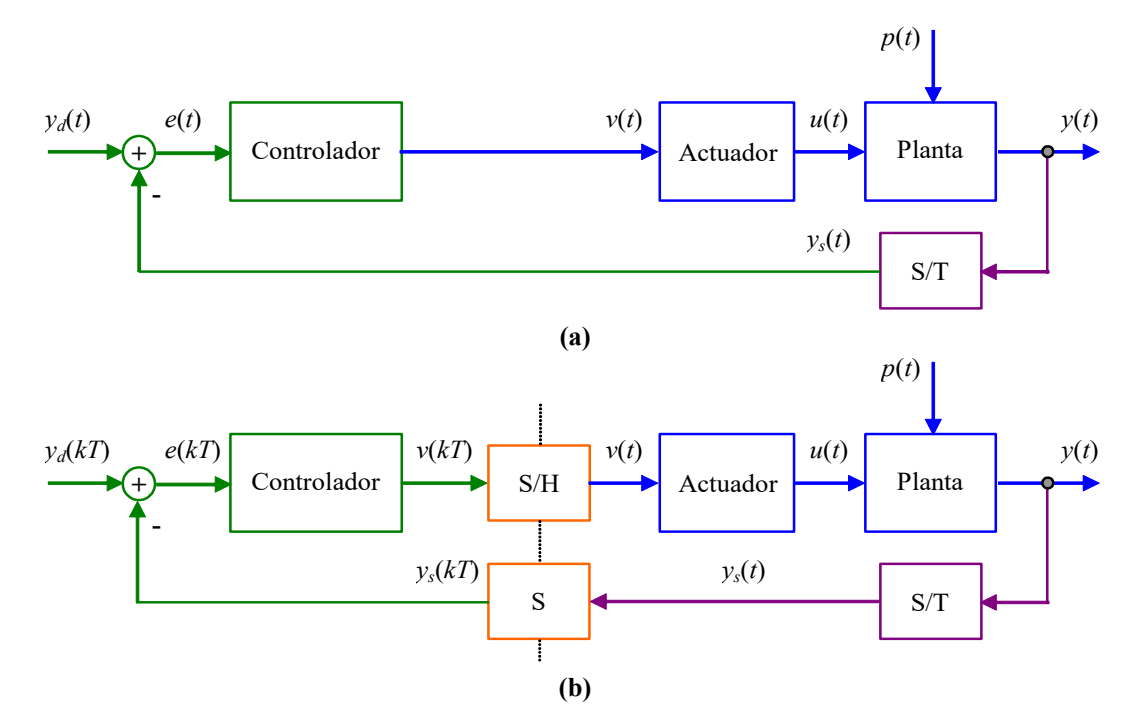

**Fig. 7.1** Sistemas en L.C. a estudiar.

La estructura del compensador podrá ser una red de adelanto, red de atraso, una combinación adelantoatraso o un P.I.D.. La mayor diferencia entre los compensadores es que a excepción del compensador P.I.D., todos son compensadores de primer orden. Como herramientas de análisis y diseño se emplearán el L.G.R., Diagrama de Bode, y Nyquist.

## **7.2 Compensación en Adelanto para Sistemas Continuos.**

El compensador es del tipo:  $h_c(s) = k_c \alpha \frac{1 + sT_c}{1 + \alpha T_c s} = k_c \frac{s + 1/T_c}{s + 1/\alpha T_c}$ , donde debe cumplirse que el parámetro  $\alpha$  esté en el rango  $0 \le \alpha \le 1$ . Una alternativa de implementación para este compensador se muestra en la Fig. 7.2(a), donde se encuentra que  $h_c(s) = \frac{\epsilon_o(s)}{s_o(s)} = \frac{K_4 K_2 K_1 C_1 s + 1}{s_o(s_o)}$ , por lo tanto,  $T_c = R_c C_1$ ,  $\alpha = \frac{K_2 C_2}{s_o(s_o)}$ ,  $c^{3}$  *c*  $\frac{1}{\sqrt{u}}$  $h_c(s) = k_c \alpha \frac{1 + sT_c}{s} = k_c \frac{s + 1/T}{s}$  $= k_c \alpha \frac{1 + sT_c}{1 + \alpha T_c s} = k_c \frac{s + 1/T_c}{s + 1/\alpha T_c}$  $S_c(s) = \frac{e_o(s)}{e_i(s)} = \frac{R_4}{R_3} \frac{R_2}{R_1} \frac{R_1 C_1 s + 1}{R_2 C_2 s + 1}$ *i*  $h_c(s) = \frac{e_o(s)}{s_o} = \frac{R_4}{R_2} \frac{R_2}{R_1} \frac{R_1 C_1 s}{R_2}$  $=\frac{e_o(s)}{e_i(s)} = \frac{R_4}{R_3} \frac{R_2}{R_1} \frac{R_1C_1s+1}{R_2C_2s+1}$ , por lo tanto,  $T_c = R_1C_1$  $1 \cup 1$  $2C_{2}$  $R_1C$  $\alpha = \frac{R_2 C}{R_2}$ 

$$
k_c = \frac{R_4 C_1}{R_3 C_2}
$$

.

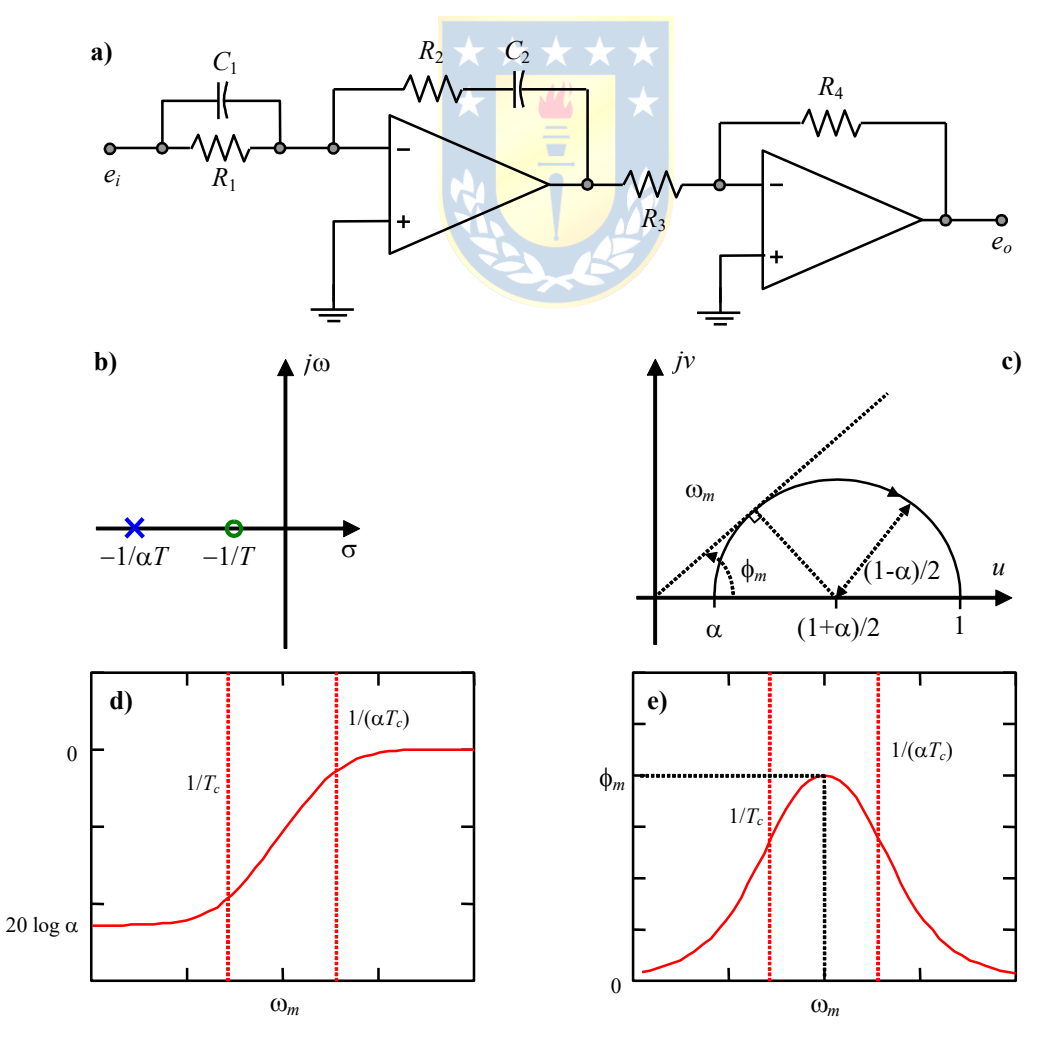

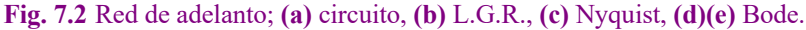

#### **A . Características del Compensador en Adelanto.**

El L.G.R. del compensador, Fig. 7.2(b), indica un cero en  $s = -1/T$  y un polo en  $s = -1/\alpha T_c$ , del Nyquist de  $\frac{s+1/T_c}{s} = \frac{h_c(s)}{h_c(s)}$ , Fig. 7.2(c), se aprecia que la máxima fase  $\phi_m$  cumple con la expresión 1/  $c = \mu_c$  $c$   $\kappa_c$  $s + 1/T_c$   $h_c$  (s  $\frac{s + 1/T_c}{s + 1/\alpha T_c} = \frac{h_c}{k}$ 

$$
\operatorname{sen}\phi_m = \frac{(1-\alpha)/2}{(1+\alpha)/2} = \frac{1-\alpha}{1+\alpha}, \text{ por lo que, } \alpha = \frac{1-\operatorname{sen}\phi_m}{1+\operatorname{sen}\phi_m} \text{ y del Bode, Fig. 7.2(d) y (e), se obtiene que}
$$

 $\log \omega_m = \frac{1}{2} \left\{ \log \frac{1}{T_c} + \log \frac{1}{\alpha T_c} \right\}$  por lo que,  $\omega_m = \frac{1}{\sqrt{(\alpha T_c^2)}} = \frac{1}{\sqrt{\alpha T_c}}$ . Con estos antecedentes se puede  $\omega_m = \frac{1}{2} \left\{ \log \frac{1}{T_c} + \log \frac{1}{\alpha T_c} \right\}$  por lo que,  $\omega_m = \frac{1}{\sqrt{(\alpha T_c^2)}} = \frac{1}{\sqrt{\alpha}}$  $\omega_m = \frac{1}{\sqrt{(\alpha T_c^2)}} = \frac{1}{\sqrt{\alpha T_c}}$ 

enunciar un procedimiento para el diseño de una red de adelanto.

## **B . Técnicas de Compensación en Adelanto Basadas en el L.G.R.**

El procedimiento es el siguiente:

- 1.- Enumerar las especificaciones solicitadas a la respuesta del sistema en el tiempo. Traducir éstas a una ubicación deseada para los polos dominantes.
- 2.- Dibujar el L.G.R. del sistema no compensado y determinar si es posible que la ganancia lleve los polos del sistema en L.C. a la ubicación deseada.
- 3.- Si el compensador es necesario, colocar el cero de la red de adelanto bajo la ubicación de los polos en L.C. deseadas.
- 4.- Determinar la ubicación del polo restante de manera que cumpla con la condición de ángulo.
- 5.- Calcular la ganancia del sistema en L.D. y así determinar la ganancia del controlador. Calcular la ganancia de error estático que corresponda (*kp*, *kv*, ó *ka*).
- 6.- Si la ganancia de error estático fue especificada y no se cumple, ubicar el cero más a la izquierda del punto original del compensador y volver a 4.

**Ejemplo 7.1.** Se tiene:  $gr = \frac{1}{r}$  y se desea  $\xi = 0.45$ ,  $\xi \omega_n = 4 \implies t_s = 1$ s, y  $k_v = 15$  en L.C.. **R.:** Al utilizar una realimentación unitaria con ganancia *k*, no se consigue llevar las raíces al lugar deseado, Fig. 7.3(a). Se propone la red de adelanto,  $\frac{s+1/T_c}{s+1}k_s$ , (3) indica que  $\frac{1}{s-1}=4$ , (4) indica que  $\phi_{p1}+\phi_{p2}+\phi_{p3}-\phi_{p1}=-180^\circ$ , por lo que,  $(s + 2)$  $gr = \frac{1}{s(s+1)}$ 1/  $\frac{c}{T_c}$  $k_c$  $\frac{s + 1/T_c}{s + 1/\alpha T_c} k$ +  $\frac{x+1/T_c}{T+1/\alpha T_c} k_c$ , (3) indica que  $\frac{1}{T_c} = 4$  $\frac{1}{T_c}$  = 4, (4) indica que  $\phi_{p1} + \phi_{p2} + \phi_{p3} - \phi_{z1} = -180^\circ$ 116.74º  $\oint_{D1}$  =

49.11°, además, tg $\phi_{n3} = \frac{7.93}{24}$   $\Rightarrow$   $? = \frac{7.93}{24} + 4 = 10.86$ , resumiendo,  $1/\alpha T_c = 10.86$ ,  $T_c = 0.25$ , 90º 104.15º 3 1 2 1  $\oint_{B_3}$  =  $\int$ ï ý  $\mathbf{I}$  $\oint_{z_1}$  =  $\oint_{D2}$  = *p z p p*  $? - 4$ tg  $\phi_{p3} = \frac{7.93}{? - 4}$   $\Rightarrow$   $? = \frac{7.93}{\text{tg } \phi_{p3}} + 4 = 10.86$  $? = \frac{7.93}{1}$  $=\frac{775}{\text{tg }\phi_{p3}}$  + 4 = 10.86, resumiendo,  $1/\alpha T_c$  = 10.86

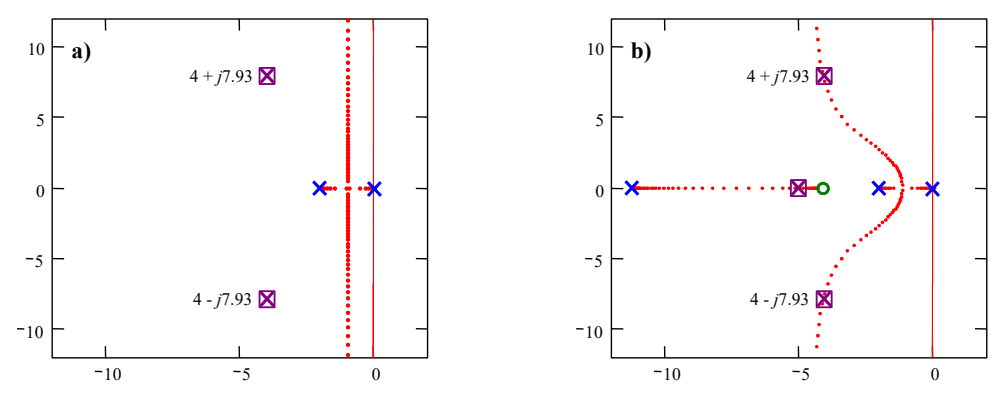

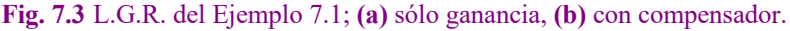

$$
\alpha = 0.368
$$
, la ganancia es  $k_c = \left| \frac{(s + 1/\alpha T_c)}{(s + 1/T_c)} s(s + 2) \right|_{s = -4 + j7.93} = \frac{10.48}{7.93} 8.88 \cdot 8.17 = 95.87$ , con lo que

 $k_v = \lim_{s \to 0} sgr(s) = \frac{95.87 \cdot 4}{10.86 \cdot 2} = 17.65 > 15$ , por lo que el diseño es correcto. Finalmente,  $T_c = 0.25$ ,  $\alpha = 0.368$  y  $k_c = 95.87$ . El resultado final se muestra en la Fig. 7.3 (b). §

## **C . Técnicas de Compensación en Adelanto Basadas en el Diagrama de Bode.**

Esta técnica se justifica en el caso de tener sistemas con retardo, en cuyo caso el uso del L.G.R. pasaría indeclinablemente por una aproximación de éste. El procedimiento es el siguiente:

- 1.- Dibujar el diagrama de Bode para *gr*(*s*) con una ganancia tal que se satisfagan las condiciones de error en S.S.
- 2.- En el Bode de (1) determinar el *M.F.* del sistema no compensado. Calcular la fase necesaria a introducir por el compensador,  $\phi_m$ . Agregar de un 10% a 30% como seguridad.

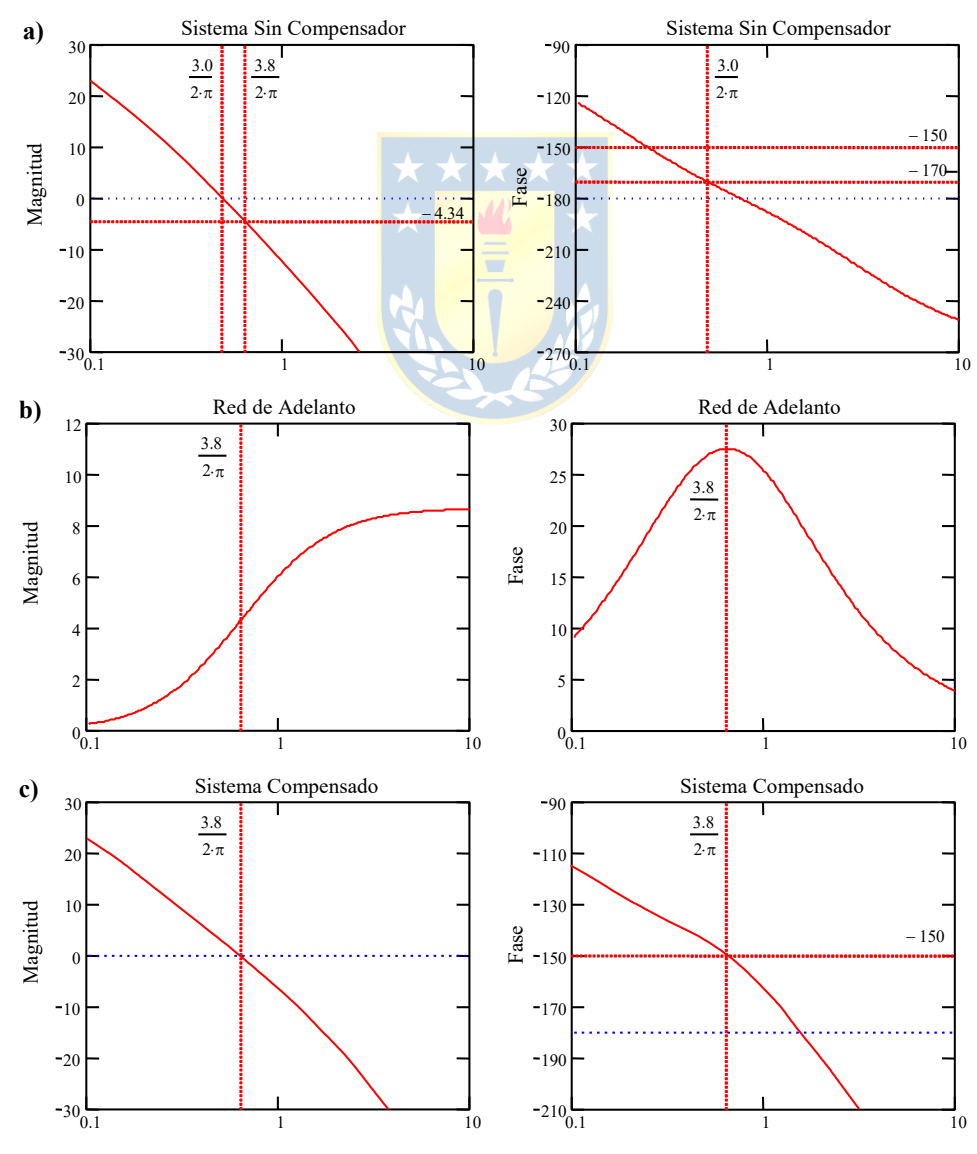

**Fig. 7.4** Bodes del Ejemplo 7.2; **(a)** sin compensar, **(b)** compensador, **(c)** con compensador.

*Apuntes: 547 353* 125

- 3.- Utilizando sen $\phi_m = \frac{1-\alpha}{\alpha}$ , determinar  $\alpha = \frac{1-\alpha}{\alpha}$ .  $\operatorname{sen}\phi_m = \frac{1-\alpha}{1+\alpha}$ *m m*  $\alpha = \frac{1 - \operatorname{sen} \phi}{1 + \operatorname{sen} \phi}$
- 4.- Calcular la ganancia necesaria *h*(dB) = 10 log a.
- 5.- Ubicar en el Bode de (1) la frecuencia (w*m*) a la cual la atenuación es de *h*(dB) y utilizando  $\frac{1}{2} = \frac{1}{\sqrt{aT}}$  determinar  $T_c$ . 1 1  $\omega_m = \frac{1}{\sqrt{\alpha T_c^2}} = \frac{1}{\sqrt{\alpha T_c}}$
- 6.- Dibujar el Bode compensado, si las condiciones no se cumplen volver a (2) y utilizar otro margen de seguridad.

**Ejemplo 7.2.** Se tiene  $g(s) = \frac{k}{s(s+1)(s+20)}$  y se pide  $e_{ss} \le 10\%$  para entrada rampa y un *M.F.*  $\ge 30^\circ$ . **R.:** (1) Como se desea  $e_{ss} = \frac{1}{1.13 \text{ m}} = 0.1$ , entonces  $k = 200$ . (2) Como  $M.F. = 9.35^{\circ}$  entonces  $\phi_m = 30^{\circ} \cdot 1.1 - 9.35^{\circ} = 23.64^{\circ}$  por lo que  $\alpha$  = 0.4274. (4)  $h$  = 10 log  $\alpha$  = -3.6912, (5) por lo que  $\omega_m$  = 3.8122 y por lo tanto,  $T_c$  = 0.4012. Nótese que  $200k_c\alpha$  = 200 por lo que  $k_c = \frac{1}{\alpha} = 2.3395$ . Finalmente,  $h_c(s) = \frac{200}{s(s+1)(s+20)} k_c \frac{s+1/T_c}{s+1/\alpha T_c}$ . Los Bodes relevantes se muestran en la Fig. 7.4. §  $e_{ss} = \frac{1}{k/20} =$ 200  $s+1/$  $(s+1)(s+20)^{n^2} s+1/$  $c \frac{s+1/t_c}{s+1/\alpha T_c}$  $\frac{200}{s(s+1)(s+20)} k_c \frac{s+1/T_c}{s+1/\alpha T_c}$ +  $+1$ )(s + 20)<sup>--c</sup> s + 1/  $\alpha$ 

**Ejemplo 7.3.** Diseñe un controlador en L.C. (de requerirse) de manera que las raíces dominantes del sistema de levitación magnética aseguren un *S*.*P*. del 10% y un tiempo de asentamiento de 1.5 s para una banda del 5%. **R.:** La F. de T. del sistema

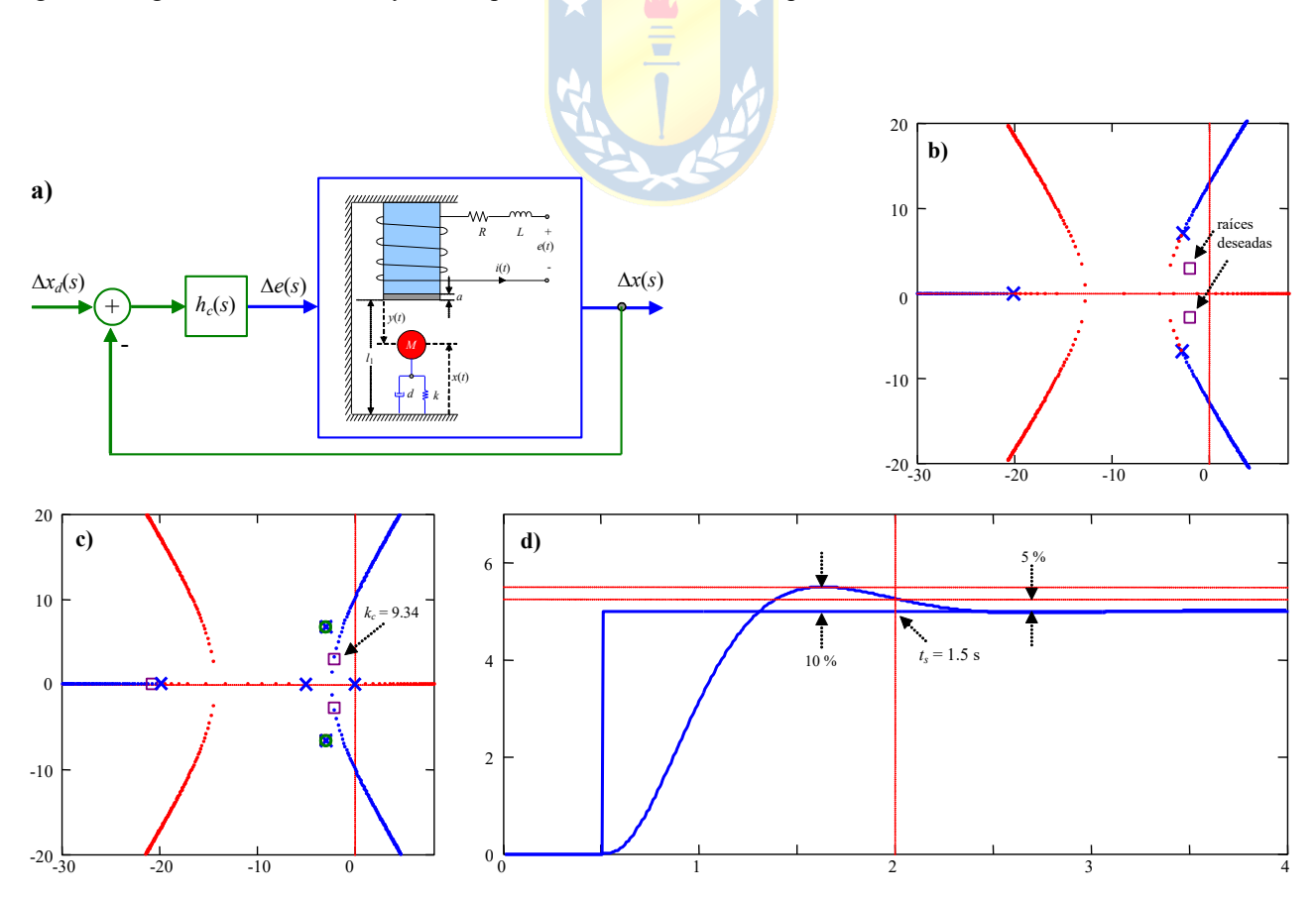

**Fig. 7.5** Levitador magnético del Ejemplo 7.3; **(a)** sistema en L.C., **(b)** L.G.R. con controlador de ganancia, **(c)** L.G.R. con controlador propuesto, **(d)** respuesta a escalón para controlador propuesto.

$$
\text{es} \quad h_{xe}(s) = \frac{2k_i i_o}{m(l_i - x_o + a)L} \frac{1}{(s + R/L) \left[ s^2 + \frac{d}{m} s + \frac{1}{m} \left( K - \frac{k_i i_o^2}{(l_i - x_o + a)^2} \right) \right]} \quad \text{por} \quad \text{lo} \quad \text{que sus raíces complejas tienen un}
$$

$$
\omega_n = \sqrt{\frac{1}{m} \left( K - \frac{k_i t_o^2}{(l_i - x_o + a)^2} \right)}
$$
 y un  $\xi = \frac{d}{m} \frac{1}{2\omega_n}$ , que resultan ser  $\omega_n = 7.3113$  y  $\xi = 0.4103$ , por lo que se tiene *S.P.* = 24.33

% y *ts* = 1.03 s. Estos valores no cumplen lo solicitado y se estudia un esquema en L.C. La ubicación deseada para un *S*.*P*. = 10 % y  $t_s = 0.5$  s es  $\omega_n = 3.6208$  y  $\xi = 0.5912$  lo que resulta en raíces dominantes en -2.1405 ± *j*2.9204. Primero se propone utilizar una ganancia *hc*(*s*) = *kc*, Fig. 7.5(a) con lo que el L.G.R. resultante es Fig. 7.5(b), el que indica que no se puede lograr las raíces deseadas. Es más, se puede concluir también que al colocar un integrador puro y luego un cero debajo de las raíces deseadas (como el procedimiento de diseño de una red de adelanto) se genera un polo cercano al origen que redunda en una dinámica de primer orden y no como la deseada. Por lo que el método revisado no puede ser aplicado y se opta por cancelar los dos polos imaginarios del sistema, agregar un polo en el origen y un segundo polo tal que las raíces deseadas pertenezcan

al L.G.R.. Así el controlador deberá tener la forma  $h_c(s) = k_c$  and the substitution of the que la F. de T. en L.D.  $2 + \frac{d}{m}s + \frac{1}{m}\left(K - \frac{k_i t_o^2}{(l-m+r_a)^2}\right)$ 1 1  $f(s) = k_c \frac{m}{\frac{m}{s(s+p_1)}}$ *i o*  $l_c(s) = k_c \frac{m}{s}$  $h_c(s) = k_c \frac{s^2 + \frac{d}{m}s + \frac{1}{m}\left(K - \frac{k_i t_o^2}{(l_i - x_o + a)}\right)}{s(s + p_1)}$  $= k_c \frac{s^2 + \frac{d}{m} s + \frac{1}{m} \left(K - \frac{k_i t_o^2}{(l_i - x_o + a)^2}\right)}{s(s + p_1)}$ 

queda como  $l(s) = k_c$  **definitival**  $l(s) = k_c$  **definitival**  $p_1$  se busca tal que las raíces deseadas estén en  $(s) = k_c \frac{1}{s(s+p_1)(s+R/L)} \frac{2k_i i_o}{m(l_i - x_o + a)}$  $l(s) = k_c \frac{1}{s(s+p_1)(s+R/L)} \frac{2k_i i_o}{m(l_i - x_o + a)L}$ 

el L.G.R. resultante y *kc* se determina para que éstas sean parte de las raíces en L.C.. Así el polinomio característico es  $s(s+p_1)(s+R/L)+k_c \frac{2k_i i_o}{m(l_i-x_o+a)L}$  y el polinomio deseado es  $(s+p_2)(s+2.1405+j2.9204)(s+2.1405-j2.9204)$ , al

igualar los coeficientes de ambos polinomio se tienen tres ecuaciones y las incógnitas *p*1, *p*<sup>2</sup> y *kc*, encontrándose *p*<sup>1</sup> = 5.115, *p*<sup>2</sup> = 20.834 y *kc* = 9.3398. El L.G.R. con el controlador obtenido se muestra en la Fig. 7.5(c) y la respuesta a escalón en L.C. se muestra en la Fig. 7.5(d). Del L.G.R se deduce que las raíces complejas son efectivamente las dominantes y por tanto se logra el sobrepaso y tiempo de asentamiento deseados.

# **7.3 Compensación en Atraso para Sistemas Continuos.**

El compensador es del tipo:  $h_c(s) = k_c \alpha \frac{1 + sT_c}{1 + \alpha T_c s} = k_c \frac{s + 1/T_c}{s + 1/\alpha T_c}$ , donde debe cumplirse que el parámetro  $c^{3}$  *c*  $\frac{1}{\sqrt{u}}$  $h_c(s) = k_c \alpha \frac{1 + sT_c}{s} = k_c \frac{s + 1/T}{s}$  $= k_c \alpha \frac{1 + sT_c}{1 + \alpha T_c s} = k_c \frac{s + 1/T_c}{s + 1/\alpha T_c}$ 

 $\alpha$  > 1. Una alternativa de implementación para este compensador se muestra en la Fig. 7.6(a), donde se encuentra que  $h_c(s) = \frac{\epsilon_0(s)}{s} = \frac{K_4}{s} \frac{K_1}{s} \frac{K_1(s)}{s}$ , con  $T_c = R_c C_1$ ,  $\alpha = \frac{K_2 C_2}{s}$  y  $k_c = \frac{K_4 C_1}{s}$ .  $S_c(s) = \frac{e_o(s)}{e_i(s)} = \frac{R_4}{R_3} \frac{R_2}{R_1} \frac{R_1 C_1 s + 1}{R_2 C_2 s + 1}$ *i*  $h_c(s) = \frac{e_o(s)}{s_o} = \frac{R_4}{R_2} \frac{R_2}{R_1} \frac{R_1 C_1 s}{R_2}$  $=\frac{e_o(s)}{e_i(s)} = \frac{R_4}{R_3} \frac{R_2}{R_1} \frac{R_1C_1s+1}{R_2C_2s+1}$ , con  $T_c = R_1C_1$  $1\cup 1$  $2C_2$  $R_1C$  $\alpha = \frac{R_2 C}{R_2}$  $3C_2$  $4 \cup 1$  $R$ <sub>3</sub> $C$  $k_c = \frac{R_4 C}{R_2 C}$ 

#### **A . Características del Compensador en Atraso.**

El L.G.R. del compensador, Fig. 7.6(b), indica un cero en  $s = -1/T_c$  y un polo en  $s = -1/\alpha T_c$ , del Nyquist de  $\frac{s+1/T_c}{s} = \frac{h_c(s)}{h_c(s)}$ , Fig. 7.6(c), se aprecia que la máxima  $\phi_m$  fase cumple con la expresión 1/  $c = \mu_c$  $c$   $\alpha$ <sub>c</sub>  $s + 1/T_c$   $h_c(s)$  $\frac{s + 1/T_c}{s + 1/\alpha T_c} = \frac{h_c}{k}$ 

$$
\operatorname{sen}\phi_m = \frac{(\alpha - 1)/2}{(1 + \alpha)/2} = \frac{\alpha - 1}{1 + \alpha} \text{ por lo que } \alpha = \frac{1 - \operatorname{sen}\phi_m}{1 + \operatorname{sen}\phi_m} \text{ (con } \phi_m < 0) \text{ y del Bode, Fig. 7.6(d) y (e), se}
$$

obtiene que  $\log \omega_m = \frac{1}{2} \left\{ \log \frac{1}{T_c} + \log \frac{1}{\alpha T_c} \right\}$  por lo que,  $\omega_m = \frac{1}{\sqrt{(\alpha T_c^2)}} = \frac{1}{\sqrt{\alpha T_c}}$ . Con estos antecedentes  $\omega_m = \frac{1}{2} \left\{ \log \frac{1}{T_c} + \log \frac{1}{\alpha T_c} \right\}$  por lo que,  $\omega_m = \frac{1}{\sqrt{(\alpha T_c^2)}} = \frac{1}{\sqrt{\alpha}}$  $\omega_m = \frac{1}{\sqrt{(\alpha T_c^2)}} = \frac{1}{\sqrt{\alpha T_c}}$ 

se puede enunciar un procedimiento para el diseño de una red de atraso.

## **B . Técnicas de Compensación para la Red de Atraso Utilizando L.G.R.**

El procedimiento es el siguiente:

- 1.- Dibujar el L.G.R. para el sistema no compensado.
- 2.- Del comportamiento transitorio determinar la ubicación deseada de los polos en L.C. Si el sistema no pasa por el lugar deseado se deberá emplear otra red de compensación para que así sea (p. ej. red de adelanto).
- 3.- Determinar la ganancia necesaria para obtener las raíces en el lugar deseado. Calcular la constante de error estático.
- 4.- Si la constante de error estático no es suficiente, calcular el factor en que debe ser aumentada. Este factor también corresponde al factor  $\alpha$ . Dem.: Si la planta es  $gr(s) = \frac{\alpha \prod (s + 2i)}{\sqrt{1 + s^2}}$  (sistema tipo *N*  $\prod$  $\prod$  $(s) = \frac{k^* \prod(s + z_i)}{s^N \prod(s + p_j)}$  $\prod$  (*s* + *p*<sub>j</sub> *i*  $s^N$  |  $(s+p$  $k^*$   $(s+z)$ *gr s*

con *k*\* para tener los polos en el lugar deseado. Así, el coeficiente de error estático sin compensar es

$$
k_{error N-C} = \lim_{s \to 0} s^N gr(s) = k^* \prod_{r \to 0}^{r} (z_i)
$$
. Sea el compensador  $h_c(s) = k_c \frac{s + 1/T_c}{s + 1/\alpha T_c}$ , por lo que la F. de T.

en L.D. es  $gr(s)h_s(s) = \frac{k}{N} \prod_{i=1}^{N} \frac{1}{s} \left( \frac{s+1}{s+1} \right)^2 k_s$ . Si el cero y el polo del compensador están muy  $s(h_c(s)) = \frac{k^*}{s^N} \prod_{i} (s + z_i) k_c \frac{s + 1/T_c}{s + 1/\alpha T}$  $c^{(3)} = \frac{N}{a^N} \prod_{(a + n)}^n c^a$  $gr(s)h_c(s) = \frac{k^*}{s^N} \prod_{i=1}^{N} \frac{(s+z_i)}{(s+p_i)} k_c \frac{s+1/T_c}{s+1/\alpha T_c}$  $\prod$ 

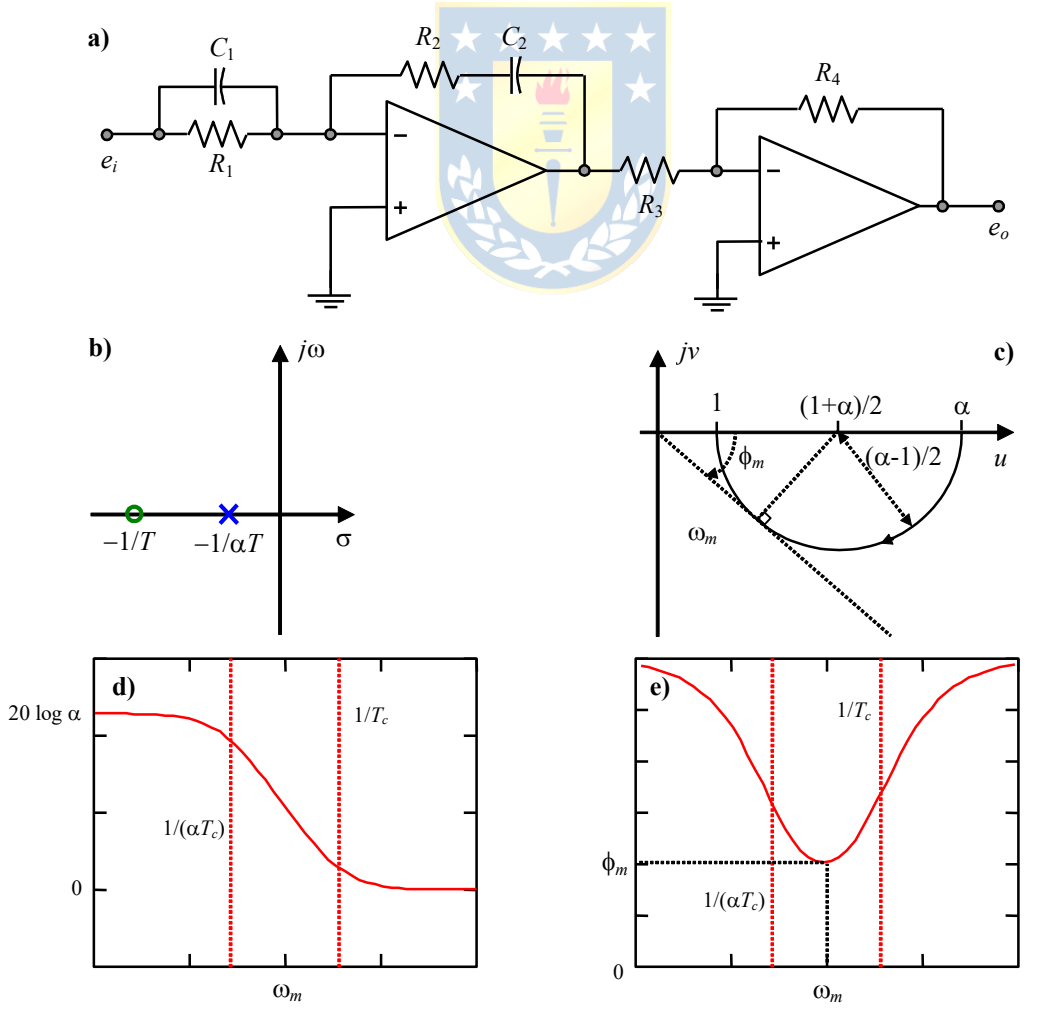

**Fig. 7.6** Red de atraso; **(a)** circuito, **(b)** L.G.R., **(c)** Nyquist, **(d)** Bode.

cercanos relativamente no afectan el L.G.R. y por lo tanto  $k^* k_c = k^*$ , con lo que  $k_c = 1$ . Así, el coeficiente de error estático con compensador es  $k_{error C-C} = \lim_{s \to 0} s^N gr(s) h_c(s) =$ 

$$
k^* \frac{\prod(z_i)}{\prod(p_j)} \frac{1/T_c}{1/\alpha T_c} = \alpha k^* \frac{\prod(z_i)}{\prod(p_j)} = \alpha k_{\text{error } N-C}.
$$
 Por lo que  $\frac{k_{\text{error } C-C}}{k_{\text{error } N-C}} = \alpha.$ 

 $1/\alpha T_c$  s + 0.0113

5.- Para asegurar que las raíces no se vean afectadas por el cero y polo del compensador, el aporte neto de ángulo entre éstos debe ser menor a 5<sup>o</sup>. Es decir,  $|\phi_{z \text{ comp}} - \phi_{p \text{ comp}}| < 5^{\circ}$ .

**Ejemplo 7.4.** Sea el sistema  $gr(s) = \frac{k}{s(s+1)(s+5)}$  del cual se desea tener  $\xi = 0.45$  y  $k_v = 7$ , diseñe un compensador en atraso. **R.:** Se desea  $k_v c-c = 7$ , como  $k_v = \lim_{s \to 0} sgr = \frac{k}{5} = 7$ , entonces,  $k = 35$  para cumplir con la condición, Fig. 7.7(a). Sin embargo, el polinomio característico es  $k + (s^2 + 5)(s + 5) = s^3 + 6s^2 + 5s + k$  y el polinomio deseado es  $(s^2 + 2\zeta\omega_n s + \omega_n^2)(s + a)$ , con  $\xi = 0.45$ , por lo que igualando términos se obtiene que  $\omega_n = 0.8976$ ,  $k = 4.1831$ , por lo que  $\xi \omega_n = 0.4039$  *y*  $\omega_n \sqrt{1 - \xi^2} = 0.8016$  Con estos resultados se tiene que  $k_y = k/5 = 4.183/5 = 0.8366$ , por lo que,  $k_{v,N-C} = 0.8366$  *ksi,*  $\alpha = k_{v,C-C}/k_{v,N-C} = 8.37$  *Para determinar*  $T_c$  se y obtener los 5° exactos, se puede utilizar,  $\frac{1}{2}\left\{\frac{\zeta\omega_n-1/\alpha\zeta}{\zeta\omega_n-\zeta}\right\}-\frac{1}{2}\left\{\frac{\zeta\omega_n-1/\zeta}{\zeta\omega_n-\zeta}\right\}=\Delta^o, \text{ as, } T^2\left\{\alpha\operatorname{tg}\Delta^o\omega_n^2\right\}-T^2\left\{\xi\omega_n(\alpha+1)\operatorname{tg}\Delta^o+\omega_n\sqrt{1-\xi^2(\alpha-1)}\right\}+\frac{1}{2}\left\{\frac{\zeta\omega_n-1}{\zeta\omega_n-\zeta}\right\}$ lo que se puede escribir como,  $aT_c^2 - bT_c + c = 0$ , por lo que,  $T_c = \frac{b \pm \sqrt{b^2 - 4ac}}{2a} = 10.56$ , en este ejemplo. Finalmente, el compensador es  $k_c \frac{s + 1/T_c}{s} = \frac{s + 0.0947}{s}$ .  $5^\circ = \text{tg}^{-1} \left\{ \frac{\xi \omega_n - 1/\alpha T_c}{\sqrt{1-\xi^2}} \right\} - \text{tg}^{-1} \left\{ \frac{\xi \omega_n - 1/T_c}{\sqrt{1-\xi^2}} \right\} = \Delta^\circ$  $1-\xi^2$   $\qquad \qquad$   $\qquad \alpha_n\sqrt{1}$  $n^{-1/\mathbf{U}t}c$   $\begin{matrix} 1 & \mathbf{C} \end{matrix}$   $\mathbf{C}^{\mathbf{U}}$  $n \lambda^1$   $\lambda$   $\mu$   $\lambda$   $\mu$  $= \text{tg}^{-1} \left\{ \frac{\xi \omega_n - 1/\alpha T_c}{\sqrt{1-\xi^2}} \right\} - \text{tg}^{-1} \left\{ \frac{\xi \omega_n - 1/T_c}{\sqrt{1-\xi^2}} \right\} = \Delta$  $\left[\begin{array}{cc} \omega_n\sqrt{1-\xi^2} \end{array}\right]$   $\left[\begin{array}{cc} \omega_n\sqrt{1-\xi^2} \end{array}\right]$  $T_c^2 \left\{ \alpha \text{ tg } \Delta^{\text{o}} \omega_n^2 \right\} - T_c \left\{ \xi \omega_n(\alpha+1) \text{ tg } \Delta^{\text{o}} + \omega_n \sqrt{1-\xi^2(\alpha-1)} \right\} + \text{tg } \Delta^{\text{o}} = 0$  $\sim$   $\sim$  2  $T_c = \frac{b \pm \sqrt{b^2 - 4ac}}{2}$ *a*  $=\frac{b\pm\sqrt{b^2-4ac}}{2}$  $c \frac{s+1/t_c}{s+1/\alpha T_c}$  $k_c \frac{s + 1/T_c}{s + 1/\alpha T_c} = \frac{s + 1}{s + 1/\alpha T_c}$ 

Nota: Dado que el compensador incrementa el número de polos en 1, hay una raíz extra en L.C. Esta raíz se encuentra muy cercana al cero del compensador. Como los ceros se conservan en L.C. éste cancela el efecto del polo adicional. Dem.: Se definen las F. de T. como,  $g(s) = k \frac{n_g(s)}{s}$ ,  $(s) = k \frac{n_g(s)}{d_g(s)}$ *g*  $n_{\circ}(s)$  $g(s) = k \frac{r_g(s)}{d_g(s)}$ 

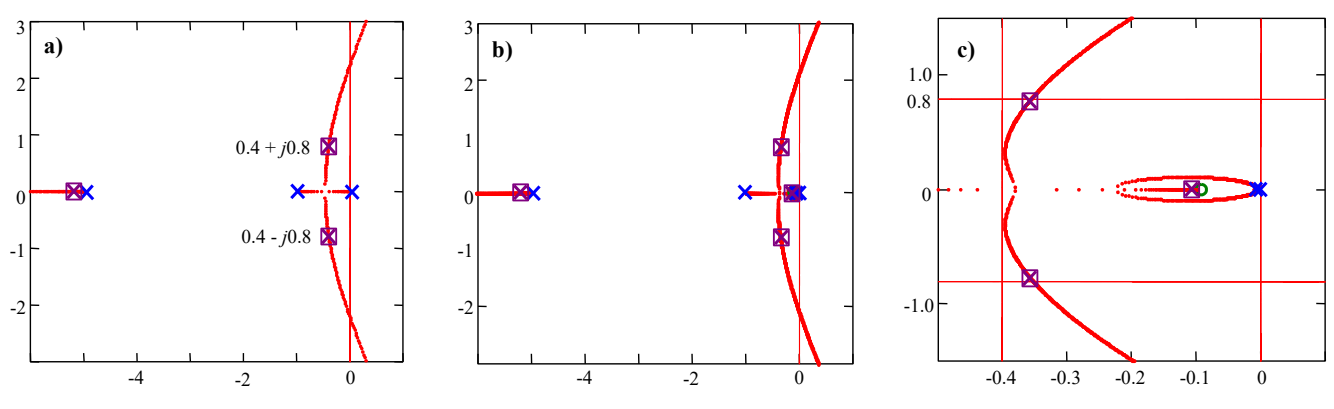

**Fig. 7.7** L.G.R. del Ejemplo 7.4; **(a)** sólo ganancia, **(b)** con compensador, **(c)** zoom con compensador.

$$
h_c(s) = k_c \frac{s + 1/T_c}{s + 1/\alpha T_c}, \quad r(s) = \frac{n_r(s)}{d_r(s)}, \text{ por lo tanto la F de T. en L.C. es } \frac{g(s)h_c(s)}{1 + g(s)r(s)h_c(s)} = \frac{kn_s/d_gk_c(s + 1/T_c)/(s + 1/\alpha T_c)}{1 + kn_s/d_gk_c(s + 1/T_c)/(s + 1/\alpha T_c)n_r/d_r} = \frac{kk_c n_s(s + 1/T_c)d_r}{d_gd_r(s + 1/\alpha T_c) + kk_c n_s(s + 1/T_c)}.
$$

Se aprecia que en L.C. el cero del compensador aparece en su forma original y por tanto cancela la raíz extra que aporta el compensador.

#### **C . Técnica de Compensación para la Red de Atraso Utilizando el Diagrama de Bode.**

Al igual que en la red de adelanto, este procedimiento se justifica en el caso de tener sistemas con retardo, en donde la utilización del L.G.R. como herramienta de diseño pasaría ineludiblemente por simplificaciones. El procedimiento es el siguiente:

- 1.- Dibujar el Bode del sistema sin compensador pero con la ganancia ajustada de manera de cumplir con la premisa del coeficiente de error estático. Para lo cual se obtiene *kc*a.
- 2.- Determinar el *M.F.* del sistema. Si no es suficiente, proceder de acuerdo a lo siguiente.
- 3.- Determinar del gráfico la frecuencia (w*g*') a la cual se generaría un *M.F.* igual al deseado más 5º.

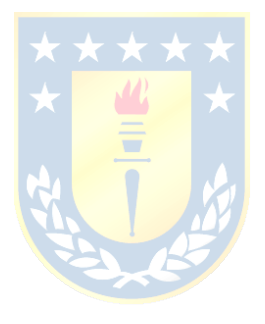

- 4.- Colocar el cero del compensador una década por debajo de  $\omega_g$ <sup>'</sup>, es decir,  $1/T_c = \omega_g$ <sup>'</sup>/10.
- 5.- Medir la atenuación necesaria en  $\omega_g$ ' y obtener  $\alpha$  de  $20 \log \alpha = |gr'(j\omega_g)|$  y luego  $k_c$  de 1.

**Ejemplo 7.5.** Se tiene a  $gr(s) = \frac{2500}{s}$  y se desea un *M.F.*  $\geq 45^{\circ}$  y un  $e_{ss}$  para entrada rampa normalizada  $\leq 0.005$ . **R.:** El compensador es del tipo  $k_c \alpha \frac{1 + sT_c}{1 + sT_c} = k_c \frac{s + 1/T_c}{1 + sT_c}$ . (1) Se desea  $k_v = \frac{1}{s} = \frac{1}{s}$  =  $\lim_{k \to \infty} \frac{2500}{k_c \alpha} k_c \alpha = 100 k_c \alpha \implies k_c \alpha = 2$ . (2) El nuevo sistema  $gr(s) = \frac{2500}{s(s+25)} k_c \alpha = \frac{5000}{s(s+25)} = \frac{200}{s(0.04s+1)}$  tiene un *M.F.s.c* = 20° (Fig. 7.8(a)) que no es suficiente por lo que se prosigue con el diseño. (3)  $\omega_g$  ' = 20.977 . (4)  $\frac{1}{T_c} = \frac{\omega_g}{10}$   $\Rightarrow T_c = 0.4767$ . y (5) 20 log  $\alpha = 17.27$  dB,  $\alpha = 7.3035$ ,  $(s + 25)$  $gr(s) = \frac{2500}{s(s+2)}$  $1+s\alpha T_c$   $s+1/$  $\int_{c} \alpha \frac{1+sT_c}{1+s\alpha T_c} = k_c \frac{s+1/T_c}{s+1/\alpha T_c}$  $k_c \alpha \frac{1 + sT_c}{1 + s\alpha T_c} = k_c \frac{s + 1/T_c}{s + 1/\alpha T_c}$  $\alpha \frac{1 + sT_c}{1 + s\alpha T_c} = k_c \frac{s + 1/T_c}{s + 1/\alpha T_c}$ . (1) Se desea  $k_v = \frac{1}{e_{ss}} = \frac{1}{0.005} = \lim_{s \to 0} \frac{2500}{25} k_c \alpha = 100$  $k_v = \frac{1}{e_{ss}} = \frac{1}{0.005} = \lim_{s \to 0} \frac{2560}{25} k_c \alpha = 100 k_c$  $=\frac{1}{\alpha} = \frac{1}{2.25} = \lim_{\alpha \to 0} \frac{2500}{\alpha} k_c \alpha = 100 k_c \alpha$ *g*  $T_c$  $=\frac{0}{1}$ 

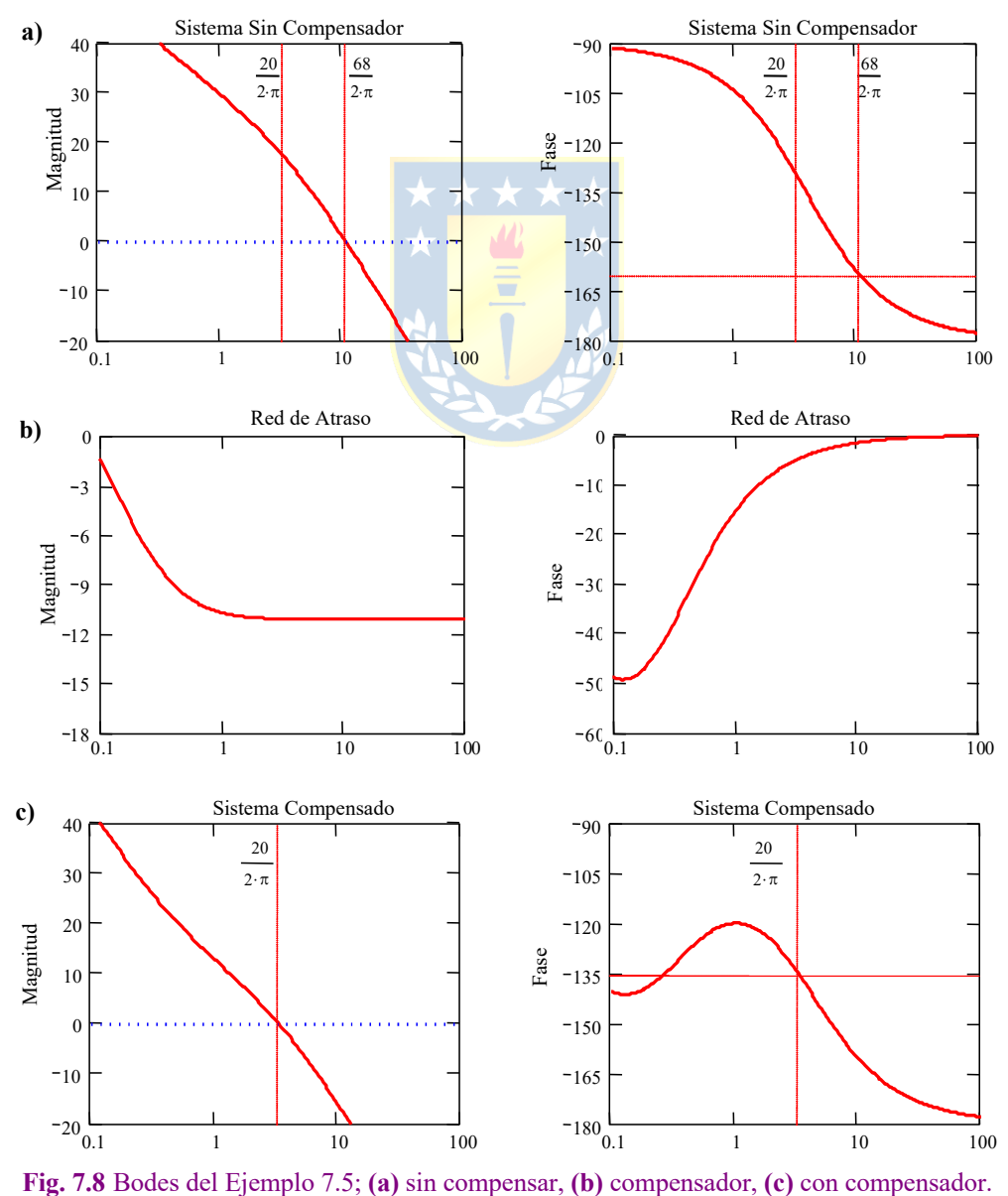

 $k_c = 2/7.3035 = 0.2738$ . Con lo que finalmente el compensador es  $h_c(s) = k_c \alpha \frac{1 + sT_c}{1 + s\alpha T_c} = 2 \frac{1 + 0.4767s}{1 + 3.4816s} = 0.2738 \frac{s + 2.0978}{s + 0.2872}$ . Esta red redunda en un *M*.*F*. de 45°. §  $h_c(s) = k_c \alpha \frac{1 + sT_c}{1 + s\alpha T_c}$  $= k_c \alpha \frac{1 + sT}{1 + s\alpha}$  $2\frac{1+0.4767s}{1-0.2738} = 0.2738\frac{s+2.0978}{s+2.0275}$  $1 + 3.4816s$   $s + 0.2872$  $S = 0.2720 S$  $\frac{+0.4767s}{+3.4816s} = 0.2738 \frac{s+}{s+}$ 

# **7.4 Compensación con Redes de Primer Orden Discretas.**

Para continuar con la dualidad de las redes de primer orden continuas, se propone también estudiar la red de primer orden discreta del tipo  $h_c(z) = k_c \frac{z + 1/T_c}{z + 1/\alpha T_c}$ . No es conveniente clasificar la red discreta en *c*  $h_c(z) = k_c \frac{z + 1/T_c}{z + 1/T_c}$  $= k_c \frac{z + 1/T_c}{z + 1/\alpha T_c}$ 

adelanto o atraso puesto que el signo de  $T y \alpha$  pueden ser negativos y/o positivos, lo que dificulta la percepción de aporte de fase. Es importante recordar la aparición de un retardo producto de la implementación digital de este controlador, el que debe ser considerado a la hora de su diseño. En este caso sólo se revisa la utilización del L.G.R. como herramienta de diseño, puesto que también permite cubrir casos con retardo, donde éste es múltiplo del tiempo de muestreo. El procedimiento de diseño es como el explicado en el caso continuo; esto se debe a que las reglas de construcción del L.G.R. son idénticas en ambos casos.

**Ejemplo 7.6.** Sea el motor de c.c. al cual se desea agregar un L.C. pero implementado en forma discreta, Fig. 7.9(a)(b). En particular, se requiere cero error en S.S. para entrada escalón y raíces equivalentes discretas a un tiempo de asentamiento de  $t_s = 4$  s para una banda del  $\delta = 10\%$  y un sobrepaso del *S.P.* = 10%. **R.:** El modelo de la planta con  $x_1 = i_a$  y  $x_2 = \omega$  para  $t = T = 0.5$ , es  $A_d = \begin{bmatrix} -0.029 & -0.136 \\ 0.029 & 0.136 \end{bmatrix}$ ,  $b_d = \begin{bmatrix} 0.359 \\ 0.029 \end{bmatrix}$ ,  $c_d = \begin{bmatrix} 0.997 \\ 0.997 \end{bmatrix}$   $y_c = \begin{bmatrix} 0.1 \\ 0.01 \end{bmatrix}$ , donde **Ad**, **bd**, **ed** y **cd** corresponden a los parámetros del modelo discreto  $\mathbf{x}(kT + T) = \mathbf{A}_d\mathbf{x}(kT) + \mathbf{b}_d\mathbf{v}_d(kT) + \mathbf{e}_d\mathbf{t}(kT)$ ,  $\omega(kT) = \mathbf{c}_d\mathbf{x}(kT)$ . Las valores propios son 0 y -0.2069, por lo que se necesita un polo en 1 para asegurar cero error en S.S. El controlador inicialmente podría ser  $h_c(z)$  =  $k_c/(z(z-1))$  (donde se incluye el retardo por cálculo). La ubicación para las raíces deseadas es  $z_0 = e^{s_0T}$  con  $s_0 = -\xi \omega_n \pm j \omega_n(1-\xi)$  $\xi^2$ <sup>0.5</sup>. Para los valores de *t<sub>s</sub>* = 4 s,  $\delta$  = 10% y *S.P.* = 10% se encuentra que  $\xi$  = 0.5912,  $\omega_n$  = 1.0647, por lo que  $z_0$  = 0.6637 ± *j*0.3039. Al considerar  $h_c(z) = k_c/(z(z-1))$  y obtener el L.G.R., Fig. 7.9(c), se encuentra que no existe una ganancia  $k_c$  tal que se obtenga en L.C. las raíces deseadas. Se opta entonces por agregar una red de primer orden, quedando el controlador como  $\mathbf{A}_{\mathbf{d}} = \begin{bmatrix} -0.029 & -0.136 \\ 0.050 & 0.236 \end{bmatrix}, \ \mathbf{b}_{\mathbf{d}} = \begin{bmatrix} 0.359 \\ 0.997 \end{bmatrix}$ **b**<sub>d</sub> =  $\begin{bmatrix} 0.359 \\ 0.997 \end{bmatrix}$ , **e**<sub>d</sub> =  $\begin{bmatrix} 0.997 \\ -2.07 \end{bmatrix}$  $e_{\rm d} = \begin{bmatrix} 0.997 \\ -2.077 \end{bmatrix}$ 

 $\sum_{c} (z) = k_c \frac{1}{z(z-1)} \frac{z+1/T_c}{z+1/\alpha T_c}$ . Del L.G.R. anterior, Fig. 7.9(c), se ve que cancelando el polo del sistema y ubicando el polo del  $h_c(z) = k_c \frac{1}{z(z-1)} \frac{z + 1/T_c}{z + 1/\alpha T_c}$ 

controlador apropiadamente se puede tener un L.G.R. que pase por el punto deseado. El polo a cancelar es -0.2069 por lo que  $T_c = -4.8322$ ,  $\alpha$  es determinado de manera que el L.G.R. pase por la raíz deseada, esto se logra para  $\alpha = -0.528$ , Fig. 7.9(d). Finalmente, el  $k_c$  necesario para que  $z_0$  sea una raíz en L.C. es  $k_c = 0.344$ , Fig. 7.9(d). Las formas de onda más representativas se encuentran en la Fig. 7.9(e)(f) para una entrada escalón en la referencia de velocidad y en la perturbación. La respuesta tiene un sobrepaso del 10% y un tiempo de asentamiento de 4 s para una banda del 10%. §

## **7.5 Compensación Adelanto-Atraso.**

Este compensador combina ambas redes en un solo elemento. Sin embargo, el diseño de los compensadores se realiza por separado y considerando los procedimientos antes expuestos. La ecuación del compensador total es,

$$
h_c(s) = k_{c1}\alpha_1 \frac{1 + sT_{c1}}{1 + s\alpha_1 T_{c1}} k_{c2}\alpha_2 \frac{1 + sT_{c2}}{1 + s\alpha_2 T_{c2}} = k_c \alpha_1 \frac{1 + sT_{c1}}{1 + s\alpha_1 T_{c1}} \alpha_2 \frac{1 + sT_{c2}}{1 + s\alpha_2 T_{c2}},
$$

con  $\alpha_1 < 1$  y  $\alpha_2 > 1$ , por lo que para su diseño, se ajusta la red de adelanto (lo que modifica la ubicación de las raíces) y luego se ajusta la red de atraso para satisfacer las condiciones restantes.

Al comparar las redes se tiene la Tabla 7.1.

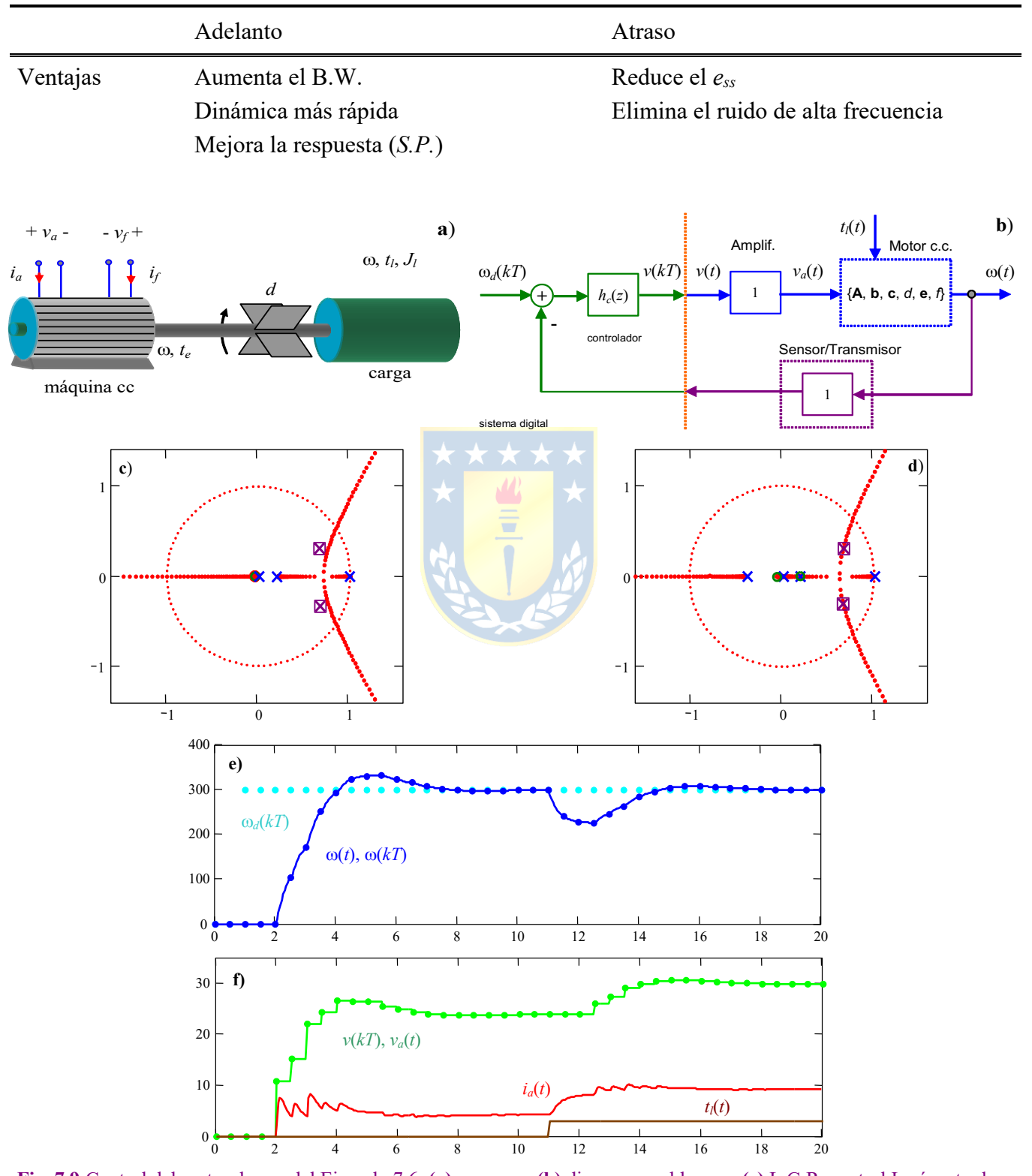

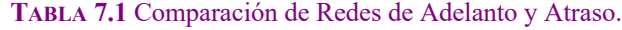

**Fig. 7.9** Control del motor de c.c. del Ejemplo 7.6; **(a)** esquema, **(b)** diagrama en bloques, **(c)** L.G.R. control I más retardo, **(d)** L.G.R. control I, retardo, y red de primer orden, **(e)(f)** formas de onda en L.C. para entrada escalón y perturbación.

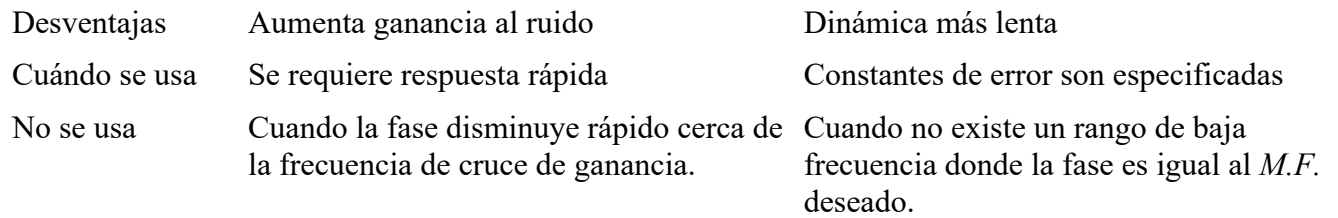

Un circuito alternativo para la implementación análoga es ilustrado en la Fig. 7.10. El circuito tiene la F. de T.,

$$
h_c(s) = \frac{e_o(s)}{e_i(s)} = \frac{R_6}{R_5} \frac{R_4}{R_3} \frac{(R_1 + R_3)C_1s + 1}{R_1C_1s + 1} \frac{R_2C_2s + 1}{(R_2 + R_4)C_2s + 1}
$$

con,  $T_{c1} = (R_1 + R_3)C_1$ ,  $T_{c2} = R_2C_2$ ,  $\alpha_1 = \frac{R_1}{R_1 + R_3}$ ,  $\alpha_2 = \frac{R_2 + R_4}{R_2}$ ,  $y \, k_c = \frac{R_6}{R_5} \frac{R_4}{R_3} \frac{R_1 + R_3}{R_2 + R_4} \frac{R_2}{R_1}$ . Notar que se cumple que  $\alpha_1 < 1$  y  $\alpha_2 > 1$ .  $n_1 = \frac{R_1}{R_1 + R_2}$ *R* +  $\alpha_1 =$ 2  $a_2 = \frac{R_2 + R_4}{R_2}$  $\alpha_2 = \frac{R_2 + R_1}{R_2}$ 1 2  $2 + \Lambda_4$  $1 + K_3$ 3 4 5 6 *R R*  $R_2 + R$  $R_1 + R$ *R R R*  $k_c = \frac{R}{R}$ +  $=\frac{R_6}{R_4}\frac{R_1+}{R_2+R_3}$ 

# **7.6 Compensador P.I.D. Análogo.**

Este compensador es uno de los más difundidos en estrategias de control análogas y discretas. La F. de T. del compensador análogo es,

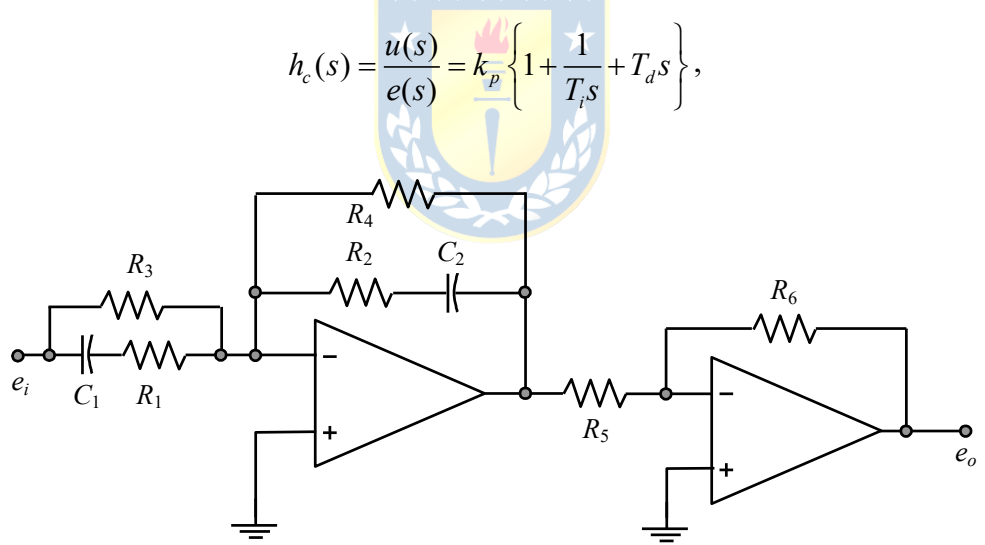

**Fig. 7.10** Circuito compensador adelanto-atraso.

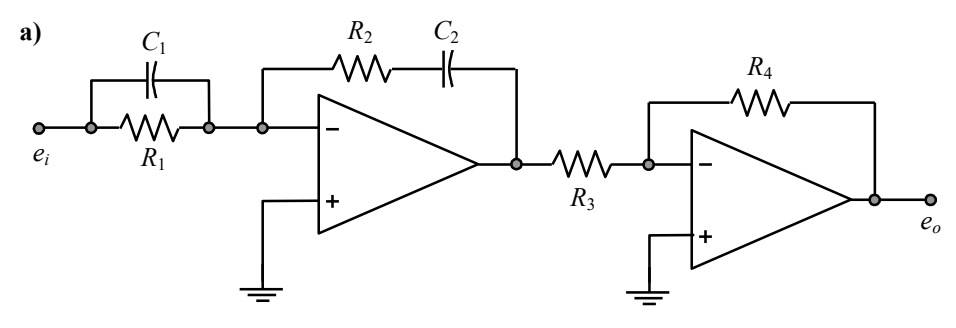

**Fig. 7.11** Circuito para un compensador P.I.D.

donde,  $k_p$ : es la ganancia proporcional,  $T_i$ : el tiempo integral, y  $T_d$ : el tiempo derivativo. Su nombre P.I.D. es por proporcional, integrativo y derivativo. En el dominio del tiempo el controlador es,

$$
u(t) = k_p \left\{ e(t) + \frac{1}{T_i} \int_{-\infty}^t e(t) dt + T_d \frac{d}{dt} e(t) \right\},\,
$$

lo que en Laplace se puede escribir como,

$$
h_c(s) = \frac{u(s)}{e(s)} = k_p + \frac{k_i}{s} + k_d s,
$$

donde, *kp*: es la ganancia proporcional, *ki*: es la ganancia integral y *kd*: es la ganancia derivativa. Un circuito tentativo para la implementación del P.I.D. en forma análoga es el ilustrado en la Fig. 7.11 cuyas ecuaciones son,

$$
\frac{e_o}{e_i} = \frac{R_4}{R_3} \frac{R_1 C_1 + R_2 C_2}{R_1 C_2} \left\{ 1 + \frac{1}{(R_1 C_1 + R_2 C_2)s} + \frac{R_1 C_1 R_2 C_2}{R_1 C_1 + R_2 C_2} s \right\},\,
$$
\ndonde,  $k_p = \frac{R_4}{R_3} \frac{R_1 C_1 + R_2 C_2}{R_1 C_2}$ ,  $T_i = R_1 C_1 + R_2 C_2$  y  $T_d = \frac{R_1 C_1 R_2 C_2}{R_1 C_1 + R_2 C_2}.$ 

El problema es cuánto deben ser los parámetros de un P.I.D. si se considera que tiene un polo en el origen y dos ceros ubicables arbitrariamente de acuerdo a la siguiente representación,

$$
h_c(s) = k_p + \frac{k_i}{s} + k_d s = k_p \left\{ 1 + \frac{1}{T_i s} + T_d s \right\} = k_p \frac{T_i T_d s^2 + T_i s + 1}{T_i s}.
$$

El problema también se conoce como sintonización del controlador. Para simplificar el problema se estudian los modos de operación del P.I.D. Por otro lado, también se encuentra el P.I.D. modificado que consiste en agregar un polo adicional al esquema anterior, en este caso el P.I.D. queda como,

$$
h_c(s) = k_p \frac{T_i T_d s^2 + T_i s + 1}{T_i s (s + p_1)}
$$

.

Este es el caso del controlador propuesto en el Ejemplo 7.3.

#### **A . Modos de Operación.**

**Proporcional**  $(T_i \rightarrow \infty, T_d \rightarrow 0)$ 

$$
h_c(s) = k_p,
$$

en una planta se ajusta *kp* para asegurar un *ess* o *M.F.* dados.

**Proporcional** – **integral**  $(T_d \rightarrow 0)$ 

$$
h_c(s) = k_p \left\{ 1 + \frac{1}{T_i s} \right\} = k_p \left\{ \frac{T_i s + 1}{T_i s} \right\},
$$

es una red de atraso,  $k_c \frac{s + 1/T_c}{s}$  con  $\alpha > 1$ , con  $\alpha \to \infty$ ,  $k_c \frac{s + 1/T_c}{s} = k_c \frac{T_c s + 1}{s}$ . 1/  $c = \frac{3 + 11}{11}$ *c*  $k_c \frac{s + 1/T_c}{s + 1/T_c}$  $s + 1/\alpha T$ +  $+1/\alpha$  $c_c \frac{s + 1/T_c}{r} = k_c \frac{T_c s + 1}{T_c}$ *c*  $k_c \frac{s + 1/T_c}{s} = k_c \frac{T_c s}{s}$ *s*  $T_c s$  $\frac{+1/T_c}{+} = k_c \frac{T_c s +}{}$ 

#### **Proporcional – derivativo**  $(T_i \rightarrow \infty)$ .

$$
h_c(s) = k_p(1 + T_d s),
$$

es una red de adelanto:  $k_{\alpha} \frac{1 + sT_{c}}{\alpha}$  con  $\alpha < 1$ , con  $\alpha \rightarrow 0$ :  $k_{\alpha}$  '(1+T<sub>,S</sub>). 1  $c^{\alpha}$ <sup>1</sup>  $\frac{1+5I_c}{1+2I_c}$ *c*  $k_c \alpha \frac{1+sT_c}{1+sT_c}$  $s\alpha T$  $\alpha \frac{1+}{1}$  $\frac{1+3T_c}{1+5\alpha T_c}$  con  $\alpha < 1$ , con  $\alpha \to 0$ :  $k_c$  ' $(1+T_c s)$ 

## **B . Sintonización de un P.I.D.**

Esta metodología está basada en la determinación de una manera práctica o empírica de los parámetros *kp*, *Ti* y *Td*. Es decir, mediante experimentación en la planta o sistema. Se distinguen dos casos, el primero para sistemas que pueden operar en L.A. y el segundo para sistemas que sólo pueden operar en L.C. En este último se distingue entre sistemas que pueden oscilar en forma sostenida y los que no lo pueden hacer.

#### **Compensación empírica en L.A. (Ziegler-Nichols en L.A.)**

Se utiliza en sistemas que pueden operar en L.A. como son los sistemas estables. Los parámetros del controlador se fijan en función de los parámetros de la respuesta de la planta en L.A. a una entrada escalón que se asume de primer orden y con retardo, Fig. 7.12. En particular, se escogen los parámetros de acuerdo a la Tabla 7.2.

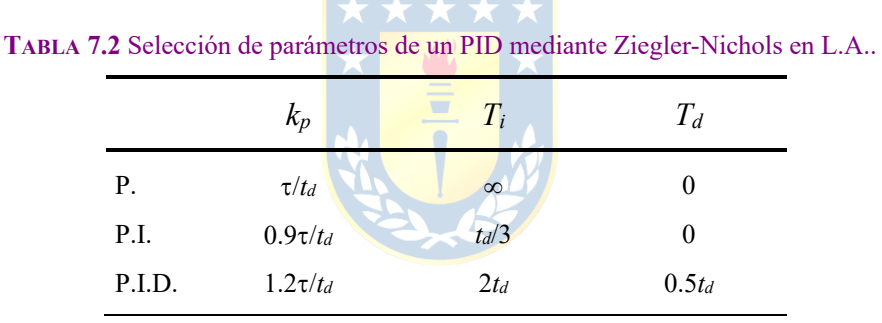

Este diseño persigue que la respuesta en L.C. no tenga un sobrepaso mayor al 25% ante entrada escalón. Nótese que este método se aplica si la planta responde con una dinámica tipo *s*. No se tiene esto cuando la planta tiene polos en el eje imaginario o es inestable. Para estos casos se tienen las alternativas siguientes.

#### **Compensación empírica en L.C. (Ziegler-Nichols en L.C.)**

Este método se utiliza en sistemas que no pueden operar en L.A., como por ejemplo los sistemas que tienen polos en el origen (estanques). Además se requiere que el sistema pueda permanecer oscilando en L.C. en forma permanente para algún valor de la ganancia. Para sintonizar el controlador se hace  $T_i \rightarrow \infty$  $y T_d \rightarrow 0$  y se incrementa  $k_p$  hasta que el sistema oscile en forma sostenida Fig. 7.13. Esta ganancia es denomina *kcr* y el período de oscilación se denomina *Tcr*. Con estos valores se utiliza la Tabla 7.3 para determinar los parámetros del controlador P.I.D..

|        |              |              | $\check{ }$   |  |
|--------|--------------|--------------|---------------|--|
|        | $k_{p}$      | $T_i$        | $T_d$         |  |
| P.     | $0.5k_{cr}$  | $\infty$     | 0             |  |
| P.I.   | $0.45k_{cr}$ | $T_{cr}/1.2$ |               |  |
| P.I.D. | $0.6k_{cr}$  | $0.5T_{cr}$  | $0.125T_{cr}$ |  |
| P.D.   | $0.6k_{cr}$  | $\infty$     | $0.125T_{cr}$ |  |

**TABLA 7.3** Selección de parámetros de un PID mediante Ziegler-Nichols en L.C..

### **Harriot**

Si el sistema en L.C. nunca oscila en forma sostenida y no se puede operar en L.A., entonces se puede llevar con  $T_i \to \infty$  y  $T_d \to 0$  a una oscilación amortiguada tal que la razón *b*/*a* (Fig. 7.14) sea ¼. En la oscilación se define *Tcr* como el período de oscilación y con este valor se ajustan *Ti* = *Tcr*/6 y *Td* = *Tcr*/1.5, luego se hace operar el sistema en L.C. y se modifica *kp* tal que la razón *b*/*a* sea ¼ nuevamente.

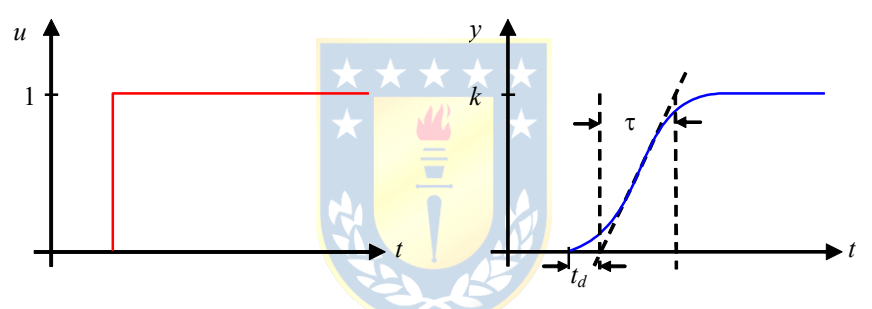

**Fig. 7.12** Sintonización de un P.I.D. en L.A. (Ziegler-Nichols en L.A.).

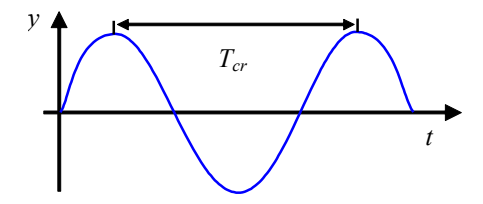

**Fig. 7.13** Sintonización de un P.I.D. en L.C. (Ziegler-Nichols en L.C.).

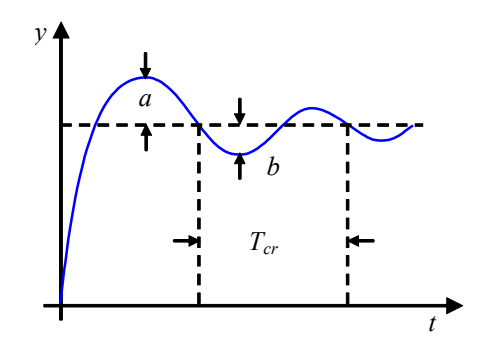

**Fig. 7.14** Determinación de *Tcr* en el método de sintonización de Harriot.
## **7.7 Compensador P.I.D. Discreto.**

La popularidad y éxito del control P.I.D. continuo ha motivado su utilización en sistemas discretos. Sin embargo, la derivada como tal no existe en sistemas digitales por lo que se ha optado por considerar a este controlador discreto como uno que tiene un integrador puro (un polo en 1) y dos ceros.

## **A . P.I.D. Discreto Generalizado.**

Se considera al controlador con un polo en 1, dos ceros y otro polo a fijar. Así, los ceros y la ganancia podrán ser asignados arbitrariamente y por tanto, para un caso particular, la problemática se reduce a determinar estos valores. Un controlador P.I.D. discreto es entonces,

$$
h_c(z) = k_p \frac{z^2 + b_1 z + b_0}{(z - 1)(z + p_1)} = k_p \frac{(z + z_1)(z + z_2)}{(z - 1)(z + p_1)},
$$

en donde *kp*, *b*1, *b*<sup>0</sup> y *p*<sup>1</sup> son parámetros a determinar. Los procedimientos anteriores son válidos para su diseño en el caso de considerar un solo cero, pues entonces se tiene una red de primer orden. Es importante destacar que la implementación en un sistema digital de este controlador – como cualesquier controlador discreto – agrega un retardo igual al tiempo de muestreo *T*, el cual debe ser considerado a la hora del diseño.

#### **B . P.I.D. Discreto Aproximado.**

Una forma alternativa de determinar los coeficientes del controlador es mediante la aproximación del controlador continuo. Es decir, realizar el diseño del controlador P.I.D. continuo y luego encontrar una aproximación discreta. Sea el controlador P.I.D. continuo,

$$
u(t) = k_p \left\{ e(t) + \frac{1}{T_i} \int_{-\infty}^t e(t) dt + T_d \frac{d}{dt} e(t) \right\},\,
$$

el que se puede aproximar por,

$$
u(kT) = k_p \left\{ e(kT) + \frac{1}{T_i} \left[ S(kT - T) + T \frac{e(kT) + e(kT - T)}{2} \right] + T_d \frac{e(kT) - e(kT - T)}{T} \right\},\,
$$

donde *S*(*kT*-*T*) es la integral hasta el instante *kT*-*T*. También se puede escribir,

$$
u(kT - T) = k_p \left\{ e(kT - T) + \frac{1}{T_i} S(kT - T) + T_d \frac{e(kT - T) - e(kT - 2T)}{T} \right\},\,
$$

tomando  $u(kT)$  -  $u(kT-T)$  se tiene,

$$
u(kT) - u(kT - T) = k_p \left\{ \begin{aligned} e(kT) - e(kT - T) + \frac{T}{2T_i} (e(kT) + e(kT - T)) + \\ \frac{T_d}{T} (e(kT) - 2e(kT - T) + e(kT - 2T)) \end{aligned} \right\},
$$

o bien,

$$
u(kT) - u(kT - T) = k_p \left\{ \left[ 1 + \frac{T}{2T_i} + \frac{T_d}{T} \right] e(kT) + \left[ -1 + \frac{T}{2T_i} - \frac{2T_d}{T} \right] e(kT - T) + \frac{T_d}{T} e(kT - 2T) \right\},\,
$$

Copyright © por Prof. José R. Espinoza C.

y que corresponde a una fórmula directamente implementable en un sistema digital. Sin embargo, al tomar la T.Z. para determinar lo que se está agregando como controlador se tiene que,

$$
u(z) - z^{-1}u(z) = k_p \left\{ \left[ 1 + \frac{T}{2T_i} + \frac{T_d}{T} \right] e(z) + \left[ -1 + \frac{T}{2T_i} - \frac{2T_d}{T} \right] z^{-1} e(z) + \frac{T_d}{T} z^{-2} e(z) \right\},\,
$$

o bien,

$$
z^{2}u(z) - zu(z) = k_{p} \left\{ \left[ 1 + \frac{T}{2T_{i}} + \frac{T_{d}}{T} \right] z^{2} e(z) + \left[ -1 + \frac{T}{2T_{i}} - \frac{2T_{d}}{T} \right] ze(z) + \frac{T_{d}}{T} e(z) \right\},\,
$$

lo que corresponde a la F. de T.,

$$
\frac{u(z)}{e(z)} = k_p \frac{\left[1 + \frac{T}{2T_i} + \frac{T_d}{T}\right]z^2 + \left[-1 + \frac{T}{2T_i} - \frac{2T_d}{T}\right]z + \frac{T_d}{T}}{z(z-1)}.
$$

Claramente, la F. de T. anterior aporta con dos ceros ubicables arbitrariamente, un polo en 1 y un polo en el origen. Este último no es parte de lo esperado del P.I.D. continuo y es producto del retardo incluido por la aproximación de su derivada. En efecto, si  $T_d = 0$ , se tiene que la F. de T. resultante es,

$$
\frac{u(z)}{e(z)} = k_p \left[\frac{1 + \frac{T}{2T_i}}{1 + \frac{T}{2T_i}}\right] z + \left[-1 + \frac{T}{2T_i}\right],
$$

la que tiene un cero y un polo en 1. Nótese que para efectos de análisis, todavía debe agregarse el retardo por cálculo. Este agrega un polo más en el origen el que sin dudas va en desmedro de los índices de estabilidad.

**Ejemplo 7.7.** Estudiar el reemplazo del controlador propuesto en el Ejemplo 7.3 por su símil discreto. **R.:** En este caso se prefiere utilizar el método de traspasar el modelo en variables de estado continuas del controlador a uno discreto. La F. de T.

del controlador, Fig. 7.15(a), es  $h_s(s) = k_s$   $\frac{m}{s} = \frac{m}{s} \left( \frac{s}{s} \right) \left( \frac{s}{s} \right)$  por lo que su representación en variables de  $2 + \frac{d}{m} s + \frac{1}{m} \left( K - \frac{k_i i_o^2}{(l - m + s)^2} \right)$ 1 1  $(s) = k_c \frac{m}{\frac{m}{s(s+p_1)}} \frac{m}{s(s+p_1)}$ *i o*  $l_c(s) = k_c \frac{m}{s}$  $h_c(s) = k_c \frac{s^2 + \frac{d}{m}s + \frac{1}{m}\left(K - \frac{k_i t_o^2}{(l_i - x_o + a)}\right)}{s(s + p_1)}$  $= k_c \frac{s^2 + \frac{d}{m} s + \frac{1}{m} \left(K - \frac{k_i i_o^2}{(l_i - x_o + a)^2}\right)}{s(s + p_1)}$ 

estado es  $A_c = \begin{bmatrix} 1 & 1 \end{bmatrix}$ ,  $b_c = \begin{bmatrix} 1 \end{bmatrix}$ ,  $c_c = k_c[b_0 - a_0b_2 \ b_1 - a_1b_2]$ ,  $d_c = k_c b_2$ , donde *a*<sub>0</sub>, *a*<sub>1</sub>, *b*<sub>0</sub>, *b*<sub>1</sub>, y *b*<sub>2</sub> corresponden a los 0  $u_1$ 0 1  $\mathbf{A}_{\mathbf{c}} = \begin{bmatrix} 0 & 1 \\ -a_0 & -a_1 \end{bmatrix}, \mathbf{b}_{\mathbf{c}} = \begin{bmatrix} 0 \\ 1 \end{bmatrix}$  $\mathbf{b}_{\mathbf{c}} = \begin{bmatrix} 0 \\ 1 \end{bmatrix}$ 

coeficientes de la F. de T. del controlador y calculados para obtener un *S*.*P*. del 10 % y un *ts* = 1.5 s para una banda del 5%.

$$
\text{El equivalente discrete para } T = 0.1 \text{, es } \mathbf{A}_{\text{ed}} = \begin{bmatrix} 1 & 0.0782791 \\ 0 & 0.5995955 \end{bmatrix}, \mathbf{b}_{\text{ed}} = \begin{bmatrix} 0.0042462 \\ 0.0782804 \end{bmatrix}, \mathbf{c}_{\text{cd}} = \begin{bmatrix} 499.256 \ 8.2658 \end{bmatrix}, y \ d_{cd} = 9.3398.
$$

Al simular el sistema, Fig. 7.15(b), incluyendo los retentores y retardo de cálculo se obtienen las respuestas ilustradas en la Fig. 7.15(c). Éstas muestran que no se obtiene lo esperado en términos de sobre paso y tiempo de asentamiento. Esto es debido mayoritariamente a que el tiempo de muestreo *T* = 0.1 s está muy por encima de la constante de tiempo más rápida del sistema, ésta es la asociada al valor propio -20.834 de la representación en variables de estado del sistema continuo. §

## **7.8 Ejercicios Propuestos.**

Resuelva los problemas siguientes. Anote todo su trabajo.

### **A . Nivel básico.**

1.- Diseñe un controlador basado en una red de adelanto continua tal que el sistema tenga cero error en estado estacionario para entrada escalón y raíces complejas con  $\xi = 0.707$  y  $\xi \omega_n = -2$ .

(a) 
$$
h_{yu}(s) = \frac{1}{s+1}
$$
,  $h_a(s) = 1$ ,  $r(s) = 1$ 

(b) 
$$
h_{yu}(s) = \frac{1}{s(s+1)}, \qquad h_a(s) = 1, \qquad r(s) = 1
$$

- $h_a(s) = 1,$   $r(s) = 1$ 1  $s(s-1)$
- 2.- Determine el *M*.*F*. y *M*.*G*. de los diseños anteriores.
- 3.- Agregue a los diseños anteriores una red de retraso tal que el coeficiente de error estático de velocidad aumente al doble.
- 4.- Diseñe un controlador basado en una red de adelanto continua tal que el sistema tenga cero error en estado estacionario para entrada escalón y un *M*.*F*. de a lo menos 50° y un coeficiente de error estático de velocidad de a lo menos 20 para los siguientes sistemas,

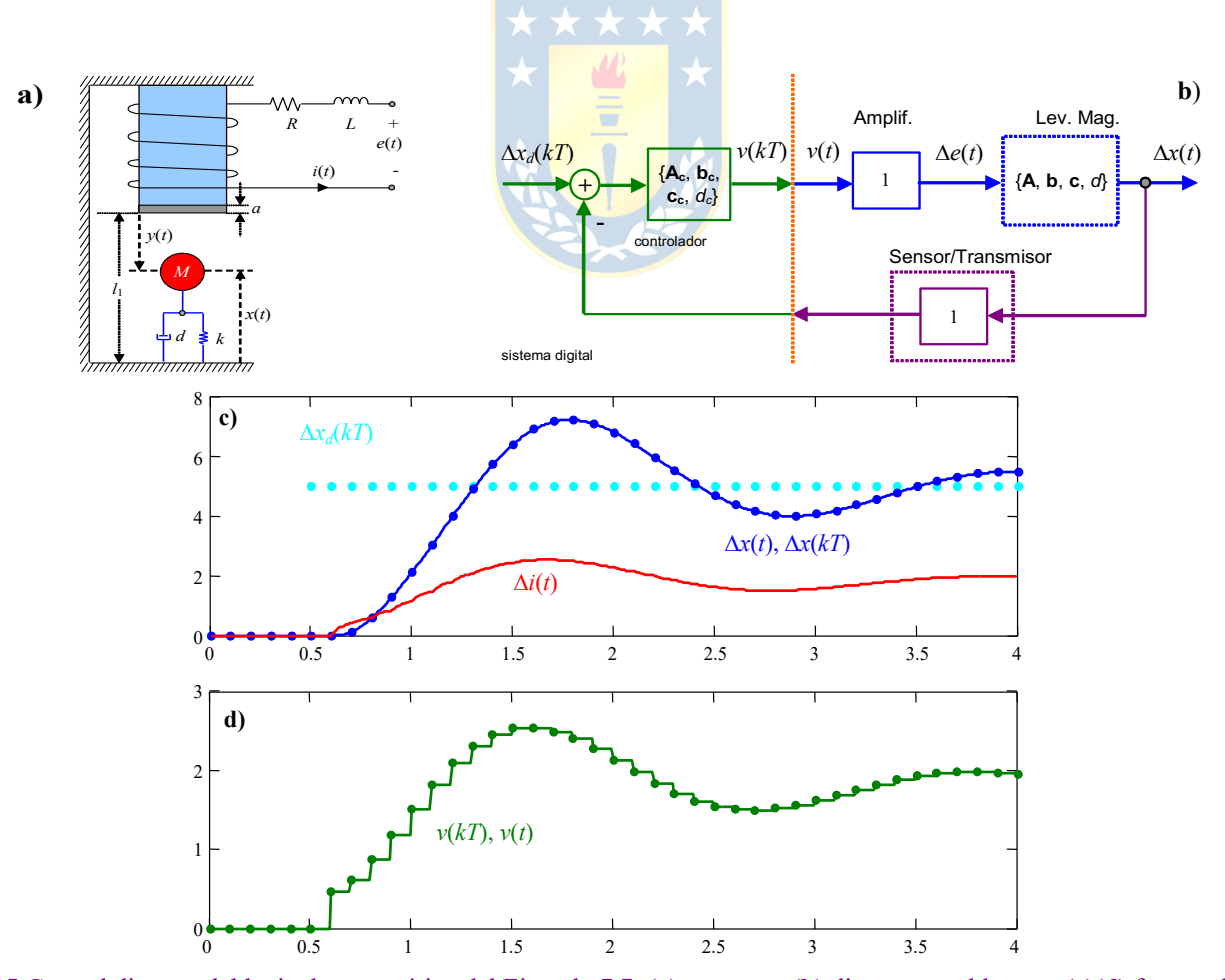

**Fig. 7.15** Control discreto del levitador magnético del Ejemplo 7.7; **(a)** esquema, **(b)** diagrama en bloques, **(c)(d)** formas de onda en L.C. para entrada escalón.

(a) 
$$
h_{yu}(s) = \frac{1}{s+1}
$$
,  $h_a(s) = e^{-0.25s}$ ,  $r(s) = 1$ 

(b) 
$$
h_{yu}(s) = \frac{1}{s(s+1)}
$$
,  $h_a(s) = e^{-0.25s}$ ,  $r(s) = 1$ 

(c) 
$$
h_{yu}(s) = \frac{1}{s(s-1)}, \qquad h_a(s) = e^{-0.25s}, \quad r(s) = 1
$$

#### **B . Nivel intermedio.**

- 1.- Determine el equivalente discreto exacto de una red de adelanto y de una red de atraso.
- 2.- Escriba las ecuaciones de estado continuas y discretas de la red de adelanto y de atraso.
- 3.- Repita 3 y 4 pero ahora considere el retardo por cálculo.
- 4.- Diseñe un controlador basado en una red de primer orden discreta tal que el sistema tenga cero error en estado estacionario para entrada escalón y raíces complejas equivalentes continuas con x  $= 0.707$  y  $\xi \omega_n = -2$ . Asuma un tiempo de muestreo de *T* = 0.25.
- (a)  $h_{yu}(s) = \frac{1}{s}$ ,  $h_a(s) = 1$ ,  $r(s) = 1$ 1 *s* +1

(b) 
$$
h_{yu}(s) = \frac{1}{s(s+1)}, \qquad h_a(s) = 1, \qquad r(s) = 1
$$

(c)  $h_{yu}(s) = \frac{1}{(s-u)(s-u)}$ ,  $h_a(s) = 1$ ,  $r(s) = 1$ 1  $s(s-1)$ 

(d) 
$$
h_{yu}(s) = \frac{1}{s+1}
$$
,  $h_a(s) = e^{-0.25s}$ ,  $r(s) = 1$ 

(e) 
$$
h_{yu}(s) = \frac{1}{s(s+1)},
$$
  $h_a(s) = e^{-0.25s},$   $r(s) = 1$ 

- (f)  $h_{yu}(s) = \frac{1}{(s-u)(s-u)}$ ,  $h_a(s) = e^{-0.25s}$  $h_a(s) = e^{-0.25s}$ ,  $r(s) = 1$  $s(s-1)$
- 5.- Agregue a los diseños anteriores una red de primer orden tal que el coeficiente de error estático de velocidad aumente al doble.

#### **C . Nivel avanzado.**

- 1.- Proponga a lo menos dos alternativas para encontrar un equivalente discreto aproximado del controlador P.I.D. continuo.
- 2.- Un sistema tiene una F. de T. en L.A. dada por  $\frac{1}{\sqrt{1-\frac{1}{n}}},$  con  $a=1$  y  $b=4$  en promedio. Se  $(s + a)(s + b)$

pide diseñar un controlador P.I.D. continuo tal que a entrada escalón el *S*.*P*. sea menor al 4 %, el tiempo de asentamiento menor a 1 s y el error en *S*.*S*. menor al 1 %. Se espera que *a* y *b* varíen en  $\pm$  50 %.

3.- Un sistema tiene una F. de T. en L.A. dada por *e*-*<sup>s</sup>* . Se pide diseñar un controlador continuo tal que a entrada escalón el *S*.*P*. sea menor al 10 % y el error en *S*.*S*. menor al 5%. Seleccione entre un I., P.I. y un P.I.D.. Verifique la variación en el tiempo de la entrada al sistema cuando el sistema está operando en L.C., ¿ cuál entrega o puede entregar la menor amplitud de la señal *u*(*t*); es decir, mínimo esfuerzo de control ?.

4.- Un sistema de máquinas herramientas tiene una F. de T. en L.A. dada por  $\frac{0.1}{\ldots}$ . Se pide  $s(s + 0.1)$ 

diseñar un controlador discreto (*r*(*s*) = 1) considerando el retardo por cálculo y un tiempo de muestreo de *T* = 0.1 s en un esquema realimentado tal que la respuesta tenga un *S*.*P*. de a lo más 16 % y un tiempo de asentamiento de a lo más 12 s. También el error en *S*.*S*. a entrada rampa en la referencia debe ser a lo más de 1.

5.- Un sistema tiene una F. de T. en L.A. dada por  $\frac{z+1}{z+1}$  y la entrada dada por una entrada sumada a una perturbación. Se pide diseñar un controlador discreto de ganancia considerando el retardo por cálculo en un esquema realimentado tal que la respuesta tenga un  $\xi = 0.707$ , asuma *T*  $= 0.1$  s.  $(z-1)(z-0.5)$ *z*  $(z-1)(z)$ +  $-1(x-$ 

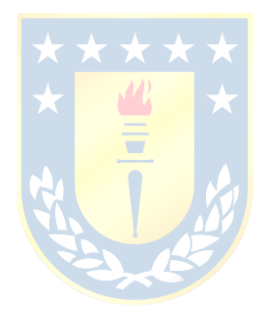

## **Bibliografía**

### **Básica**

- R. Dorf, "Modern Control Systems", Pearson 2016, 13<sup>th</sup> edition.\*
- K. Ogata, "Modern Control Engineering", Pearson 2015, 5<sup>th</sup> edición.\*

#### **Complementaria**

- G. Goodwin, S. Graebe, M. Salgado, "Control System Design", Pearson, 2015.

## **Otra**

- B. Kuo, "Autonatic Control Systems", McGraw Hill 2017, 10<sup>th</sup> edition.\*
- W. L. Luyben, "Process modeling, simulation and control for chem...", McGraw Hill, 1983.\*
- G. Stephanopoulos, "Chemical process control", Prentice-Hall, 1984.
- K. Furuta, A. Sano, and D. Atherton, "State Variable Methods in Automatic ...", Wiley 1988.
- T. Kailath, "Linear Systems", Prentice Hall 1980.\*
- E. Kreyszig, "Advanced Engineering Mathematics", John Wiley & Sons 1993,  $7<sup>th</sup>$  edition.
- J. Maciejowsky, "Multivariable Feedback Design", Addison-Wesley Publishing Comp. 1990.
- W. Rugh, "Linear System Theory", Prentice-Hall. 1996, 2<sup>nd</sup> edition.\*
- J. Proakis y D. Manolakis, "Tratamiento digital de señales", Prentice-Hall 2000, 3<sup>era</sup> edición.

# Índice Alfabético

## $\overline{A}$

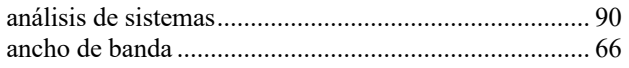

## $\boldsymbol{C}$

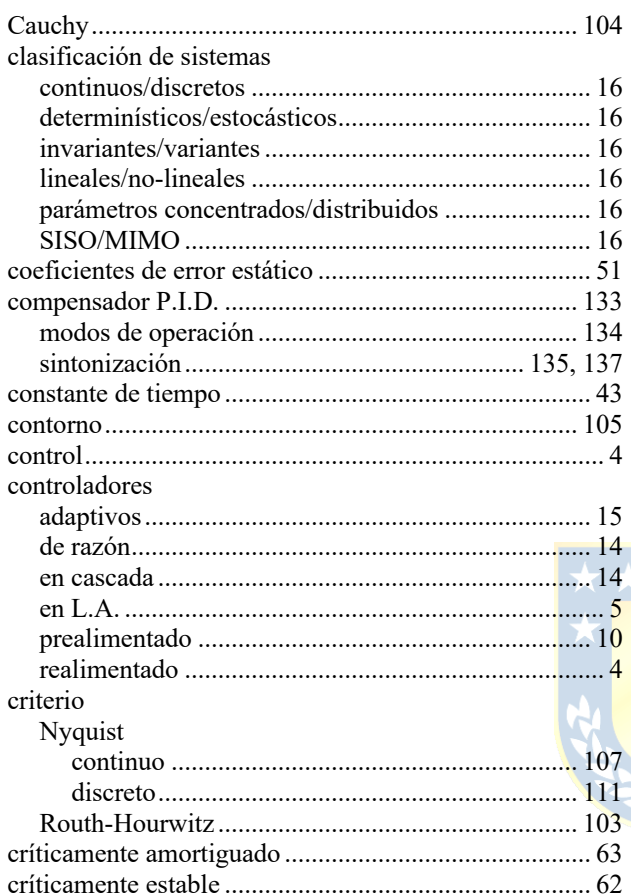

## $\pmb{D}$

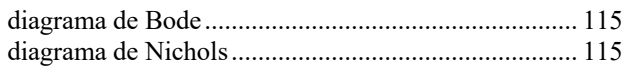

## $\pmb{E}$

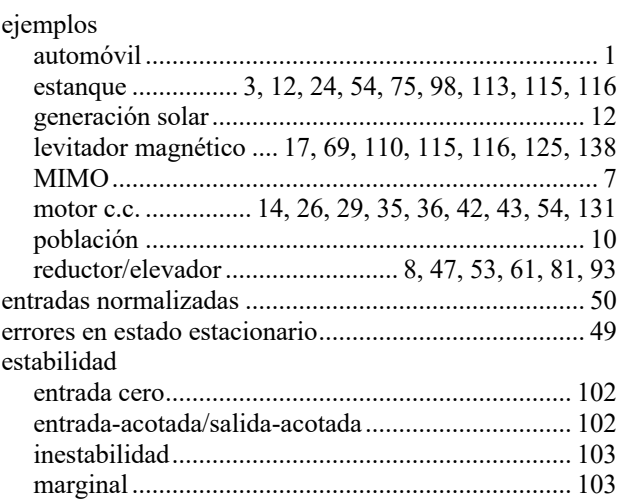

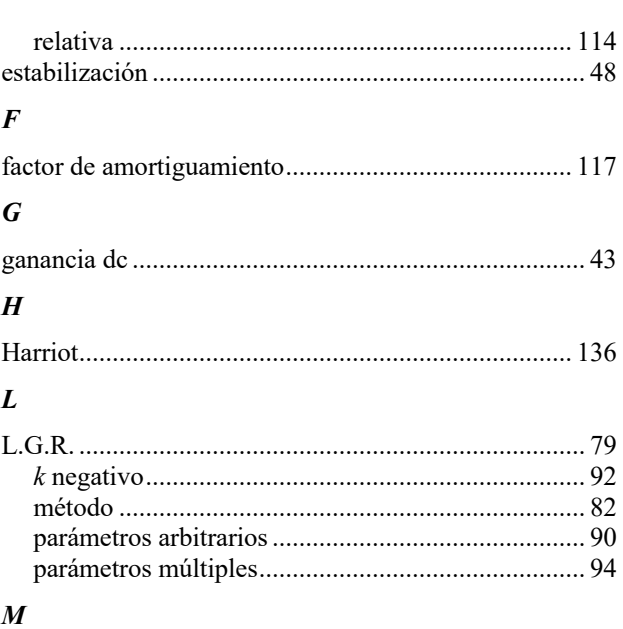

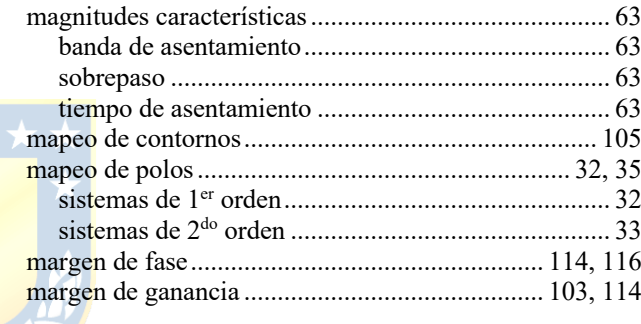

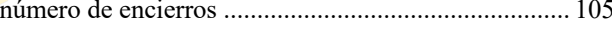

## $\boldsymbol{o}$

 $\boldsymbol{N}$ 

四三

## $\boldsymbol{P}$

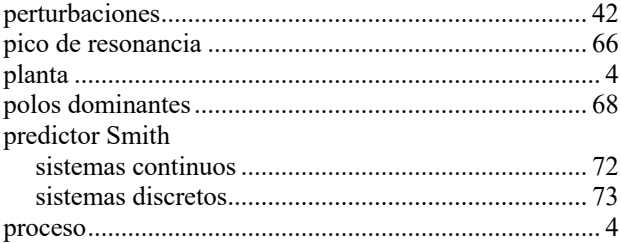

## $\pmb{R}$

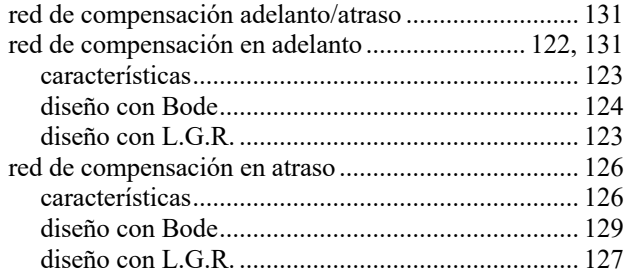

#### *Apuntes: 547 353*

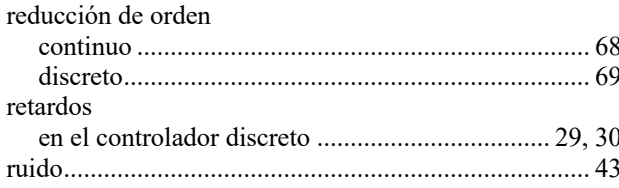

## $\boldsymbol{S}$

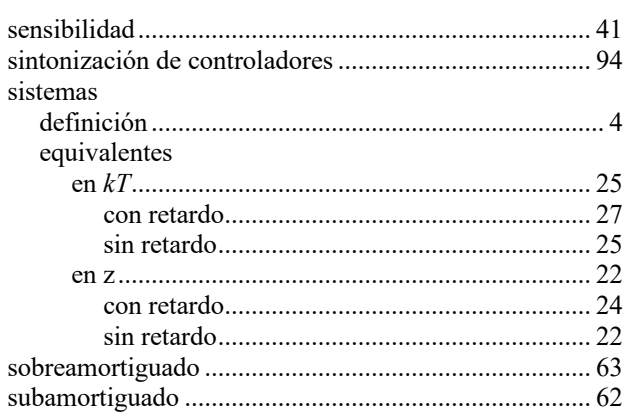

## $\boldsymbol{T}$

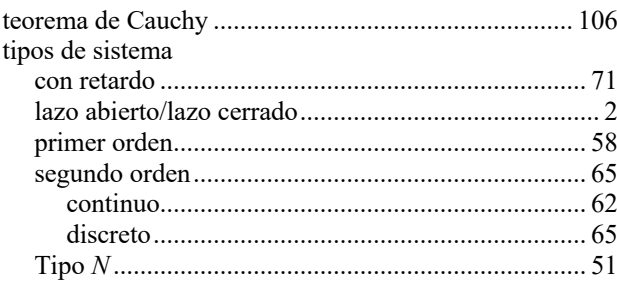

## $\boldsymbol{V}$

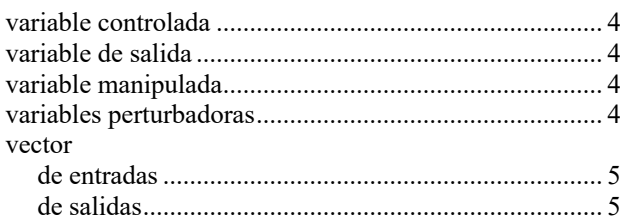

## $\boldsymbol{Z}$

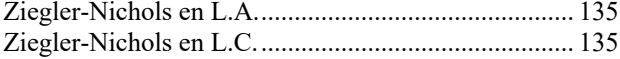

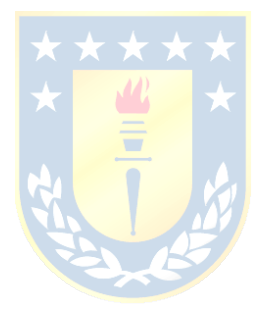